# **PyFFI** *Release 2.2.4.dev4*

**Amorilia**

**Jan 06, 2020**

## **CONTENTS**

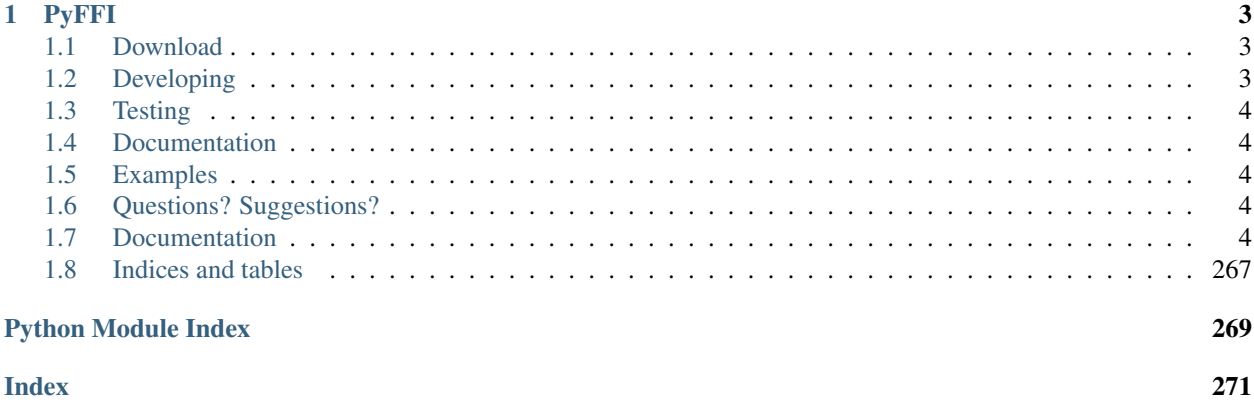

Release 2.2.4.dev4 Date Jan 06, 2020

## **CHAPTER**

## **PYFFI**

<span id="page-6-0"></span>The Python File Format Interface, briefly PyFFI, is an open source Python library for processing block structured binary files:

- Simple: Reading, writing, and manipulating complex binary files in a Python environment is easy! Currently, PyFFI supports the NetImmerse/Gamebryo NIF and KFM formats, CryTek's CGF format, the FaceGen EGM format, the DDS format, and the TGA format.
- Batteries included: Many tools for files used by 3D games, such as optimizers, stripifier, tangent space calculator, 2d/3d hull algorithms, inertia calculator, as well as a general purpose file editor QSkope (using [PyQt4\)](http://www.riverbankcomputing.co.uk/software/pyqt/download), are included.
- Modular: Its highly modular design makes it easy to add support for new formats, and also to extend existing functionality.

## <span id="page-6-1"></span>**1.1 Download**

Get PyFFI from [Github,](https://github.com/niftools/pyffi/releases) or install it with:

easy\_install -U PyFFI

or:

```
pip3 install PyFFI
```
## <span id="page-6-2"></span>**1.2 Developing**

To get the latest (but possibly unstable) code, clone PyFFI from its [Git repository:](http://github.com/niftools/pyffi)

```
git clone --recursive git://github.com/niftools/pyffi.git
virtualenv -p python3 venv
source venv/bin/activate
pip install -r requirements/requirements-dev.txt
```
Be sure to use the –recursive flag to ensure that you also get all of the submodules.

If you wish to code on PyFFI and send your contributions back upstream, get a [github account](https://github.com/signup/free) and [fork PyFFI.](http://help.github.com/fork-a-repo/)

## <span id="page-7-0"></span>**1.3 Testing**

We love tests, they help guarantee that things keep working they way they should. You can run them yourself with the following:

```
source venv/bin/activate
nosetest -v test
```
or:

```
source venv/bin/activate
py.test -v tests
```
## <span id="page-7-1"></span>**1.4 Documentation**

All our documentation is written in ReST and can be generated into HTML, LaTeX, PDF and more thanks to Sphinx. You can generate it yourself:

```
source venv/bin/activate
cd docs
make html -a
```
## <span id="page-7-2"></span>**1.5 Examples**

- The [Blender NIF Plugin](https://github.com/niftools/blender_nif_plugin)
- QSkope PyFFI's general purpose file editor.
- The niftoaster (PyFFI's "swiss army knife") can for instance [optimize NIF files,](http://cs.elderscrolls.com/index.php?title=Nif_Optimization) and much more.

## <span id="page-7-3"></span>**1.6 Questions? Suggestions?**

• Open an issue at the [issue tracker.](https://github.com/niftools/pyffi/issues)

## <span id="page-7-4"></span>**1.7 Documentation**

## **1.7.1 Introduction**

## **Example and Problem Description**

Consider an application which processes images stored in for instance the Targa format:

```
>>> # read the file
>>> stream = open("tests/tga/test.tga", "rb")
>>> data = bytearray(stream.read()) # read bytes
>>> stream.close()
>>> # do something with the data...
```
(continues on next page)

(continued from previous page)

```
>>> data[8] = 20 # change x origin
>>> data[10] = 20 # change y origin
>>> # etc... until we are finished processing the data
>>> # write the file
>>> from tempfile import TemporaryFile
>>> stream = TemporaryFile()
>>> dummy = stream.write(data) # py3k returns number of bytes written
>>> stream.close()
```
This methodology will work for any file format, but it is usually not very convenient. For complex file formats, the *do something with the data* part of the program would be necessarily quite complicated for the programmer. For this reason, it is convenient to convert the data (a sequence of bytes) into an organized collection of Python objects (a class suits this purpose perfectly) that clearly reveal what is stored in the data. Such organized collection is called an *[interface](#page-270-1)*:

```
>>> import struct
>>> from tempfile import TemporaryFile
>>> class TgaFile:
... """A simple class for reading and writing Targa files."""
... def read(self, filename):
... """Read tga file from stream."""
... stream = open(filename, "rb")
... self.image_id_length, self.colormap_type, self.image_type, \
... self.colormap_index, self.colormap_length, self.colormap_size, \
... self.x_origin, self.y_origin, self.width, self.height, \
... self.pixel_size, self.flags = struct.unpack("<BBBHHBHHHHBB",
... stream.read(18))
... self.image_id = stream.read(self.image_id_length)
... if self.colormap type:
... self.colormap = [
... stream.read(self.colormap_size >> 3)
... for i in range(self.colormap_length)]
... else:
... self.colormap = []
... self.image = [[stream.read(self.pixel_size >> 3)
... for i in range(self.width)]
... for j in range(self.height)]
... stream.close()
... def write(self, filename=None):
... """Read tga file from stream."""
... if filename:
... stream = open(filename, "wb")
... else:
... stream = TemporaryFile()
... stream.write(struct.pack("<BBBHHBHHHHBB",
... self.image_id_length, self.colormap_type, self.image_type,
... self.colormap_index, self.colormap_length,
... self.colormap_size,
... self.x_origin, self.y_origin, self.width, self.height,
... self.pixel_size, self.flags))
... stream.write(self.image_id)
... for entry in self.colormap:
... stream.write(entry)
... for line in self.image:
... for pixel in line:
... stream.write(pixel)
```
(continues on next page)

(continued from previous page)

```
... stream.close()
>>> data = TgaFile()
>>> # read the file
>>> data.read("tests/tga/test.tga")
>>> # do something with the data...
>>> data.x_origin = 20
>>> data.y_origin = 20
>>> # etc... until we are finished processing the data
>>> # write the file
>>> data.write()
```
The reading and writing part of the code has become a lot more complicated, but the benefit is immediately clear: instead of working with a sequence of bytes, we can directly work with the members of our TgaFile class, and our code no longer depends on how exactly image data is organized in a Targa file. In other words, our code can now use the semantics of the TgaFile class, and is consequently much easier to understand and to maintain.

In practice, however, when taking the above approach as given, the additional code that enables this semantic translation is often difficult to maintain, for the following reasons:

- Duplication: Any change in the reader part must be reflected in the writer part, and vice versa. Moreover, the same data types tend to occur again and again, leading to nearly identical code for each read/write operation. A partial solution to this problem would be to create an additional class for each data type, each with its read and write method.
- No validation: What if test/tga/test.tga is not a Targa file at all, or is corrupted? What if image\_id changes length but image id length is not updated accordingly? Can we catch such bugs and prevent data to become corrupted?
- Boring: Writing *[interface](#page-270-1)* code gets boring very quickly.

## **What is PyFFI?**

PyFFI aims to solve all of the above problems:

- The *[interface](#page-270-1)* classes are *generated at runtime*, from an easy to maintain description of the file format. The generated classes provides semantic access to *all* information in the files.
- Validation is automatically enforced by the generated classes, except in a few rare cases when automatic validation might cause substantial overhead. These cases are well documented and simply require an explicit call to the validation method.
- The generated classes can easily be extended with additional class methods, for instance to provide common calculations (for example: converting a single pixel into greyscale).
- Very high level functions can be implemented as *[spell](#page-270-2)*s (for example: convert a height map into a normal map).

## **1.7.2 Installation**

## **Requirements**

To run PyFFI's graphical file editor QSkope, you need [PyQt4.](http://www.riverbankcomputing.co.uk/software/pyqt/download)

## **Using the Windows installer**

Simply download and run the Windows installer provided in our [Releases.](https://github.com/niftools/pyffi/releases)

## **Manual installation**

If you install PyFFI manually, and you already have an older version of PyFFI installed, then you must uninstall (see *[Uninstall](#page-10-0)*) the old version before installing the new one.

### **Installing via setuptools**

If you have [setuptools](http://peak.telecommunity.com/DevCenter/setuptools) installed, simply run:

easy\_install -U PyFFI

at the command prompt.

## **Installing from source package**

First, get the [source package.](https://github.com/niftools/pyffi/releases) Untar or unzip the source package via either:

tar xfvz PyFFI-x.x.x.tar.gz

or:

```
unzip PyFFI-x.x.x.zip
```
Change to the PyFFI directory and run the setup script:

```
cd PyFFI-x.x.x
python setup.py install
```
## <span id="page-10-0"></span>**Uninstall**

You can uninstall PyFFI manually simply by deleting the pyffi folder from your Python's site-packages folder, which is typically at:

C:\Python25\Lib\site-packages\pyffi

or:

```
/usr/lib/python2.5/site-packages/pyffi
```
## **1.7.3 pyffi — Interfacing block structured files**

## **pyffi.formats — File format interfaces**

When experimenting with any of the supported file formats, you can specify an alternate location where you store your modified format description by means of an environment variable. For instance, to tell the library to use your version of cgf.xml, set the CGFXMLPATH environment variable to the directory where cgf.xml can be found. The environment variables NIFXMLPATH, KFMXMLPATH, DDSXMLPATH, and TGAXMLPATH work similarly.

## **Supported formats**

#### **pyffi.formats.bsa — Bethesda Archive (.bsa)**

Warning: This module is still a work in progress, and is not yet ready for production use.

A .bsa file is an archive format used by Bethesda (Morrowind, Oblivion, Fallout 3).

#### **Implementation**

```
class pyffi.formats.bsa.BsaFormat
    Bases: pyffi.object_models.xml.FileFormat
    This class implements the BSA format.
    class BZString(**kwargs)
         Bases: pyffi.object_models.common.SizedString
         get_size(data=None)
             Return number of bytes this type occupies in a file.
```
Returns Number of bytes.

```
read(stream, data=None)
    Read string from stream.
       Parameters stream (file) – The stream to read from.
```

```
write(stream, data=None)
    Write string to stream.
        Parameters stream (file) – The stream to write to.
```
#### **Data**

alias of [Header](#page-12-0)

## **class FileVersion**(*\*\*kwargs*)

Bases: pyffi.object\_models.common.UInt

Basic type which implements the header of a BSA file.

```
get_size(data=None)
    Return number of bytes the header string occupies in a file.
        Returns Number of bytes.
```

```
read(stream, data)
    Read header string from stream and check it.
```

```
Parameters stream (file) – The stream to read from.
```

```
write(stream, data)
        Write the header string to stream.
            Parameters stream (fil) – The stream to write to.
class Hash(**kwargs)
    Bases: pyffi.object_models.common.UInt64
    get_detail_display()
        Return an object that can be used to display the instance.
class Header(template=None, argument=None, parent=None)
    Bases: pyffi.formats.bsa._Header, pyffi.object_models.Data
    A class to contain the actual bsa data.
    inspect(stream)
        Quickly checks if stream contains BSA data, and reads the header.
            Parameters stream (file) – The stream to inspect.
    inspect_quick(stream)
        Quickly checks if stream contains BSA data, and gets the version, by looking at the first 8 bytes.
            Parameters stream (file) – The stream to inspect.
    read(stream)
        Read a bsa file.
            Parameters stream (file) - The stream from which to read.
    write(stream)
        Write a bsa file.
            Parameters stream (file) - The stream to which to write.
UInt32
    alias of pyffi.object_models.common.UInt
class ZString(**kwargs)
    Bases: pyffi.object_models.xml.basic.BasicBase, pyffi.object_models.
    editable.EditableLineEdit
    String of variable length (null terminated).
    >>> from tempfile import TemporaryFile
    >>> f = TemporaryFile()
    \Rightarrow s = 25tring()
    >>> if f.write('abcdefghijklmnopqrst\x00'.encode("ascii")): pass # b'abc...'
    >>> if f.seek(0): pass # ignore result for py3k
    >>> s.read(f)
    >>> str(s)
    'abcdefghijklmnopqrst'
    >>> if f.seek(0): pass # ignore result for py3k
```

```
>>> s.set_value('Hi There!')
>>> s.write(f)
>>> if f.seek(0): pass # ignore result for py3k
>>> m = ZString()
>>> m.read(f)
>>> str(m)
'Hi There!'
```
#### **get\_hash**(*data=None*)

Return a hash value for this string.

Returns An immutable object that can be used as a hash.

```
get_size(data=None)
         Return number of bytes this type occupies in a file.
             Returns Number of bytes.
     get_value()
         Return the string.
             Returns The stored string.
             Return type C{bytes}
     read(stream, data=None)
         Read string from stream.
             Parameters stream (file) – The stream to read from.
     set_value(value)
         Set string to C{value}.
             Parameters value (str (will be encoded as default) or C{bytes}) – The value to assign.
     write(stream, data=None)
         Write string to stream.
             Parameters stream (fil) – The stream to write to.
static version_number(version_str)
     Converts version string into an integer.
```
Parameters **version\_[str](https://docs.python.org/3/library/stdtypes.html#str)** (str) - The version string.

Returns A version integer.

```
>>> BsaFormat.version_number('103')
103
>>> BsaFormat.version_number('XXX')
-1
```
#### **Regression tests**

### **Read a BSA file**

```
>>> # check and read bsa file
>>> from os.path import dirname
>>> dirpath = __file__
>>> for i in range(4): #recurse up to root repo dir
... dirpath = dirname(dirpath)
>>> repo_root = dirpath
>>> format_root = os.path.join(repo_root, 'tests', 'formats', 'bsa')
>>> stream = open(os.path.join(format_root, 'test.bsa'), 'rb')
>>> data = BsaFormat.Data()
>>> data.inspect_quick(stream)
>>> data.version
103
>>> data.inspect(stream)
>>> data.folders_offset
36
>>> hex(data.archive_flags.get_attributes_values(data))
'0x703'
>>> data.num_folders
1
>>> data.num_files
```
(continues on next page)

(continued from previous page)

```
7
>>> #data.read(stream)
>>> # TODO check something else...
```
#### **Parse all BSA files in a directory tree**

```
>>> for stream, data in BsaFormat.walkData(format_root):
... try:
... # the replace call makes the doctest also pass on windows
... os_path = stream.name
\ldots split = (os\_path.split(os,sep)) [-4:]... rejoin = os.path.join(*split).replace(os.sep, "/")
... print("reading %s" % rejoin)
... data.read(stream)
... except Exception:
... print(
... "Warning: read failed due corrupt file,"
... " corrupt format description, or bug.")
reading tests/formats/bsa/test.bsa
```
## **Create an BSA file from scratch and write to file**

```
>>> data = BsaFormat.Data()
>>> # TODO store something...
>>> from tempfile import TemporaryFile
>>> stream = TemporaryFile()
>>> #data.write(stream)
```
### **pyffi.formats.cgf — Crytek (.cgf and .cga)**

#### **Implementation**

```
class pyffi.formats.cgf.CgfFormat
    Bases: pyffi.object_models.xml.FileFormat
```
Stores all information about the cgf file format.

**class AbstractMtlChunk**(*template=None*, *argument=None*, *parent=None*) Bases: pyffi.formats.cgf.Chunk

Common parent for MtlChunk and MtlNameChunk.

**class AbstractObjectChunk**(*template=None*, *argument=None*, *parent=None*) Bases: pyffi.formats.cgf.Chunk

Common parent for HelperChunk and MeshChunk.

```
class BoneLink(template=None, argument=None, parent=None)
    Bases: pyffi.object_models.xml.struct_.StructBase
```
A bone link.

### **exception CgfError**

Bases: [Exception](https://docs.python.org/3/library/exceptions.html#Exception)

Exception for CGF specific errors.

**class Chunk**(*template=None*, *argument=None*, *parent=None*) Bases: pyffi.formats.cgf.\_Chunk, [object](https://docs.python.org/3/library/functions.html#object)

#### **apply\_scale**(*scale*)

Apply scale factor on data.

**tree**(*block\_type=None*, *follow\_all=True*)

A generator for parsing all blocks in the tree (starting from and including  $C\{\text{self}\}\)$ .

#### Parameters

- **block\_type** If not None, yield only blocks of the type C{block\_type}.
- **follow\_all** If C{block\_type} is not None, then if this is True the function will parse the whole tree. Otherwise, the function will not follow branches that start by a non-C{block\_type} block.

**class ChunkHeader**(*template=None*, *argument=None*, *parent=None*) Bases: pyffi.object\_models.xml.struct\_.StructBase

A CGF chunk header.

```
class ChunkTable(template=None, argument=None, parent=None)
    Bases: pyffi.formats.cgf._ChunkTable, object
```
#### **get\_chunk\_types**()

Iterate all chunk types (in the form of Python classes) referenced in this table.

#### **class ChunkType**(*\*\*kwargs*)

Bases: pyffi.object\_models.xml.enum.EnumBase

An unsigned 32-bit integer, describing the chunk type.

#### **class ChunkVersion**(*\*\*kwargs*)

Bases: pyffi.object\_models.common.UInt

The version of a particular chunk, or the version of the chunk table.

## **class Data**(*filetype=4294901760*, *game='Far Cry'*)

Bases: pyffi.object\_models.Data

A class to contain the actual cgf data.

Note that  $L$ {versions} and  $L$ {chunk\_table} are not automatically kept in sync with the  $L$ {chunks}, but they are resynchronized when calling L{write}.

#### Variables

- **game** The cgf game.
- **header** The cgf header.
- **[chunks](#page-183-0)** List of chunks (the actual data).
- **[versions](#page-193-0)** List of chunk versions.

#### **get\_detail\_child\_names**(*edge\_filter=(True*, *True)*)

Generator which yields all child names of this item in the detail view.

Override this method if the node has children.

Returns Generator for detail tree child names. Return type generator yielding strs

#### **get\_detail\_child\_nodes**(*edge\_filter=(True*, *True)*)

Generator which yields all children of this item in the detail view (by default, all acyclic and active ones).

Override this method if the node has children.

Parameters **edge\_filter** (EdgeFilter or type (None)) – The edge type to include. Returns Generator for detail tree child nodes. Return type generator yielding DetailNodes

**get\_global\_child\_nodes**(*edge\_filter=(True*, *True)*) Returns chunks without parent.

**inspect**(*stream*)

Quickly checks whether the stream appears to contain cgf data, and read the cgf header and chunk table. Resets stream to original position.

Call this function if you only need to inspect the header and chunk table.

Parameters stream (file) – The file to inspect.

#### **inspect\_version\_only**(*stream*)

This function checks the version only, and is faster than the usual inspect function (which reads the full chunk table). Sets the L{header} and L{game} instance variables if the stream contains a valid cgf file.

Call this function if you simply wish to check that a file is a cgf file without having to parse even the header.

Raises **[ValueError](https://docs.python.org/3/library/exceptions.html#ValueError)** – If the stream does not contain a cgf file. Parameters stream (file) – The stream from which to read.

#### **read**(*stream*)

Read a cgf file. Does not reset stream position.

Parameters stream (file) - The stream from which to read.

**replace\_global\_node**(*oldbranch*, *newbranch*, *edge\_filter=(True*, *True)*) Replace a particular branch in the graph.

## **update\_versions**()

Update L{versions} for the given chunks and game.

#### **write**(*stream*)

Write a cgf file. The L{header} and L{chunk\_table} are recalculated from L{chunks}. Returns number of padding bytes written (this is for debugging purposes only).

Parameters stream (file) – The stream to which to write. Returns Number of padding bytes written.

**class DataStreamChunk**(*template=None*, *argument=None*, *parent=None*) Bases: pyffi.formats.cgf.\_DataStreamChunk, [object](https://docs.python.org/3/library/functions.html#object)

**apply\_scale**(*scale*) Apply scale factor on data.

**class ExportFlagsChunk**(*template=None*, *argument=None*, *parent=None*)

Bases: pyffi.formats.cgf.Chunk

Export information.

## **class FRGB**(*template=None*, *argument=None*, *parent=None*)

Bases: pyffi.object\_models.xml.struct\_.StructBase

R32G32B32 (float).

```
class Face(template=None, argument=None, parent=None)
    Bases: pyffi.object_models.xml.struct_.StructBase
    A mesh face.
class FileOffset(**kwargs)
    Bases: pyffi.object_models.common.Int
    Points to a position in a file.
class FileSignature(**kwargs)
    Bases: pyffi.object_models.xml.basic.BasicBase
    The CryTek file signature with which every cgf file starts.
    get_hash(data=None)
        Return a hash value for the signature.
           Returns An immutable object that can be used as a hash.
    get_size(data=None)
        Return number of bytes that the signature occupies in a file.
           Returns Number of bytes.
    get_value()
        Get signature.
           Returns The signature.
    read(stream, data)
        Read signature from stream.
           Parameters stream (file) – The stream to read from.
    set_value(value)
        Not implemented.
    write(stream, data)
        Write signature to stream.
           Parameters stream (file) – The stream to read from.
class FileType(**kwargs)
    Bases: pyffi.object_models.xml.enum.EnumBase
    An unsigned 32-bit integer, describing the file type.
class GeomNameListChunk(template=None, argument=None, parent=None)
    Bases: pyffi.object_models.xml.struct_.StructBase
    Obsolete, not decoded.
class Header(template=None, argument=None, parent=None)
    Bases: pyffi.object_models.xml.struct_.StructBase
    The CGF header.
class IRGB(template=None, argument=None, parent=None)
    Bases: pyffi.object_models.xml.struct_.StructBase
    R8G8B8.
class IRGBA(template=None, argument=None, parent=None)
    Bases: pyffi.object_models.xml.struct_.StructBase
    R8G8B8A8.
class InitialPosMatrix(template=None, argument=None, parent=None)
    Bases: pyffi.object_models.xml.struct_.StructBase
```
A bone initial position matrix.

```
class MRMChunk(template=None, argument=None, parent=None)
```
Bases: pyffi.object\_models.xml.struct\_.StructBase

Obsolete, not decoded.

```
class Matrix33(template=None, argument=None, parent=None)
    Bases: pyffi.formats.cgf._Matrix33, object
```
**as\_list**() Return matrix as 3x3 list.

**as\_tuple**() Return matrix as 3x3 tuple.

**get\_copy**() Return a copy of the matrix.

**get\_determinant**() Return determinant.

**get\_inverse**() Get inverse (assuming is\_scale\_rotation is true!).

**get\_scale**() Gets the scale (assuming is\_scale\_rotation is true!).

**get\_scale\_quat**() Decompose matrix into scale and quaternion.

#### **get\_scale\_rotation**()

Decompose the matrix into scale and rotation, where scale is a float and rotation is a C{Matrix33}. Returns a pair (scale, rotation).

- **get\_transpose**() Get transposed of the matrix.
- **is\_identity**() Return True if the matrix is close to identity.
- **is\_rotation**()

Returns True if the matrix is a rotation matrix (a member of SO(3)).

**is\_scale\_rotation**()

Returns true if the matrix decomposes nicely into scale \* rotation.

- **set\_identity**() Set to identity matrix.
- **set\_scale\_rotation**(*scale*, *rotation*) Compose the matrix as the product of scale \* rotation.

**class Matrix44**(*template=None*, *argument=None*, *parent=None*) Bases: pyffi.formats.cgf.\_Matrix44, [object](https://docs.python.org/3/library/functions.html#object)

**as\_list**() Return matrix as 4x4 list.

**as\_tuple**()

Return matrix as 4x4 tuple.

**get\_copy**()

Create a copy of the matrix.

```
get_inverse(fast=True)
    Calculates inverse (fast assumes is_scale_rotation_translation is True).
```
- **get\_matrix\_33**() Returns upper left 3x3 part.
- **get\_translation**() Returns lower left 1x3 part.
- **is\_identity**() Return True if the matrix is close to identity.
- **set\_identity**() Set to identity matrix.
- **set\_matrix\_33**(*m*) Sets upper left 3x3 part.
- **set\_rows**(*row0*, *row1*, *row2*, *row3*) Set matrix from rows.
- **set\_translation**(*translation*) Returns lower left 1x3 part.
- **sup\_norm**() Calculate supremum norm of matrix (maximum absolute value of all entries).
- **class MtlListChunk**(*template=None*, *argument=None*, *parent=None*) Bases: pyffi.object\_models.xml.struct\_.StructBase

```
Obsolete, not decoded.
```
**class PatchMeshChunk**(*template=None*, *argument=None*, *parent=None*) Bases: pyffi.object\_models.xml.struct\_.StructBase

Obsolete, not decoded.

```
class Ptr(**kwargs)
    Bases: pyffi.formats.cgf.Ref
```
Reference to a chunk, down the hierarchy.

```
get_refs(data=None)
    Ptr does not point down, so get_refs returns empty list.
        Returns C{[]}
```

```
class Quat(template=None, argument=None, parent=None)
    Bases: pyffi.object_models.xml.struct_.StructBase
```
A quaternion (x,y,z,w).

## **class Ref**(*\*\*kwargs*)

Bases: pyffi.object\_models.xml.basic.BasicBase

Reference to a chunk, up the hierarchy.

**fix\_links**(*data*)

Resolve chunk index into a chunk. Keyword Arguments **block\_dct** – Dictionary mapping block index to block.

### **get\_hash**(*data=None*)

Return a hash value for the chunk referred to. Returns An immutable object that can be used as a hash.

**get\_links**(*data=None*) Return the chunk reference. Returns Empty list if no reference, or single item list containing the reference. **get\_refs**(*data=None*) Return the chunk reference. Returns Empty list if no reference, or single item list containing the reference. **get\_size**(*data=None*) Return number of bytes this type occupies in a file. Returns Number of bytes. **get\_value**() Get chunk being referred to. Returns The chunk being referred to. **read**(*stream*, *data*) Read chunk index. Parameters stream (file) – The stream to read from. **set\_value**(*value*) Set chunk reference. Parameters **value** (L{CgfFormat.Chunk}) – The value to assign. **write**(*stream*, *data*) Write chunk index. **Parameters stream**  $(file)$  – The stream to write to. **class ScenePropsChunk**(*template=None*, *argument=None*, *parent=None*) Bases: pyffi.object\_models.xml.struct\_.StructBase Not decoded. Nowhere used?

#### **class SizedString**(*\*\*kwargs*)

```
Bases: pyffi.object_models.xml.basic.BasicBase, pyffi.object_models.
editable.EditableLineEdit
```
Basic type for strings. The type starts with an unsigned int which describes the length of the string.

```
>>> from tempfile import TemporaryFile
>>> f = TemporaryFile()
>>> from pyffi.object_models import FileFormat
>>> data = FileFormat.Data()
>>> s = SizedString()
>>> if f.write('\x07\x00\x00\x00abcdefg'.encode("ascii")): pass # ignore
˓→result for py3k
>>> if f.seek(0): pass # ignore result for py3k
>>> s.read(f, data)
>>> str(s)
'abcdefg'
>>> if f.seek(0): pass # ignore result for py3k
>>> s.set_value('Hi There')
>>> s.write(f, data)
>>> if f.seek(0): pass # ignore result for py3k
>>> m = SizedString()
>>> m.read(f, data)
>>> str(m)
'Hi There'
```
#### **get\_hash**(*data=None*)

Return a hash value for this string.

Returns An immutable object that can be used as a hash. **get\_size**(*data=None*) Return number of bytes this type occupies in a file. Returns Number of bytes. **get\_value**() Return the string. Returns The stored string. **read**(*stream*, *data*) Read string from stream. **Parameters stream**  $(file)$  – The stream to read from. **set\_value**(*value*) Set string to C{value}. **Parameters value**  $(str)$  $(str)$  $(str)$  – The value to assign. **write**(*stream*, *data*) Write string to stream. **Parameters stream**  $(fil)$  – The stream to write to. **String** alias of pyffi.object\_models.common.ZString **class String128**(*\*\*kwargs*) Bases: pyffi.object\_models.common.FixedString String of fixed length 128. **class String16**(*\*\*kwargs*) Bases: pyffi.object\_models.common.FixedString String of fixed length 16. **class String256**(*\*\*kwargs*) Bases: pyffi.object\_models.common.FixedString String of fixed length 256. **class String32**(*\*\*kwargs*) Bases: pyffi.object\_models.common.FixedString String of fixed length 32. **class String64**(*\*\*kwargs*) Bases: pyffi.object\_models.common.FixedString String of fixed length 64. **class Tangent**(*template=None*, *argument=None*, *parent=None*) Bases: pyffi.object\_models.xml.struct\_.StructBase Tangents. Divide each component by 32767 to get the actual value. **class UV**(*template=None*, *argument=None*, *parent=None*) Bases: pyffi.object\_models.xml.struct\_.StructBase

Texture coordinate.

**class UVFace**(*template=None*, *argument=None*, *parent=None*) Bases: pyffi.object\_models.xml.struct\_.StructBase

A texture face (vertex indices).

**class UnknownAAFC0005Chunk**(*template=None*, *argument=None*, *parent=None*) Bases: pyffi.formats.cgf.Chunk

Unknown. An extra block written by the XSI exporter.

**class Vector3**(*template=None*, *argument=None*, *parent=None*) Bases: pyffi.formats.cgf.\_Vector3, [object](https://docs.python.org/3/library/functions.html#object)

#### **bool**

alias of pyffi.object\_models.common.Bool

#### **byte**

alias of pyffi.object\_models.common.Byte

**char**

alias of pyffi.object\_models.common.Char

**float**

alias of pyffi.object\_models.common.Float

**int**

alias of pyffi.object\_models.common.Int

#### **short**

alias of pyffi.object\_models.common.Short

**ubyte**

alias of pyffi.object models.common.UByte

#### **uint**

alias of pyffi.object\_models.common.UInt

#### **ushort**

alias of pyffi.object\_models.common.UShort

**static version\_number**(*version\_str*)

Converts version string into an integer.

Parameters **version\_[str](https://docs.python.org/3/library/stdtypes.html#str)** (str) – The version string.

Returns A version integer.

```
>>> hex(CgfFormat.version_number('744'))
'0x744'
```
#### **Regression tests**

#### **Read a CGF file**

```
>>> # get file version and file type, and read cgf file
>>> from os.path import dirname
>>> dirpath = __file__
>>> for i in range(4): #recurse up to root repo dir
... dirpath = dirname(dirpath)
>>> repo_root = dirpath
>>> format_root = os.path.join(repo_root, 'tests', 'formats', 'cgf')
>>> stream = open(os.path.join(format_root, 'test.cgf'), 'rb')
>>> data = CgfFormat.Data()
>>> # read chunk table only
```
(continues on next page)

(continued from previous page)

```
>>> data.inspect(stream)
>>> # check chunk types
>>> list(chunktype.__name__ for chunktype in data.chunk_table.get_chunk_types())
['SourceInfoChunk', 'TimingChunk']
>>> data.chunks # no chunks yet
[]
>>> # read full file
>>> data.read(stream)
>>> # get all chunks
>>> for chunk in data.chunks:
... print(chunk)
<class '...SourceInfoChunk'> instance at ...
* source_file : <None>
* date : Fri Sep 28 22:40:44 2007
* author : blender@BLENDER
<class '...TimingChunk'> instance at ...
* secs_per_tick : 0.0002083333...
* ticks_per_frame : 160
* global_range :
   <class '...RangeEntity'> instance at ...
    * name : GlobalRange
    * start : 0
    * end : 100
* num_sub_ranges : 0
```
**Parse all CGF files in a directory tree**

```
>>> for stream, data in CgfFormat.walkData(format_root):
... try:
... # the replace call makes the doctest also pass on windows
... os_path = stream.name
...    split = (os_path.split(os.sep))[-4:]
... rejoin = os.path.join(*split).replace(os.sep, "/")
... print("reading %s" % rejoin)
... data.read(stream)
... except Exception:
... print("Warning: read failed due corrupt file, corrupt format description,
˓→or bug.")
... print(len(data.chunks))
... # do something with the chunks
... for chunk in data.chunks:
... chunk.apply_scale(2.0)
reading tests/formats/cgf/invalid.cgf
Warning: read failed due corrupt file, corrupt format description, or bug.
\bigcapreading tests/formats/cgf/monkey.cgf
14
reading tests/formats/cgf/test.cgf
2
reading tests/formats/cgf/vcols.cgf
6
```
## **Create a CGF file from scratch**

```
>>> from pyffi.formats.cgf import CgfFormat
>>> node1 = CgfFormat.NodeChunk()
>>> node1.name = "hello"
>>> node2 = CgfFormat.NodeChunk()
>>> node1.num_children = 1
>>> node1.children.update_size()
>>> node1.children[0] = node2
>>> node2.name = "world"
>>> from tempfile import TemporaryFile
>>> stream = TemporaryFile()
>>> data = CgfFormat.Data() # default is far cry
>>> data.chunks = [node1, node2]
>>> # note: write returns number of padding bytes
>>> data.write(stream)
\bigcap>>> # py3k returns 0 on seek; this hack removes return code from doctest
>>> if stream.seek(0): pass
>>> data.inspect_version_only(stream)
>>> hex(data.header.version)
'0x744'
>>> data.read(stream)
>>> # get all chunks
>>> for chunk in data.chunks:
... print(chunk)
<class 'pyffi.formats.cgf.NodeChunk'> instance at 0x...
* name : hello
* object : None
* parent : None
* num_children : 1
* material : None
* is_group_head : False
* is_group_member : False
* reserved_1 :
   <class 'pyffi.object_models.xml.array.Array'> instance at 0x...
   0: 0
   1: 0
* transform :
   [ 0.000 0.000 0.000 0.000 ]
    [ 0.000 0.000 0.000 0.000 ]
    [ 0.000 0.000 0.000 0.000 ]
    [ 0.000 0.000 0.000 0.000 ]
* pos : [ 0.000 0.000 0.000 ]
* rot :
   <class 'pyffi.formats.cgf.Quat'> instance at 0x...
   * x : 0.0
   * y : 0.0
    * z : 0.0
   * w : 0.0
* scl : [ 0.000 0.000 0.000 ]
* pos_ctrl : None
* rot_ctrl : None
* scl_ctrl : None
* property_string : <None>
* children :
    <class 'pyffi.object_models.xml.array.Array'> instance at 0x...
```
(continues on next page)

(continued from previous page)

```
0: <class 'pyffi.formats.cgf.NodeChunk'> instance at 0x...
<class 'pyffi.formats.cgf.NodeChunk'> instance at 0x...
* name : world
* object : None
* parent : None
* num_children : 0
* material : None
* is_group_head : False
* is_group_member : False
* reserved_1 :
   <class 'pyffi.object_models.xml.array.Array'> instance at 0x...
   0: 0
   1: 0
* transform :
   [ 0.000 0.000 0.000 0.000 ]
    [ 0.000 0.000 0.000 0.000 ]
    [ 0.000 0.000 0.000 0.000 ]
    [ 0.000 0.000 0.000 0.000 ]
* pos : [ 0.000 0.000 0.000 ]
* rot :
   <class 'pyffi.formats.cgf.Quat'> instance at 0x...
   * x : 0.0
    * y : 0.0
    * z : 0.0
    * w : 0.0
* scl : [ 0.000 0.000 0.000 ]
* pos_ctrl : None
* rot_ctrl : None
* scl_ctrl : None
* property_string : <None>
* children : <class 'pyffi.object_models.xml.array.Array'> instance at 0x...
```
**pyffi.formats.dae — COLLADA (.dae)**

Warning: This module is not yet fully implemented, and is certainly not yet useful in its current state.

#### **Implementation**

```
class pyffi.formats.dae.DaeFormat
    Bases: pyffi.object_models.xsd.FileFormat
```
This class implements the DAE format.

```
class Data(version=17039616)
    Bases: pyffi.object_models.Data
```
A class to contain the actual collada data.

```
getVersion()
```
Get the collada version, as integer (for instance, 1.4.1 would be 0x01040100). Returns The version, as integer.

**inspect**(*stream*)

Quickly checks whether the stream appears to contain collada data. Resets stream to original position. If the stream turns out to be collada, L{getVersion} is guaranteed to return the version.

Call this function if you simply wish to check that a file is a collada file without having to parse it completely.

Parameters stream  $(file)$  – The file to inspect.

Returns True if stream is collada, False otherwise.

## **read**(*stream*)

Read collada data from stream. Parameters stream  $(file)$  – The file to read from.

```
write(stream)
```

```
Write collada data to stream.
```
**Parameters stream** (*file*) – The file to write to.

#### **Regression tests**

## **Create a DAE file**

```
>>> daedata = DaeFormat.Data()
>>> print(daedata.collada)
<...Collada object at ...>
```
## **Read a DAE file**

```
>>> from os.path import dirname
>>> dirpath = __file__
>>> for i in range(4): #recurse up to root repo dir
... dirpath = dirname(dirpath)
>>> repo_root = dirpath
>>> format_root = os.path.join(repo_root, 'tests', 'formats', 'dae')
>>> # check and read dae file
>>> stream = open(os.path.join(format_root, 'cube.dae'), 'rb')
>>> daedata = DaeFormat.Data()
>>> daedata.read(stream)
Traceback (most recent call last):
    ...
NotImplementedError
>>> # get DAE file root element
>>> #print(daedata.getRootElement())
>>> stream.close()
```
## **Parse all DAE files in a directory tree**

```
>>> for stream, data in DaeFormat.walkData(format_root):
... try:
... # the replace call makes the doctest also pass on windows
... os_path = stream.name
...    split = (os_path.split(os.sep))[-4:]
... rejoin = os.path.join(*split).replace(os.sep, "/")
... print("reading %s" % rejoin)
... data.read(stream)
... except Exception:
... print("Warning: read failed due corrupt file, corrupt format description,
˓→or bug.")
reading tests/formats/dae/cube.dae
Warning: read failed due corrupt file, corrupt format description, or bug.
```
## **Create a DAE file from scratch and write to file**

```
>>> daedata = DaeFormat.Data()
>>> from tempfile import TemporaryFile
>>> stream = TemporaryFile()
>>> daedata.write(stream)
Traceback (most recent call last):
    ...
NotImplementedError
```
## **pyffi.formats.dds — DirectDraw Surface (.dds)**

#### **Implementation**

```
class pyffi.formats.dds.DdsFormat
    Bases: pyffi.object_models.xml.FileFormat
    This class implements the DDS format.
```
**class Data**(*version=150994944*) Bases: pyffi.object\_models.Data

A class to contain the actual dds data.

**get\_detail\_child\_names**(*edge\_filter=(True*, *True)*) Generator which yields all child names of this item in the detail view.

Override this method if the node has children. Returns Generator for detail tree child names. Return type generator yielding strs

```
get_detail_child_nodes(edge_filter=(True, True))
```
Generator which yields all children of this item in the detail view (by default, all acyclic and active ones).

Override this method if the node has children. Parameters **edge\_filter** (EdgeFilter or type (None)) – The edge type to include. Returns Generator for detail tree child nodes. Return type generator yielding DetailNodes

**inspect**(*stream*)

Quickly checks if stream contains DDS data, and reads the header.

**Parameters stream**  $(file)$  – The stream to inspect.

```
inspect_quick(stream)
```
Quickly checks if stream contains DDS data, and gets the version, by looking at the first 8 bytes. **Parameters stream**  $(fi \, le)$  – The stream to inspect.

**read**(*stream*, *verbose=0*)

Read a dds file.

Parameters

- **stream** (file) The stream from which to read.
- **verbose** (int) The level of verbosity.

**write**(*stream*, *verbose=0*)

Write a dds file.

**Parameters** 

- **stream** (file) The stream to which to write.
- **verbose** (int) The level of verbosity.

#### **class FourCC**(*\*\*kwargs*)

Bases: pyffi.object\_models.xml.enum.EnumBase

An unsigned 32-bit integer, describing the compression type.

#### **class HeaderString**(*\*\*kwargs*)

Bases: pyffi.object\_models.xml.basic.BasicBase

Basic type which implements the header of a DDS file.

**get\_detail\_display**()

Return an object that can be used to display the instance.

**get\_hash**(*data=None*)

Return a hash value for this value. Returns An immutable object that can be used as a hash.

#### **get\_size**(*data=None*)

Return number of bytes the header string occupies in a file. Returns Number of bytes.

**read**(*stream*, *data*)

Read header string from stream and check it. Parameters stream  $(file)$  – The stream to read from.

**write**(*stream*, *data*)

Write the header string to stream. **Parameters stream**  $(file)$  – The stream to write to.

### **PixelData**

alias of pyffi.object\_models.common.UndecodedData

## **byte**

alias of pyffi.object\_models.common.Byte

#### **char**

alias of pyffi.object\_models.common.Char

#### **float**

alias of pyffi.object\_models.common.Float

```
int
    alias of pyffi.object_models.common.Int
short
    alias of pyffi.object_models.common.Short
ubyte
    alias of pyffi.object_models.common.UByte
uint
    alias of pyffi.object_models.common.UInt
ushort
    alias of pyffi.object_models.common.UShort
static version_number(version_str)
    Converts version string into an integer.
       Parameters str (str) – The version string.
```
Returns A version integer.

```
>>> hex(DdsFormat.version_number('DX10'))
'0xa000000'
```
## **Regression tests**

### **Read a DDS file**

```
>>> # check and read dds file
>>> from os.path import dirname
>>> dirpath = __file__
>>> for i in range(4): #recurse up to root repo dir
... dirpath = dirname(dirpath)
>>> repo_root = dirpath
>>> format_root = os.path.join(repo_root, 'tests', 'formats', 'dds')
>>> file = os.path.join(format_root, 'test.dds')
>>> stream = open(file, 'rb')
>>> data = DdsFormat.Data()
>>> data.inspect(stream)
>>> data.header.pixel_format.size
32
>>> data.header.height
20
>>> data.read(stream)
>>> len(data.pixeldata.get_value())
888
```
### **Parse all DDS files in a directory tree**

```
>>> for stream, data in DdsFormat.walkData(format_root):
... try:
... # the replace call makes the doctest also pass on windows
... os_path = stream.name
...    split = (os_path.split(os.sep))[-4:]
... rejoin = os.path.join(*split).replace(os.sep, "/")
... print("reading %s" % rejoin)
... except Exception:
... print(
... "Warning: read failed due corrupt file,"
... " corrupt format description, or bug.")
reading tests/formats/dds/test.dds
```
## **Create a DDS file from scratch and write to file**

```
>>> data = DdsFormat.Data()
>>> from tempfile import TemporaryFile
>>> stream = TemporaryFile()
>>> data.write(stream)
```
## **Get list of versions**

```
>>> for vnum in sorted(DdsFormat.versions.values()):
       ... print('0x%08X' % vnum)
0x09000000
0x0A000000
```
## **pyffi.formats.egm — EGM (.egm)**

An .egm file contains facial shape modifiers, that is, morphs that modify static properties of the face, such as nose size, chin shape, and so on.

## **Implementation**

```
class pyffi.formats.egm.EgmFormat
    Bases: pyffi.object_models.xml.FileFormat
```
This class implements the EGM format.

```
class Data(version=2, num_vertices=0)
    Bases: pyffi.object_models.Data
```
A class to contain the actual egm data.

```
add_asym_morph()
   Add an asymmetric morph, and return it.
```

```
add_sym_morph()
```
Add a symmetric morph, and return it.

#### **apply\_scale**(*scale*)

Apply scale factor to all morphs.

#### **get\_detail\_child\_names**(*edge\_filter=(True*, *True)*)

Generator which yields all child names of this item in the detail view.

Override this method if the node has children.

Returns Generator for detail tree child names.

Return type generator yielding strs

### **get\_detail\_child\_nodes**(*edge\_filter=(True*, *True)*)

Generator which yields all children of this item in the detail view (by default, all acyclic and active ones).

Override this method if the node has children.

Parameters **edge\_filter** (EdgeFilter or type (None)) – The edge type to include. Returns Generator for detail tree child nodes. Return type generator yielding DetailNodes

#### **get\_global\_child\_nodes**(*edge\_filter=(True*, *True)*)

Generator which yields all children of this item in the global view, of given edge type (default is edges of type 0).

Override this method. Returns Generator for global node children.

#### **inspect**(*stream*)

Quickly checks if stream contains EGM data, and reads the header. **Parameters stream**  $(file)$  – The stream to inspect.

#### **inspect\_quick**(*stream*)

Quickly checks if stream contains EGM data, and gets the version, by looking at the first 8 bytes. **Parameters stream**  $(file)$  – The stream to inspect.

#### **read**(*stream*)

Read a egm file.

Parameters stream (file) - The stream from which to read.

#### **write**(*stream*)

Write a egm file.

Parameters stream (file) – The stream to which to write.

#### **class FileSignature**(*\*\*kwargs*)

Bases: pyffi.object\_models.xml.basic.BasicBase

Basic type which implements the header of a EGM file.

#### **get\_detail\_display**()

Return an object that can be used to display the instance.

```
get_hash(data=None)
    Return a hash value for this value.
        Returns An immutable object that can be used as a hash.
```
**get\_size**(*data=None*) Return number of bytes the header string occupies in a file. Returns Number of bytes.

## **read**(*stream*, *data*)

Read header string from stream and check it.

**Parameters**  $stream(file)$  **– The stream to read from.** 

```
write(stream, data)
         Write the header string to stream.
            Parameters stream (file) – The stream to write to.
class FileVersion(template=None, argument=None, parent=None)
     Bases: pyffi.object_models.xml.basic.BasicBase
     get_detail_display()
         Return an object that can be used to display the instance.
     get_hash(data=None)
         Returns a hash value (an immutable object) that can be used to identify the object uniquely.
     get_size(data=None)
         Returns size of the object in bytes.
     get_value()
         Return object value.
     read(stream, data)
         Read object from file.
     set_value(value)
```
**write**(*stream*, *data*) Write object to file.

Set object value.

```
class MorphRecord(template=None, argument=None, parent=None)
```

```
Bases: pyffi.formats.egm._MorphRecord, object
```

```
>>> # create morph with 3 vertices.
>>> morph = EgmFormat.MorphRecord(argument=3)
>>> morph.set_relative_vertices(
\ldots [(3, 5, 2), (1, 3, 2), (-9, 3, -1)])
>>> # scale should be 9/32768.0 = 0.0002746...
>>> morph.scale
0.0002746...
>>> for vert in morph.get_relative_vertices():
... print([int(1000 * x + 0.5) for x in vert])
[3000, 5000, 2000]
[1000, 3000, 2000]
[-8999, 3000, -999]
```
#### **apply\_scale**(*scale*)

Apply scale factor to data.

```
>>> # create morph with 3 vertices.
>>> morph = EgmFormat.MorphRecord(argument=3)
>>> morph.set_relative_vertices(
... [(3, 5, 2), (1, 3, 2), (-9, 3, -1)])
>>> morph.apply_scale(2)
>>> for vert in morph.get_relative_vertices():
... print ([int (1000 * x + 0.5) for x in vert])
[6000, 10000, 4000]
[2000, 6000, 4000]
[-17999, 6000, -1999]
```
#### **byte**

alias of pyffi.object\_models.common.Byte

```
char
    alias of pyffi.object_models.common.Char
float
    alias of pyffi.object_models.common.Float
int
    alias of pyffi.object_models.common.Int
short
    alias of pyffi.object_models.common.Short
ubyte
    alias of pyffi.object_models.common.UByte
uint
    alias of pyffi.object_models.common.UInt
ushort
    alias of pyffi.object_models.common.UShort
static version_number(version_str)
    Converts version string into an integer.
```

```
Parameters str (str) – The version string.
```
Returns A version integer.

```
>>> EgmFormat.version_number('002')
2
>>> EgmFormat.version_number('XXX')
-1
```
#### **Regression tests**

## **Read a EGM file**

```
>>> # check and read egm file
>>> from os.path import dirname
>>> dirpath = __file__
>>> for i in range(4): #recurse up to root repo dir
... dirpath = dirname(dirpath)
>>> repo_root = dirpath
>>> format_root = os.path.join(repo_root, 'tests', 'formats', 'egm')
>>> file = os.path.join(format_root, 'mmouthxivilai.egm')
>>> stream = open(file, 'rb')
>>> data = EgmFormat.Data()
>>> data.inspect_quick(stream)
>>> data.version
2
>>> data.inspect(stream)
>>> data.header.num_vertices
89
>>> data.header.num_sym_morphs
50
>>> data.header.num_asym_morphs
30
>>> data.header.time_date_stamp
```
(continues on next page)

(continued from previous page)

```
2001060901
>>> data.read(stream)
>>> data.sym_morphs[0].vertices[0].x
17249
```
#### **Parse all EGM files in a directory tree**

```
>>> for stream, data in EgmFormat.walkData(format_root):
... try:
... # the replace call makes the doctest also pass on windows
... os_path = stream.name
...    split = (os_path.split(os.sep))[-4:]
... rejoin = os.path.join(*split).replace(os.sep, "/")
... print("reading %s" % rejoin)
... except Exception:
... print(
... "Warning: read failed due corrupt file,"
... " corrupt format description, or bug.")
reading tests/formats/egm/mmouthxivilai.egm
```
## **Create an EGM file from scratch and write to file**

```
>>> data = EgmFormat.Data(num_vertices=10)
>>> data.header.num_vertices
10
>>> morph = data.add_sym_morph()
>>> len(morph.vertices)
10
>>> morph.scale = 0.4
>>> morph.vertices[0].z = 123
>>> morph.vertices[9].x = -30000
>>> morph = data.add_asym_morph()
>>> morph.scale = 2.3
>>> morph.vertices[3].z = -5
>>> morph.vertices[4].x = 99
>>> from tempfile import TemporaryFile
>>> stream = TemporaryFile()
>>> data.write(stream)
```
## **pyffi.formats.egt — EGT (.egt)**

An .egt file contains texture tones for the different races.

#### **Implementation**

```
class pyffi.formats.egt.EgtFormat
     Bases: pyffi.object_models.xml.FileFormat
     This class implements the EGT format.
     Data
          alias of Header
     class FileSignature(**kwargs)
          Bases: pyffi.object_models.xml.basic.BasicBase
          Basic type which implements the header of a EGT file.
          get_detail_display()
              Return an object that can be used to display the instance.
          get_hash(data=None)
              Return a hash value for this value.
                  Returns An immutable object that can be used as a hash.
          get_size(data=None)
              Return number of bytes the header segtng occupies in a file.
                  Returns Number of bytes.
          read(stream, data)
              Read header string from stream and check it.
                  Parameters stream (file) – The stream to read from.
          write(stream, data)
              Write the header segtng to stream.
                  Parameters stream (file) – The stream to write to.
     class FileVersion(template=None, argument=None, parent=None)
          Bases: pyffi.object_models.xml.basic.BasicBase
          get_detail_display()
              Return an object that can be used to display the instance.
          get_hash(data=None)
              Returns a hash value (an immutable object) that can be used to identify the object uniquely.
          get_size(data=None)
              Returns size of the object in bytes.
          get_value()
              Return object value.
          read(stream, data)
              Read object from file.
          set_value(value)
              Set object value.
          write(stream, data)
              Write object to file.
```
```
class Header(template=None, argument=None, parent=None)
    Bases: pyffi.formats.egt._Header, pyffi.object_models.Data
    A class to contain the actual egt data.
    get_global_child_nodes(edge_filter=(True, True))
        Generator which yields all children of this item in the global view, of given edge type (default is edges
        of type 0).
        Override this method.
            Returns Generator for global node children.
    inspect(stream)
        Quickly checks if stream contains EGT data, and reads everything up to the arrays.
            Parameters stream (file) – The stream to inspect.
    inspect_quick(stream)
        Quickly checks if stream contains EGT data, by looking at the first 8 bytes. Reads the signature and
        the version.
            Parameters stream (file) – The stream to inspect.
    read(stream)
        Read a egt file.
            Parameters stream (file) – The stream from which to read.
    write(stream)
        Write a egt file.
            Parameters stream (file) – The stream to which to write.
byte
    alias of pyffi.object_models.common.Byte
char
    alias of pyffi.object_models.common.Char
float
    alias of pyffi.object_models.common.Float
int
    alias of pyffi.object_models.common.Int
short
    alias of pyffi.object_models.common.Short
ubyte
    alias of pyffi.object_models.common.UByte
uint
    alias of pyffi.object_models.common.UInt
ushort
    alias of pyffi.object_models.common.UShort
static version_number(version_str)
    Converts version segtng into an integer.
        Parameters str (str) – The version segtng.
        Returns A version integer.
```
**>>>** EgtFormat.version\_number('003')

(continues on next page)

3

(continued from previous page)

```
>>> EgtFormat.version_number('XXX')
-1
```
## **Regression tests**

# **Read a EGT file**

```
>>> # check and read egt file
>>> from os.path import dirname
>>> dirpath = __file__
>>> for i in range(4): #recurse up to root repo dir
... dirpath = dirname(dirpath)
>>> repo_root = dirpath
>>> format_root = os.path.join(repo_root, 'tests', 'formats', 'egt')
>>> file = os.path.join(format_root, 'test.egt')
>>> stream = open(file, 'rb')
>>> data = EgtFormat.Data()
>>> data.inspect(stream)
>>> # do some stuff with header?
>>> data.read(stream)
>>> # do more stuff?
```
**Parse all EGT files in a directory tree**

```
>>> for stream, data in EgtFormat.walkData(format_root):
... try:
... # the replace call makes the doctest also pass on windows
... os_path = stream.name
...    split = (os_path.split(os.sep))[-4:]
... rejoin = os.path.join(*split).replace(os.sep, "/")
... print("reading %s" % rejoin)
... except Exception:
... print(
... "Warning: read failed due corrupt file,"
... " corrupt format description, or bug.")
reading tests/formats/egt/test.egt
```
# **Create an EGT file from scratch and write to file**

```
>>> data = EgtFormat.Data()
>>> from tempfile import TemporaryFile
>>> stream = TemporaryFile()
>>> data.write(stream)
```
## **pyffi.formats.esp — Elder Scrolls plugin/master/save files (.esp, .esm, and .ess)**

## **Implementation**

# **class** pyffi.formats.esp.**EspFormat**

Bases: pyffi.object\_models.xml.FileFormat

This class implements the ESP format.

# **class Data**

Bases: pyffi.object\_models.Data

A class to contain the actual esp data.

## **get\_detail\_child\_names**(*edge\_filter=(True*, *True)*)

Generator which yields all child names of this item in the detail view.

Override this method if the node has children.

Returns Generator for detail tree child names. Return type generator yielding strs

## **get\_detail\_child\_nodes**(*edge\_filter=(True*, *True)*)

Generator which yields all children of this item in the detail view (by default, all acyclic and active ones).

Override this method if the node has children.

Parameters **edge\_filter** (EdgeFilter or type(None)) – The edge type to include. Returns Generator for detail tree child nodes. Return type generator yielding DetailNodes

### **get\_global\_child\_nodes**(*edge\_filter=(True*, *True)*)

Generator which yields all children of this item in the global view, of given edge type (default is edges of type 0).

Override this method. Returns Generator for global node children.

### **inspect**(*stream*)

Quickly checks if stream contains ESP data, and reads the header. Parameters stream  $(file)$  – The stream to inspect.

### **inspect\_quick**(*stream*)

Quickly checks if stream contains ESP data, and gets the version, by looking at the first 8 bytes. **Parameters stream**  $(file)$  – The stream to inspect.

## **read**(*stream*)

Read a esp file.

Parameters stream (file) – The stream from which to read.

**write**(*stream*)

Write a esp file.

Parameters stream (file) – The stream to which to write.

## **class GRUP**

Bases: pyffi.formats.esp.\_GRUP, [object](https://docs.python.org/3/library/functions.html#object)

### **get\_global\_child\_nodes**(*edge\_filter=(True*, *True)*)

Generator which yields all children of this item in the global view, of given edge type (default is edges of type 0).

Override this method.

Returns Generator for global node children.

**read**(*stream*, *data*) Read structure from stream.

**write**(*stream*, *data*) Write structure to stream.

## **class Record**

Bases: pyffi.formats.esp.\_Record, [object](https://docs.python.org/3/library/functions.html#object)

## **get\_global\_child\_nodes**(*edge\_filter=(True*, *True)*)

Generator which yields all children of this item in the global view, of given edge type (default is edges of type 0).

Override this method. Returns Generator for global node children.

- **get\_sub\_record**(*sub\_record\_type*) Find first subrecord of given type.
- **read**(*stream*, *data*) Read structure from stream.
- **write**(*stream*, *data*) Write structure to stream.

### **class RecordType**(*\*\*kwargs*)

Bases: pyffi.object\_models.common.FixedString

## **class SubRecord**(*template=None*, *argument=None*, *parent=None*)

Bases: pyffi.object\_models.xml.struct\_.StructBase

A subrecord.

## **class ZString**(*\*\*kwargs*)

```
Bases: pyffi.object_models.xml.basic.BasicBase, pyffi.object_models.
editable.EditableLineEdit
```
String of variable length (null terminated).

```
>>> from tempfile import TemporaryFile
>>> f = TemporaryFile()
\Rightarrow s = 25tring()
>>> if f.write('abcdefghijklmnopqrst\x00'.encode("ascii")): pass # b'abc...'
>>> if f.seek(0): pass # ignore result for py3k
>>> s.read(f)
>>> str(s)
'abcdefghijklmnopqrst'
>>> if f.seek(0): pass # ignore result for py3k
>>> s.set_value('Hi There!')
>>> s.write(f)
>>> if f.seek(0): pass # ignore result for py3k
>>> m = ZString()
>>> m.read(f)
>>> str(m)
'Hi There!'
```
## **get\_hash**(*data=None*)

Return a hash value for this string.

Returns An immutable object that can be used as a hash.

```
get_size(data=None)
        Return number of bytes this type occupies in a file.
            Returns Number of bytes.
    get_value()
        Return the string.
           Returns The stored string.
            Return type C{bytes}
    read(stream, data=None)
        Read string from stream.
           Parameters stream (file) – The stream to read from.
    set_value(value)
        Set string to C{value}.
            Parameters value (str (will be encoded as default) or C{bytes}) – The value to assign.
    write(stream, data=None)
        Write string to stream.
           Parameters stream (fil) – The stream to write to.
byte
    alias of pyffi.object_models.common.Byte
char
    alias of pyffi.object_models.common.Char
float
    alias of pyffi.object_models.common.Float
int
    alias of pyffi.object_models.common.Int
short
    alias of pyffi.object_models.common.Short
ubyte
    alias of pyffi.object_models.common.UByte
uint
    alias of pyffi.object_models.common.UInt
uint64
    alias of pyffi.object_models.common.UInt64
ushort
    alias of pyffi.object_models.common.UShort
static version_number(version_str)
    Converts version string into an integer.
        Parameters str (str) – The version string.
        Returns A version integer.
```

```
>>> hex(EspFormat.version_number('1.2'))
'0x102'
```
# **Regression tests**

# **Read a ESP file**

```
>>> # check and read esp file
>>> from os.path import dirname
>>> dirpath = __file__
>>> for i in range(4): #recurse up to root repo dir
... dirpath = dirname(dirpath)
>>> repo_root = dirpath
>>> format_root = os.path.join(repo_root, 'tests', 'formats', 'esp')
>>> file = os.path.join(format_root, 'test.esp')
>>> stream = open(file, 'rb')
>>> data = EspFormat.Data()
>>> data.inspect(stream)
>>> # do some stuff with header?
>>> #data.header....
>>> data.read(stream)
>>> # do some stuff...
```
## **Parse all ESP files in a directory tree**

```
>>> for stream, data in EspFormat.walkData(format_root):
... try:
... # the replace call makes the doctest also pass on windows
... os_path = stream.name
\ldots split = (os\_path.split(os,sep)) [-4:]... rejoin = os.path.join(*split).replace(os.sep, "/")
... print("reading %s" % rejoin)
... except Exception:
... print(
... "Warning: read failed due corrupt file,"
... " corrupt format description, or bug.")
reading tests/formats/esp/test.esp
```
# **Create an ESP file from scratch and write to file**

```
>>> data = EspFormat.Data()
>>> from tempfile import TemporaryFile
>>> stream = TemporaryFile()
>>> data.write(stream)
```
## **pyffi.formats.kfm — NetImmerse/Gamebryo Keyframe Motion (.kfm)**

## **Implementation**

# **class** pyffi.formats.kfm.**KfmFormat**

Bases: pyffi.object\_models.xml.FileFormat

This class implements the kfm file format.

## <span id="page-42-0"></span>**class Data**(*version=33685515*)

Bases: pyffi.object\_models.Data

A class to contain the actual kfm data.

# **get\_global\_child\_nodes**(*edge\_filter=(True*, *True)*) Generator which yields all children of this item in the global view, of given edge type (default is edges of type 0). Override this method. Returns Generator for global node children. **get\_global\_display**() Display the KFM file name. **inspect**(*stream*) Quick heuristic check if stream contains KFM data, by looking at the first 64 bytes. Sets version and reads header string. Parameters stream (file) – The stream to inspect. **read**(*stream*) Read a kfm file. Parameters stream (file) – The stream from which to read. **write**(*stream*) Write a kfm file. Parameters stream (file) – The stream to which to write. **class FilePath**(*\*\*kwargs*) Bases: pyffi.object\_models.common.SizedString **get\_hash**(*data=None*) Return a hash value for this value. For file paths, the hash value is case insensitive. Returns An immutable object that can be used as a hash. **class HeaderString**(*\*\*kwargs*) Bases: pyffi.object\_models.xml.basic.BasicBase The kfm header string. **get\_detail\_display**()

Return an object that can be used to display the instance.

**get\_hash**(*data=None*) Return a hash value for this value.

Returns An immutable object that can be used as a hash.

**get\_size**(*data=None*)

Return number of bytes the header string occupies in a file. Returns Number of bytes.

# **get\_value**()

Return object value.

**read**(*stream*, *data*)

Read header string from stream and check it.

Parameters

- **stream** (*file*) The stream to read from.
- **data** ([pyffi.formats.kfm.KfmFormat.Data](#page-42-0)) The KfmFormat.Data()

**set\_value**(*value*)

Set object value.

## **static version\_string**(*version*)

Transforms version number into a version string.

Parameters **version** ([int](https://docs.python.org/3/library/functions.html#int)) – The version number.

Returns A version string.

```
>>> KfmFormat.HeaderString.version_string(0x0202000b)
';Gamebryo KFM File Version 2.2.0.0b'
>>> KfmFormat.HeaderString.version_string(0x01024b00)
';Gamebryo KFM File Version 1.2.4b'
```
### **write**(*stream*, *data*)

Write the header string to stream.

Parameters

- **stream** (*file*) The stream to write to.
- **data** ([Data](#page-15-0)) The fileformat data to use

## **class SizedString**(*\*\*kwargs*)

```
Bases: pyffi.object_models.xml.basic.BasicBase, pyffi.object_models.
editable.EditableLineEdit
```
Basic type for strings. The type starts with an unsigned int which describes the length of the string.

```
>>> from tempfile import TemporaryFile
>>> f = TemporaryFile()
>>> from pyffi.object_models import FileFormat
>>> data = FileFormat.Data()
>>> s = SizedString()
>>> if f.write('\x07\x00\x00\x00abcdefg'.encode("ascii")): pass # ignore
˓→result for py3k
>>> if f.seek(0): pass # ignore result for py3k
>>> s.read(f, data)
>>> str(s)
'abcdefg'
>>> if f.seek(0): pass # ignore result for py3k
>>> s.set_value('Hi There')
>>> s.write(f, data)
>>> if f.seek(0): pass # ignore result for py3k
>>> m = SizedString()
>>> m.read(f, data)
>>> str(m)
'Hi There'
```
**get\_hash**(*data=None*) Return a hash value for this string. Returns An immutable object that can be used as a hash.

```
get_size(data=None)
```
Return number of bytes this type occupies in a file. Returns Number of bytes.

```
get_value()
        Return the string.
            Returns The stored string.
    read(stream, data)
        Read string from stream.
           Parameters stream(file) – The stream to read from.
    set_value(value)
        Set string to C{value}.
           Parameters value str) – The value to assign.
    write(stream, data)
        Write string to stream.
           Parameters stream (file) – The stream to write to.
TextString
    alias of pyffi.object_models.common.UndecodedData
byte
    alias of pyffi.object_models.common.UByte
char
    alias of pyffi.object_models.common.Char
float
    alias of pyffi.object_models.common.Float
int
    alias of pyffi.object_models.common.Int
short
    alias of pyffi.object_models.common.Short
uint
    alias of pyffi.object_models.common.UInt
ushort
    alias of pyffi.object_models.common.UShort
static version_number(version_str)
    Converts version string into an integer.
        Parameters str (str) - The version string.
        Returns A version integer.
```

```
>>> hex(KfmFormat.version_number('1.0'))
'0x1000000'
>>> hex(KfmFormat.version_number('1.2.4b'))
'0x1024b00'
>>> hex(KfmFormat.version_number('2.2.0.0b'))
'0x202000b'
```
# **Regression tests**

## **Read a KFM file**

```
>>> # read kfm file
>>> from os.path import dirname
>>> dirpath = __file__
>>> for i in range(4): #recurse up to root repo dir
... dirpath = dirname(dirpath)
>>> repo_root = dirpath
>>> files_dir = os.path.join(repo_root, 'tests', 'spells', 'kfm', 'files')
>>> file = os.path.join(files_dir, 'test.kfm')
>>> stream = open(file, 'rb')
>>> data = KfmFormat.Data()
>>> data.inspect(stream)
>>> data.read(stream)
>>> stream.close()
>>> print(data.nif_file_name.decode("ascii"))
Test.nif
>>> # get all animation file names
>>> for anim in data.animations:
... print(anim.kf_file_name.decode("ascii"))
Test_MD_Idle.kf
Test_MD_Run.kf
Test_MD_Walk.kf
Test_MD_Die.kf
```
## **Parse all KFM files in a directory tree**

```
>>> for stream, data in KfmFormat.walkData(files_dir):
... try:
... # the replace call makes the doctest also pass on windows
... os_path = stream.name
...    split = (os_path.split(os.sep))[-5:]
... rejoin = os.path.join(*split).replace("\\", "/")
... print("reading %s" % rejoin)
... except Exception:
... print(
... "Warning: read failed due corrupt file,"
... " corrupt format description, or bug.")
reading tests/spells/kfm/files/invalid.kfm
reading tests/spells/kfm/files/test.kfm
```
# **Create a KFM model from scratch and write to file**

```
>>> data = KfmFormat.Data()
>>> data.nif_file_name = "Test.nif"
>>> data.num_animations = 4
>>> data.animations.update_size()
>>> data.animations[0].kf_file_name = "Test_MD_Idle.kf"
>>> data.animations[1].kf_file_name = "Test_MD_Run.kf"
>>> data.animations[2].kf_file_name = "Test_MD_Walk.kf"
```
(continues on next page)

(continued from previous page)

```
>>> data.animations[3].kf_file_name = "Test_MD_Die.kf"
>>> from tempfile import TemporaryFile
>>> stream = TemporaryFile()
>>> data.write(stream)
>>> stream.close()
```
## **Get list of versions and games**

```
>>> for vnum in sorted(KfmFormat.versions.values()):
... print('0x%08X' % vnum)
0x01000000
0x01024B00
0x0200000B
0x0201000B
0x0202000B
0x0202001B
>>> for game, versions in sorted(KfmFormat.games.items(),
... key=lambda x: x[0]):
... print("%s " % game + " ".join('0x%08X' % vnum for vnum in versions))
Civilization IV 0x01000000 0x01024B00 0x0200000B
Dragonica 0x0202001B
Emerge 0x0201000B 0x0202000B
Loki 0x01024B00
Megami Tensei: Imagine 0x0201000B
Oblivion 0x01024B00
Prison Tycoon 0x01024B00
Pro Cycling Manager 0x01024B00
Red Ocean 0x01024B00
Sid Meier's Railroads 0x0200000B
The Guild 2 0x01024B00
```
# **pyffi.formats.nif — NetImmerse/Gamebryo (.nif and .kf)**

## **Implementation**

**class** pyffi.formats.nif.**NifFormat** Bases: pyffi.object\_models.xml.FileFormat

This class contains the generated classes from the xml.

**ARCHIVE\_CLASSES = [<class 'pyffi.formats.bsa.BsaFormat'>]**

**class ATextureRenderData**(*template=None*, *argument=None*, *parent=None*) Bases: pyffi.formats.nif.\_ATextureRenderData, [object](https://docs.python.org/3/library/functions.html#object)

**save\_as\_dds**(*stream*) Save image as DDS file.

**class AVObject**(*template=None*, *argument=None*, *parent=None*) Bases: pyffi.object\_models.xml.struct\_.StructBase

Used in NiDefaultAVObjectPalette.

**property av\_object**

**property name**

- **class AbstractAdditionalGeometryData**(*template=None*, *argument=None*, *parent=None*) Bases: pyffi.formats.nif.NiObject
- **class AdditionalDataBlock**(*template=None*, *argument=None*, *parent=None*) Bases: pyffi.object\_models.xml.struct\_.StructBase

**property block\_offsets**

**property block\_size**

**property data**

**property data\_sizes**

**property has\_data**

**property num\_blocks**

**property num\_data**

**class AdditionalDataInfo**(*template=None*, *argument=None*, *parent=None*) Bases: pyffi.object\_models.xml.struct\_.StructBase

**property block\_index**

**property channel\_offset**

**property data\_type**

**property num\_channel\_bytes**

**property num\_channel\_bytes\_per\_element**

**property num\_total\_bytes\_per\_element**

**property unknown\_byte\_1**

## **class AlphaFormat**(*\*\*kwargs*)

Bases: pyffi.object\_models.xml.enum.EnumBase

An unsigned 32-bit integer, describing how transparency is handled in a texture.

```
ALPHA_BINARY = 1
```
**ALPHA\_DEFAULT = 3**

**ALPHA\_NONE = 0**

**ALPHA\_SMOOTH = 2**

```
class AnimationType(**kwargs)
```
Bases: pyffi.object\_models.xml.enum.EnumBase

Animation type used on this position. This specifies the function of this position.

**Lean = 4**

**Sit = 1**

**Sleep = 2**

```
class ApplyMode(**kwargs)
```
Bases: pyffi.object\_models.xml.enum.EnumBase

An unsigned 32-bit integer, describing the apply mode of a texture.

**APPLY\_DECAL = 1**

**APPLY\_HILIGHT = 3 APPLY\_HILIGHT2 = 4 APPLY\_MODULATE = 2 APPLY\_REPLACE = 0**

**class ArkTexture**(*template=None*, *argument=None*, *parent=None*) Bases: pyffi.object\_models.xml.struct\_.StructBase

A texture reference used by NiArkTextureExtraData.

**property texture\_name**

**property texturing\_property**

**property unknown\_bytes**

**property unknown\_int\_3**

**property unknown\_int\_4**

**class AvoidNode**(*template=None*, *argument=None*, *parent=None*) Bases: pyffi.formats.nif.NiNode

Morrowind specific?

**class BSAnimNotes**(*template=None*, *argument=None*, *parent=None*) Bases: pyffi.formats.nif.NiObject

Bethesda-specific node.

**property unknown\_short\_1**

**class BSBehaviorGraphExtraData**(*template=None*, *argument=None*, *parent=None*) Bases: pyffi.formats.nif.NiExtraData

Links a nif with a Havok Behavior .hkx animation file

**property behaviour\_graph\_file**

**property controls\_base\_skeleton**

**class BSBlastNode**(*template=None*, *argument=None*, *parent=None*) Bases: pyffi.formats.nif.NiNode

Bethesda-Specific node.

**property unknown\_byte\_1**

**property unknown\_short\_2**

**class BSBoneLODExtraData**(*template=None*, *argument=None*, *parent=None*) Bases: pyffi.formats.nif.NiExtraData

Unknown

**property bone\_l\_o\_d\_count**

```
property bone_l_o_d_info
```
**class BSBound**(*template=None*, *argument=None*, *parent=None*) Bases: pyffi.formats.nif.\_BSBound, [object](https://docs.python.org/3/library/functions.html#object)

**apply\_scale**(*scale*) Scale data.

```
class BSDamageStage(template=None, argument=None, parent=None)
    Bases: pyffi.formats.nif.NiNode
```
Bethesda-Specific node.

**property unknown\_byte\_1**

**property unknown\_short\_2**

**class BSDebrisNode**(*template=None*, *argument=None*, *parent=None*) Bases: pyffi.formats.nif.NiNode

Bethesda-Specific node.

**property unknown\_byte\_1**

**property unknown\_short\_2**

**class BSDecalPlacementVectorExtraData**(*template=None*, *argument=None*, *parent=None*)

Bases: pyffi.formats.nif.NiExtraData

Bethesda-specific node. (for dynamic decal projection?)

**property num\_vector\_blocks**

**property unknown\_float\_1**

**property vector\_blocks**

### **class BSDismemberBodyPartType**(*\*\*kwargs*)

Bases: pyffi.object\_models.xml.enum.EnumBase

Biped bodypart data used for visibility control of triangles. Options are Fallout 3, except where marked for Skyrim (uses SBP prefix) Skyrim BP names are listed only for vanilla names, different creatures have different defnitions for naming.

```
BP_BRAIN = 13
BP_HEAD = 1
BP_HEAD2 = 2
BP_LEFTARM = 3
BP_LEFTARM2 = 4
BP_LEFTLEG = 7
BP_LEFTLEG2 = 8
BP_LEFTLEG3 = 9
BP_RIGHTARM = 5
BP_RIGHTARM2 = 6
BP_RIGHTLEG = 10
BP_RIGHTLEG2 = 11
BP_RIGHTLEG3 = 12
BP_SECTIONCAP_BRAIN = 113
BP_SECTIONCAP_HEAD = 101
BP_SECTIONCAP_HEAD2 = 102
BP_SECTIONCAP_LEFTARM = 103
```

```
BP_SECTIONCAP_LEFTARM2 = 104
BP_SECTIONCAP_LEFTLEG = 107
BP_SECTIONCAP_LEFTLEG2 = 108
BP_SECTIONCAP_LEFTLEG3 = 109
BP_SECTIONCAP_RIGHTARM = 105
BP_SECTIONCAP_RIGHTARM2 = 106
BP_SECTIONCAP_RIGHTLEG = 110
BP_SECTIONCAP_RIGHTLEG2 = 111
BP_SECTIONCAP_RIGHTLEG3 = 112
BP_TORSO = 0
BP_TORSOCAP_BRAIN = 213
BP_TORSOCAP_HEAD = 201
BP_TORSOCAP_HEAD2 = 202
BP_TORSOCAP_LEFTARM = 203
BP_TORSOCAP_LEFTARM2 = 204
BP_TORSOCAP_LEFTLEG = 207
BP_TORSOCAP_LEFTLEG2 = 208
BP_TORSOCAP_LEFTLEG3 = 209
BP_TORSOCAP_RIGHTARM = 205
BP_TORSOCAP_RIGHTARM2 = 206
BP_TORSOCAP_RIGHTLEG = 210
BP_TORSOCAP_RIGHTLEG2 = 211
BP_TORSOCAP_RIGHTLEG3 = 212
BP_TORSOSECTION_BRAIN = 13000
BP_TORSOSECTION_HEAD = 1000
BP_TORSOSECTION_HEAD2 = 2000
BP_TORSOSECTION_LEFTARM = 3000
BP_TORSOSECTION_LEFTARM2 = 4000
BP_TORSOSECTION_LEFTLEG = 7000
BP_TORSOSECTION_LEFTLEG2 = 8000
BP_TORSOSECTION_LEFTLEG3 = 9000
BP_TORSOSECTION_RIGHTARM = 5000
BP_TORSOSECTION_RIGHTARM2 = 6000
BP_TORSOSECTION_RIGHTLEG = 10000
BP_TORSOSECTION_RIGHTLEG2 = 11000
BP_TORSOSECTION_RIGHTLEG3 = 12000
```

```
SBP_130_HEAD = 130
SBP_131_HAIR = 131
SBP_141_LONGHAIR = 141
SBP_142_CIRCLET = 142
SBP_143_EARS = 143
SBP_150_DECAPITATEDHEAD = 150
SBP_230_HEAD = 230
SBP_30_HEAD = 30
SBP_31_HAIR = 31
SBP_32_BODY = 32
SBP_33_HANDS = 33
SBP_34_FOREARMS = 34
SBP_35_AMULET = 35
SBP_36_RING = 36
SBP_37_FEET = 37
SBP_38_CALVES = 38
SBP_39_SHIELD = 39
SBP_40_TAIL = 40
SBP_41_LONGHAIR = 41
SBP_42_CIRCLET = 42
SBP_43_EARS = 43
SBP_44_DRAGON_BLOODHEAD_OR_MOD_MOUTH = 44
SBP_45_DRAGON_BLOODWINGL_OR_MOD_NECK = 45
SBP 46 DRAGON BLOODWINGR OR MOD CHEST PRIMARY = 46
SBP_47_DRAGON_BLOODTAIL_OR_MOD_BACK = 47
SBP_48_MOD_MISC1 = 48
SBP_49_MOD_PELVIS_PRIMARY = 49
SBP_50_DECAPITATEDHEAD = 50
SBP_51_DECAPITATE = 51
SBP_52_MOD_PELVIS_SECONDARY = 52
SBP_53_MOD_LEG_RIGHT = 53
SBP_54_MOD_LEG_LEFT = 54
SBP_55_MOD_FACE_JEWELRY = 55
SBP_56_MOD_CHEST_SECONDARY = 56
SBP_57_MOD_SHOULDER = 57
SBP_58_MOD_ARM_LEFT = 58
```
**SBP\_59\_MOD\_ARM\_RIGHT = 59 SBP\_60\_MOD\_MISC2 = 60 SBP\_61\_FX01 = 61**

**class BSDismemberSkinInstance**(*template=None*, *argument=None*, *parent=None*) Bases: pyffi.formats.nif. BSDismemberSkinInstance, [object](https://docs.python.org/3/library/functions.html#object)

**get\_dismember\_partitions**() Return triangles and body part indices.

**class BSDistantTreeShaderProperty**(*template=None*, *argument=None*, *parent=None*) Bases: pyffi.formats.nif.BSShaderProperty

Bethesda-specific node.

**class BSEffectShaderProperty**(*template=None*, *argument=None*, *parent=None*) Bases: pyffi.formats.nif.NiProperty

Skyrim non-PP shader model, used primarily for transparency effects, often as decal.

**property emissive\_color**

**property emissive\_multiple**

**property falloff\_start\_angle**

**property falloff\_start\_opacity**

**property falloff\_stop\_angle**

- **property falloff\_stop\_opacity**
- **property greyscale\_texture**
- **property shader\_flags\_1**
- **property shader\_flags\_2**
- **property soft\_falloff\_depth**
- **property source\_texture**
- **property texture\_clamp\_mode**
- **property uv\_offset**
- **property uv\_scale**
- **class BSEffectShaderPropertyColorController**(*template=None*, *argument=None*, *par-*

*ent=None*)

Bases: pyffi.formats.nif.NiFloatInterpController

This controller is used to animate colors in BSEffectShaderProperty.

**property type\_of\_controlled\_color**

**class BSEffectShaderPropertyFloatController**(*template=None*, *argument=None*, *par-*

*ent=None*) Bases: pyffi.formats.nif.NiFloatInterpController

This controller is used to animate float variables in BSEffectShaderProperty.

**property type\_of\_controlled\_variable**

**class BSFadeNode**(*template=None*, *argument=None*, *parent=None*) Bases: pyffi.formats.nif.NiNode

Bethesda-specific fade node.

**class BSFrustumFOVController**(*template=None*, *argument=None*, *parent=None*) Bases: pyffi.formats.nif.NiTimeController

Bethesda-specific node.

**property interpolator**

**class BSFurnitureMarker**(*template=None*, *argument=None*, *parent=None*) Bases: pyffi.formats.nif.NiExtraData

Unknown. Marks furniture sitting positions?

### **property num\_positions**

## **property positions**

**class BSFurnitureMarkerNode**(*template=None*, *argument=None*, *parent=None*) Bases: pyffi.formats.nif.BSFurnitureMarker

Furniture Marker for actors

```
class BSInvMarker(template=None, argument=None, parent=None)
    Bases: pyffi.formats.nif.NiExtraData
```
Orientation marker for Skyrim's inventory view. How to show the nif in the player's inventory. Typically attached to the root node of the nif tree. If not present, then Skyrim will still show the nif in inventory, using the default values. Name should be 'INV' (without the quotes). For rotations, a short of "4712" appears as "4.712" but "959" appears as "0.959" meshesweaponsdaedricdaedricbowskinned.nif

```
property rotation_x
```
**property rotation\_y**

**property rotation\_z**

**property zoom**

**class BSKeyframeController**(*template=None*, *argument=None*, *parent=None*) Bases: pyffi.formats.nif.NiKeyframeController

An extended keyframe controller.

## **property data\_2**

```
class BSLODTriShape(template=None, argument=None, parent=None)
    Bases: pyffi.formats.nif.NiTriBasedGeom
```
A variation on NiTriShape, for visibility control over vertex groups.

**property level\_0\_size**

**property level\_1\_size**

**property level\_2\_size**

**class BSLagBoneController**(*template=None*, *argument=None*, *parent=None*) Bases: pyffi.formats.nif.NiTimeController

A controller that trails a bone behind an actor.

**property linear\_rotation**

**property linear\_velocity**

**property maximum\_distance**

```
class BSLeafAnimNode(template=None, argument=None, parent=None)
    Bases: pyffi.formats.nif.NiNode
    Unknown, related to trees.
class BSLightingShaderProperty(template=None, argument=None, parent=None)
   Bases: pyffi.formats.nif.NiProperty
    Skyrim PP shader for assigning material/shader/texture.
    property alpha
    property emissive_color
    property emissive_multiple
    property environment_map_scale
   property eye_cubemap_scale
   property glossiness
   property hair_tint_color
    property left_eye_reflection_center
   property lighting_effect_1
    property lighting_effect_2
   property max_passes
    property parallax_envmap_strength
    property parallax_inner_layer_texture_scale
    property parallax_inner_layer_thickness
   property parallax_refraction_scale
    property refraction_strength
    property right_eye_reflection_center
   property scale
   property shader_flags_1
   property shader_flags_2
    property skin_tint_color
   property sparkle_parameters
    property specular_color
   property specular_strength
   property texture_clamp_mode
   property texture_set
   property uv_offset
   property uv_scale
class BSLightingShaderPropertyColorController(template=None, argument=None,
                                                 parent=None)
    Bases: pyffi.formats.nif.NiFloatInterpController
```
This controller is used to animate colors in BSLightingShaderProperty.

**property type\_of\_controlled\_color**

**class BSLightingShaderPropertyFloatController**(*template=None*, *argument=None*,

*parent=None*)

```
Bases: pyffi.formats.nif.NiFloatInterpController
```
This controller is used to animate float variables in BSLightingShaderProperty.

```
property type_of_controlled_variable
```

```
class BSLightingShaderPropertyShaderType(**kwargs)
```

```
Bases: pyffi.object_models.xml.enum.EnumBase
```
Values for configuring the shader type in a BSLightingShaderProperty

**Default = 0 Heightmap = 3 WorldMap1 = 9 WorldMap2 = 13 WorldMap3 = 15 WorldMap4 = 18 class BSMasterParticleSystem**(*template=None*, *argument=None*, *parent=None*) Bases: pyffi.formats.nif.NiNode Bethesda-Specific node.

**property max\_emitter\_objects**

**property num\_particle\_systems**

**property particle\_systems**

**class BSMaterialEmittanceMultController**(*template=None*, *argument=None*, *par-*

```
ent=None)
```

```
Bases: pyffi.formats.nif.NiFloatInterpController
```
Bethesda-Specific node.

```
class BSMultiBound(template=None, argument=None, parent=None)
    Bases: pyffi.formats.nif.NiObject
```
Bethesda-specific node.

## **property data**

**class BSMultiBoundAABB**(*template=None*, *argument=None*, *parent=None*) Bases: pyffi.formats.nif.BSMultiBoundData

Bethesda-specific node.

### **property extent**

### **property position**

**class BSMultiBoundData**(*template=None*, *argument=None*, *parent=None*) Bases: pyffi.formats.nif.NiObject

Abstract base type for bounding data.

**class BSMultiBoundNode**(*template=None*, *argument=None*, *parent=None*) Bases: pyffi.formats.nif.NiNode

Bethesda-specific node.

**property multi\_bound property unknown\_int class BSMultiBoundOBB**(*template=None*, *argument=None*, *parent=None*) Bases: pyffi.formats.nif.BSMultiBoundData Oriented bounding box. **property center property rotation property size class BSMultiBoundSphere**(*template=None*, *argument=None*, *parent=None*) Bases: pyffi.formats.nif.BSMultiBoundData Bethesda-specific node. **property radius property unknown\_int\_1 property unknown\_int\_2 property unknown\_int\_3 class BSNiAlphaPropertyTestRefController**(*template=None*, *argument=None*, *parent=None*) Bases: pyffi.formats.nif.NiAlphaController Unkown **class BSOrderedNode**(*template=None*, *argument=None*, *parent=None*) Bases: pyffi.formats.nif.NiNode Bethesda-Specific node. **property alpha\_sort\_bound property is\_static\_bound class BSPSysArrayEmitter**(*template=None*, *argument=None*, *parent=None*) Bases: pyffi.formats.nif.NiPSysVolumeEmitter

Particle emitter that uses a node, its children and subchildren to emit from. Emission will be evenly spread along points from nodes leading to their direct parents/children only.

**class BSPSysHavokUpdateModifier**(*template=None*, *argument=None*, *parent=None*) Bases: pyffi.formats.nif.NiPSysModifier

**property modifier**

**property nodes**

**property num\_nodes**

**class BSPSysInheritVelocityModifier**(*template=None*, *argument=None*, *parent=None*) Bases: pyffi.formats.nif.NiPSysModifier

**property unknown\_float\_1**

**property unknown\_float\_2**

**property unknown\_float\_3**

**property unknown\_int\_1**

```
class BSPSysLODModifier(template=None, argument=None, parent=None)
    Bases: pyffi.formats.nif.NiPSysModifier
```
**property uknown\_float\_1**

**property uknown\_float\_2**

**property uknown\_float\_3**

**property uknown\_float\_4**

**class BSPSysMultiTargetEmitterCtlr**(*template=None*, *argument=None*, *parent=None*) Bases: pyffi.formats.nif.NiPSysModifierCtlr

Particle system (multi?) emitter controller.

**property data**

**property unknown\_int\_1**

**property unknown\_short\_1**

**property visibility\_interpolator**

```
class BSPSysRecycleBoundModifier(template=None, argument=None, parent=None)
    Bases: pyffi.formats.nif.NiPSysModifier
```
**property unknown\_float\_1**

**property unknown\_float\_2**

**property unknown\_float\_3**

**property unknown\_float\_4**

**property unknown\_float\_5**

**property unknown\_float\_6**

**property unknown\_int\_1**

**class BSPSysScaleModifier**(*template=None*, *argument=None*, *parent=None*) Bases: pyffi.formats.nif.NiPSysModifier

**property floats**

**property num\_floats**

**class BSPSysSimpleColorModifier**(*template=None*, *argument=None*, *parent=None*) Bases: pyffi.formats.nif.NiPSysModifier

Bethesda-Specific Particle node.

**property color\_1\_end\_percent**

**property color\_1\_start\_percent**

**property color\_2\_end\_percent**

**property color\_2\_start\_percent**

**property colors**

**property fade\_in\_percent**

**property fade\_out\_percent**

```
class BSPSysStripUpdateModifier(template=None, argument=None, parent=None)
    Bases: pyffi.formats.nif.NiPSysModifier
```
Bethesda-Specific (mesh?) Particle System Modifier.

**property update\_delta\_time**

**class BSPSysSubTexModifier**(*template=None*, *argument=None*, *parent=None*) Bases: pyffi.formats.nif.NiPSysModifier

Similar to a Flip Controller, this handles particle texture animation on a single texture atlas

**property end\_frame**

**property frame\_count**

**property frame\_count\_fudge**

**property loop\_start\_frame**

**property loop\_start\_frame\_fudge**

**property start\_frame**

**property start\_frame\_fudge**

## **class BSPackedAdditionalDataBlock**(*template=None*, *argument=None*, *parent=None*) Bases: pyffi.object\_models.xml.struct\_.StructBase

**property atom\_sizes**

**property block\_offsets**

**property data**

**property has\_data**

**property num\_atoms**

**property num\_blocks**

**property num\_total\_bytes**

**property num\_total\_bytes\_per\_element**

**property unknown\_int\_1**

**class BSPackedAdditionalGeometryData**(*template=None*, *argument=None*, *parent=None*) Bases: pyffi.formats.nif.AbstractAdditionalGeometryData

**property block\_infos**

**property blocks**

**property num\_block\_infos**

**property num\_blocks**

**property num\_vertices**

**class BSParentVelocityModifier**(*template=None*, *argument=None*, *parent=None*) Bases: pyffi.formats.nif.NiPSysModifier

Particle modifier that adds a blend of object space translation and rotation to particles born in world space.

**property damping**

```
class BSPartFlag(template=None, argument=None, parent=None)
    Bases: pyffi.object_models.xml.bit_struct.BitStructBase
```
Editor flags for the Body Partitions.

**property pf\_editor\_visible**

**property pf\_start\_net\_boneset**

**property reserved\_bits\_1**

**class BSProceduralLightningController**(*template=None*, *argument=None*, *parent=None*)

Bases: pyffi.formats.nif.NiFloatInterpController

Skyrim, Paired with dummy TriShapes, this controller generates lightning shapes for special effects. First interpolator controls Generation.

**property byte\_1 property byte\_2 property byte\_3 property distance\_weight property float\_2 property float\_5 property fork property interpolator\_10 property interpolator\_2\_mutation property interpolator\_3 property interpolator\_4 property interpolator\_5 property interpolator\_6 property interpolator\_7 property interpolator\_8 property interpolator\_9\_arc\_offset property strip\_width property unknown\_short\_1 property unknown\_short\_2 property unknown\_short\_3 class BSRefractionFirePeriodController**(*template=None*, *argument=None*, *parent=None*) Bases: pyffi.formats.nif.NiTimeController Bethesda-specific node. **property interpolator**

**class BSRefractionStrengthController**(*template=None*, *argument=None*, *parent=None*) Bases: pyffi.formats.nif.NiFloatInterpController

Bethesda-Specific node.

```
class BSRotAccumTransfInterpolator(template=None, argument=None, parent=None)
    Bases: pyffi.formats.nif.NiTransformInterpolator
```
**class BSSegment**(*template=None*, *argument=None*, *parent=None*) Bases: pyffi.object\_models.xml.struct\_.StructBase

Bethesda-specific node.

**property flags**

**property internal\_index**

**property unknown\_byte\_1**

**class BSSegmentFlags**(*template=None*, *argument=None*, *parent=None*) Bases: pyffi.object\_models.xml.bit\_struct.BitStructBase

An unsigned 32-bit integer, describing what's inside the segment.

**property bsseg\_water**

**property reserved\_bits\_0**

**class BSSegmentedTriShape**(*template=None*, *argument=None*, *parent=None*) Bases: pyffi.formats.nif.NiTriShape

Bethesda-specific node.

**property num\_segments**

**property segment**

**class BSShaderFlags**(*template=None*, *argument=None*, *parent=None*) Bases: pyffi.object\_models.xml.bit\_struct.BitStructBase

Shader Property Flags

- **property sf\_alpha\_texture**
- **property sf\_decal\_single\_pass**
- **property sf\_dynamic\_alpha**
- **property sf\_dynamic\_decal\_single\_pass**

**property sf\_empty**

- **property sf\_environment\_mapping**
- **property sf\_external\_emittance**
- **property sf\_eye\_environment\_mapping**

**property sf\_face\_gen**

- **property sf\_fire\_refraction**
- **property sf\_hair**
- **property sf\_localmap\_hide\_secret**
- **property sf\_low\_detail**
- **property sf\_multiple\_textures**
- **property sf\_non\_projective\_shadows**
- **property sf\_parallax\_occulsion**
- **property sf\_parallax\_shader\_index\_15**
- **property sf\_refraction**
- **property sf\_remappable\_textures**
- **property sf\_shadow\_frustum**
- **property sf\_shadow\_map**
- **property sf\_single\_pass**
- **property sf\_skinned**
- **property sf\_specular**
- **property sf\_tree\_billboard**
- **property sf\_unknown\_1**
- **property sf\_unknown\_2**
- **property sf\_unknown\_3**
- **property sf\_unknown\_4**
- **property sf\_vertex\_alpha**
- **property sf\_window\_environment\_mapping**
- **property sf\_z\_buffer\_test**
- **class BSShaderFlags2**(*template=None*, *argument=None*, *parent=None*) Bases: pyffi.object\_models.xml.bit\_struct.BitStructBase
	- Shader Property Flags 2
	- **property sf\_2\_1\_st\_light\_is\_point\_light**
	- **property sf\_2\_2\_nd\_light**
	- **property sf\_2\_3\_rd\_light**
	- **property sf\_2\_alpha\_decal**
	- **property sf\_2\_billboard\_and\_envmap\_light\_fade**
	- **property sf\_2\_envmap\_light\_fade**
	- **property sf\_2\_fit\_slope**
	- **property sf\_2\_lod\_building**
	- **property sf\_2\_lod\_landscape**
	- **property sf\_2\_no\_fade**
	- **property sf\_2\_no\_lod\_land\_blend**
	- **property sf\_2\_no\_transparecny\_multisampling**
	- **property sf\_2\_premult\_alpha**
	- **property sf\_2\_refraction\_tint**
	- **property sf\_2\_show\_in\_local\_map**
	- **property sf\_2\_skip\_normal\_maps**
	- **property sf\_2\_uniform\_scale**
	- **property sf\_2\_unknown\_1**

**property sf\_2\_unknown\_10**

**property sf\_2\_unknown\_2**

**property sf\_2\_unknown\_3**

**property sf\_2\_unknown\_4**

**property sf\_2\_unknown\_5**

**property sf\_2\_unknown\_6**

**property sf\_2\_unknown\_7**

**property sf\_2\_unknown\_8**

**property sf\_2\_unknown\_9**

**property sf\_2\_vats\_selection**

**property sf\_2\_vertex\_colors**

**property sf\_2\_vertex\_lighting**

**property sf\_2\_wireframe**

**property sf\_2\_z\_buffer\_write**

**class BSShaderLightingProperty**(*template=None*, *argument=None*, *parent=None*) Bases: pyffi.formats.nif.BSShaderProperty

Bethesda-specific property.

**property texture\_clamp\_mode**

**class BSShaderNoLightingProperty**(*template=None*, *argument=None*, *parent=None*) Bases: pyffi.formats.nif.BSShaderLightingProperty

Bethesda-specific property.

**property falloff\_start\_angle**

**property falloff\_start\_opacity**

**property falloff\_stop\_angle**

**property falloff\_stop\_opacity**

**property file\_name**

**class BSShaderPPLightingProperty**(*template=None*, *argument=None*, *parent=None*) Bases: pyffi.formats.nif.BSShaderLightingProperty

Bethesda-specific Shade node.

**property emissive\_color**

**property refraction\_fire\_period**

**property refraction\_strength**

**property texture\_set**

**property unknown\_float\_4**

**property unknown\_float\_5**

```
class BSShaderProperty(template=None, argument=None, parent=None)
    Bases: pyffi.formats.nif.NiProperty
    Bethesda-specific Property node
    property environment_map_scale
    property shader_flags
    property shader_flags_2
    property shader_type
    property smooth
class BSShaderTextureSet(template=None, argument=None, parent=None)
    Bases: pyffi.formats.nif.NiObject
    Bethesda-specific Texture Set.
    property num_textures
    property textures
class BSShaderType(**kwargs)
    Bases: pyffi.object_models.xml.enum.EnumBase
    The type of animation interpolation (blending) that will be used on the associated key frames.
    SHADER_DEFAULT = 1
    SHADER_LIGHTING30 = 29
    SHADER_NOLIGHTING = 33
    SHADER_SKIN = 14
    SHADER_SKY = 10
    SHADER_TALL_GRASS = 0
    SHADER_TILE = 32
    SHADER WATER = 17
class BSSkyShaderProperty(template=None, argument=None, parent=None)
    Bases: pyffi.formats.nif.NiProperty
    Skyrim Sky shader block.
    property shader_flags_1
    property shader_flags_2
    property sky_object_type
    property source_texture
    property uv_offset
    property uv_scale
class BSStripPSysData(template=None, argument=None, parent=None)
    Bases: pyffi.formats.nif.NiPSysData
    Bethesda-Specific (mesh?) Particle System Data.
    property unknown_byte_6
```
**property unknown\_float\_8**

**property unknown\_int\_7**

**property unknown\_short\_5**

**class BSStripParticleSystem**(*template=None*, *argument=None*, *parent=None*) Bases: pyffi.formats.nif.NiParticleSystem

Bethesda-Specific (mesh?) Particle System.

**class BSTreadTransfInterpolator**(*template=None*, *argument=None*, *parent=None*) Bases: pyffi.formats.nif.NiInterpolator

Bethesda-specific node.

**property data**

**property num\_tread\_transforms**

**property tread\_transforms**

**class BSTreadTransform**(*template=None*, *argument=None*, *parent=None*)

Bases: pyffi.object\_models.xml.struct\_.StructBase

Bethesda-specific node.

**property name**

**property transform\_1**

**property transform\_2**

**class BSTreadTransformData**(*template=None*, *argument=None*, *parent=None*) Bases: pyffi.object\_models.xml.struct\_.StructBase

Bethesda-specific node.

**property rotation**

**property scale**

**property translation**

**class BSTreeNode**(*template=None*, *argument=None*, *parent=None*) Bases: pyffi.formats.nif.NiNode

Node for handling Trees, Switches branch configurations for variation?

**property bones**

**property bones\_1**

**property num\_bones\_1**

**property num\_bones\_2**

**class BSValueNode**(*template=None*, *argument=None*, *parent=None*) Bases: pyffi.formats.nif.NiNode

Bethesda-Specific node. Found on fxFire effects

**property unknown\_byte**

**property value**

```
class BSWArray(template=None, argument=None, parent=None)
    Bases: pyffi.formats.nif.NiExtraData
```
Bethesda-specific node.

**property items**

**property num\_items**

**class BSWaterShaderProperty**(*template=None*, *argument=None*, *parent=None*) Bases: pyffi.formats.nif.NiProperty

Skyrim water shader property, different from "WaterShaderProperty" seen in Fallout.

```
property shader_flags_1
```

```
property shader_flags_2
```
**property unknown\_short\_3**

**property uv\_offset**

**property uv\_scale**

**property water\_direction**

```
property water_shader_flags
```
**class BSWindModifier**(*template=None*, *argument=None*, *parent=None*) Bases: pyffi.formats.nif.NiPSysModifier

Particle Modifier that uses the wind value from the gamedata to alter the path of particles.

### **property strength**

```
class BSXFlags(template=None, argument=None, parent=None)
```
Bases: pyffi.formats.nif.NiIntegerExtraData

Controls animation and collision. Integer holds flags: Bit 0 : enable havok, bAnimated(Skyrim) Bit 1 : enable collision, bHavok(Skyrim) Bit 2 : is skeleton nif?, bRagdoll(Skyrim) Bit 3 : enable animation, bComplex(Skyrim) Bit 4 : FlameNodes present, bAddon(Skyrim) Bit 5 : EditorMarkers present Bit 6 : bDynamic(Skyrim) Bit 7 : bArticulated(Skyrim) Bit 8 : bIKTarget(Skyrim) Bit 9 : Unknown(Skyrim)

```
class BallAndSocketDescriptor(template=None, argument=None, parent=None)
```

```
Bases: pyffi.object_models.xml.struct_.StructBase
```

```
property unknown_4_bytes
```
**property unknown\_floats\_1**

**property unknown\_floats\_2**

**property unknown\_int\_1**

```
class BillboardMode(**kwargs)
```
Bases: pyffi.object\_models.xml.enum.EnumBase

Determines the way the billboard will react to the camera. Billboard mode is stored in lowest 3 bits although Oblivion vanilla nifs uses values higher than 7.

**ALWAYS\_FACE\_CAMERA = 0 ALWAYS\_FACE\_CENTER = 3 BSROTATE\_ABOUT\_UP = 5 RIGID\_FACE\_CAMERA = 2 RIGID\_FACE\_CENTER = 4 ROTATE\_ABOUT\_UP = 1 ROTATE\_ABOUT\_UP2 = 9**

### **BlockTypeIndex**

alias of pyffi.object\_models.common.UShort

**class BodyPartList**(*template=None*, *argument=None*, *parent=None*) Bases: pyffi.object\_models.xml.struct\_.StructBase

Body part list for DismemberSkinInstance

**property body\_part**

**property part\_flag**

**class BoneLOD**(*template=None*, *argument=None*, *parent=None*) Bases: pyffi.object\_models.xml.struct\_.StructBase

Stores Bone Level of Detail info in a BSBoneLODExtraData

**property bone\_name**

**property distance**

```
class BoundVolumeType(**kwargs)
```
Bases: pyffi.object\_models.xml.enum.EnumBase

**BASE\_BV = 4294967295**

**BOX\_BV = 1**

**CAPSULE\_BV = 2**

**HALFSPACE\_BV = 5**

**SPHERE\_BV = 0**

**UNION\_BV = 4**

**class BoundingBox**(*template=None*, *argument=None*, *parent=None*)

Bases: pyffi.object\_models.xml.struct\_.StructBase

Bounding box.

**property radius**

**property rotation**

**property translation**

**property unknown\_int**

**class BoundingVolume**(*template=None*, *argument=None*, *parent=None*) Bases: pyffi.object\_models.xml.struct\_.StructBase

**property box**

**property capsule**

**property collision\_type**

**property half\_space**

**property sphere**

**property union**

## **class BoxBV**(*template=None*, *argument=None*, *parent=None*) Bases: pyffi.object\_models.xml.struct\_.StructBase

Box Bounding Volume

**property axis**

**property center**

**property extent**

## **class ByteArray**(*\*\*kwargs*)

Bases: pyffi.object\_models.xml.basic.BasicBase

Array (list) of bytes. Implemented as basic type to speed up reading and also to prevent data to be dumped by  $_{\text{str}}$ \_.

**get\_hash**(*data=None*) Returns a hash value (an immutable object) that can be used to identify the object uniquely.

**get\_size**(*data=None*) Returns size of the object in bytes.

**get\_value**() Return object value.

**read**(*stream*, *data*) Read object from file.

**set\_value**(*value*) Set object value.

**write**(*stream*, *data*) Write object to file.

```
class ByteColor3(template=None, argument=None, parent=None)
```
Bases: pyffi.object\_models.xml.struct\_.StructBase

A color without alpha (red, green, blue).

**property b**

**property g**

```
property r
```
**class ByteColor4**(*template=None*, *argument=None*, *parent=None*)

Bases: pyffi.object\_models.xml.struct\_.StructBase

A color with alpha (red, green, blue, alpha).

**property a**

**property b**

**property g**

**property r**

**class ByteMatrix**(*\*\*kwargs*)

Bases: pyffi.object\_models.xml.basic.BasicBase

Matrix of bytes. Implemented as basic type to speed up reading and to prevent data being dumped by  $\equiv$ str $\equiv$ .

**get\_hash**(*data=None*)

Returns a hash value (an immutable object) that can be used to identify the object uniquely.

```
get_size(data=None)
```
Returns size of the object in bytes.

**get\_value**() Return object value. **read**(*stream*, *data*) Read object from file. **set\_value**(*value*) Set object value. **write**(*stream*, *data*) Write object to file. **class CStreamableAssetData**(*template=None*, *argument=None*, *parent=None*) Bases: pyffi.formats.nif.NiObject **property root property unknown\_bytes class CapsuleBV**(*template=None*, *argument=None*, *parent=None*) Bases: pyffi.object\_models.xml.struct\_.StructBase Capsule Bounding Volume **property center property origin property unknown\_float\_1 property unknown\_float\_2 class ChannelConvention**(*\*\*kwargs*) Bases: pyffi.object\_models.xml.enum.EnumBase **CC\_COMPRESSED = 4 CC\_EMPTY = 5 CC\_FIXED = 0 CC\_INDEX = 3 class ChannelData**(*template=None*, *argument=None*, *parent=None*) Bases: pyffi.object\_models.xml.struct\_.StructBase Channel data **property bits\_per\_channel property convention property type property unknown\_byte\_1 class ChannelType**(*\*\*kwargs*) Bases: pyffi.object\_models.xml.enum.EnumBase **CHNL\_ALPHA = 3 CHNL\_BLUE = 2 CHNL\_COMPRESSED = 4 CHNL\_EMPTY = 19 CHNL\_GREEN = 1**

**CHNL\_INDEX = 16**  $CHNL$  RED =  $0$ **class CloningBehavior**(*\*\*kwargs*) Bases: pyffi.object\_models.xml.enum.EnumBase Sets how objects are to be cloned. **CLONING\_BLANK\_COPY = 2 CLONING\_COPY = 1 CLONING\_SHARE = 0 class CollisionMode**(*\*\*kwargs*) Bases: pyffi.object\_models.xml.enum.EnumBase **CM\_NOTEST = 3 CM\_USE\_ABV = 2 CM\_USE\_NIBOUND = 4 CM\_USE\_OBB = 0 CM\_USE\_TRI = 1 class Color3**(*template=None*, *argument=None*, *parent=None*) Bases: pyffi.object\_models.xml.struct\_.StructBase A color without alpha (red, green, blue). **property b property g property r class Color4**(*template=None*, *argument=None*, *parent=None*) Bases: pyffi.object\_models.xml.struct\_.StructBase A color with alpha (red, green, blue, alpha). **property a property b property g property r class ComponentFormat**(*\*\*kwargs*) Bases: pyffi.object\_models.xml.enum.EnumBase The data format of components. **F\_FLOAT16\_1 = 66097 F\_FLOAT16\_2 = 131634 F\_FLOAT16\_3 = 197171 F\_FLOAT16\_4 = 262708 F\_FLOAT32\_1 = 66613**

- **F\_FLOAT32\_2 = 132150**
- **F\_FLOAT32\_3 = 197687**

```
F_FLOAT32_4 = 263224
F_INT16_1 = 66065
F_INT16_2 = 131602
F_INT16_3 = 197139
F_INT16_4 = 262676
F_INT32_1 = 66593
F_INT32_2 = 132130
F_INT32_3 = 197667
F_INT32_4 = 263204
F_INT8_1 = 65793
F_INT8_2 = 131330
F_INT8_3 = 196867
F_INT8_4 = 262404
F_NORMINT16_1 = 66073
F_NORMINT16_2 = 131610
F_NORMINT16_3 = 197147
F_NORMINT16_4 = 262684
F_NORMINT32_1 = 66601
F_NORMINT32_2 = 132138
F_NORMINT32_3 = 197675
F_NORMINT32_4 = 263212
F_NORMINT8_1 = 65801
F_NORMINT8_2 = 131338
F_NORMINT8_3 = 196875
F_NORMINT8_4 = 262412
F_NORMINT_10_10_10_2 = 66621
F_NORMINT_10_10_10_L1 = 66618
F_NORMINT_11_11_10 = 66619
F_NORMUINT16_1 = 66077
F_NORMUINT16_2 = 131614
F_NORMUINT16_3 = 197151
F_NORMUINT16_4 = 262688
F_NORMUINT32_1 = 66605
F_NORMUINT32_2 = 132142
F_NORMUINT32_3 = 197679
F_NORMUINT32_4 = 263216
```

```
F_NORMUINT8_1 = 65805
F_NORMUINT8_2 = 131342
F_NORMUINT8_3 = 196879
F_NORMUINT8_4 = 262416
F_NORMUINT8_4_BGRA = 262460
F_UINT16_1 = 66069
F_UINT16_2 = 131606
F_UINT16_3 = 197143
F_UINT16_4 = 262680
F_UINT32_1 = 66597
F_UINT32_2 = 132134
F_UINT32_3 = 197671
F_UINT32_4 = 263208
F_UINT8_1 = 65797
F_UINT8_2 = 131334
F_UINT8_3 = 196871
F_UINT8_4 = 262408
F_UINT_10_10_10_2 = 66622
F_UINT_10_10_10_L1 = 66617
F_UNKNOWN = 0
```

```
class ConsistencyType(**kwargs)
```
Bases: pyffi.object\_models.xml.enum.EnumBase

Used by NiGeometryData to control the volatility of the mesh. While they appear to be flags they behave as an enum.

**CT\_MUTABLE = 0**

**CT\_STATIC = 16384**

**CT\_VOLATILE = 32768**

**class ControllerLink**(*template=None*, *argument=None*, *parent=None*) Bases: pyffi.formats.nif.\_ControllerLink, [object](https://docs.python.org/3/library/functions.html#object)

```
>>> from pyffi.formats.nif import NifFormat
>>> link = NifFormat.ControllerLink()
>>> link.node_name_offset
-1
>>> link.set_node_name("Bip01")
>>> link.node_name_offset
0
>>> link.get_node_name()
b'Bip01'
>>> link.node_name
b'Bip01'
>>> link.set_node_name("Bip01 Tail")
```
(continues on next page)
(continued from previous page)

```
>>> link.node_name_offset
6
>>> link.get_node_name()
b'Bip01 Tail'
>>> link.node_name
b'Bip01 Tail'
```
# **get\_controller\_type**()

#### **get\_node\_name**()

Return the node name.

```
>>> # a doctest
>>> from pyffi.formats.nif import NifFormat
>>> link = NifFormat.ControllerLink()
>>> link.string_palette = NifFormat.NiStringPalette()
>>> palette = link.string_palette.palette
>>> link.node_name_offset = palette.add_string("Bip01")
>>> link.get_node_name()
b'Bip01'
```

```
>>> # another doctest
>>> from pyffi.formats.nif import NifFormat
>>> link = NifFormat.ControllerLink()
>>> link.node_name = "Bip01"
>>> link.get_node_name()
b'Bip01'
```

```
get_property_type()
```

```
get_variable_1()
    get_variable_2()
    set_controller_type(text)
    set_node_name(text)
    set_property_type(text)
    set_variable_1(text)
    set_variable_2(text)
class CoordGenType(**kwargs)
    Bases: pyffi.object_models.xml.enum.EnumBase
    Determines the way that UV texture coordinates are generated.
    CG_DIFFUSE_CUBE_MAP = 4
    CG_SPECULAR_CUBE_MAP = 3
    CG_SPHERE_MAP = 2
    CG_WORLD_PARALLEL = 0
    CG_WORLD_PERSPECTIVE = 1
class CycleType(**kwargs)
```
Bases: pyffi.object\_models.xml.enum.EnumBase

The animation cyle behavior.

```
CYCLE_CLAMP = 2
CYCLE_LOOP = 0
CYCLE_REVERSE = 1
```
**class Data**(*version=67108866*, *user\_version=0*, *user\_version\_2=0*)

Bases: pyffi.object\_models.Data

A class to contain the actual nif data.

Note that L{header} and L{blocks} are not automatically kept in sync with the rest of the nif data, but they are resynchronized when calling L{write}.

# Variables

- **[version](#page-74-0)** The nif version.
- *user* version The nif user version.
- **[user\\_version\\_2](#page-74-2)** The nif user version 2.
- **roots** List of root blocks.
- **header** The nif header.
- **[blocks](#page-58-0)** List of blocks.
- **modification** Neo Steam ("neosteam") or Ndoors ("ndoors") or Joymaster Interactive Howling Sword ("jmihs1") or Laxe Lore ("laxelore") style nif?
- **class VersionUInt**(*\*\*kwargs*)

Bases: pyffi.object\_models.common.UInt

**get\_detail\_display**()

Return an object that can be used to display the instance.

**set\_value**(*value*)

Set value to  $C$ {value}. Calls  $C$ {int(value)} to convert to integer. **Parameters value** ([int](https://docs.python.org/3/library/functions.html#int)) – The value to assign.

**get\_detail\_child\_names**(*edge\_filter=(True*, *True)*) Generator which yields all child names of this item in the detail view.

Override this method if the node has children. Returns Generator for detail tree child names. Return type generator yielding strs

# **get\_detail\_child\_nodes**(*edge\_filter=(True*, *True)*)

Generator which yields all children of this item in the detail view (by default, all acyclic and active ones).

Override this method if the node has children.

Parameters **edge\_filter** (EdgeFilter or type (None)) – The edge type to include. Returns Generator for detail tree child nodes. Return type generator yielding DetailNodes

```
get_global_child_nodes(edge_filter=(True, True))
```
Generator which yields all children of this item in the global view, of given edge type (default is edges of type 0).

Override this method.

Returns Generator for global node children.

**inspect**(*stream*)

Quickly checks whether the stream appears to contain nif data, and read the nif header. Resets stream to original position.

Call this function if you only need to inspect the header of the nif. Parameters stream (file) – The file to inspect.

#### **inspect\_version\_only**(*stream*)

This function checks the version only, and is faster than the usual inspect function (which reads the full header). Sets the L{version} and L{user\_version} instance variables if the stream contains a valid NIF file.

Call this function if you simply wish to check that a file is a NIF file without having to parse even the header.

Raises **[ValueError](https://docs.python.org/3/library/exceptions.html#ValueError)** – If the stream does not contain a NIF file. Parameters stream (file) – The stream from which to read.

**read**(*stream*)

Read a NIF file. Does not reset stream position. Parameters stream (file) – The stream from which to read.

**replace\_global\_node**(*oldbranch*, *newbranch*, *edge\_filter=(True*, *True)*) Replace a particular branch in the graph.

```
property user_version
```

```
property user_version_2
```

```
property version
```
**write**(*stream*)

Write a NIF file. The  $L$ {header} and the  $L$ {blocks} are recalculated from the tree at  $L$ {roots} (e.g. list of block types, number of blocks, list of block types, list of strings, list of block sizes etc.). Parameters stream  $(file)$  – The stream to which to write.

```
class DataStreamAccess(template=None, argument=None, parent=None)
```
Bases: pyffi.object\_models.xml.bit\_struct.BitStructBase

Determines how the data stream is accessed?

```
property cpu_read
```

```
property cpu_write_mutable
```
**property cpu\_write\_static**

**property cpu\_write\_static\_inititialized**

**property cpu\_write\_volatile**

**property gpu\_read**

**property gpu\_write**

#### **class DataStreamUsage**(*\*\*kwargs*)

Bases: pyffi.object\_models.xml.enum.EnumBase

Determines how a data stream is used?

```
USAGE_SHADER_CONSTANT = 2
```
**USAGE\_USER = 3**

```
USAGE_VERTEX = 1
```

```
USAGE_VERTEX_INDEX = 0
```
## **class DeactivatorType**(*\*\*kwargs*)

Bases: pyffi.object\_models.xml.enum.EnumBase

```
DEACTIVATOR_INVALID = 0
```
**DEACTIVATOR\_NEVER = 1**

```
DEACTIVATOR_SPATIAL = 2
```

```
class DecalVectorArray(template=None, argument=None, parent=None)
    Bases: pyffi.object_models.xml.struct_.StructBase
```
Array of Vectors for Decal placement in BSDecalPlacementVectorExtraData.

**property normals**

**property num\_vectors**

# **property points**

```
class DecayType(**kwargs)
```
Bases: pyffi.object\_models.xml.enum.EnumBase

Determines decay function. Used by NiPSysBombModifier.

```
DECAY_EXPONENTIAL = 2
```

```
DECAY_LINEAR = 1
```
**DECAY\_NONE = 0**

```
class DistantLODShaderProperty(template=None, argument=None, parent=None)
    Bases: pyffi.formats.nif.BSShaderProperty
```
Bethesda-specific node.

## **EPSILON = 0.0001**

```
class EffectShaderControlledColor(**kwargs)
```
Bases: pyffi.object\_models.xml.enum.EnumBase

An unsigned 32-bit integer, describing which color in BSEffectShaderProperty to animate.

```
class EffectShaderControlledVariable(**kwargs)
```
Bases: pyffi.object\_models.xml.enum.EnumBase

An unsigned 32-bit integer, describing which float variable in BSEffectShaderProperty to animate.

## **EmissiveMultiple = 0**

```
class EffectType(**kwargs)
```
Bases: pyffi.object\_models.xml.enum.EnumBase

The type of information that's store in a texture used by a NiTextureEffect.

```
EFFECT_ENVIRONMENT_MAP = 2
```
**EFFECT\_FOG\_MAP = 3**

**EFFECT\_PROJECTED\_LIGHT = 0**

**EFFECT\_PROJECTED\_SHADOW = 1**

```
class ElementReference(template=None, argument=None, parent=None)
    Bases: pyffi.object_models.xml.struct_.StructBase
```
**property normalize\_flag**

**property semantic**

```
class EmitFrom(**kwargs)
    Bases: pyffi.object_models.xml.enum.EnumBase
    Controls which parts of the mesh that the particles are emitted from.
    EMIT_FROM_EDGE_CENTER = 2
    EMIT_FROM_EDGE_SURFACE = 4
    EMIT_FROM_FACE_CENTER = 1
    EMIT_FROM_FACE_SURFACE = 3
    EMIT_FROM_VERTICES = 0
class EndianType(**kwargs)
    Bases: pyffi.object_models.xml.enum.EnumBase
    ENDIAN_BIG = 0
    ENDIAN_LITTLE = 1
class ExportInfo(template=None, argument=None, parent=None)
    Bases: pyffi.object_models.xml.struct_.StructBase
    Information about how the file was exported
    property creator
    property export_info_1
    property export_info_2
    property unknown
class ExtraMeshDataEpicMickey(template=None, argument=None, parent=None)
    Bases: pyffi.object_models.xml.struct_.StructBase
    property unknown_int_1
    property unknown_int_2
    property unknown_int_3
    property unknown_int_4
    property unknown_int_5
    property unknown_int_6
class ExtraMeshDataEpicMickey2(template=None, argument=None, parent=None)
    Bases: pyffi.object models.xml.struct .StructBase
    property end
    property start
    property unknown_shorts
class ExtraVectorsFlags(**kwargs)
    Bases: pyffi.object_models.xml.enum.EnumBase
```
**None = 0**

**Tangents\_Bitangents = 16**

```
class FaceDrawMode(**kwargs)
```
Bases: pyffi.object\_models.xml.enum.EnumBase

This enum lists the different face culling options.

```
DRAW_BOTH = 3
```
**DRAW\_CCW = 1**

**DRAW\_CCW\_OR\_BOTH = 0**

**DRAW\_CW = 2**

```
class Fallout3HavokMaterial(**kwargs)
```
Bases: pyffi.object\_models.xml.enum.EnumBase

A material, used by havok shape objects in Fallout 3. Bit 5: flag for PLATFORM (for values 32-63 substract 32 to know material number) Bit 6: flag for STAIRS (for values 64-95 substract 64 to know material number) Bit 5+6: flag for STAIRS+PLATFORM (for values 96-127 substract 96 to know material number)

```
MAT_BABY_RATTLE = 30
MAT_BARREL = 23
MAT_BOTTLE = 24
MAT_BOTTLECAP = 14
MAT_BROKEN_CONCRETE = 19
MAT_CHAIN = 13
MAT_CLOTH = 1
MAT_DIRT = 2
MAT_ELEVATOR = 15
MAT_GLASS = 3
MAT_GRASS = 4
MAT_HEAVY_METAL = 11
MAT_HEAVY_STONE = 10
MAT_HEAVY_WOOD = 12
MAT_HOLLOW_METAL = 16
MAT_LUNCHBOX = 29
MAT_METAL = 5
MAT_ORGANIC = 6
MAT_PISTOL = 26
MAT_RIFLE = 27
MAT_RUBBER_BALL = 31
MAT_SAND = 18
MAT_SHEET_METAL = 17
MAT_SHOPPING_CART = 28
MAT_SKIN = 7
```

```
MAT_SODA_CAN = 25
   MAT_STONE = 0
   MAT_VEHICLE_BODY = 20
   MAT_VEHICLE_PART_HOLLOW = 22
   MAT_VEHICLE_PART_SOLID = 21
   MAT_WATER = 8
   MAT_WOOD = 9
class Fallout3Layer(**kwargs)
   Bases: pyffi.object_models.xml.enum.EnumBase
   Sets mesh color in Fallout 3 GECK. Anything higher than 72 is also null.
   ACOUSTIC_SPACE = 21
   ACTORZONE = 22
   ADDONARM = 71
   ADDONCHEST = 70
   ADDONHEAD = 69
   ADDONLEG = 72
   ANIM_STATIC = 2
   AVOIDBOX = 31
   BIPED = 29
   BODY = 46
   CAMERAPICK = 35
   CAMERASPHERE = 33
   CHAIN = 68
   CHARCONTROLLER = 30
   CLOUD_TRAP = 16
   CLUTTER = 4
   COLLISIONBOX = 32
   CUSTOMPICK1 = 39
   CUSTOMPICK2 = 40
   DEBRIS_LARGE = 20
   DEBRIS_SMALL = 19
   DOORDETECTION = 34
   DROPPINGPICK = 42
   GASTRAP = 24
   GROUND = 17
   HEAD = 45
```

```
INVISIBLE_WALL = 27
ITEMPICK = 36
LINEOFSIGHT = 37
L_CALF = 53
L_FOOT = 54
L_FORE_ARM = 50
L_HAND = 51
L_THIGH = 52
L_UPPER_ARM = 49
NONCOLLIDABLE = 15
NULL = 43
OTHER = 44
PACK = 67
PATHPICK = 38
PONYTAIL = 65
PORTAL = 18
PROJECTILE = 6
PROJECTILEZONE = 23
PROPS = 10
QUIVER = 63
R_CALF = 59
R_FOOT = 60
R_FORE_ARM = 56
R_HAND = 57
R_THIGH = 58
R_UPPER_ARM = 55
SHELLCASING = 25
SHIELD = 62
SPELL = 7
SPELLEXPLOSION = 41
SPINE1 = 47
SPINE2 = 48
STATIC = 1
TAIL = 61
TERRAIN = 13
TRANSPARENT = 3
```

```
TRANSPARENT_SMALL = 26
    TRANSPARENT_SMALL_ANIM = 28
    TRAP = 14
    TREES = 9
    TRIGGER = 12
    UNIDENTIFIED = 0
    WATER = 11
    WEAPON = 64
    WING = 66
class FieldType(**kwargs)
    Bases: pyffi.object_models.xml.enum.EnumBase
    The force field's type.
    FIELD_POINT = 1
    FIELD_WIND = 0
class FilePath(**kwargs)
    Bases: pyffi.formats.nif.string
    A file path.
    get_hash(data=None)
        Returns a case insensitive hash value.
class FileVersion(**kwargs)
    Bases: pyffi.object_models.common.UInt
    get_detail_display()
        Return an object that can be used to display the instance.
    read(stream, data)
        Read value from stream.
           Parameters stream (file) – The stream to read from.
    set_value()
        Set value to C{value}. Calls C{int(value)} to convert to integer.
           Parameters value int) – The value to assign.
    write(stream, data)
        Write value to stream.
           Parameters stream (file) – The stream to write to.
class Flags(**kwargs)
    Bases: pyffi.object_models.common.UShort
class Footer(template=None, argument=None, parent=None)
    Bases: pyffi.formats.nif._Footer, object
```
- **read**(*stream*, *data*) Read structure from stream.
- **write**(*stream*, *data*) Write structure to stream.

```
class ForceType(**kwargs)
```
Bases: pyffi.object\_models.xml.enum.EnumBase

The type of force? May be more valid values.

**FORCE\_PLANAR = 0**

**FORCE\_SPHERICAL = 1**

**FORCE\_UNKNOWN = 2**

```
class FurnitureEntryPoints(template=None, argument=None, parent=None)
```
Bases: pyffi.object\_models.xml.bit\_struct.BitStructBase

Furniture entry points. It specifies the direction(s) from where the actor is able to enter (and leave) the position.

**property behind property front property left property right property up**

# **class FurniturePosition**(*template=None*, *argument=None*, *parent=None*)

Bases: pyffi.object\_models.xml.struct\_.StructBase

Describes a furniture position?

**property animation\_type**

- **property entry\_properties**
- **property heading**
- **property offset**
- **property orientation**
- **property position\_ref\_1**
- **property position\_ref\_2**

# **class FxButton**(*template=None*, *argument=None*, *parent=None*)

Bases: pyffi.formats.nif.FxWidget

Unknown.

## **class FxRadioButton**(*template=None*, *argument=None*, *parent=None*) Bases: pyffi.formats.nif.FxWidget

Unknown.

**property buttons**

**property num\_buttons**

**property unknown\_int\_1**

**property unknown\_int\_2**

**property unknown\_int\_3**

**class FxWidget**(*template=None*, *argument=None*, *parent=None*) Bases: pyffi.formats.nif.NiNode

Firaxis-specific UI widgets?

**property unknown\_292\_bytes**

**property unknown\_3**

```
class HairShaderProperty(template=None, argument=None, parent=None)
    Bases: pyffi.formats.nif.BSShaderProperty
```
Bethesda-specific node.

**class HalfSpaceBV**(*template=None*, *argument=None*, *parent=None*) Bases: pyffi.object\_models.xml.struct\_.StructBase

**property center**

**property normal**

**property unknown\_float\_1**

**class HavokColFilter**(*template=None*, *argument=None*, *parent=None*) Bases: pyffi.object\_models.xml.struct\_.StructBase

ColFilter property for Havok. It contains Layer, Flags and Part Number

**property flags\_and\_part\_number**

**property layer**

**property unknown\_short**

**class HavokMaterial**(*template=None*, *argument=None*, *parent=None*) Bases: pyffi.object\_models.xml.struct\_.StructBase

**property material**

**class Header**(*template=None*, *argument=None*, *parent=None*) Bases: pyffi.formats.nif.\_Header, [object](https://docs.python.org/3/library/functions.html#object)

**has\_block\_type**(*block\_type*)

Check if header has a particular block type.

Raises **[ValueError](https://docs.python.org/3/library/exceptions.html#ValueError)** – If number of block types is zero (only nif versions 10.0.1.0 and up store block types in header).

Parameters **block\_type** (L{NifFormat.NiObject}) – The block type.

Returns True if the header's list of block types has the given block type, or a subclass of it. False otherwise.

Return type bool

**class HeaderString**(*template=None*, *argument=None*, *parent=None*) Bases: pyffi.object\_models.xml.basic.BasicBase

**get\_detail\_display**()

Return an object that can be used to display the instance.

**get\_hash**(*data=None*)

Returns a hash value (an immutable object) that can be used to identify the object uniquely.

**get\_size**(*data=None*)

Returns size of the object in bytes.

**read**(*stream*, *data*) Read object from file.

```
static version_string(version, modification=None)
    Transforms version number into a version string.
```

```
>>> NifFormat.HeaderString.version_string(0x03000300)
'NetImmerse File Format, Version 3.03'
>>> NifFormat.HeaderString.version_string(0x03010000)
'NetImmerse File Format, Version 3.1'
>>> NifFormat.HeaderString.version_string(0x0A000100)
'NetImmerse File Format, Version 10.0.1.0'
>>> NifFormat.HeaderString.version_string(0x0A010000)
'Gamebryo File Format, Version 10.1.0.0'
>>> NifFormat.HeaderString.version_string(0x0A010000,
                                           ... modification="neosteam")
'NS'
>>> NifFormat.HeaderString.version_string(0x14020008,
                                           ... modification="ndoors")
'NDSNIF....@....@...., Version 20.2.0.8'
>>> NifFormat.HeaderString.version_string(0x14030009,
                                           ... modification="jmihs1")
'Joymaster HS1 Object Format - (JMI), Version 20.3.0.9'
```
## **write**(*stream*, *data*)

Write object to file.

```
class HingeDescriptor(template=None, argument=None, parent=None)
    Bases: pyffi.object_models.xml.struct_.StructBase
```
This constraint allows rotation about a specified axis.

```
property axle_a
property axle_b
property perp_2_axle_in_a_1
property perp_2_axle_in_a_2
property perp_2_axle_in_b_1
property perp_2_axle_in_b_2
```
**property pivot\_a**

**property pivot\_b**

```
class ImageType(**kwargs)
```
Bases: pyffi.object\_models.xml.enum.EnumBase

Determines how the raw image data is stored in NiRawImageData.

**RGB = 1**

**RGBA = 2**

```
class InertiaMatrix(template=None, argument=None, parent=None)
    Bases: pyffi.formats.nif._InertiaMatrix, object
```
**as\_list**() Return matrix as 3x3 list.

**as\_tuple**() Return matrix as 3x3 tuple.

# **get\_copy**()

Return a copy of the matrix.

```
is_identity()
    Return True if the matrix is close to identity.
```

```
set_identity()
    Set to identity matrix.
```

```
class Key(template=None, argument=None, parent=None)
```
Bases: pyffi.object\_models.xml.struct\_.StructBase

A generic key with support for interpolation. Type 1 is normal linear interpolation, type 2 has forward and backward tangents, and type 3 has tension, bias and continuity arguments. Note that color4 and byte always seem to be of type 1.

**property backward**

**property forward**

**property tbc**

**property time**

**property value**

```
class KeyGroup(template=None, argument=None, parent=None)
```
Bases: pyffi.object\_models.xml.struct\_.StructBase

Array of vector keys (anything that can be interpolated, except rotations).

```
property interpolation
```
**property keys**

**property num\_keys**

## **class KeyType**(*\*\*kwargs*)

Bases: pyffi.object\_models.xml.enum.EnumBase

The type of animation interpolation (blending) that will be used on the associated key frames.

**CONST\_KEY = 5**

**LINEAR\_KEY = 1**

**QUADRATIC\_KEY = 2**

**TBC\_KEY = 3**

```
XYZ_ROTATION_KEY = 4
```

```
class LODRange(template=None, argument=None, parent=None)
```
Bases: pyffi.object models.xml.struct .StructBase

The distance range where a specific level of detail applies.

**property far\_extent**

**property near\_extent**

**property unknown\_ints**

```
class LightMode(**kwargs)
```
Bases: pyffi.object\_models.xml.enum.EnumBase

An unsigned 32-bit integer, describing how vertex colors influence lighting.

**LIGHT\_MODE\_EMISSIVE = 0**

## **LIGHT\_MODE\_EMI\_AMB\_DIF = 1**

```
class Lighting30ShaderProperty(template=None, argument=None, parent=None)
    Bases: pyffi.formats.nif.BSShaderPPLightingProperty
```
Bethesda-specific node.

```
class LightingShaderControlledColor(**kwargs)
```
Bases: pyffi.object\_models.xml.enum.EnumBase

An unsigned 32-bit integer, describing which color in BSLightingShaderProperty to animate.

```
class LightingShaderControlledVariable(**kwargs)
    Bases: pyffi.object_models.xml.enum.EnumBase
```
An unsigned 32-bit integer, describing which float variable in BSLightingShaderProperty to animate.

**Alpha = 12**

**Glossiness = 9**

```
class LimitedHingeDescriptor(template=None, argument=None, parent=None)
    Bases: pyffi.formats.nif._LimitedHingeDescriptor, object
```
**update\_a\_b**(*transform*) Update B pivot and axes from A using the given transform.

## **class LineString**(*\*\*kwargs*)

Bases: pyffi.object\_models.xml.basic.BasicBase

Basic type for strings ending in a newline character (0x0a).

```
>>> from tempfile import TemporaryFile
>>> f = TemporaryFile()
>>> l = NifFormat.LineString()
>>> f.write('abcdefg\x0a'.encode())
8
>>> f.seek(0)
\overline{O}>>> l.read(f)
>>> str(l)
'abcdefg'
>>> f.seek(0)
\cap>>> l.set_value('Hi There')
>>> l.write(f)
>>> f.seek(0)
0
>>> m = NifFormat.LineString()
>>> m.read(f)
>>> str(m)
'Hi There'
```

```
get_hash(data=None)
```
Returns a hash value (an immutable object) that can be used to identify the object uniquely.

```
get_size(data=None)
    Returns size of the object in bytes.
```

```
get_value()
    Return object value.
```

```
read(stream, data=None)
    Read object from file.
```
**set\_value**(*value*) Set object value.

**write**(*stream*, *data=None*) Write object to file.

**class MTransform**(*template=None*, *argument=None*, *parent=None*) Bases: pyffi.object\_models.xml.struct\_.StructBase

**property rotation**

**property scale**

**property translation**

**class MatchGroup**(*template=None*, *argument=None*, *parent=None*) Bases: pyffi.object\_models.xml.struct\_.StructBase

Group of vertex indices of vertices that match.

**property num\_vertices**

**property vertex\_indices**

**class MaterialData**(*template=None*, *argument=None*, *parent=None*) Bases: pyffi.object\_models.xml.struct\_.StructBase

Data stored per-material by NiRenderObject

```
property material_extra_data
```
**property material\_name**

**class Matrix22**(*template=None*, *argument=None*, *parent=None*) Bases: pyffi.object\_models.xml.struct\_.StructBase

A 2x2 matrix of float values. Stored in OpenGL column-major format.

**property m\_11**

**property m\_12**

**property m\_21**

**property m\_22**

- **class Matrix33**(*template=None*, *argument=None*, *parent=None*) Bases: pyffi.formats.nif.\_Matrix33, [object](https://docs.python.org/3/library/functions.html#object)
	- **as\_list**()

Return matrix as 3x3 list.

**as\_tuple**()

Return matrix as 3x3 tuple.

**get\_copy**() Return a copy of the matrix.

**get\_determinant**() Return determinant.

**get\_inverse**()

Get inverse (assuming is\_scale\_rotation is true!).

## **get\_scale**()

Gets the scale (assuming is\_scale\_rotation is true!).

```
get_scale_quat()
```
Decompose matrix into scale and quaternion.

# **get\_scale\_rotation**()

Decompose the matrix into scale and rotation, where scale is a float and rotation is a C{Matrix33}. Returns a pair (scale, rotation).

## **get\_transpose**()

Get transposed of the matrix.

**is\_identity**()

Return True if the matrix is close to identity.

**is\_rotation**()

Returns True if the matrix is a rotation matrix (a member of SO(3)).

## **is\_scale\_rotation**()

Returns true if the matrix decomposes nicely into scale \* rotation.

**set\_identity**()

Set to identity matrix.

- **set\_scale\_rotation**(*scale*, *rotation*) Compose the matrix as the product of scale \* rotation.
- **sup\_norm**()

Calculate supremum norm of matrix (maximum absolute value of all entries).

## **class Matrix44**(*template=None*, *argument=None*, *parent=None*)

- Bases: pyffi.formats.nif.\_Matrix44, [object](https://docs.python.org/3/library/functions.html#object)
- **as\_list**()

Return matrix as 4x4 list.

**as\_tuple**()

Return matrix as 4x4 tuple.

**get\_copy**()

Create a copy of the matrix.

**get\_inverse**(*fast=True*)

Calculates inverse (fast assumes is\_scale\_rotation\_translation is True).

**get\_matrix\_33**()

Returns upper left 3x3 part.

## **get\_scale\_quat\_translation**()

#### **get\_scale\_rotation\_translation**()

- **get\_translation**() Returns lower left 1x3 part.
- **is\_identity**() Return True if the matrix is close to identity.

#### **is\_scale\_rotation\_translation**()

**set\_identity**() Set to identity matrix.

## **set\_matrix\_33**(*m*) Sets upper left 3x3 part.

```
set_rows(row0, row1, row2, row3)
    Set matrix from rows.
```

```
set_scale_rotation_translation(scale, rotation, translation)
```

```
set_translation(translation)
    Returns lower left 1x3 part.
```

```
sup_norm()
```
Calculate supremum norm of matrix (maximum absolute value of all entries).

**class MeshData**(*template=None*, *argument=None*, *parent=None*)

Bases: pyffi.object\_models.xml.struct\_.StructBase

**property component\_semantics**

**property is\_per\_instance**

**property num\_components**

**property num\_submeshes**

**property stream**

**property submesh\_to\_region\_map**

## **class MeshPrimitiveType**(*\*\*kwargs*)

Bases: pyffi.object\_models.xml.enum.EnumBase

Describes the type of primitives stored in a mesh object.

```
MESH_PRIMITIVE_LINESTRIPS = 2
```

```
MESH_PRIMITIVE_POINTS = 4
```
**MESH\_PRIMITIVE\_QUADS = 3**

**MESH\_PRIMITIVE\_TRIANGLES = 0**

```
MESH_PRIMITIVE_TRISTRIPS = 1
```
**class MipMap**(*template=None*, *argument=None*, *parent=None*)

Bases: pyffi.object\_models.xml.struct\_.StructBase

Description of a MipMap within a NiPixelData object.

**property height**

**property offset**

**property width**

```
class MipMapFormat(**kwargs)
```
Bases: pyffi.object\_models.xml.enum.EnumBase

An unsigned 32-bit integer, describing how mipmaps are handled in a texture.

```
MIP_FMT_DEFAULT = 2
```
**MIP\_FMT\_NO = 0**

 $MIP$  FMT YES = 1

# **class MoppDataBuildType**(*\*\*kwargs*)

Bases: pyffi.object\_models.xml.enum.EnumBase

A byte describing if MOPP Data is organized into chunks (PS3) or not (PC)

**BUILD\_NOT\_SET = 2**

#### **BUILT\_WITHOUT\_CHUNK\_SUBDIVISION = 1**

#### **BUILT\_WITH\_CHUNK\_SUBDIVISION = 0**

**class Morph**(*template=None*, *argument=None*, *parent=None*)

Bases: pyffi.object\_models.xml.struct\_.StructBase

Geometry morphing data component.

**property frame\_name**

**property interpolation**

**property keys**

**property num\_keys**

**property unknown\_int**

**property vectors**

**class MorphWeight**(*template=None*, *argument=None*, *parent=None*) Bases: pyffi.object\_models.xml.struct\_.StructBase

**property interpolator**

**property weight**

```
class MotionQuality(**kwargs)
```
Bases: pyffi.object models.xml.enum.EnumBase

The motion type. Determines quality of motion?

**MO\_QUAL\_BULLET = 6**

- **MO\_QUAL\_CHARACTER = 8**
- **MO\_QUAL\_CRITICAL = 5**
- **MO\_QUAL\_DEBRIS = 3**
- **MO\_QUAL\_FIXED = 1**
- **MO\_QUAL\_INVALID = 0**
- **MO\_QUAL\_KEYFRAMED = 2**
- **MO\_QUAL\_KEYFRAMED\_REPORT = 9**
- **MO\_QUAL\_MOVING = 4**
- **MO\_QUAL\_USER = 7**

**class MotionSystem**(*\*\*kwargs*)

Bases: pyffi.object\_models.xml.enum.EnumBase

The motion system. 4 (Box) is used for everything movable. 7 (Keyframed) is used on statics and animated stuff.

**MO\_SYS\_BOX = 4 MO\_SYS\_BOX\_STABILIZED = 5 MO\_SYS\_CHARACTER = 9 MO\_SYS\_DYNAMIC = 1 MO\_SYS\_FIXED = 7 MO\_SYS\_INVALID = 0**

```
MO_SYS_KEYFRAMED = 6
   MO_SYS_SPHERE = 2
   MO_SYS_SPHERE_INERTIA = 3
   MO_SYS_THIN_BOX = 8
class MotorDescriptor(template=None, argument=None, parent=None)
    Bases: pyffi.object_models.xml.struct_.StructBase
   property unknown_byte_1
   property unknown_float_1
   property unknown_float_2
   property unknown_float_3
   property unknown_float_4
   property unknown_float_5
   property unknown_float_6
class MultiTextureElement(template=None, argument=None, parent=None)
   Bases: pyffi.object_models.xml.struct_.StructBase
   property clamp
   property filter
   property has_image
   property image
   property ps_2_k
   property ps_2_l
   property unknown_short_3
   property uv_set
class Ni3dsAlphaAnimator(template=None, argument=None, parent=None)
    Bases: pyffi.formats.nif.NiObject
    Unknown.
   property num_1
   property num_2
   property parent
   property unknown_1
   property unknown_2
class Ni3dsAnimationNode(template=None, argument=None, parent=None)
   Bases: pyffi.formats.nif.NiObject
    Unknown. Only found in 2.3 nifs.
   property child
   property count
```
**property name property unknown\_array property unknown\_floats\_1 property unknown\_floats\_2 property unknown\_short class Ni3dsColorAnimator**(*template=None*, *argument=None*, *parent=None*) Bases: pyffi.formats.nif.NiObject Unknown! **property unknown\_1 class Ni3dsMorphShape**(*template=None*, *argument=None*, *parent=None*) Bases: pyffi.formats.nif.NiObject Unknown! **property unknown\_1 class Ni3dsParticleSystem**(*template=None*, *argument=None*, *parent=None*) Bases: pyffi.formats.nif.NiObject

Unknown!

**property unknown\_1**

```
class Ni3dsPathController(template=None, argument=None, parent=None)
    Bases: pyffi.formats.nif.NiObject
```
Unknown!

**property unknown\_1**

```
class NiAVObject(template=None, argument=None, parent=None)
    Bases: pyffi.formats.nif._NiAVObject, object
```

```
>>> from pyffi.formats.nif import NifFormat
>>> node = NifFormat.NiNode()
>>> prop1 = NifFormat.NiProperty()
>>> prop1.name = "hello"
>>> prop2 = NifFormat.NiProperty()
>>> prop2.name = "world"
>>> node.get_properties()
[]
>>> node.set_properties([prop1, prop2])
>>> [prop.name for prop in node.get_properties()]
[b'hello', b'world']
>>> [prop.name for prop in node.properties]
[b'hello', b'world']
>>> node.set_properties([])
>>> node.get_properties()
[]
>>> # now set them the other way around
>>> node.set_properties([prop2, prop1])
>>> [prop.name for prop in node.get_properties()]
[b'world', b'hello']
>>> [prop.name for prop in node.properties]
[b'world', b'hello']
>>> node.remove_property(prop2)
```
(continues on next page)

(continued from previous page)

```
>>> [prop.name for prop in node.properties]
[b'hello']
>>> node.add_property(prop2)
>>> [prop.name for prop in node.properties]
[b'hello', b'world']
```
## **add\_property**(*prop*)

Add the given property to the property list. **Parameters**  $\text{prop}(L/Nifformat.NiProperty)$  **– The property block to add.** 

# **apply\_scale**(*scale*)

Apply scale factor on data. Parameters **scale** – The scale factor.

## **get\_properties**()

Return a list of the properties of the block. Returns The list of properties. Return type list of L{NifFormat.NiProperty}

# **get\_transform**(*relative\_to=None*)

Return scale, rotation, and translation into a single 4x4 matrix, relative to the C{relative\_to} block (which should be another NiAVObject connecting to this block). If  $C\{\text{relative to }\}$  is None, then returns the transform stored in C{self}, or equivalently, the target is assumed to be the parent.

**Parameters relative to** – The block relative to which the transform must be calculated. If None, the local transform is returned.

#### **remove\_property**(*prop*)

Remove the given property to the property list. **Parameters prop** (L{NifFormat.NiProperty}) – The property block to remove.

## **set\_properties**(*proplist*)

Set the list of properties from the given list (destroys existing list).

**Parameters proplist** (list of L{NifFormat.NiProperty}) – The list of property blocks to set.

# **set\_transform**(*m*)

Set rotation, translation, and scale, from a 4x4 matrix. **Parameters m** – The matrix to which the transform should be set.

**class NiAVObjectPalette**(*template=None*, *argument=None*, *parent=None*)

Bases: pyffi.formats.nif.NiObject

Unknown.

```
class NiAdditionalGeometryData(template=None, argument=None, parent=None)
    Bases: pyffi.formats.nif.AbstractAdditionalGeometryData
```
**property block\_infos**

**property blocks**

**property num\_block\_infos**

**property num\_blocks**

**property num\_vertices**

```
class NiAlphaController(template=None, argument=None, parent=None)
    Bases: pyffi.formats.nif.NiFloatInterpController
```
Time controller for transparency.

**property data**

**class NiAlphaProperty**(*template=None*, *argument=None*, *parent=None*) Bases: pyffi.formats.nif.NiProperty

Transparency. Flags 0x00ED.

**property flags**

**property threshold**

**property unknown\_int\_2**

**property unknown\_short\_1**

**class NiAmbientLight**(*template=None*, *argument=None*, *parent=None*) Bases: pyffi.formats.nif.NiLight

Ambient light source.

**class NiArkAnimationExtraData**(*template=None*, *argument=None*, *parent=None*) Bases: pyffi.formats.nif.NiExtraData

Unknown node.

**property unknown\_bytes**

**property unknown\_ints**

**class NiArkImporterExtraData**(*template=None*, *argument=None*, *parent=None*)

Bases: pyffi.formats.nif.NiExtraData

Unknown node.

**property importer\_name**

**property unknown\_bytes**

**property unknown\_floats**

**property unknown\_int\_1**

**property unknown\_int\_2**

**class NiArkShaderExtraData**(*template=None*, *argument=None*, *parent=None*) Bases: pyffi.formats.nif.NiExtraData

Unknown node.

**property unknown\_int**

**property unknown\_string**

```
class NiArkTextureExtraData(template=None, argument=None, parent=None)
    Bases: pyffi.formats.nif.NiExtraData
```
Unknown node.

**property num\_textures**

**property textures**

**property unknown\_byte**

**property unknown\_int\_2**

**property unknown\_ints\_1**

**class NiArkViewportInfoExtraData**(*template=None*, *argument=None*, *parent=None*) Bases: pyffi.formats.nif.NiExtraData

Unknown node.

**property unknown\_bytes**

**class NiAutoNormalParticles**(*template=None*, *argument=None*, *parent=None*) Bases: pyffi.formats.nif.NiParticles

Unknown.

**class NiAutoNormalParticlesData**(*template=None*, *argument=None*, *parent=None*) Bases: pyffi.formats.nif.NiParticlesData

Particle system data object (with automatic normals?).

**class NiBSAnimationNode**(*template=None*, *argument=None*, *parent=None*) Bases: pyffi.formats.nif.NiNode

Bethesda-specific extension of Node with animation properties stored in the flags, often 42?

**class NiBSBoneLODController**(*template=None*, *argument=None*, *parent=None*) Bases: pyffi.formats.nif.NiBoneLODController

A simple LOD controller for bones.

**class NiBSPArrayController**(*template=None*, *argument=None*, *parent=None*) Bases: pyffi.formats.nif.NiParticleSystemController

A particle system controller, used by BS in conjunction with NiBSParticleNode.

**class NiBSParticleNode**(*template=None*, *argument=None*, *parent=None*) Bases: pyffi.formats.nif.NiNode

Unknown.

**class NiBSplineBasisData**(*template=None*, *argument=None*, *parent=None*) Bases: pyffi.formats.nif.NiObject

Stores the number of control points of a B-spline.

**property num\_control\_points**

**class NiBSplineCompFloatInterpolator**(*template=None*, *argument=None*, *parent=None*) Bases: pyffi.formats.nif.NiBSplineFloatInterpolator

Unknown.

**property base**

**property bias**

**property multiplier**

**property offset**

**class NiBSplineCompPoint3Interpolator**(*template=None*, *argument=None*, *parent=None*) Bases: pyffi.formats.nif.NiBSplinePoint3Interpolator Unknown. **class NiBSplineCompTransformEvaluator**(*template=None*, *argument=None*, *parent=None*)

Bases: pyffi.formats.nif.NiObject

```
class NiBSplineCompTransformInterpolator(template=None, argument=None, par-
                                               ent=None)
    Bases: pyffi.formats.nif._NiBSplineCompTransformInterpolator, object
    apply_scale(scale)
       Apply scale factor on data.
    get_rotations()
       Return an iterator over all rotation keys.
    get_scales()
       Return an iterator over all scale keys.
    get_translations()
       Return an iterator over all translation keys.
class NiBSplineData(template=None, argument=None, parent=None)
    Bases: pyffi.formats.nif._NiBSplineData, object
    >>> # a doctest
    >>> from pyffi.formats.nif import NifFormat
    >>> block = NifFormat.NiBSplineData()
    >>> block.num_short_control_points = 50
    >>> block.short_control_points.update_size()
    >>> for i in range(block.num_short_control_points):
    ... block.short_control_points[i] = 20 - i
    >>> list(block.get_short_data(12, 4, 3))
    [(8, 7, 6), (5, 4, 3), (2, 1, 0), (-1, -2, -3)]>>> offset = block.append_short_data([(1,2),(4,3),(13,14),(8,2),(33,33)])
    >>> offset
    50
    >>> list(block.get_short_data(offset, 5, 2))
    [(1, 2), (4, 3), (13, 14), (8, 2), (33, 33)]>>> list(block.get_comp_data(offset, 5, 2, 10.0, 32767.0))
    [(11.0, 12.0), (14.0, 13.0), (23.0, 24.0), (18.0, 12.0), (43.0, 43.0)]>>> block.append_float_data([(1.0,2.0),(3.0,4.0),(0.5,0.25)])
    0
    >>> list(block.get_float_data(0, 3, 2))
    [(1.0, 2.0), (3.0, 4.0), (0.5, 0.25)]>>> block.append_comp_data([(1,2),(4,3)])
    (60, 2.5, 1.5)
    >>> list(block.get_short_data(60, 2, 2))
    [(-32767, -10922), (32767, 10922)]
    >>> list(block.get_comp_data(60, 2, 2, 2.5, 1.5))
```
# **append\_comp\_data**(*data*)

Append data as compressed list.

 $[(1.0, 2.00...)$ ,  $(4.0, 2.99...)$ 

**Parameters data** – A list of elements, where each element is a tuple of integers. (Note: cannot be an interator; maybe this restriction will be removed in a future version.) Returns The offset, bias, and multiplier.

## **append\_float\_data**(*data*)

## Append data.

**Parameters data** – A list of elements, where each element is a tuple of floats. (Note: cannot be an interator; maybe this restriction will be removed in a future version.) Returns The offset at which the data was appended.

## **append\_short\_data**(*data*)

Append data.

**Parameters data** – A list of elements, where each element is a tuple of integers. (Note: cannot be an interator; maybe this restriction will be removed in a future version.) Returns The offset at which the data was appended.

**get\_comp\_data**(*offset*, *num\_elements*, *element\_size*, *bias*, *multiplier*)

Get an interator to the data, converted to float with extra bias and multiplication factor. If  $C{x}$  is the short value, then the returned value is  $C{\delta a + x * multiplier / 32767.0}.$ 

**Parameters** 

- **offset** The offset in the data where to start.
- **num\_elements** Number of elements to get.
- **element\_size** Size of a single element.
- **bias** Value bias.
- **multiplier** Value multiplier.

Returns A list of C{num\_elements} tuples of size C{element\_size}.

**get\_float\_data**(*offset*, *num\_elements*, *element\_size*)

Get an iterator to the data.

## **Parameters**

- **offset** The offset in the data where to start.
- **num\_elements** Number of elements to get.
- **element** size Size of a single element.

Returns A list of C{num\_elements} tuples of size C{element\_size}.

**get\_short\_data**(*offset*, *num\_elements*, *element\_size*)

Get an iterator to the data.

- Parameters
	- **offset** The offset in the data where to start.
	- **num\_elements** Number of elements to get.
	- **element\_size** Size of a single element.

Returns A list of C{num\_elements} tuples of size C{element\_size}.

**class NiBSplineFloatInterpolator**(*template=None*, *argument=None*, *parent=None*) Bases: pyffi.formats.nif.NiBSplineInterpolator

Unknown.

**class NiBSplineInterpolator**(*template=None*, *argument=None*, *parent=None*) Bases: pyffi.formats.nif. NiBSplineInterpolator, [object](https://docs.python.org/3/library/functions.html#object)

#### **get\_times**()

Return an iterator over all key times.

@todo: When code for calculating the bsplines is ready, this function will return exactly self.basis\_data.num\_control\_points - 1 time points, and not self.basis\_data.num\_control\_points as it is now.

**class NiBSplinePoint3Interpolator**(*template=None*, *argument=None*, *parent=None*) Bases: pyffi.formats.nif.NiBSplineInterpolator

Unknown.

#### **property unknown\_floats**

**class NiBSplineTransformInterpolator**(*template=None*, *argument=None*, *parent=None*) Bases: pyffi.formats.nif.\_NiBSplineTransformInterpolator, [object](https://docs.python.org/3/library/functions.html#object)

```
apply_scale(scale)
```
Apply scale factor on data.

## **get\_rotations**()

Return an iterator over all rotation keys.

```
get_scales()
       Return an iterator over all scale keys.
    get_translations()
       Return an iterator over all translation keys.
class NiBezierMesh(template=None, argument=None, parent=None)
    Bases: pyffi.formats.nif.NiAVObject
    Unknown
    property bezier_triangle
    property count_1
    property count_2
    property data_2
    property num_bezier_triangles
    property points_1
    property points_2
    property unknown_3
    property unknown_4
    property unknown_5
    property unknown_6
class NiBezierTriangle4(template=None, argument=None, parent=None)
    Bases: pyffi.formats.nif.NiObject
    Sub data of NiBezierMesh
    property matrix
    property unknown_1
    property unknown_2
    property unknown_3
    property unknown_4
    property unknown_5
    property unknown_6
```

```
property vector_1
```

```
property vector_2
```

```
class NiBillboardNode(template=None, argument=None, parent=None)
    Bases: pyffi.formats.nif.NiNode
```
These nodes will always be rotated to face the camera creating a billboard effect for any attached objects.

In pre-10.1.0.0 the Flags field is used for BillboardMode. Bit 0: hidden Bits 1-2: collision mode Bit 3: unknown (set in most official meshes) Bits 5-6: billboard mode

Collision modes: 00 NONE 01 USE\_TRIANGLES 10 USE\_OBBS 11 CONTINUE

Billboard modes: 00 ALWAYS\_FACE\_CAMERA 01 ROTATE\_ABOUT\_UP 10 RIGID\_FACE\_CAMERA 11 ALWAYS\_FACE\_CENTER

#### **property billboard\_mode**

**class NiBinaryExtraData**(*template=None*, *argument=None*, *parent=None*) Bases: pyffi.formats.nif.NiExtraData

Binary extra data object. Used to store tangents and bitangents in Oblivion.

#### **property binary\_data**

**class NiBinaryVoxelData**(*template=None*, *argument=None*, *parent=None*) Bases: pyffi.formats.nif.NiObject

Voxel data object.

**property num\_unknown\_bytes\_2**

**property num\_unknown\_vectors**

**property unknown\_5\_ints**

**property unknown\_7\_floats**

**property unknown\_bytes\_1**

**property unknown\_bytes\_2**

**property unknown\_short\_1**

**property unknown\_short\_2**

**property unknown\_short\_3**

**property unknown\_vectors**

**class NiBinaryVoxelExtraData**(*template=None*, *argument=None*, *parent=None*) Bases: pyffi.formats.nif.NiExtraData

Voxel extra data object.

**property data**

**property unknown\_int**

**class NiBlendBoolInterpolator**(*template=None*, *argument=None*, *parent=None*) Bases: pyffi.formats.nif.NiBlendInterpolator

An interpolator for a bool.

**property bool\_value**

**class NiBlendFloatInterpolator**(*template=None*, *argument=None*, *parent=None*) Bases: pyffi.formats.nif.NiBlendInterpolator

An interpolator for a float.

**property float\_value**

**class NiBlendInterpolator**(*template=None*, *argument=None*, *parent=None*) Bases: pyffi.formats.nif.NiInterpolator

An extended type of interpolater.

**property unknown\_int**

**property unknown\_short**

**class NiBlendPoint3Interpolator**(*template=None*, *argument=None*, *parent=None*) Bases: pyffi.formats.nif.NiBlendInterpolator

Interpolates a point?

**property point\_value**

**class NiBlendTransformInterpolator**(*template=None*, *argument=None*, *parent=None*) Bases: pyffi.formats.nif.NiBlendInterpolator

Unknown.

**class NiBone**(*template=None*, *argument=None*, *parent=None*) Bases: pyffi.formats.nif.NiNode

A NiNode used as a skeleton bone?

**class NiBoneLODController**(*template=None*, *argument=None*, *parent=None*) Bases: pyffi.formats.nif.NiTimeController

Level of detail controller for bones. Priority is arranged from low to high.

**property node\_groups**

**property num\_node\_groups**

**property num\_node\_groups\_2**

**property num\_shape\_groups**

**property num\_shape\_groups\_2**

**property shape\_groups\_1**

**property shape\_groups\_2**

**property unknown\_int\_1**

**property unknown\_int\_2**

**property unknown\_int\_3**

**class NiBoolData**(*template=None*, *argument=None*, *parent=None*) Bases: pyffi.formats.nif.NiObject

Timed boolean data.

#### **property data**

**class NiBoolInterpController**(*template=None*, *argument=None*, *parent=None*) Bases: pyffi.formats.nif.NiSingleInterpController

A controller that interpolates floating point numbers?

**class NiBoolInterpolator**(*template=None*, *argument=None*, *parent=None*) Bases: pyffi.formats.nif.NiKeyBasedInterpolator

Unknown.

**property bool\_value**

**property data**

**class NiBoolTimelineInterpolator**(*template=None*, *argument=None*, *parent=None*) Bases: pyffi.formats.nif.NiBoolInterpolator

Unknown.

```
class NiBooleanExtraData(template=None, argument=None, parent=None)
    Bases: pyffi.formats.nif.NiExtraData
    Boolean extra data.
    property boolean_data
class NiCamera(template=None, argument=None, parent=None)
    Bases: pyffi.formats.nif.NiAVObject
    Camera object.
    property frustum_bottom
    property frustum_far
    property frustum_left
    property frustum_near
    property frustum_right
    property frustum_top
    property lod_adjust
    property unknown_int
    property unknown_int_2
    property unknown_int_3
    property unknown_link
    property unknown_short
    property use_orthographic_projection
    property viewport_bottom
    property viewport_left
    property viewport_right
    property viewport_top
class NiClod(template=None, argument=None, parent=None)
    Bases: pyffi.formats.nif.NiTriBasedGeom
    A shape node that holds continuous level of detail information. Seems to be specific to Freedom Force.
```
**class NiClodData**(*template=None*, *argument=None*, *parent=None*) Bases: pyffi.formats.nif.NiTriBasedGeomData

Holds mesh data for continuous level of detail shapes. Pesumably a progressive mesh with triangles specified by edge splits. Seems to be specific to Freedom Force. The structure of this is uncertain and highly experimental at this point. No file with this data can currently be read properly.

```
property unknown_clod_shorts_1
property unknown_clod_shorts_2
property unknown_clod_shorts_3
property unknown_count_1
property unknown_count_2
property unknown_count_3
```
**property unknown\_float**

**property unknown\_short**

**property unknown\_shorts**

**class NiClodSkinInstance**(*template=None*, *argument=None*, *parent=None*) Bases: pyffi.formats.nif.NiSkinInstance

A copy of NISkinInstance for use with NiClod meshes.

**class NiCollisionData**(*template=None*, *argument=None*, *parent=None*)

Bases: pyffi.formats.nif.NiCollisionObject

Collision box.

**property bounding\_volume**

**property collision\_mode**

**property propagation\_mode**

**property use\_abv**

**class NiCollisionObject**(*template=None*, *argument=None*, *parent=None*) Bases: pyffi.formats.nif.NiObject

This is the most common collision object found in NIF files. It acts as a real object that is visible and possibly (if the body allows for it) interactive. The node itself is simple, it only has three properties. For this type of collision object, bhkRigidBody or bhkRigidBodyT is generally used.

#### **property target**

```
class NiColorData(template=None, argument=None, parent=None)
    Bases: pyffi.formats.nif.NiObject
```
Color data for material color controller.

#### **property data**

```
class NiColorExtraData(template=None, argument=None, parent=None)
    Bases: pyffi.formats.nif.NiExtraData
```
Unknown.

#### **property data**

**class NiControllerManager**(*template=None*, *argument=None*, *parent=None*) Bases: pyffi.formats.nif.NiTimeController

Unknown. Root of all controllers?

**property controller\_sequences**

**property cumulative**

**property num\_controller\_sequences**

**property object\_palette**

```
class NiControllerSequence(template=None, argument=None, parent=None)
    Bases: pyffi.formats.nif._NiControllerSequence, object
```
#### **add\_controlled\_block**()

Create new controlled block, and return it.

```
>>> seq = NifFormat.NiControllerSequence()
>>> seq.num_controlled_blocks
\cap>>> ctrlblock = seq.add_controlled_block()
>>> seq.num_controlled_blocks
1
>>> isinstance(ctrlblock, NifFormat.ControllerLink)
True
```
**class NiDataStream**(*template=None*, *argument=None*, *parent=None*)

Bases: pyffi.formats.nif.NiObject

**property access**

- **property cloning\_behavior**
- **property component\_formats**

**property data**

**property num\_bytes**

**property num\_components**

**property num\_regions**

**property regions**

**property streamable**

**property usage**

```
class NiDefaultAVObjectPalette(template=None, argument=None, parent=None)
    Bases: pyffi.formats.nif.NiAVObjectPalette
```
Unknown. Refers to a list of objects. Used by NiControllerManager.

**property num\_objs**

**property objs**

**property unknown\_int**

**class NiDirectionalLight**(*template=None*, *argument=None*, *parent=None*) Bases: pyffi.formats.nif.NiLight

Directional light source.

**class NiDitherProperty**(*template=None*, *argument=None*, *parent=None*) Bases: pyffi.formats.nif.NiProperty

Unknown.

**property flags**

**class NiDynamicEffect**(*template=None*, *argument=None*, *parent=None*) Bases: pyffi.formats.nif.NiAVObject

A dynamic effect such as a light or environment map.

**property affected\_node\_list\_pointers**

**property affected\_nodes**

**property num\_affected\_node\_list\_pointers**

**property num\_affected\_nodes**

## **property switch\_state**

**class NiEnvMappedTriShape**(*template=None*, *argument=None*, *parent=None*)

Bases: pyffi.formats.nif.NiObjectNET

Unknown

- **property child\_2**
- **property child\_3**

**property children**

**property num\_children**

**property unknown\_1**

**property unknown\_matrix**

**class NiEnvMappedTriShapeData**(*template=None*, *argument=None*, *parent=None*) Bases: pyffi.formats.nif.NiTriShapeData

Holds mesh data using a list of singular triangles.

**class NiExtraData**(*template=None*, *argument=None*, *parent=None*) Bases: pyffi.formats.nif.NiObject

A generic extra data object.

### **property name**

### **property next\_extra\_data**

**class NiExtraDataController**(*template=None*, *argument=None*, *parent=None*) Bases: pyffi.formats.nif.NiSingleInterpController

An controller for extra data.

**class NiFlipController**(*template=None*, *argument=None*, *parent=None*) Bases: pyffi.formats.nif.NiFloatInterpController

Texture flipping controller.

**property delta**

**property images**

**property num\_sources**

**property sources**

**property texture\_slot**

**property unknown\_int\_2**

**class NiFloatData**(*template=None*, *argument=None*, *parent=None*) Bases: pyffi.formats.nif.NiObject

Possibly the 1D position along a 3D path.

### **property data**

```
class NiFloatExtraData(template=None, argument=None, parent=None)
    Bases: pyffi.formats.nif.NiExtraData
```
Float extra data.

**property float\_data**

**class NiFloatExtraDataController**(*template=None*, *argument=None*, *parent=None*) Bases: pyffi.formats.nif.NiExtraDataController Unknown. **property controller\_data property num\_extra\_bytes property unknown\_bytes property unknown\_extra\_bytes class NiFloatInterpController**(*template=None*, *argument=None*, *parent=None*) Bases: pyffi.formats.nif.NiSingleInterpController A controller that interpolates floating point numbers? **class NiFloatInterpolator**(*template=None*, *argument=None*, *parent=None*) Bases: pyffi.formats.nif.NiKeyBasedInterpolator Unknown. **property data property float\_value class NiFloatsExtraData**(*template=None*, *argument=None*, *parent=None*) Bases: pyffi.formats.nif.NiExtraData Unknown. **property data property num\_floats class NiFogProperty**(*template=None*, *argument=None*, *parent=None*) Bases: pyffi.formats.nif.NiProperty Describes... fog? **property flags property fog\_color property fog\_depth class NiFurSpringController**(*template=None*, *argument=None*, *parent=None*) Bases: pyffi.formats.nif.NiTimeController **property bones property bones\_2 property num\_bones property num\_bones\_2 property unknown\_float property unknown\_float\_2 class NiGeomMorpherController**(*template=None*, *argument=None*, *parent=None*) Bases: pyffi.formats.nif.NiInterpController Time controller for geometry morphing. **property always\_update**

```
property data
property extra_flags
property interpolator_weights
property interpolators
property num_interpolators
property num_unknown_ints
property unknown_2
property unknown_ints
```
**class NiGeometry**(*template=None*, *argument=None*, *parent=None*)

Bases: pyffi.formats.nif.\_NiGeometry, [object](https://docs.python.org/3/library/functions.html#object)

```
>>> from pyffi.formats.nif import NifFormat
>>> id44 = NifFormat.Matrix44()
>>> id44.set_identity()
>>> skelroot = NifFormat.NiNode()
>>> skelroot.name = 'skelroot'
>>> skelroot.set_transform(id44)
>>> bone1 = NifFormat.NiNode()
>>> bone1.name = 'bone1'
>>> bone1.set_transform(id44)
>>> bone2 = NifFormat.NiNode()
>>> bone2.name = 'bone2'
>>> bone2.set_transform(id44)
>>> bone21 = NifFormat.NiNode()
>>> bone21.name = 'bone21'
>>> bone21.set_transform(id44)
>>> bone22 = NifFormat.NiNode()
>>> bone22.name = 'bone22'
>>> bone22.set_transform(id44)
>>> bone211 = NifFormat.NiNode()
>>> bone211.name = 'bone211'
>>> bone211.set_transform(id44)
>>> skelroot.add_child(bone1)
>>> bone1.add_child(bone2)
>>> bone2.add_child(bone21)
>>> bone2.add_child(bone22)
>>> bone21.add_child(bone211)
>>> geom = NifFormat.NiTriShape()
>>> geom.name = 'geom'
>>> geom.set_transform(id44)
>>> geomdata = NifFormat.NiTriShapeData()
>>> skininst = NifFormat.NiSkinInstance()
>>> skindata = NifFormat.NiSkinData()
>>> skelroot.add_child(geom)
>>> geom.data = geomdata
>>> geom.skin_instance = skininst
>>> skininst.skeleton_root = skelroot
>>> skininst.data = skindata
>>> skininst.num_bones = 4
>>> skininst.bones.update_size()
>>> skininst.bones[0] = bone1
>>> skininst.bones[1] = bone2
>>> skininst.bones[2] = bone22
```
(continues on next page)

(continued from previous page)

```
>>> skininst.bones[3] = bone211
>>> skindata.num_bones = 4
>>> skindata.bone_list.update_size()
>>> [child.name for child in skelroot.children]
[b'bone1', b'geom']
>>> skindata.set_transform(id44)
>>> for bonedata in skindata.bone_list:
... bonedata.set_transform(id44)
>>> affectedbones = geom.flatten_skin()
>>> [bone.name for bone in affectedbones]
[b'bone1', b'bone2', b'bone22', b'bone211']
>>> [child.name for child in skelroot.children]
[b'geom', b'bone1', b'bone21', b'bone2', b'bone22', b'bone211']
```
## **add\_bone**(*bone*, *vert\_weights*)

Add bone with given vertex weights. After adding all bones, the geometry skinning information should be set from the current position of the bones using the L{update bind position} function. Parameters

- **bone** The bone NiNode block.
- **vert\_weights** A dictionary mapping each influenced vertex index to a vertex weight.

#### **flatten\_skin**()

Reposition all bone blocks and geometry block in the tree to be direct children of the skeleton root.

Returns list of all used bones by the skin.

```
get_skin_deformation()
```
Returns a list of vertices and normals in their final position after skinning, in geometry space.

#### **get\_skin\_partition**()

Return the skin partition block.

## **get\_vertex\_weights**()

Get vertex weights in a convenient format: list bone and weight per vertex.

**is\_skin**()

Returns True if geometry is skinned.

# **send\_bones\_to\_bind\_position**()

Send all bones to their bind position.

@deprecated: Use L{NifFormat.NiNode.send\_bones\_to\_bind\_position} instead of this function.

## **set\_skin\_partition**(*skinpart*)

Set skin partition block.

#### **update\_bind\_position**()

Make current position of the bones the bind position for this geometry.

Sets the NiSkinData overall transform to the inverse of the geometry transform relative to the skeleton root, and sets the NiSkinData of each bone to the geometry transform relative to the skeleton root times the inverse of the bone transform relative to the skeleton root.

# **class NiGeometryData**(*template=None*, *argument=None*, *parent=None*)

Bases: pyffi.formats.nif. NiGeometryData, [object](https://docs.python.org/3/library/functions.html#object)

```
>>> from pyffi.formats.nif import NifFormat
>>> geomdata = NifFormat.NiGeometryData()
```
(continues on next page)

(continued from previous page)

**>>>** geomdata.num\_vertices = 3 **>>>** geomdata.has\_vertices = **True >>>** geomdata.has\_normals = **True >>>** geomdata.has\_vertex\_colors = **True >>>** geomdata.num\_uv\_sets = 2 **>>>** geomdata.vertices.update\_size() **>>>** geomdata.normals.update\_size() **>>>** geomdata.vertex\_colors.update\_size() **>>>** geomdata.uv\_sets.update\_size() **>>>** geomdata.vertices[0].x = 1 **>>>** geomdata.vertices[0].y = 2 **>>>** geomdata.vertices[0].z = 3 **>>>** geomdata.vertices[1].x = 4 **>>>** geomdata.vertices[1].y = 5 **>>>** geomdata.vertices[1].z = 6 **>>>** geomdata.vertices[2].x = 1.200001 **>>>** geomdata.vertices[2].y = 3.400001 **>>>** geomdata.vertices[2].z = 5.600001 **>>>** geomdata.normals[0].x = 0 **>>>** geomdata.normals[0].y = 0 **>>>** geomdata.normals[0].z = 1 **>>>** geomdata.normals[1].x = 0 **>>>** geomdata.normals[1].y = 1 **>>>** geomdata.normals[1].z = 0 **>>>** geomdata.normals[2].x = 1 **>>>** geomdata.normals[2].y = 0 **>>>** geomdata.normals[2].z = 0 **>>>** geomdata.vertex\_colors[1].r = 0.310001 **>>>** geomdata.vertex\_colors[1].g = 0.320001 **>>>** geomdata.vertex\_colors[1].b = 0.330001 **>>>** geomdata.vertex\_colors[1].a = 0.340001 **>>>** geomdata.uv\_sets[0][0].u = 0.990001 **>>>** geomdata.uv\_sets[0][0].v = 0.980001 **>>>** geomdata.uv\_sets[0][2].u = 0.970001 **>>>** geomdata.uv\_sets[0][2].v = 0.960001 **>>>** geomdata.uv\_sets[1][0].v = 0.910001 **>>>** geomdata.uv\_sets[1][0].v = 0.920001 **>>>** geomdata.uv\_sets[1][2].v = 0.930001 **>>>** geomdata.uv\_sets[1][2].v = 0.940001 **>>> for** h **in** geomdata.get\_vertex\_hash\_generator(): **...** print(h) (1000, 2000, 3000, 0, 0, 1000, 99000, 98000, 0, 92000, 0, 0, 0, 0) (4000, 5000, 6000, 0, 1000, 0, 0, 0, 0, 0, 310, 320, 330, 340) (1200, 3400, 5600, 1000, 0, 0, 97000, 96000, 0, 94000, 0, 0, 0, 0)

### **apply\_scale**(*scale*)

Apply scale factor on data.

**get\_vertex\_hash\_generator**(*vertexprecision=3*, *normalprecision=3*, *uvprecision=5*, *vcolprecision=3*) Generator which produces a tuple of integers for each (vertex, normal, uv, vcol), to ease detection of

duplicate vertices. The precision parameters denote number of significant digits behind the comma.

Default for uvprecision should really be high because for very large models the uv coordinates can be very close together.

For vertexprecision, 3 seems usually enough (maybe we'll have to increase this at some point). **Parameters**
- **vertexprecision** ([float](https://docs.python.org/3/library/functions.html#float)) Precision to be used for vertices.
- **normalprecision** ([float](https://docs.python.org/3/library/functions.html#float)) Precision to be used for normals.
- **uvprecision** (*[float](https://docs.python.org/3/library/functions.html#float)*) Precision to be used for uvs.
- **vcolprecision** ([float](https://docs.python.org/3/library/functions.html#float)) Precision to be used for vertex colors.

Returns A generator yielding a hash value for each vertex.

#### **update\_center\_radius**()

Recalculate center and radius of the data.

**class NiGravity**(*template=None*, *argument=None*, *parent=None*) Bases: pyffi.formats.nif.NiParticleModifier

A particle modifier; applies a gravitational field on the particles.

**property direction**

**property force**

**property position**

**property type**

**property unknown\_float\_1**

**class NiImage**(*template=None*, *argument=None*, *parent=None*) Bases: pyffi.formats.nif.NiObject

**property file\_name**

**property image\_data**

**property unknown\_float**

**property unknown\_int**

**property use\_external**

- **class NiInstancingMeshModifier**(*template=None*, *argument=None*, *parent=None*) Bases: pyffi.formats.nif.NiMeshModifier
- **class NiIntegerExtraData**(*template=None*, *argument=None*, *parent=None*) Bases: pyffi.formats.nif.NiExtraData

Extra integer data.

#### **property integer\_data**

**class NiIntegersExtraData**(*template=None*, *argument=None*, *parent=None*) Bases: pyffi.formats.nif.NiExtraData

Integers data.

**property data**

**property num\_integers**

**class NiInterpController**(*template=None*, *argument=None*, *parent=None*) Bases: pyffi.formats.nif.NiTimeController

A controller capable of interpolation?

**class NiInterpolator**(*template=None*, *argument=None*, *parent=None*) Bases: pyffi.formats.nif.NiObject

Interpolator objects - function unknown.

```
class NiKeyBasedInterpolator(template=None, argument=None, parent=None)
    Bases: pyffi.formats.nif.NiInterpolator
```
Interpolator objects that use keys?

```
class NiKeyframeController(template=None, argument=None, parent=None)
    Bases: pyffi.formats.nif.NiSingleInterpController
```
A time controller object for animation key frames.

# **property data**

**class NiKeyframeData**(*template=None*, *argument=None*, *parent=None*) Bases: pyffi.formats.nif.\_NiKeyframeData, [object](https://docs.python.org/3/library/functions.html#object)

```
apply_scale(scale)
    Apply scale factor on data.
```
**class NiLODData**(*template=None*, *argument=None*, *parent=None*) Bases: pyffi.formats.nif.NiObject

Abstract class used for different types of LOD selections.

```
class NiLODNode(template=None, argument=None, parent=None)
    Bases: pyffi.formats.nif.NiSwitchNode
```
Level of detail selector. Links to different levels of detail of the same model, used to switch a geometry at a specified distance.

**property lod\_center**

**property lod\_level\_data**

**property lod\_levels**

**property num\_lod\_levels**

**class NiLight**(*template=None*, *argument=None*, *parent=None*) Bases: pyffi.formats.nif.NiDynamicEffect

Light source.

**property ambient\_color**

**property diffuse\_color**

**property dimmer**

**property specular\_color**

**class NiLightColorController**(*template=None*, *argument=None*, *parent=None*) Bases: pyffi.formats.nif.NiPoint3InterpController

Light color animation controller.

**class NiLightDimmerController**(*template=None*, *argument=None*, *parent=None*) Bases: pyffi.formats.nif.NiFloatInterpController

Unknown controller.

**class NiLightIntensityController**(*template=None*, *argument=None*, *parent=None*) Bases: pyffi.formats.nif.NiFloatInterpController

Unknown controller

```
class NiLines(template=None, argument=None, parent=None)
    Bases: pyffi.formats.nif.NiTriBasedGeom
```
Wireframe geometry.

```
class NiLinesData(template=None, argument=None, parent=None)
    Bases: pyffi.formats.nif.NiGeometryData
```
Wireframe geometry data.

```
property lines
```
**class NiLookAtController**(*template=None*, *argument=None*, *parent=None*) Bases: pyffi.formats.nif.NiTimeController

Unknown. Start time is 3.4e+38 and stop time is -3.4e+38.

**property look\_at\_node**

**property unknown\_1**

**class NiLookAtInterpolator**(*template=None*, *argument=None*, *parent=None*) Bases: pyffi.formats.nif.NiInterpolator

Unknown.

**property look\_at**

**property rotation**

**property scale**

**property target**

**property translation**

**property unknown\_link\_1**

**property unknown\_link\_2**

**property unknown\_link\_3**

**property unknown\_short**

- **class NiMaterialColorController**(*template=None*, *argument=None*, *parent=None*) Bases: pyffi.formats.nif.\_NiMaterialColorController, [object](https://docs.python.org/3/library/functions.html#object)
	- **get\_target\_color**()

Get target color (works for all nif versions).

- **set\_target\_color**(*target\_color*) Set target color (works for all nif versions).
- **class NiMaterialProperty**(*template=None*, *argument=None*, *parent=None*) Bases: pyffi.formats.nif.\_NiMaterialProperty, [object](https://docs.python.org/3/library/functions.html#object)
	- **is\_interchangeable**(*other*) Are the two material blocks interchangeable?
- **class NiMesh**(*template=None*, *argument=None*, *parent=None*) Bases: pyffi.formats.nif.NiRenderObject

**property bound**

**property datas**

**property instancing\_enabled**

**property modifiers**

**property num\_datas**

**property num\_modifiers**

**property num\_submeshes**

**property primitive\_type**

**property unknown\_100**

**property unknown\_101**

**property unknown\_102**

**property unknown\_103**

**property unknown\_200**

**property unknown\_201**

**property unknown\_250**

**property unknown\_251**

**property unknown\_300**

**property unknown\_301**

**property unknown\_302**

**property unknown\_303**

**property unknown\_350**

**property unknown\_351**

**property unknown\_400**

**property unknown\_51**

**property unknown\_52**

**property unknown\_53**

**property unknown\_54**

**property unknown\_55**

**property unknown\_56**

- **class NiMeshHWInstance**(*template=None*, *argument=None*, *parent=None*) Bases: pyffi.formats.nif.NiObject
- **class NiMeshModifier**(*template=None*, *argument=None*, *parent=None*) Bases: pyffi.formats.nif.NiObject

Base class for mesh modifiers.

**property complete\_points**

**property num\_complete\_points**

**property num\_submit\_points**

**property submit\_points**

```
class NiMeshPSysData(template=None, argument=None, parent=None)
    Bases: pyffi.formats.nif.NiPSysData
    Particle meshes data.
    property num_unknown_ints_1
    property unknown_byte_3
    property unknown_int_2
    property unknown_ints_1
    property unknown_node
class NiMeshParticleSystem(template=None, argument=None, parent=None)
    Bases: pyffi.formats.nif.NiParticleSystem
    Particle system.
class NiMorphController(template=None, argument=None, parent=None)
    Bases: pyffi.formats.nif.NiInterpController
    Unknown! Used by Daoc->'healing.nif'.
class NiMorphData(template=None, argument=None, parent=None)
    Bases: pyffi.formats.nif._NiMorphData, object
    apply_scale(scale)
       Apply scale factor on data.
class NiMorphMeshModifier(template=None, argument=None, parent=None)
    Bases: pyffi.formats.nif.NiMeshModifier
    Performs linear-weighted blending between a set of target data streams.
    property elements
    property flags
    property num_elements
    property num_targets
class NiMorphWeightsController(template=None, argument=None, parent=None)
    Bases: pyffi.formats.nif.NiInterpController
    property interpolators
    property num_interpolators
    property num_targets
    property target_names
    property unknown_2
class NiMorpherController(template=None, argument=None, parent=None)
    Bases: pyffi.formats.nif.NiInterpController
    Unknown! Used by Daoc.
    property data
class NiMultiTargetTransformController(template=None, argument=None, par-
                                            ent=None)
    Bases: pyffi.formats.nif.NiInterpController
    Unknown.
```
#### **property extra\_targets**

**property num\_extra\_targets**

```
class NiMultiTextureProperty(template=None, argument=None, parent=None)
    Bases: pyffi.formats.nif.NiProperty
```
(note: not quite complete yet. . . but already reads most of the DAoC ones)

**property flags**

**property texture\_elements**

**property unknown\_int**

**class NiNode**(*template=None*, *argument=None*, *parent=None*)

Bases: pyffi.formats.nif.\_NiNode, [object](https://docs.python.org/3/library/functions.html#object)

```
>>> from pyffi.formats.nif import NifFormat
>>> x = NifFormat.NiNode()
>>> y = NifFormat.NiNode()
>>> z = NifFormat.NiNode()
>>> x.num_children =1
>>> x.children.update_size()
>>> y in x.children
False
>>> x.children[0] = y
>>> y in x.children
True
>>> x.add_child(z, front = True)
>>> x.add_child(y)
>>> x.num_children
2
>>> x.children[0] is z
True
>>> x.remove_child(y)
>>> y in x.children
False
>>> x.num_children
1
>>> e = NifFormat.NiSpotLight()
>>> x.add_effect(e)
>>> x.num_effects
1
>>> e in x.effects
True
```

```
>>> from pyffi.formats.nif import NifFormat
>>> node = NifFormat.NiNode()
>>> child1 = NifFormat.NiNode()
>>> child1.name = "hello"
>>> child_2 = NifFormat.NiNode()
>>> child_2.name = "world"
>>> node.get_children()
[]
>>> node.set_children([child1, child_2])
>>> [child.name for child in node.get_children()]
[b'hello', b'world']
>>> [child.name for child in node.children]
[b'hello', b'world']
```
(continues on next page)

(continued from previous page)

```
>>> node.set_children([])
>>> node.get_children()
[]
>>> # now set them the other way around
>>> node.set_children([child_2, child1])
>>> [child.name for child in node.get_children()]
[b'world', b'hello']
>>> [child.name for child in node.children]
[b'world', b'hello']
>>> node.remove_child(child_2)
>>> [child.name for child in node.children]
[b'hello']
>>> node.add_child(child_2)
>>> [child.name for child in node.children]
[b'hello', b'world']
```

```
>>> from pyffi.formats.nif import NifFormat
>>> node = NifFormat.NiNode()
>>> effect1 = NifFormat.NiSpotLight()
>>> effect1.name = "hello"
>>> effect2 = NifFormat.NiSpotLight()
>>> effect2.name = "world"
>>> node.get_effects()
\Box>>> node.set_effects([effect1, effect2])
>>> [effect.name for effect in node.get_effects()]
[b'hello', b'world']
>>> [effect.name for effect in node.effects]
[b'hello', b'world']
>>> node.set_effects([])
>>> node.get_effects()
[]
>>> # now set them the other way around
>>> node.set_effects([effect2, effect1])
>>> [effect.name for effect in node.get_effects()]
[b'world', b'hello']
>>> [effect.name for effect in node.effects]
[b'world', b'hello']
>>> node.remove_effect(effect2)
>>> [effect.name for effect in node.effects]
[b'hello']
>>> node.add_effect(effect2)
>>> [effect.name for effect in node.effects]
[b'hello', b'world']
```
**add\_child**(*child*, *front=False*)

Add block to child list.

**Parameters child**  $(L$ {NifFormat.NiAVObject}) – The child to add. Keyword Arguments **front** – Whether to add to the front or to the end of the list (default is at end).

**add\_effect**(*effect*)

Add an effect to the list of effects.

**Parameters effect** (L{NifFormat.NiDynamicEffect}) – The effect to add.

```
get_children()
```
Return a list of the children of the block.

Returns The list of children. Return type list of L{NifFormat.NiAVObject}

# **get\_effects**()

Return a list of the effects of the block. Returns The list of effects. Return type list of L{NifFormat.NiDynamicEffect}

# **get\_skinned\_geometries**()

This function yields all skinned geometries which have self as skeleton root.

# **merge\_external\_skeleton\_root**(*skelroot*)

Attach skinned geometry to self (which will be the new skeleton root of the nif at the given skeleton root). Use this function if you move a skinned geometry from one nif into a new NIF file. The bone links will be updated to point to the tree at self, instead of to the external tree.

# **merge\_skeleton\_roots**()

This function will look for other geometries whose skeleton root is a (possibly indirect) child of this node. It will then reparent those geometries to this node. For example, it will unify the skeleton roots in Morrowind's cliffracer.nif file, or of the (official) body skins. This makes it much easier to import skeletons in for instance Blender: there will be only one skeleton root for each bone, over all geometries.

The merge fails for those geometries whose global skin data transform does not match the inverse geometry transform relative to the skeleton root (the maths does not work out in this case!)

Returns list of all new blocks that have been reparented (and added to the skeleton root children list), and a list of blocks for which the merge failed.

# **remove\_child**(*child*)

Remove a block from the child list.

**Parameters child** (L{NifFormat.NiAVObject}) – The child to remove.

# **remove\_effect**(*effect*)

Remove a block from the effect list. **Parameters effect** (L{NifFormat.NiDynamicEffect}) – The effect to remove.

send bones to bind position()

This function will send all bones of geometries of this skeleton root to their bind position. For best results, call L{send\_geometries\_to\_bind\_position} first.

Returns A number quantifying the remaining difference between bind positions. Return type float

# **send\_detached\_geometries\_to\_node\_position**()

Some nifs (in particular in Morrowind) have geometries that are skinned but that do not share bones. In such cases, send geometries to bind position cannot reposition them. This function will send such geometries to the position of their root node.

Examples of such nifs are the official Morrowind skins (after merging skeleton roots).

Returns list of detached geometries that have been moved.

# **send\_geometries\_to\_bind\_position**()

Call this on the skeleton root of geometries. This function will transform the geometries, such that all skin data transforms coincide, or at least coincide partially.

Returns A number quantifying the remaining difference between bind positions. Return type float

## **set\_children**(*childlist*)

Set the list of children from the given list (destroys existing list).

**Parameters childlist** (list of L{NifFormat.NiAVObject}) – The list of child blocks to set.

# **set\_effects**(*effectlist*)

Set the list of effects from the given list (destroys existing list).

Parameters **effectlist** (list of L{NifFormat.NiDynamicEffect}) – The list of effect blocks to set.

# **class NiObject**(*template=None*, *argument=None*, *parent=None*)

Bases: pyffi.formats.nif.\_NiObject, [object](https://docs.python.org/3/library/functions.html#object)

# **apply\_scale**(*scale*)

Scale data in this block. This implementation does nothing. Override this method if it contains geometry data that can be scaled.

**find**(*block\_name=None*, *block\_type=None*)

# **find\_chain**(*block*, *block\_type=None*)

Finds a chain of blocks going from C{self} to C{block}. If found, self is the first element and block is the last element. If no branch found, returns an empty list. Does not check whether there is more than one branch; if so, the first one found is returned.

## **Parameters**

- **block** The block to find a chain to.
- **block\_type** The type that blocks should have in this chain.

#### **is\_interchangeable**(*other*)

Are the two blocks interchangeable?

@todo: Rely on AnyType, SimpleType, ComplexType, etc. implementation.

#### **tree**(*block\_type=None*, *follow\_all=True*, *unique=False*)

A generator for parsing all blocks in the tree (starting from and including  $C\{\text{self}\}\)$ .

# Parameters

- **block\_type** If not None, yield only blocks of the type C{block\_type}.
- **follow\_all** If C{block\_type} is not None, then if this is True the function will parse the whole tree. Otherwise, the function will not follow branches that start by a non-C{block\_type} block.
- **unique** Whether the generator can return the same block twice or not.

## **class NiObjectNET**(*template=None*, *argument=None*, *parent=None*)

Bases: pyffi.formats.nif.\_NiObjectNET, [object](https://docs.python.org/3/library/functions.html#object)

# **add\_controller**(*ctrlblock*)

Add block to controller chain and set target of controller to self.

#### **add\_extra\_data**(*extrablock*)

Add block to extra data list and extra data chain. It is good practice to ensure that the extra data has empty next extra data field when adding it to avoid loops in the hierarchy.

# **add\_integer\_extra\_data**(*name*, *value*) Add a particular extra integer data block.

**get\_controllers**()

Get a list of all controllers.

# **get\_extra\_datas**()

Get a list of all extra data blocks.

# **remove\_extra\_data**(*extrablock*)

Remove block from extra data list and extra data chain.

```
>>> from pyffi.formats.nif import NifFormat
>>> block = NifFormat.NiNode()
>>> block.num_extra_data_list = 3
>>> block.extra_data_list.update_size()
>>> extrablock = NifFormat.NiStringExtraData()
>>> block.extra_data_list[1] = extrablock
>>> block.remove_extra_data(extrablock)
>>> [extra for extra in block.extra_data_list]
[None, None]
```
# **set\_extra\_datas**(*extralist*)

Set all extra data blocks from given list (erases existing data).

```
>>> from pyffi.formats.nif import NifFormat
>>> node = NifFormat.NiNode()
>>> extra1 = NifFormat.NiExtraData()
>>> extra1.name = "hello"
>>> extra2 = NifFormat.NiExtraData()
>>> extra2.name = "world"
>>> node.get_extra_datas()
\Box>>> node.set_extra_datas([extra1, extra2])
>>> [extra.name for extra in node.get_extra_datas()]
[b'hello', b'world']
>>> [extra.name for extra in node.extra_data_list]
[b'hello', b'world']
>>> node.extra_data is extra1
True
>>> extra1.next_extra_data is extra2
True
>>> extra2.next_extra_data is None
True
>>> node.set_extra_datas([])
>>> node.get_extra_datas()
\Box>>> # now set them the other way around
>>> node.set extra datas([extra2, extra1])
>>> [extra.name for extra in node.get_extra_datas()]
[b'world', b'hello']
>>> [extra.name for extra in node.extra_data_list]
[b'world', b'hello']
>>> node.extra_data is extra2
True
>>> extra2.next_extra_data is extra1
True
>>> extra1.next_extra_data is None
True
```
**Parameters extralist** (list of L{NifFormat.NiExtraData}) – List of extra data blocks to add.

```
class NiPSBombForce(template=None, argument=None, parent=None)
    Bases: pyffi.formats.nif.NiObject
```
**property name**

```
property unknown_1
```

```
property unknown_10
```
**property unknown\_2**

**property unknown\_3**

**property unknown\_4**

**property unknown\_5**

**property unknown\_6**

**property unknown\_7**

**property unknown\_8**

**property unknown\_9**

**class NiPSBoundUpdater**(*template=None*, *argument=None*, *parent=None*) Bases: pyffi.formats.nif.NiObject

**property unknown\_1**

**property unknown\_2**

# **class NiPSBoxEmitter**(*template=None*, *argument=None*, *parent=None*) Bases: pyffi.formats.nif.NiObject

**property name**

**property unknown\_1**

**property unknown\_10**

**property unknown\_11**

**property unknown\_12**

**property unknown\_13**

**property unknown\_14**

**property unknown\_15**

**property unknown\_16**

**property unknown\_17**

**property unknown\_18**

**property unknown\_19**

**property unknown\_2**

**property unknown\_20**

**property unknown\_21**

**property unknown\_22**

**property unknown\_23**

**property unknown\_24**

**property unknown\_25**

**property unknown\_26**

**property unknown\_27**

**property unknown\_28**

- **property unknown\_3**
- **property unknown\_30**
- **property unknown\_31**
- **property unknown\_32**
- **property unknown\_33**
- **property unknown\_34**
- **property unknown\_35**
- **property unknown\_36**
- **property unknown\_37**
- **property unknown\_38**
- **property unknown\_39**
- **property unknown\_4**
- **property unknown\_40**
- **property unknown\_41**
- **property unknown\_42**
- **property unknown\_43**
- **property unknown\_44**
- **property unknown\_45**
- **property unknown\_46**
- **property unknown\_47**
- **property unknown\_48**
- **property unknown\_5**
- **property unknown\_6**
- **property unknown\_7**
- **property unknown\_8**
- **property unknown\_9**
- **class NiPSCylinderEmitter**(*template=None*, *argument=None*, *parent=None*) Bases: pyffi.formats.nif.NiPSSphereEmitter

```
class NiPSDragForce(template=None, argument=None, parent=None)
    Bases: pyffi.formats.nif.NiObject
```
- **property unknown\_1 property unknown\_10**
- 
- **property unknown\_2**
- **property unknown\_3**
- **property unknown\_4**
- **property unknown\_5**

**property unknown\_6 property unknown\_7 property unknown\_8**

**property unknown\_9**

- **class NiPSEmitParticlesCtlr**(*template=None*, *argument=None*, *parent=None*) Bases: pyffi.formats.nif.NiPSysEmitterCtlr
- **class NiPSEmitterDeclinationCtlr**(*template=None*, *argument=None*, *parent=None*) Bases: pyffi.formats.nif.NiPSysModifierCtlr
- **class NiPSEmitterDeclinationVarCtlr**(*template=None*, *argument=None*, *parent=None*) Bases: pyffi.formats.nif.NiPSEmitterDeclinationCtlr
- **class NiPSEmitterLifeSpanCtlr**(*template=None*, *argument=None*, *parent=None*) Bases: pyffi.formats.nif.NiPSysModifierCtlr
- **class NiPSEmitterPlanarAngleCtlr**(*template=None*, *argument=None*, *parent=None*) Bases: pyffi.formats.nif.NiPSysModifierCtlr
- **class NiPSEmitterPlanarAngleVarCtlr**(*template=None*, *argument=None*, *parent=None*) Bases: pyffi.formats.nif.NiPSEmitterPlanarAngleCtlr
- **class NiPSEmitterRadiusCtlr**(*template=None*, *argument=None*, *parent=None*) Bases: pyffi.formats.nif.NiTimeController

**property interpolator**

**property unknown\_2**

- **class NiPSEmitterRotAngleCtlr**(*template=None*, *argument=None*, *parent=None*) Bases: pyffi.formats.nif.NiPSysModifierCtlr
- **class NiPSEmitterRotAngleVarCtlr**(*template=None*, *argument=None*, *parent=None*) Bases: pyffi.formats.nif.NiPSEmitterRotAngleCtlr
- **class NiPSEmitterRotSpeedCtlr**(*template=None*, *argument=None*, *parent=None*) Bases: pyffi.formats.nif.NiPSysModifierCtlr
- **class NiPSEmitterRotSpeedVarCtlr**(*template=None*, *argument=None*, *parent=None*) Bases: pyffi.formats.nif.NiPSEmitterRotSpeedCtlr
- **class NiPSEmitterSpeedCtlr**(*template=None*, *argument=None*, *parent=None*) Bases: pyffi.formats.nif.NiTimeController
	- **property interpolator**

**property unknown\_3**

**class NiPSFacingQuadGenerator**(*template=None*, *argument=None*, *parent=None*) Bases: pyffi.formats.nif.NiObject

- **property unknown\_10**
- **property unknown\_11**
- **property unknown\_12**
- **property unknown\_2**
- **property unknown\_3**

```
property unknown_4
   property unknown_5
   property unknown_6
   property unknown_7
   property unknown_8
   property unknown_9
class NiPSForceActiveCtlr(template=None, argument=None, parent=None)
   Bases: pyffi.formats.nif.NiTimeController
   property interpolator
   property unknown_2
class NiPSGravityForce(template=None, argument=None, parent=None)
   Bases: pyffi.formats.nif.NiObject
   property unknown_1
   property unknown_10
   property unknown_11
   property unknown_12
   property unknown_13
   property unknown_14
   property unknown_15
   property unknown_16
   property unknown_17
   property unknown_18
   property unknown_19
   property unknown_2
   property unknown_20
   property unknown_21
   property unknown_22
   property unknown_23
   property unknown_24
   property unknown_25
   property unknown_26
   property unknown_27
   property unknown_28
   property unknown_29
   property unknown_3
   property unknown_30
   property unknown_31
```
- **property unknown\_32**
- **property unknown\_33**
- **property unknown\_34**
- **property unknown\_35**
- **property unknown\_36**
- **property unknown\_4**
- **property unknown\_5**
- **property unknown\_6**
- **property unknown\_7**
- **property unknown\_8**
- **property unknown\_9**
- **class NiPSGravityStrengthCtlr**(*template=None*, *argument=None*, *parent=None*) Bases: pyffi.formats.nif.NiTimeController
	- **property unknown\_2**

**property unknown\_3**

**class NiPSMeshEmitter**(*template=None*, *argument=None*, *parent=None*) Bases: pyffi.formats.nif.NiObject

**property name**

- **property unknown\_1**
- **property unknown\_10**
- **property unknown\_11**
- **property unknown\_12**
- **property unknown\_13**
- **property unknown\_14**
- **property unknown\_15**
- **property unknown\_16**
- **property unknown\_17**
- **property unknown\_18**
- **property unknown\_19**
- **property unknown\_2**
- **property unknown\_20**
- **property unknown\_21**
- **property unknown\_22**
- **property unknown\_23**
- **property unknown\_24**
- **property unknown\_25**
- **property unknown\_26**

**property unknown\_27**

**property unknown\_28**

**property unknown\_3**

**property unknown\_4**

**property unknown\_5**

**property unknown\_6**

**property unknown\_7**

**property unknown\_8**

**property unknown\_9**

**class NiPSMeshParticleSystem**(*template=None*, *argument=None*, *parent=None*) Bases: pyffi.formats.nif.NiPSParticleSystem

**property unknown\_23**

**property unknown\_24**

**property unknown\_25**

**property unknown\_26**

**class NiPSParticleSystem**(*template=None*, *argument=None*, *parent=None*) Bases: pyffi.formats.nif.NiAVObject

**property emitter**

**property generator**

**property simulator**

**property unknown\_10**

**property unknown\_11**

**property unknown\_12**

**property unknown\_15**

**property unknown\_16**

**property unknown\_17**

**property unknown\_19**

**property unknown\_20**

**property unknown\_21**

**property unknown\_22**

**property unknown\_27**

**property unknown\_28**

**property unknown\_29**

**property unknown\_3**

**property unknown\_30**

**property unknown\_31**

- **property unknown\_33**
- **property unknown\_34**
- **property unknown\_35**
- **property unknown\_36**
- **property unknown\_37**
- **property unknown\_38**
- **property unknown\_39**
- **property unknown\_4**
- **property unknown\_5**
- **property unknown\_6**
- **property unknown\_7**
- **property unknown\_8**
- **property unknown\_9**
- **class NiPSPlanarCollider**(*template=None*, *argument=None*, *parent=None*) Bases: pyffi.formats.nif.NiObject
	- **property name**
	- **property unknown\_byte\_4**
	- **property unknown\_floats\_5**
	- **property unknown\_int\_1**
	- **property unknown\_int\_2**
	- **property unknown\_link\_6**
	- **property unknown\_short\_3**
- **class NiPSResetOnLoopCtlr**(*template=None*, *argument=None*, *parent=None*) Bases: pyffi.formats.nif.NiTimeController
- **class NiPSSimulator**(*template=None*, *argument=None*, *parent=None*) Bases: pyffi.formats.nif.NiMeshModifier

The mesh modifier that performs all particle system simulation.

```
property num_simulation_steps
```
**property simulation\_steps**

**class NiPSSimulatorCollidersStep**(*template=None*, *argument=None*, *parent=None*) Bases: pyffi.formats.nif.NiPSSimulatorStep

Encapsulates a floodgate kernel that simulates particle colliders.

**property colliders**

**property num\_colliders**

**class NiPSSimulatorFinalStep**(*template=None*, *argument=None*, *parent=None*) Bases: pyffi.formats.nif.NiPSSimulatorStep

Encapsulates a floodgate kernel that updates particle positions and ages. As indicated by its name, this step should be attached last in the NiPSSimulator mesh modifier.

**class NiPSSimulatorForcesStep**(*template=None*, *argument=None*, *parent=None*) Bases: pyffi.formats.nif.NiPSSimulatorStep

Encapsulates a floodgate kernel that simulates particle forces.

**property forces**

**property num\_forces**

**class NiPSSimulatorGeneralStep**(*template=None*, *argument=None*, *parent=None*) Bases: pyffi.formats.nif.NiPSSimulatorStep

Encapsulates a floodgate kernel that updates particle size, colors, and rotations.

**property color\_keys**

**property color\_loop\_behavior**

**property grow\_generation**

**property grow\_time**

**property num\_color\_keys**

**property num\_rotation\_keys**

**property num\_size\_keys**

- **property rotation\_keys**
- **property rotation\_loop\_behavior**

**property shrink\_generation**

**property shrink\_time**

**property size\_keys**

**property size\_loop\_behavior**

**property unknown\_1**

**property unknown\_2**

**property unknown\_3**

**class NiPSSimulatorMeshAlignStep**(*template=None*, *argument=None*, *parent=None*) Bases: pyffi.formats.nif.NiPSSimulatorStep

Encapsulates a floodgate kernel that updates mesh particle alignment and transforms.

**property num\_rotation\_keys**

**property rotation\_keys**

**property rotation\_loop\_behavior**

**class NiPSSimulatorStep**(*template=None*, *argument=None*, *parent=None*) Bases: pyffi.formats.nif.NiObject

Abstract base class for a single step in the particle system simulation process. It has no seralized data.

- **class NiPSSpawner**(*template=None*, *argument=None*, *parent=None*) Bases: pyffi.formats.nif.NiObject
- **class NiPSSphereEmitter**(*template=None*, *argument=None*, *parent=None*) Bases: pyffi.formats.nif.NiObject

**property name**

- **property unknown\_10**
- **property unknown\_11**
- **property unknown\_12**
- **property unknown\_13**
- **property unknown\_14**
- **property unknown\_15**
- **property unknown\_16**
- **property unknown\_17**
- **property unknown\_18**
- **property unknown\_19**
- **property unknown\_2**
- **property unknown\_20**
- **property unknown\_21**
- **property unknown\_22**
- **property unknown\_3**
- **property unknown\_4**
- **property unknown\_5**
- **property unknown\_6**
- **property unknown\_7**
- **property unknown\_8**
- **property unknown\_9**

# **class NiPSSphericalCollider**(*template=None*, *argument=None*, *parent=None*) Bases: pyffi.formats.nif.NiObject

- **property unknown\_1**
- **property unknown\_2**
- **property unknown\_3**
- **property unknown\_4**
- **property unknown\_5**
- **property unknown\_6**
- **property unknown\_7**
- **class NiPSysAgeDeathModifier**(*template=None*, *argument=None*, *parent=None*)
	- Bases: pyffi.formats.nif.NiPSysModifier
	- Unknown particle modifier.
	- **property spawn\_modifier**

```
property spawn_on_death
```
**class NiPSysAirFieldAirFrictionCtlr**(*template=None*, *argument=None*, *parent=None*) Bases: pyffi.formats.nif.NiPSysModifierFloatCtlr

Particle system controller for air field air friction.

**class NiPSysAirFieldInheritVelocityCtlr**(*template=None*, *argument=None*, *parent=None*) Bases: pyffi.formats.nif.NiPSysModifierFloatCtlr

Particle system controller for air field inherit velocity.

**class NiPSysAirFieldModifier**(*template=None*, *argument=None*, *parent=None*) Bases: pyffi.formats.nif.NiPSysFieldModifier

Particle system modifier, used for controlling the particle velocity in a field like wind.

**property direction**

**property unknown\_boolean\_1**

**property unknown\_boolean\_2**

**property unknown\_boolean\_3**

**property unknown\_float\_2**

**property unknown\_float\_3**

**property unknown\_float\_4**

**class NiPSysAirFieldSpreadCtlr**(*template=None*, *argument=None*, *parent=None*) Bases: pyffi.formats.nif.NiPSysModifierFloatCtlr

Particle system controller for air field spread.

**class NiPSysBombModifier**(*template=None*, *argument=None*, *parent=None*) Bases: pyffi.formats.nif.NiPSysModifier

Particle modifier that uses a NiNode to use as a "Bomb Object" to alter the path of particles.

**property bomb\_axis**

**property bomb\_object**

**property decay**

**property decay\_type**

**property delta\_v**

**property symmetry\_type**

**class NiPSysBoundUpdateModifier**(*template=None*, *argument=None*, *parent=None*) Bases: pyffi.formats.nif.NiPSysModifier

Unknown particle system modifier.

**property update\_skip**

```
class NiPSysBoxEmitter(template=None, argument=None, parent=None)
    Bases: pyffi.formats.nif.NiPSysVolumeEmitter
```
Particle emitter that uses points within a defined Box shape to emit from..

**property depth**

**property height**

**property width**

```
class NiPSysCollider(template=None, argument=None, parent=None)
    Bases: pyffi.formats.nif.NiObject
```
Particle system collider.

**property bounce property collider\_object**

**property die\_on\_collide**

**property next\_collider**

**property parent**

**property spawn\_modifier**

**property spawn\_on\_collide**

```
class NiPSysColliderManager(template=None, argument=None, parent=None)
    Bases: pyffi.formats.nif.NiPSysModifier
```
Particle modifier that adds a defined shape to act as a collision object for particles to interact with.

#### **property collider**

**class NiPSysColorModifier**(*template=None*, *argument=None*, *parent=None*) Bases: pyffi.formats.nif.NiPSysModifier

Particle modifier that adds keyframe data to modify color/alpha values of particles over time.

#### **property data**

```
class NiPSysCylinderEmitter(template=None, argument=None, parent=None)
    Bases: pyffi.formats.nif.NiPSysVolumeEmitter
```
Particle emitter that uses points within a defined Cylinder shape to emit from.

**property height**

**property radius**

**class NiPSysData**(*template=None*, *argument=None*, *parent=None*) Bases: pyffi.formats.nif.NiRotatingParticlesData

Particle system data.

- **property aspect\_ratio**
- **property has\_subtexture\_offset\_u\_vs**
- **property has\_unknown\_floats\_3**
- **property num\_subtexture\_offset\_u\_vs**
- **property particle\_descriptions**
- **property subtexture\_offset\_u\_vs**
- **property unknown\_byte\_4**

**property unknown\_floats\_3**

- **property unknown\_int\_4**
- **property unknown\_int\_5**
- **property unknown\_int\_6**
- **property unknown\_short\_1**

**property unknown\_short\_2**

**property unknown\_short\_3**

**class NiPSysDragFieldModifier**(*template=None*, *argument=None*, *parent=None*) Bases: pyffi.formats.nif.NiPSysFieldModifier

Particle system modifier, used for controlling the particle velocity in drag space warp.

**property direction**

**property use\_direction**

```
class NiPSysDragModifier(template=None, argument=None, parent=None)
    Bases: pyffi.formats.nif.NiPSysModifier
```
Unknown.

**property drag\_axis**

**property parent**

**property percentage**

**property range**

**property range\_falloff**

**class NiPSysEmitter**(*template=None*, *argument=None*, *parent=None*) Bases: pyffi.formats.nif.NiPSysModifier

A particle emitter?

**property declination**

**property declination\_variation**

**property initial\_color**

**property initial\_radius**

**property life\_span**

**property life\_span\_variation**

**property planar\_angle**

**property planar\_angle\_variation**

**property radius\_variation**

**property speed**

**property speed\_variation**

**class NiPSysEmitterCtlr**(*template=None*, *argument=None*, *parent=None*)

Bases: pyffi.formats.nif.NiPSysModifierCtlr

Particle system emitter controller.

**property data**

**property visibility\_interpolator**

**class NiPSysEmitterCtlrData**(*template=None*, *argument=None*, *parent=None*) Bases: pyffi.formats.nif.NiObject

Particle system emitter controller data.

**property float\_keys**

**property num\_visibility\_keys**

#### **property visibility\_keys**

**class NiPSysEmitterDeclinationCtlr**(*template=None*, *argument=None*, *parent=None*) Bases: pyffi.formats.nif.NiPSysModifierFloatCtlr

Unknown.

**class NiPSysEmitterDeclinationVarCtlr**(*template=None*, *argument=None*, *parent=None*) Bases: pyffi.formats.nif.NiPSysModifierFloatCtlr

Unknown.

**class NiPSysEmitterInitialRadiusCtlr**(*template=None*, *argument=None*, *parent=None*) Bases: pyffi.formats.nif.NiPSysModifierFloatCtlr

Unknown.

- **class NiPSysEmitterLifeSpanCtlr**(*template=None*, *argument=None*, *parent=None*) Bases: pyffi.formats.nif.NiPSysModifierFloatCtlr Unknown.
- **class NiPSysEmitterPlanarAngleCtlr**(*template=None*, *argument=None*, *parent=None*) Bases: pyffi.formats.nif.NiPSysModifierFloatCtlr

Particle system controller for emitter planar angle.

**class NiPSysEmitterPlanarAngleVarCtlr**(*template=None*, *argument=None*, *parent=None*) Bases: pyffi.formats.nif.NiPSysModifierFloatCtlr

Particle system controller for emitter planar angle variation.

**class NiPSysEmitterSpeedCtlr**(*template=None*, *argument=None*, *parent=None*) Bases: pyffi.formats.nif.NiPSysModifierFloatCtlr

Unknown.

**class NiPSysFieldAttenuationCtlr**(*template=None*, *argument=None*, *parent=None*) Bases: pyffi.formats.nif.NiPSysModifierFloatCtlr

Particle system controller for force field attenuation.

**class NiPSysFieldMagnitudeCtlr**(*template=None*, *argument=None*, *parent=None*) Bases: pyffi.formats.nif.NiPSysModifierFloatCtlr

Particle system controller for force field magnitude.

**class NiPSysFieldMaxDistanceCtlr**(*template=None*, *argument=None*, *parent=None*) Bases: pyffi.formats.nif.NiPSysModifierFloatCtlr

Particle system controller for force field maximum distance.

**class NiPSysFieldModifier**(*template=None*, *argument=None*, *parent=None*) Bases: pyffi.formats.nif.NiPSysModifier

Base for all force field particle modifiers.

**property attenuation**

**property field\_object**

- **property magnitude**
- **property max\_distance**

**property use\_max\_distance**

**class NiPSysGravityFieldModifier**(*template=None*, *argument=None*, *parent=None*) Bases: pyffi.formats.nif.NiPSysFieldModifier

Particle system modifier, used for controlling the particle velocity in gravity field.

#### **property direction**

**class NiPSysGravityModifier**(*template=None*, *argument=None*, *parent=None*) Bases: pyffi.formats.nif.NiPSysModifier

Adds gravity to a particle system, when linked to a NiNode to use as a Gravity Object.

**property decay**

**property force\_type**

**property gravity\_axis**

**property gravity\_object**

**property strength**

**property turbulence**

**property turbulence\_scale**

**property unknown\_byte**

**class NiPSysGravityStrengthCtlr**(*template=None*, *argument=None*, *parent=None*) Bases: pyffi.formats.nif.NiPSysModifierFloatCtlr

Unknown.

**class NiPSysGrowFadeModifier**(*template=None*, *argument=None*, *parent=None*) Bases: pyffi.formats.nif.NiPSysModifier

Particle modifier that controls the time it takes to grow a particle from Size=0 to the specified Size in the emitter, and then back to 0. This modifer has no control over alpha settings.

**property base\_scale**

**property fade\_generation**

**property fade\_time**

**property grow\_generation**

**property grow\_time**

**class NiPSysInitialRotAngleCtlr**(*template=None*, *argument=None*, *parent=None*) Bases: pyffi.formats.nif.NiPSysModifierFloatCtlr

Particle system controller for emitter initial rotation angle.

**class NiPSysInitialRotAngleVarCtlr**(*template=None*, *argument=None*, *parent=None*) Bases: pyffi.formats.nif.NiPSysModifierFloatCtlr

Particle system controller for emitter initial rotation angle variation.

**class NiPSysInitialRotSpeedCtlr**(*template=None*, *argument=None*, *parent=None*) Bases: pyffi.formats.nif.NiPSysModifierFloatCtlr

Particle system controller for emitter initial rotation speed.

```
class NiPSysInitialRotSpeedVarCtlr(template=None, argument=None, parent=None)
    Bases: pyffi.formats.nif.NiPSysModifierFloatCtlr
```
Particle system controller for emitter initial rotation speed variation.

```
class NiPSysMeshEmitter(template=None, argument=None, parent=None)
    Bases: pyffi.formats.nif.NiPSysEmitter
```
Particle emitter that uses points on a specified mesh to emit from.

**property emission\_axis**

**property emission\_type**

**property emitter\_meshes**

**property initial\_velocity\_type**

**property num\_emitter\_meshes**

**class NiPSysMeshUpdateModifier**(*template=None*, *argument=None*, *parent=None*) Bases: pyffi.formats.nif.NiPSysModifier

Unknown.

**property meshes**

**property num\_meshes**

```
class NiPSysModifier(template=None, argument=None, parent=None)
```
Bases: pyffi.formats.nif.NiObject

Generic particle system modifier object.

**property active**

**property name**

**property order**

**property target**

**class NiPSysModifierActiveCtlr**(*template=None*, *argument=None*, *parent=None*) Bases: pyffi.formats.nif.NiPSysModifierBoolCtlr

Unknown.

**property data**

**class NiPSysModifierBoolCtlr**(*template=None*, *argument=None*, *parent=None*) Bases: pyffi.formats.nif.NiPSysModifierCtlr

A particle system modifier controller that deals with boolean data?

**class NiPSysModifierCtlr**(*template=None*, *argument=None*, *parent=None*) Bases: pyffi.formats.nif.NiSingleInterpController

A particle system modifier controller.

# **property modifier\_name**

```
class NiPSysModifierFloatCtlr(template=None, argument=None, parent=None)
    Bases: pyffi.formats.nif.NiPSysModifierCtlr
```
A particle system modifier controller that deals with floating point data?

**property data**

```
class NiPSysPlanarCollider(template=None, argument=None, parent=None)
    Bases: pyffi.formats.nif.NiPSysCollider
    Particle Collider object which particles will interact with.
    property height
    property width
    property x_axis
    property y_axis
class NiPSysPositionModifier(template=None, argument=None, parent=None)
    Bases: pyffi.formats.nif.NiPSysModifier
    Unknown particle system modifier.
class NiPSysRadialFieldModifier(template=None, argument=None, parent=None)
    Bases: pyffi.formats.nif.NiPSysFieldModifier
    Particle system modifier, used for controlling the particle velocity in force field.
    property radial_type
class NiPSysResetOnLoopCtlr(template=None, argument=None, parent=None)
    Bases: pyffi.formats.nif.NiTimeController
    Unknown.
class NiPSysRotationModifier(template=None, argument=None, parent=None)
    Bases: pyffi.formats.nif.NiPSysModifier
    Particle modifier that adds rotations to particles.
    property initial_axis
    property initial_rotation_angle
    property initial_rotation_angle_variation
    property initial_rotation_speed
    property initial_rotation_speed_variation
    property random_initial_axis
    property random_rot_speed_sign
class NiPSysSpawnModifier(template=None, argument=None, parent=None)
    Bases: pyffi.formats.nif.NiPSysModifier
    Unknown particle modifier.
    property life_span
    property life_span_variation
    property max_num_to_spawn
    property min_num_to_spawn
    property num_spawn_generations
    property percentage_spawned
    property spawn_dir_chaos
    property spawn_speed_chaos
```
**property unknown\_int**

**class NiPSysSphereEmitter**(*template=None*, *argument=None*, *parent=None*) Bases: pyffi.formats.nif.NiPSysVolumeEmitter

Particle emitter that uses points within a sphere shape to emit from.

#### **property radius**

**class NiPSysSphericalCollider**(*template=None*, *argument=None*, *parent=None*) Bases: pyffi.formats.nif.NiPSysCollider

Particle Collider object which particles will interact with.

**property radius**

**class NiPSysTrailEmitter**(*template=None*, *argument=None*, *parent=None*) Bases: pyffi.formats.nif.NiPSysEmitter

Guild 2-Specific node

**property unknown\_float\_1**

- **property unknown\_float\_2**
- **property unknown\_float\_3**
- **property unknown\_float\_4**
- **property unknown\_float\_5**
- **property unknown\_float\_6**
- **property unknown\_float\_7**
- **property unknown\_int\_1**
- **property unknown\_int\_2**
- **property unknown\_int\_3**
- **property unknown\_int\_4**
- **class NiPSysTurbulenceFieldModifier**(*template=None*, *argument=None*, *parent=None*) Bases: pyffi.formats.nif.NiPSysFieldModifier

Particle system modifier, used for controlling the particle velocity in drag space warp.

# **property frequency**

**class NiPSysUpdateCtlr**(*template=None*, *argument=None*, *parent=None*) Bases: pyffi.formats.nif.NiTimeController

Particle system controller, used for ???.

**class NiPSysVolumeEmitter**(*template=None*, *argument=None*, *parent=None*) Bases: pyffi.formats.nif.NiPSysEmitter

An emitter that emits meshes?

#### **property emitter\_object**

**class NiPSysVortexFieldModifier**(*template=None*, *argument=None*, *parent=None*) Bases: pyffi.formats.nif.NiPSysFieldModifier

Particle system modifier, used for controlling the particle velocity in force field.

**property direction**

```
class NiPalette(template=None, argument=None, parent=None)
    Bases: pyffi.formats.nif.NiObject
```
A color palette.

**property num\_entries**

**property palette**

**property unknown\_byte**

**class NiParticleBomb**(*template=None*, *argument=None*, *parent=None*)

Bases: pyffi.formats.nif.NiParticleModifier

A particle modifier.

**property decay**

**property decay\_type**

**property delta\_v**

**property direction**

**property duration**

**property position**

**property start**

**property symmetry\_type**

**class NiParticleColorModifier**(*template=None*, *argument=None*, *parent=None*) Bases: pyffi.formats.nif.NiParticleModifier

Unknown.

**property color\_data**

**class NiParticleGrowFade**(*template=None*, *argument=None*, *parent=None*) Bases: pyffi.formats.nif.NiParticleModifier

This particle system modifier controls the particle size. If it is present the particles start with size 0.0 . Then they grow to their original size and stay there until they fade to zero size again at the end of their lifetime cycle.

**property fade**

**property grow**

**class NiParticleMeshModifier**(*template=None*, *argument=None*, *parent=None*)

Bases: pyffi.formats.nif.NiParticleModifier

Unknown.

**property num\_particle\_meshes**

**property particle\_meshes**

**class NiParticleMeshes**(*template=None*, *argument=None*, *parent=None*) Bases: pyffi.formats.nif.NiParticles

Mesh particle node?

**class NiParticleMeshesData**(*template=None*, *argument=None*, *parent=None*) Bases: pyffi.formats.nif.NiRotatingParticlesData

Particle meshes data.

**property unknown\_link\_2**

**class NiParticleModifier**(*template=None*, *argument=None*, *parent=None*) Bases: pyffi.formats.nif.NiObject

A particle system modifier.

**property controller**

**property next\_modifier**

**class NiParticleRotation**(*template=None*, *argument=None*, *parent=None*)

Bases: pyffi.formats.nif.NiParticleModifier

Unknown.

**property initial\_axis**

**property random\_initial\_axis**

**property rotation\_speed**

**class NiParticleSystem**(*template=None*, *argument=None*, *parent=None*) Bases: pyffi.formats.nif.NiParticles

A particle system.

**property modifiers**

**property num\_modifiers**

**property unknown\_int\_1**

**property unknown\_short\_2**

**property unknown\_short\_3**

**property world\_space**

**class NiParticleSystemController**(*template=None*, *argument=None*, *parent=None*) Bases: pyffi.formats.nif.NiTimeController

A generic particle system time controller object.

**property color\_data**

**property emit\_flags**

**property emit\_rate**

**property emit\_start\_time**

**property emit\_stop\_time**

**property emitter**

- **property horizontal\_angle**
- **property horizontal\_direction**
- **property lifetime**

**property lifetime\_random**

**property num\_particles**

**property num\_valid**

**property old\_emit\_rate**

```
property old_speed
   property particle_extra
   property particle_lifetime
   property particle_link
   property particle_timestamp
   property particle_unknown_short
   property particle_unknown_vector
   property particle_velocity
   property particle_vertex_id
   property particles
   property size
   property speed
   property speed_random
   property start_random
   property trailer
   property unknown_byte
   property unknown_color
   property unknown_float_1
   property unknown_float_13
   property unknown_floats_2
   property unknown_int_1
   property unknown_int_2
   property unknown_link
   property unknown_link_2
   property unknown_normal
   property unknown_short_2
   property unknown_short_3
   property vertical_angle
   property vertical_direction
class NiParticles(template=None, argument=None, parent=None)
    Bases: pyffi.formats.nif.NiGeometry
   Generic particle system node.
class NiParticlesData(template=None, argument=None, parent=None)
    Bases: pyffi.formats.nif.NiGeometryData
   Generic rotating particles data object.
   property has_radii
```
**property has\_rotation\_angles**

- **property has\_rotation\_axes**
- **property has\_rotations**
- **property has\_sizes**
- **property has\_uv\_quadrants**
- **property num\_active**
- **property num\_particles**
- **property num\_uv\_quadrants**
- **property particle\_radius**
- **property radii**
- **property rotation\_angles**
- **property rotation\_axes**
- **property rotations**
- **property sizes**
- **property unknown\_byte\_1**
- **property unknown\_byte\_2**
- **property unknown\_link**
- **property uv\_quadrants**
- **class NiPathController**(*template=None*, *argument=None*, *parent=None*) Bases: pyffi.formats.nif.NiTimeController

Time controller for a path.

- **property float\_data**
- **property pos\_data**
- **property unknown\_float\_2**
- **property unknown\_float\_3**
- **property unknown\_int\_1**
- **property unknown\_short**
- **property unknown\_short\_2**
- **class NiPathInterpolator**(*template=None*, *argument=None*, *parent=None*) Bases: pyffi.formats.nif.NiKeyBasedInterpolator

Unknown interpolator.

- **property float\_data**
- **property pos\_data**

**property unknown\_float\_1**

- **property unknown\_float\_2**
- **property unknown\_int**
- **property unknown\_short**
- **property unknown\_short\_2**

```
class NiPersistentSrcTextureRendererData(template=None, argument=None, par-
                                            ent=None)
    Bases: pyffi.formats.nif.ATextureRenderData
   property num_faces
   property num_pixels
   property pixel_data
   property unknown_int_6
   property unknown_int_7
class NiPhysXActorDesc(template=None, argument=None, parent=None)
    Bases: pyffi.formats.nif.NiObject
    Unknown PhysX node.
   property shape_description
    property unknown_byte_1
   property unknown_byte_2
   property unknown_int_1
    property unknown_int_2
   property unknown_int_4
   property unknown_int_5
   property unknown_int_6
   property unknown_quat_1
   property unknown_quat_2
   property unknown_quat_3
   property unknown_ref_0
   property unknown_ref_1
   property unknown_ref_2
    property unknown_refs_3
class NiPhysXBodyDesc(template=None, argument=None, parent=None)
   Bases: pyffi.formats.nif.NiObject
    Unknown PhysX node.
```
**property unknown\_bytes**

**class NiPhysXD6JointDesc**(*template=None*, *argument=None*, *parent=None*) Bases: pyffi.formats.nif.NiObject

Unknown PhysX node.

**property unknown\_bytes**

**class NiPhysXKinematicSrc**(*template=None*, *argument=None*, *parent=None*) Bases: pyffi.formats.nif.NiObject

Unknown PhysX node.

**property unknown\_bytes**

```
class NiPhysXMaterialDesc(template=None, argument=None, parent=None)
    Bases: pyffi.formats.nif.NiObject
    Unknown node.
   property unknown_byte_1
   property unknown_byte_2
   property unknown_int
class NiPhysXMeshDesc(template=None, argument=None, parent=None)
    Bases: pyffi.formats.nif.NiObject
    Unknown PhysX node.
   property num_vertices
   property unknown_byte_1
   property unknown_byte_2
   property unknown_bytes_0
   property unknown_bytes_1
   property unknown_bytes_2
   property unknown_bytes_3
   property unknown_float_1
   property unknown_float_2
   property unknown_int_1
   property unknown_int_2
   property unknown_int_4
    property unknown_ints_1
   property unknown_short_1
   property unknown_short_2
   property unknown_shorts_1
   property vertices
class NiPhysXProp(template=None, argument=None, parent=None)
    Bases: pyffi.formats.nif.NiObjectNET
    Unknown PhysX node.
   property num_dests
    property prop_description
    property transform_dests
   property unknown_byte
   property unknown_float_1
   property unknown_int
   property unknown_int_1
    property unknown_refs_1
```

```
class NiPhysXPropDesc(template=None, argument=None, parent=None)
    Bases: pyffi.formats.nif.NiObject
```
Unknown PhysX node.

**property actor\_descs**

**property joint\_descs**

**property material\_descs**

**property num\_dests**

**property num\_joints**

**property num\_materials**

**property unknown\_byte\_6**

**property unknown\_int\_1**

**property unknown\_int\_2**

**property unknown\_int\_3**

**property unknown\_int\_5**

**property unknown\_string\_4**

**class NiPhysXShapeDesc**(*template=None*, *argument=None*, *parent=None*) Bases: pyffi.formats.nif.NiObject

Unknown PhysX node.

**property mesh\_description**

- **property unknown\_float\_1**
- **property unknown\_float\_2**
- **property unknown\_float\_3**
- **property unknown\_int\_1**
- **property unknown\_int\_2**
- **property unknown\_int\_3**
- **property unknown\_int\_4**
- **property unknown\_int\_5**
- **property unknown\_int\_7**
- **property unknown\_int\_8**
- **property unknown\_quat\_1**
- **property unknown\_quat\_2**
- **property unknown\_quat\_3**
- **property unknown\_short\_1**
- **property unknown\_short\_2**

# **class NiPhysXTransformDest**(*template=None*, *argument=None*, *parent=None*)

Bases: pyffi.formats.nif.NiObject

Unknown PhysX node.

```
property node
   property unknown_byte_1
   property unknown_byte_2
class NiPixelData(template=None, argument=None, parent=None)
    Bases: pyffi.formats.nif.ATextureRenderData
    A texture.
   property num_faces
   property num_pixels
   property pixel_data
class NiPlanarCollider(template=None, argument=None, parent=None)
   Bases: pyffi.formats.nif.NiParticleModifier
    Unknown.
   property unknown_float_1
   property unknown_float_10
   property unknown_float_11
   property unknown_float_12
   property unknown_float_13
   property unknown_float_14
   property unknown_float_15
   property unknown_float_16
   property unknown_float_2
   property unknown_float_3
   property unknown_float_4
   property unknown_float_5
   property unknown_float_6
   property unknown_float_7
   property unknown_float_8
   property unknown_float_9
   property unknown_short
   property unknown_short_2
class NiPoint3InterpController(template=None, argument=None, parent=None)
    Bases: pyffi.formats.nif.NiSingleInterpController
    A controller that interpolates point 3 data?
   property data
    property target_color
```

```
class NiPoint3Interpolator(template=None, argument=None, parent=None)
    Bases: pyffi.formats.nif.NiKeyBasedInterpolator
    Unknown.
    property data
    property point_3_value
class NiPointLight(template=None, argument=None, parent=None)
    Bases: pyffi.formats.nif.NiLight
    A point light.
    property constant_attenuation
    property linear_attenuation
    property quadratic_attenuation
class NiPortal(template=None, argument=None, parent=None)
    Bases: pyffi.formats.nif.NiAVObject
    A Portal
    property num_vertices
    property target
    property unknown_flags
    property unknown_short_2
    property vertices
class NiPosData(template=None, argument=None, parent=None)
    Bases: pyffi.formats.nif.NiObject
    Position data.
    property data
class NiProperty(template=None, argument=None, parent=None)
    Bases: pyffi.formats.nif.NiObjectNET
    A generic property object.
class NiRangeLODData(template=None, argument=None, parent=None)
    Bases: pyffi.formats.nif.NiLODData
    Describes levels of detail based on distance of object from camera.
    property lod_center
    property lod_levels
    property num_lod_levels
class NiRawImageData(template=None, argument=None, parent=None)
    Bases: pyffi.formats.nif.NiObject
    Raw image data.
    property height
    property image_type
    property rgb_image_data
```
**property rgba\_image\_data**

**property width**

**class NiRenderObject**(*template=None*, *argument=None*, *parent=None*) Bases: pyffi.formats.nif.NiAVObject

An object that can be rendered.

**property active\_material**

**property material\_data**

**property material\_needs\_update\_default**

**property num\_materials**

**class NiRollController**(*template=None*, *argument=None*, *parent=None*) Bases: pyffi.formats.nif.NiSingleInterpController

Unknown.

**property data**

```
class NiRoom(template=None, argument=None, parent=None)
    Bases: pyffi.formats.nif.NiNode
```
Grouping node for nodes in a Portal

**property in\_portals**

**property items**

**property num\_in\_portals**

**property num\_items**

**property num\_portals\_2**

**property num\_walls**

**property portals\_2**

**property wall\_plane**

**class NiRoomGroup**(*template=None*, *argument=None*, *parent=None*) Bases: pyffi.formats.nif.NiNode

Grouping node for nodes in a Portal

**property num\_rooms**

**property rooms**

**property shell\_link**

**class NiRotatingParticles**(*template=None*, *argument=None*, *parent=None*) Bases: pyffi.formats.nif.NiParticles

Unknown.

```
class NiRotatingParticlesData(template=None, argument=None, parent=None)
    Bases: pyffi.formats.nif.NiParticlesData
```
Rotating particles data object.

**property has\_rotations\_2**

```
property rotations_2
```

```
class NiScreenElements(template=None, argument=None, parent=None)
    Bases: pyffi.formats.nif.NiTriShape
```
Two dimensional screen elements.

```
class NiScreenElementsData(template=None, argument=None, parent=None)
    Bases: pyffi.formats.nif.NiTriShapeData
```
Two dimensional screen elements.

**property max\_polygons**

**property num\_polygons**

**property polygon\_indices**

**property polygons**

**property unknown\_u\_short\_1**

**property unknown\_u\_short\_2**

**property unknown\_u\_short\_3**

**property used\_triangle\_points**

**property used\_vertices**

**class NiScreenLODData**(*template=None*, *argument=None*, *parent=None*) Bases: pyffi.formats.nif.NiLODData

Describes levels of detail based on size of object on screen?

**property bound\_center**

**property bound\_radius**

**property proportion\_count**

**property proportion\_levels**

**property world\_center**

**property world\_radius**

**class NiSequence**(*template=None*, *argument=None*, *parent=None*) Bases: pyffi.formats.nif.NiObject

Root node used in some Empire Earth II .kf files (version 4.2.2.0).

**property controlled\_blocks**

**property name**

**property num\_controlled\_blocks**

**property text\_keys**

**property text\_keys\_name**

**property unknown\_int\_1**

**property unknown\_int\_4**

**property unknown\_int\_5**

**class NiSequenceData**(*template=None*, *argument=None*, *parent=None*) Bases: pyffi.formats.nif.NiObject

```
class NiSequenceStreamHelper(template=None, argument=None, parent=None)
    Bases: pyffi.formats.nif.NiObjectNET
```
Keyframe animation root node, in .kf files.

**class NiShadeProperty**(*template=None*, *argument=None*, *parent=None*) Bases: pyffi.formats.nif.NiProperty

Determines whether flat shading or smooth shading is used on a shape.

```
property flags
```
**class NiShadowGenerator**(*template=None*, *argument=None*, *parent=None*) Bases: pyffi.formats.nif.NiObject

**property name**

**property num\_unknown\_links\_1**

**property target**

**property unknown\_flags**

```
property unknown_links_1
```

```
property unkown_byte_5
```
- **property unkown\_byte\_9**
- **property unkown\_float\_4**
- **property unkown\_int\_2**
- **property unkown\_int\_6**
- **property unkown\_int\_7**

**property unkown\_int\_8**

**class NiSingleInterpController**(*template=None*, *argument=None*, *parent=None*) Bases: pyffi.formats.nif.NiInterpController

A controller referring to a single interpolator.

#### **property interpolator**

```
class NiSkinData(template=None, argument=None, parent=None)
```
Bases: pyffi.formats.nif.\_NiSkinData, [object](https://docs.python.org/3/library/functions.html#object)

### **apply\_scale**(*scale*)

Apply scale factor on data.

```
>>> from pyffi.formats.nif import NifFormat
>>> id44 = NifFormat.Matrix44()
>>> id44.set_identity()
>>> skelroot = NifFormat.NiNode()
>>> skelroot.name = 'Scene Root'
>>> skelroot.set_transform(id44)
>>> bone1 = NifFormat.NiNode()
>>> bone1.name = 'bone1'
>>> bone1.set_transform(id44)
>>> bone1.translation.x = 10
>>> skelroot.add_child(bone1)
>>> geom = NifFormat.NiTriShape()
>>> geom.set_transform(id44)
```
(continues on next page)

(continued from previous page)

```
>>> skelroot.add_child(geom)
>>> skininst = NifFormat.NiSkinInstance()
>>> geom.skin_instance = skininst
>>> skininst.skeleton_root = skelroot
>>> skindata = NifFormat.NiSkinData()
>>> skininst.data = skindata
>>> skindata.set_transform(id44)
>>> geom.add_bone(bone1, {})
>>> geom.update_bind_position()
>>> bone1.translation.x
10.0
>>> skindata.bone_list[0].skin_transform.translation.x
-10.0
>>> import pyffi.spells.nif.fix
>>> import pyffi.spells.nif
>>> data = NifFormat.Data()
>>> data.roots = [skelroot]
>>> toaster = pyffi.spells.nif.NifToaster()
>>> toaster.scale = 0.1
>>> pyffi.spells.nif.fix.SpellScale(data=data, toaster=toaster).recurse()
pyffi.toaster:INFO:--- fix_scale ---
pyffi.toaster:INFO: scaling by factor 0.100000
pyffi.toaster:INFO: ~~~ NiNode [Scene Root] ~~~
pyffi.toaster:INFO: ~~~ NiNode [bone1] ~~~
pyffi.toaster:INFO: ~~~ NiTriShape [] ~~~
pyffi.toaster:INFO: ~~~ NiSkinInstance [] ~~~
pyffi.toaster:INFO: ~~~ NiSkinData [] ~~~
>>> bone1.translation.x
1.0
>>> skindata.bone_list[0].skin_transform.translation.x
-1.0
```
### **get\_transform**()

Return scale, rotation, and translation into a single 4x4 matrix.

#### **set\_transform**(*mat*)

Set rotation, transform, and velocity.

```
class NiSkinInstance(template=None, argument=None, parent=None)
    Bases: pyffi.formats.nif.NiObject
```
Skinning instance.

**property bones**

**property data**

**property num\_bones**

**property skeleton\_root**

**property skin\_partition**

**class NiSkinPartition**(*template=None*, *argument=None*, *parent=None*)

Bases: pyffi.formats.nif.NiObject

Skinning data, optimized for hardware skinning. The mesh is partitioned in submeshes such that each vertex of a submesh is influenced only by a limited and fixed number of bones.

**property num\_skin\_partition\_blocks**

#### **property skin\_partition\_blocks**

- **class NiSkinningLODController**(*template=None*, *argument=None*, *parent=None*) Bases: pyffi.formats.nif.NiTimeController
- **class NiSkinningMeshModifier**(*template=None*, *argument=None*, *parent=None*) Bases: pyffi.formats.nif.NiMeshModifier
	- **property bone\_bounds**
	- **property bone\_transforms**
	- **property bones**
	- **property flags**
	- **property num\_bones**
	- **property skeleton\_root**
	- **property skeleton\_transform**
- **class NiSortAdjustNode**(*template=None*, *argument=None*, *parent=None*) Bases: pyffi.formats.nif.NiNode
	- Unknown node. Found in Loki.
	- **property sorting\_mode**
	- **property unknown\_int\_2**
- **class NiSourceCubeMap**(*template=None*, *argument=None*, *parent=None*) Bases: pyffi.formats.nif.NiSourceTexture
	- Unknown node. Found in Emerge Demo.
- **class NiSourceTexture**(*template=None*, *argument=None*, *parent=None*) Bases: pyffi.formats.nif.NiTexture
	- Describes texture source and properties.
	- **property alpha\_format**
	- **property direct\_render**
	- **property file\_name**
	- **property is\_static**
	- **property persist\_render\_data**
	- **property pixel\_data**
	- **property pixel\_layout**
	- **property unknown\_byte**
	- **property unknown\_link**
	- **property use\_external**
	- **property use\_mipmaps**
- **class NiSpecularProperty**(*template=None*, *argument=None*, *parent=None*) Bases: pyffi.formats.nif.NiProperty
	- Gives specularity to a shape. Flags 0x0001.
	- **property flags**

```
class NiSphericalCollider(template=None, argument=None, parent=None)
    Bases: pyffi.formats.nif.NiParticleModifier
    Unknown.
    property unknown_float_1
    property unknown_float_2
    property unknown_float_3
    property unknown_float_4
    property unknown_float_5
    property unknown_short_1
    property unknown_short_2
class NiSpotLight(template=None, argument=None, parent=None)
    Bases: pyffi.formats.nif.NiPointLight
    A spot.
    property cutoff_angle
    property exponent
    property unknown_float
class NiStencilProperty(template=None, argument=None, parent=None)
    Bases: pyffi.formats.nif.NiProperty
    Allows control of stencil testing.
    property draw_mode
    property fail_action
    property flags
    property pass_action
    property stencil_enabled
    property stencil_function
    property stencil_mask
    property stencil_ref
    property z_fail_action
class NiStringExtraData(template=None, argument=None, parent=None)
    Bases: pyffi.formats.nif.NiExtraData
    Apparently commands for an optimizer instructing it to keep things it would normally discard. Also refers
    to NiNode objects (through their name) in animation .kf files.
```
**property bytes\_remaining**

**property string\_data**

```
class NiStringPalette(template=None, argument=None, parent=None)
    Bases: pyffi.formats.nif.NiObject
```
List of 0x00-seperated strings, which are names of controlled objects and controller types. Used in .kf files in conjunction with NiControllerSequence.

**property palette**

**class NiStringsExtraData**(*template=None*, *argument=None*, *parent=None*) Bases: pyffi.formats.nif.NiExtraData

List of strings; for example, a list of all bone names.

**property data**

**property num\_strings**

**class NiSwitchNode**(*template=None*, *argument=None*, *parent=None*) Bases: pyffi.formats.nif.NiNode

A node used to switch between branches, such as for LOD levels?

**property unknown\_flags\_1**

**property unknown\_int\_1**

**class NiTextKeyExtraData**(*template=None*, *argument=None*, *parent=None*) Bases: pyffi.formats.nif.NiExtraData

Extra data, used to name different animation sequences.

**property num\_text\_keys**

**property text\_keys**

**property unknown\_int\_1**

```
class NiTexture(template=None, argument=None, parent=None)
    Bases: pyffi.formats.nif.NiObjectNET
```
A texture.

**class NiTextureEffect**(*template=None*, *argument=None*, *parent=None*)

```
Bases: pyffi.formats.nif.NiDynamicEffect
```
Enables environment mapping. Should be in both the children list and effects list of the NiTriShape object. For Morrowind: the bump map can be used to bump the environment map (note that the bump map is ignored if no NiTextureEffect object is present).

```
property clipping_plane
property coordinate_generation_type
property image
property model_projection_matrix
property model_projection_transform
property ps_2_k
property ps_2_l
property source_texture
property texture_clamping
property texture_filtering
property texture_type
property unknown
property unknown_float
```
**property unknown\_short**

**property unknown\_vector**

**class NiTextureModeProperty**(*template=None*, *argument=None*, *parent=None*)

Bases: pyffi.formats.nif.NiProperty

Unknown

**property ps\_2\_k**

**property ps\_2\_l**

**property unknown\_ints**

**property unknown\_short**

**class NiTextureProperty**(*template=None*, *argument=None*, *parent=None*) Bases: pyffi.formats.nif.NiProperty

**property flags**

**property image**

**property unknown\_ints\_1**

**property unknown\_ints\_2**

**class NiTextureTransformController**(*template=None*, *argument=None*, *parent=None*) Bases: pyffi.formats.nif.NiFloatInterpController

Texture transformation controller. The target texture slot should have "Has Texture Transform" enabled.

**property data**

**property operation**

**property texture\_slot**

**property unknown\_2**

**class NiTexturingProperty**(*template=None*, *argument=None*, *parent=None*) Bases: pyffi.formats.nif.NiProperty

Describes an object's textures.

**property apply\_mode property base\_texture property bump\_map\_luma\_offset property bump\_map\_luma\_scale property bump\_map\_matrix property bump\_map\_texture property dark\_texture property decal\_0\_texture property decal\_1\_texture property decal\_2\_texture property decal\_3\_texture property detail\_texture**

**property flags**

- **property gloss\_texture**
- **property glow\_texture**
- **property has\_base\_texture**
- **property has\_bump\_map\_texture**
- **property has\_dark\_texture**
- **property has\_decal\_0\_texture**
- **property has\_decal\_1\_texture**
- **property has\_decal\_2\_texture**
- **property has\_decal\_3\_texture**
- **property has\_detail\_texture**
- **property has\_gloss\_texture**
- **property has\_glow\_texture**
- **property has\_normal\_texture**
- **property has\_unknown\_2\_texture**
- **property normal\_texture**
- **property num\_shader\_textures**
- **property shader\_textures**
- **property texture\_count**
- **property unknown\_2\_float**
- **property unknown\_2\_texture**

### **class NiTimeController**(*template=None*, *argument=None*, *parent=None*) Bases: pyffi.formats.nif.NiObject

A generic time controller object.

**property flags**

- **property frequency**
- **property next\_controller**
- **property phase**
- **property start\_time**
- **property stop\_time**
- **property target**
- **property unknown\_integer**
- **class NiTransformController**(*template=None*, *argument=None*, *parent=None*) Bases: pyffi.formats.nif.NiKeyframeController
	- NiTransformController replaces the NiKeyframeController.

```
class NiTransformData(template=None, argument=None, parent=None)
    Bases: pyffi.formats.nif.NiKeyframeData
```
Mesh animation keyframe data.

**class NiTransformEvaluator**(*template=None*, *argument=None*, *parent=None*) Bases: pyffi.formats.nif.NiObject

**class NiTransformInterpolator**(*template=None*, *argument=None*, *parent=None*) Bases: pyffi.formats.nif.\_NiTransformInterpolator, [object](https://docs.python.org/3/library/functions.html#object)

**apply\_scale**(*scale*) Apply scale factor <scale> on data.

**class NiTransparentProperty**(*template=None*, *argument=None*, *parent=None*) Bases: pyffi.formats.nif.NiProperty

Unknown

**property unknown**

```
class NiTriBasedGeom(template=None, argument=None, parent=None)
    Bases: pyffi.formats.nif._NiTriBasedGeom, object
```
# **get\_interchangeable\_tri\_shape**(*triangles=None*)

Returns a NiTriShape block that is geometrically interchangeable. If you do not want to set the triangles from the original shape, use the triangles argument.

```
get_interchangeable_tri_strips(strips=None)
```
Returns a NiTriStrips block that is geometrically interchangeable. If you do not want to set the strips from the original shape, use the strips argument.

### **get\_tangent\_space**()

Return iterator over normal, tangent, bitangent vectors. If the block has no tangent space, then returns None.

#### **update\_skin\_center\_radius**()

Update centers and radii of all skin data fields.

```
update_skin_partition(maxbonesperpartition=4, maxbonespervertex=4, verbose=0, strip-
                             ify=True, stitchstrips=False, padbones=False, triangles=None, tri-
```
*anglepartmap=None*, *maximize\_bone\_sharing=False*)

Recalculate skin partition data.

Deprecated Do not use the verbose argument.

Parameters

- **maxbonesperpartition** Maximum number of bones in each partition. The num\_bones field will not exceed this number.
- **maxbonespervertex** Maximum number of bones per vertex. The num\_weights\_per\_vertex field will be exactly equal to this number.
- **verbose** Ignored, and deprecated. Set pyffi's log level instead.
- **stripify** If true, stripify the partitions, otherwise use triangles.
- **stitchstrips** If stripify is true, then set this to true to stitch the strips.
- **padbones** Enforces the numbones field to be equal to maxbonesperpartition. Also ensures that the bone indices are unique and sorted, per vertex. Raises an exception if maxbonespervertex is not equal to maxbonesperpartition (in that case bone indices cannot be unique and sorted). This options is required for Freedom Force vs. the 3rd Reich skin partitions.
- **triangles** The triangles of the partition (if not specified, then this defaults to C{self.data.get\_triangles()}.
- **trianglepartmap** Maps each triangle to a partition index. Faces with different indices will never appear in the same partition. If the skin instance is a BSDismember-SkinInstance, then these indices are used as body part types, and the partitions in the BSDismemberSkinInstance are updated accordingly. Note that the faces are counted relative to L{triangles}.
- **maximize\_bone\_sharing** Maximize bone sharing between partitions. This option is useful for Fallout 3.

**update\_tangent\_space**(*as\_extra=None*, *vertexprecision=3*, *normalprecision=3*)

Recalculate tangent space data.

**Parameters as\_extra** – Whether to store the tangent space data as extra data (as in Oblivion) or not (as in Fallout 3). If not set, switches to Oblivion if an extra data block is found, otherwise does default. Set it to override this detection (for example when using this function to create tangent space data) and force behaviour.

```
class NiTriBasedGeomData(template=None, argument=None, parent=None)
```
Bases: pyffi.formats.nif.\_NiTriBasedGeomData, [object](https://docs.python.org/3/library/functions.html#object)

### **get\_triangle\_indices**(*triangles*)

Yield list of triangle indices (relative to self.get\_triangles()) of given triangles. Degenerate triangles in the list are assigned index None.

```
>>> from pyffi.formats.nif import NifFormat
>>> geomdata = NifFormat.NiTriShapeData()
>>> geomdata.set_triangles([(0,1,2),(1,2,3),(2,3,4)])
>>> list(geomdata.get_triangle_indices([(1,2,3)]))
[1]
>>> list(geomdata.get_triangle_indices([(3,1,2)]))
[1]
>>> list(geomdata.get_triangle_indices([(2,3,1)]))
[1]>>> list(geomdata.get_triangle_indices([(1,2,0),(4,2,3)]))
[0, 2]
>>> list(geomdata.get_triangle_indices([(0,0,0),(4,2,3)]))
[None, 2]
>>> list(geomdata.get_triangle_indices([(0,3,4),(4,2,3)]))
Traceback (most recent call last):
    ...
ValueError: ...
```
Parameters **triangles** (iterator or list of tuples of three ints) – An iterable of triangles to check.

### **is\_interchangeable**(*other*)

Heuristically checks if two NiTriBasedGeomData blocks describe the same geometry, that is, if they can be used interchangeably in a NIF file without affecting the rendering. The check is not fool proof but has shown to work in most practical cases.

Parameters **other** (L{NifFormat.NiTriBasedGeomData} (if it has another type then the function will always return  $False$ )) – Another geometry data block. Returns True if the geometries are equivalent, False otherwise.

```
class NiTriShape(template=None, argument=None, parent=None)
```
Bases: pyffi.formats.nif.NiTriBasedGeom

A shape node that refers to singular triangle data.

```
class NiTriShapeData(template=None, argument=None, parent=None)
    Bases: pyffi.formats.nif._NiTriShapeData, object
```
Example usage:

```
>>> from pyffi.formats.nif import NifFormat
>>> block = NifFormat.NiTriShapeData()
>>> block.set_triangles([(0,1,2),(2,1,3),(2,3,4)])
>>> block.get_strips()
[0, 1, 2, 3, 4]>>> block.get_triangles()
[(0, 1, 2), (2, 1, 3), (2, 3, 4)]>>> block.set_strips([[1,0,1,2,3,4]])
>>> block.get_strips() # stripifier keeps geometry but nothing else
[0, 2, 1, 3], [2, 4, 3]>>> block.get_triangles()
[(0, 2, 1), (1, 2, 3), (2, 4, 3)]
```
**get\_strips**()

**get\_triangles**()

**set\_strips**(*strips*)

**set\_triangles**(*triangles*, *stitchstrips=False*)

```
class NiTriShapeSkinController(template=None, argument=None, parent=None)
    Bases: pyffi.formats.nif.NiTimeController
```
Old version of skinning instance.

**property bone\_data**

**property bones**

**property num\_bones**

**property vertex\_counts**

**class NiTriStrips**(*template=None*, *argument=None*, *parent=None*) Bases: pyffi.formats.nif.NiTriBasedGeom

A shape node that refers to data organized into strips of triangles

**class NiTriStripsData**(*template=None*, *argument=None*, *parent=None*) Bases: pyffi.formats.nif. NiTriStripsData, [object](https://docs.python.org/3/library/functions.html#object)

Example usage:

```
>>> from pyffi.formats.nif import NifFormat
>>> block = NifFormat.NiTriStripsData()
>>> block.set_triangles([(0,1,2),(2,1,3),(2,3,4)])
>>> block.get_strips()
[0, 1, 2, 3, 4]>>> block.get_triangles()
[(0, 1, 2), (1, 3, 2), (2, 3, 4)]>>> block.set_strips([[1,0,1,2,3,4]])
>>> block.get_strips()
[1, 0, 1, 2, 3, 4]>>> block.get_triangles()
[(0, 2, 1), (1, 2, 3), (2, 4, 3)]
```

```
get_strips()
```

```
get_triangles()
```
**set\_strips**(*strips*)

**set\_triangles**(*triangles*, *stitchstrips=False*)

**class NiUVController**(*template=None*, *argument=None*, *parent=None*) Bases: pyffi.formats.nif.NiTimeController

Time controller for texture coordinates.

**property data**

**property unknown\_short**

**class NiUVData**(*template=None*, *argument=None*, *parent=None*) Bases: pyffi.formats.nif.NiObject

Texture coordinate data.

**property uv\_groups**

**class NiVectorExtraData**(*template=None*, *argument=None*, *parent=None*) Bases: pyffi.formats.nif.NiExtraData

Extra vector data.

**property unknown\_float**

**property vector\_data**

**class NiVertWeightsExtraData**(*template=None*, *argument=None*, *parent=None*) Bases: pyffi.formats.nif.NiExtraData

Not used in skinning. Unsure of use - perhaps for morphing animation or gravity.

**property num\_bytes**

**property num\_vertices**

**property weight**

**class NiVertexColorProperty**(*template=None*, *argument=None*, *parent=None*)

Bases: pyffi.formats.nif.NiProperty

Property of vertex colors. This object is referred to by the root object of the NIF file whenever some NiTriShapeData object has vertex colors with non-default settings; if not present, vertex colors have vertex\_mode=2 and lighting\_mode=1.

**property flags**

**property lighting\_mode**

**property vertex\_mode**

**class NiVisController**(*template=None*, *argument=None*, *parent=None*) Bases: pyffi.formats.nif.NiBoolInterpController

Time controller for visibility.

**property data**

**class NiVisData**(*template=None*, *argument=None*, *parent=None*) Bases: pyffi.formats.nif.NiObject

Visibility data for a controller.

**property keys**

**property num\_keys**

**class NiWireframeProperty**(*template=None*, *argument=None*, *parent=None*) Bases: pyffi.formats.nif.NiProperty

Unknown.

#### **property flags**

**class NiZBufferProperty**(*template=None*, *argument=None*, *parent=None*)

Bases: pyffi.formats.nif.NiProperty

This Property controls the Z buffer (OpenGL: depth buffer).

#### **property flags**

### **property function**

### **exception NifError**

Bases: [Exception](https://docs.python.org/3/library/exceptions.html#Exception)

Standard nif exception class.

```
class NodeGroup(template=None, argument=None, parent=None)
    Bases: pyffi.object_models.xml.struct_.StructBase
```
A group of NiNodes references.

### **property nodes**

### **property num\_nodes**

### **class OblivionHavokMaterial**(*\*\*kwargs*)

Bases: pyffi.object\_models.xml.enum.EnumBase

A material, used by havok shape objects in Oblivion.

```
HAV_MAT_CHAIN = 13
HAV_MAT_CHAIN_STAIRS = 28
HAV_MAT_CLOTH = 1
HAV_MAT_CLOTH_STAIRS = 16
HAV_MAT_DIRT = 2
HAV_MAT_DIRT_STAIRS = 17
HAV_MAT_ELEVATOR = 30
HAV_MAT_GLASS = 3
HAV_MAT_GLASS_STAIRS = 18
HAV_MAT_GRASS = 4
HAV_MAT_GRASS_STAIRS = 19
HAV_MAT_HEAVY_METAL = 11
HAV_MAT_HEAVY_METAL_STAIRS = 26
HAV_MAT_HEAVY_STONE = 10
HAV_MAT_HEAVY_STONE_STAIRS = 25
HAV_MAT_HEAVY_WOOD = 12
HAV_MAT_HEAVY_WOOD_STAIRS = 27
HAV_MAT_METAL = 5
HAV_MAT_METAL_STAIRS = 20
```

```
HAV_MAT_ORGANIC = 6
HAV_MAT_ORGANIC_STAIRS = 21
HAV_MAT_RUBBER = 31
HAV_MAT_SKIN = 7
HAV_MAT_SKIN_STAIRS = 22
HAV_MAT_SNOW = 14
HAV_MAT_SNOW_STAIRS = 29
HAV_MAT_STONE = 0
HAV_MAT_STONE_STAIRS = 15
HAV_MAT_WATER = 8
HAV_MAT_WATER_STAIRS = 23
HAV_MAT_WOOD = 9
HAV_MAT_WOOD_STAIRS = 24
```
### **class OblivionLayer**(*\*\*kwargs*)

Bases: pyffi.object\_models.xml.enum.EnumBase

Sets mesh color in Oblivion Construction Set. Anything higher than 57 is also null.

```
ANIM_STATIC = 2
AVOID_BOX = 21
BACK_WEAPON = 53
BACK_WEAPON2 = 54
BIPED = 8
BODY = 34
CAMERA_PICK = 24
CHAR_CONTROLLER = 20
CLOUD_TRAP = 16
CLUTTER = 4
CUSTOM_PICK_1 = 28
CUSTOM_PICK_2 = 29
DROPPING_PICK = 31
GROUND = 17
HEAD = 33
ITEM_PICK = 25
LINE_OF_SIGHT = 26
L_CALF = 41
L_FOOT = 42
L_FOREARM = 38
```

```
L_HAND = 39
L_THIGH = 40
L_UPPER_ARM = 37
NONCOLLIDABLE = 15
NULL = 57
OTHER = 32
PATH_PICK = 27
PONYTAIL = 55
PORTAL = 18
PROJECTILE = 6
PROPS = 10
QUIVER = 52
R_CALF = 47
R_FOOT = 48
R_FOREARM = 44
R_HAND = 45
R_THIGH = 46
R_UPPER_ARM = 43
SHIELD = 51
SIDE_WEAPON = 50
SPELL = 7
SPELL_EXPLOSION = 30
SPINE1 = 35
SPINE2 = 36
STAIRS = 19
STATIC = 1
TAIL = 49
TERRAIN = 13
TRANSPARENT = 3
TRAP = 14
TREES = 9
TRIGGER = 12
UNIDENTIFIED = 0
UNKNOWN1 = 22
UNKNOWN2 = 23
WATER = 11
```

```
WEAPON = 5
```
**WING = 56**

**class OblivionSubShape**(*template=None*, *argument=None*, *parent=None*) Bases: pyffi.object\_models.xml.struct\_.StructBase

Havok Information for packed TriStrip shapes.

**property havok\_col\_filter**

**property material**

**property num\_vertices**

**class OldSkinData**(*template=None*, *argument=None*, *parent=None*) Bases: pyffi.object\_models.xml.struct\_.StructBase

Used to store skin weights in NiTriShapeSkinController.

**property unknown\_vector**

**property vertex\_index**

**property vertex\_weight**

**class PSLoopBehavior**(*\*\*kwargs*)

Bases: pyffi.object\_models.xml.enum.EnumBase

**PS\_LOOP\_AGESCALE = 2**

- **PS\_LOOP\_CLAMP\_BIRTH = 0**
- **PS\_LOOP\_CLAMP\_DEATH = 1**
- **PS\_LOOP\_LOOP = 3**

**PS\_LOOP\_REFLECT = 4**

**class Particle**(*template=None*, *argument=None*, *parent=None*)

Bases: pyffi.object\_models.xml.struct\_.StructBase

particle array entry

**property lifespan property lifetime property timestamp property unknown\_short property unknown\_vector property velocity property vertex\_id class ParticleDesc**(*template=None*, *argument=None*, *parent=None*) Bases: pyffi.object\_models.xml.struct\_.StructBase Particle Description.

**property translation**

**property unknown\_float\_1**

**property unknown\_float\_2**

**property unknown\_float\_3**

#### **property unknown\_floats\_1**

**property unknown\_int\_1**

```
class PixelFormat(**kwargs)
```
Bases: pyffi.object\_models.xml.enum.EnumBase

Specifies the pixel format used by the NiPixelData object to store a texture.

**PX\_FMT\_DXT1 = 4**

**PX\_FMT\_DXT5 = 5**

**PX\_FMT\_DXT5\_ALT = 6**

**PX\_FMT\_PAL8 = 2**

**PX\_FMT\_RGB8 = 0**

**PX\_FMT\_RGBA8 = 1**

### **class PixelLayout**(*\*\*kwargs*)

Bases: pyffi.object\_models.xml.enum.EnumBase

An unsigned 32-bit integer, describing the color depth of a texture.

**PIX\_LAY\_BUMPMAP = 4**

**PIX\_LAY\_COMPRESSED = 3**

**PIX\_LAY\_DEFAULT = 6**

**PIX\_LAY\_HIGH\_COLOR\_16 = 1**

**PIX\_LAY\_PALETTISED = 0**

**PIX\_LAY\_PALETTISED\_4 = 5**

**PIX\_LAY\_TRUE\_COLOR\_32 = 2**

**class Polygon**(*template=None*, *argument=None*, *parent=None*)

Bases: pyffi.object\_models.xml.struct\_.StructBase

Two dimensional screen elements.

**property num\_triangles**

**property num\_vertices**

**property triangle\_offset**

**property vertex\_offset**

**class PrismaticDescriptor**(*template=None*, *argument=None*, *parent=None*) Bases: pyffi.object\_models.xml.struct\_.StructBase

**property friction**

**property max\_distance**

**property min\_distance**

**property pivot\_a**

**property pivot\_b**

**property plane\_a**

**property plane\_b**

**property rotation\_a**

**property rotation\_b**

**property rotation\_matrix\_a**

**property sliding\_a**

**property sliding\_b**

**property unknown\_byte\_1**

**class PropagationMode**(*\*\*kwargs*)

Bases: pyffi.object\_models.xml.enum.EnumBase

```
PROPAGATE_ALWAYS = 2
```
**PROPAGATE\_NEVER = 3**

**PROPAGATE\_ON\_FAILURE = 1**

**PROPAGATE\_ON\_SUCCESS = 0**

**class Ptr**(*\*\*kwargs*)

Bases: pyffi.formats.nif.Ref

A weak reference to another block, used to point up the hierarchy tree. The reference is not returned by the L{get\_refs} function to avoid infinite recursion.

```
get_hash(data=None)
```
Returns a hash value (an immutable object) that can be used to identify the object uniquely.

```
get_refs(data=None)
```
Return all references (excluding weak pointers) used by this object.

```
get_value()
    Return object value.
```
**replace\_global\_node**(*oldbranch*, *newbranch*, *edge\_filter=(True*, *True)*)

```
>>> from pyffi.formats.nif import NifFormat
>>> x = NifFormat.NiNode()
>>> y = NifFormat.NiNode()
>>> z = NifFormat.NiNode()
>>> x.add_child(y)
>>> x.children[0] is y
True
>>> x.children[0] is z
False
>>> x.replace_global_node(y, z)
>>> x.children[0] is y
False
>>> x.children[0] is z
True
>>> x.replace_global_node(z, None)
>>> x.children[0] is None
True
```
**set\_value**(*value*) Set object value.

```
class QTransform(template=None, argument=None, parent=None)
    Bases: pyffi.object_models.xml.struct_.StructBase
```
**property rotation**

**property scale**

**property translation**

```
class QuatKey(template=None, argument=None, parent=None)
    Bases: pyffi.object_models.xml.struct_.StructBase
```
A special version of the key type used for quaternions. Never has tangents.

**property tbc**

**property time**

**property value**

**class Quaternion**(*template=None*, *argument=None*, *parent=None*) Bases: pyffi.object\_models.xml.struct\_.StructBase

A quaternion.

**property w**

**property x**

**property y**

**property z**

**class QuaternionXYZW**(*template=None*, *argument=None*, *parent=None*) Bases: pyffi.object\_models.xml.struct\_.StructBase

A quaternion as it appears in the havok objects.

**property w**

**property x**

**property y**

**property z**

RE\_FILENAME = re.compile('^.\*\\.(nif|kf|kfa|nifcache|jmi|texcache|pcpatch|nft|item|nif

**class RagdollDescriptor**(*template=None*, *argument=None*, *parent=None*) Bases: pyffi.formats.nif.\_RagdollDescriptor, [object](https://docs.python.org/3/library/functions.html#object)

**update\_a\_b**(*transform*)

Update B pivot and axes from A using the given transform.

### **class Ref**(*\*\*kwargs*)

Bases: pyffi.object\_models.xml.basic.BasicBase

Reference to another block.

**fix\_links**(*data*) Fix block links.

- **get\_detail\_display**() Return an object that can be used to display the instance.
- **get\_hash**(*data=None*) Returns a hash value (an immutable object) that can be used to identify the object uniquely.

```
get_links(data=None)
```
Return all links referred to in this object.

```
get_refs(data=None)
    Return all references (excluding weak pointers) used by this object.
```

```
get_size(data=None)
```
Returns size of the object in bytes.

```
get_value()
    Return object value.
```
**read**(*stream*, *data*) Read object from file.

**replace\_global\_node**(*oldbranch*, *newbranch*, *edge\_filter=(True*, *True)*)

```
>>> from pyffi.formats.nif import NifFormat
>>> x = NifFormat.NiNode()
>>> y = NifFormat.NiNode()
>>> z = NifFormat.NiNode()
>>> x.add_child(y)
>>> x.children[0] is y
True
>>> x.children[0] is z
False
>>> x.replace_global_node(y, z)
>>> x.children[0] is y
False
>>> x.children[0] is z
True
>>> x.replace_global_node(z, None)
>>> x.children[0] is None
True
```
**set\_value**(*value*) Set object value.

**write**(*stream*, *data*) Write block reference.

```
class Region(template=None, argument=None, parent=None)
    Bases: pyffi.object_models.xml.struct_.StructBase
```
A range of indices, which make up a region (such as a submesh).

**property num\_indices**

**property start\_index**

**class RootCollisionNode**(*template=None*, *argument=None*, *parent=None*) Bases: pyffi.formats.nif.NiNode

Morrowind-specific node for collision mesh.

**class SemanticData**(*template=None*, *argument=None*, *parent=None*) Bases: pyffi.object\_models.xml.struct\_.StructBase

**property index**

**property name**

**class ShaderTexDesc**(*template=None*, *argument=None*, *parent=None*) Bases: pyffi.object\_models.xml.struct\_.StructBase

An extended texture description for shader textures.

**property is\_used**

**property map\_index**

**property texture\_data**

### **class ShortString**(*\*\*kwargs*)

Bases: pyffi.object\_models.xml.basic.BasicBase

Another type for strings.

```
get_hash(data=None)
```
Returns a hash value (an immutable object) that can be used to identify the object uniquely.

```
get_size(data=None)
    Returns size of the object in bytes.
```
**get\_value**() Return object value.

**read**(*stream*, *data*) Read object from file.

**set\_value**(*value*) Set object value.

**write**(*stream*, *data*) Write object to file.

### **class SizedString**(*\*\*kwargs*)

```
Bases: pyffi.object_models.xml.basic.BasicBase, pyffi.object_models.
editable.EditableLineEdit
```
Basic type for strings. The type starts with an unsigned int which describes the length of the string.

```
>>> from tempfile import TemporaryFile
>>> f = TemporaryFile()
>>> from pyffi.object_models import FileFormat
>>> data = FileFormat.Data()
>>> s = SizedString()
>>> if f.write('\x07\x00\x00\x00abcdefg'.encode("ascii")): pass # ignore
˓→result for py3k
>>> if f.seek(0): pass # ignore result for py3k
>>> s.read(f, data)
>>> str(s)
'abcdefg'
>>> if f.seek(0): pass # ignore result for py3k
>>> s.set_value('Hi There')
>>> s.write(f, data)
>>> if f.seek(0): pass # ignore result for py3k
>>> m = SizedString()
>>> m.read(f, data)
>>> str(m)
'Hi There'
```
**get\_hash**(*data=None*)

Return a hash value for this string. Returns An immutable object that can be used as a hash.

```
get_size(data=None)
```
Return number of bytes this type occupies in a file. Returns Number of bytes.

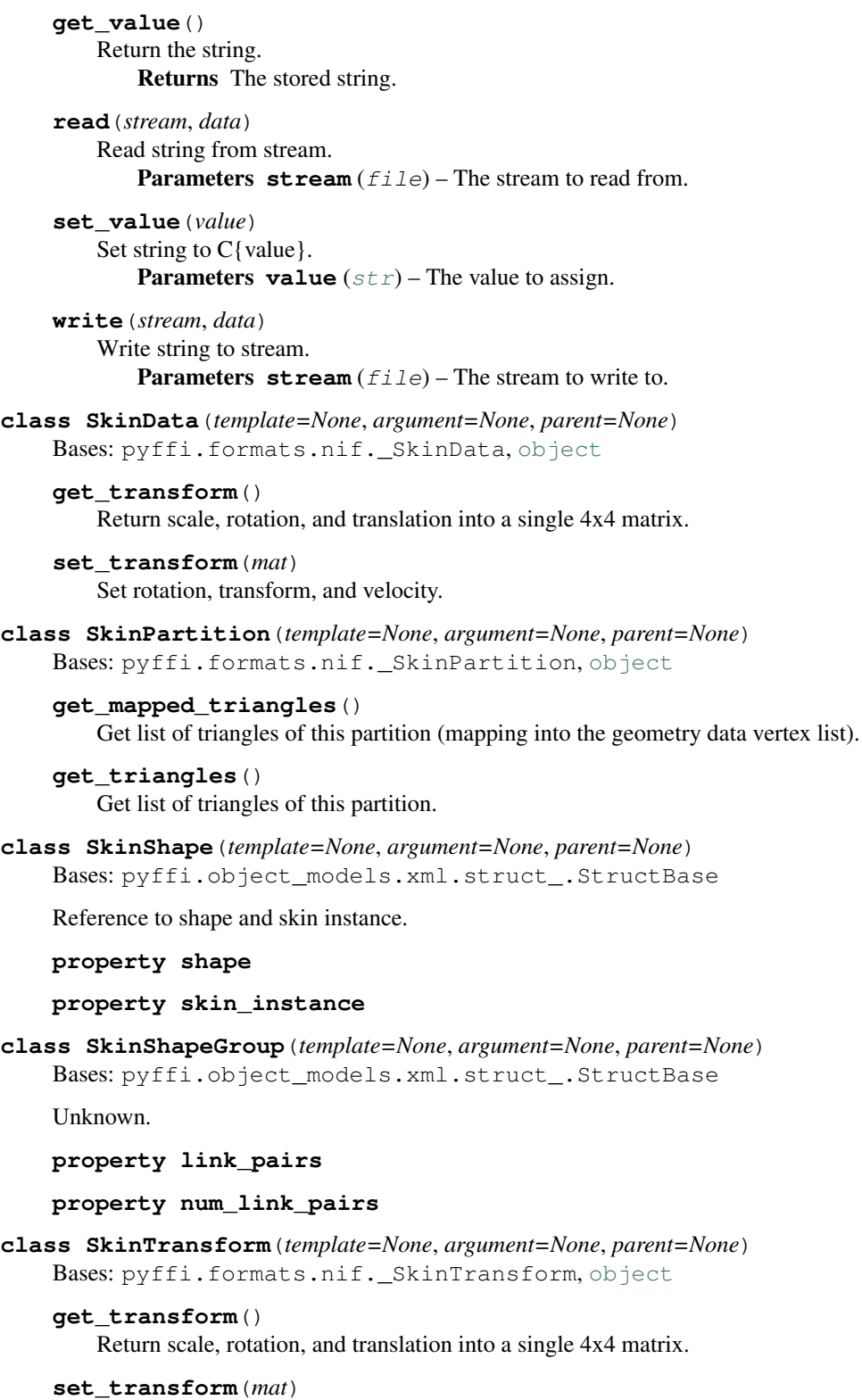

Set rotation, transform, and velocity.

**class SkinWeight**(*template=None*, *argument=None*, *parent=None*) Bases: pyffi.object\_models.xml.struct\_.StructBase

A weighted vertex.

```
property index
```
**property weight**

```
class SkyObjectType(**kwargs)
```
Bases: pyffi.object\_models.xml.enum.EnumBase

Sets what sky function this object fulfills in BSSkyShaderProperty or SkyShaderProperty.

**BSSM\_SKY = 2**

**BSSM\_SKY\_CLOUDS = 3**

**BSSM\_SKY\_MOON\_STARS\_MASK = 7**

**BSSM\_SKY\_STARS = 5**

**BSSM\_SKY\_SUNGLARE = 1**

**BSSM\_SKY\_TEXTURE = 0**

**class SkyShaderProperty**(*template=None*, *argument=None*, *parent=None*) Bases: pyffi.formats.nif.BSShaderLightingProperty

Bethesda-specific node? Found in Fallout3

**property file\_name**

**property sky\_object\_type**

```
class SkyrimHavokMaterial(**kwargs)
```
Bases: pyffi.object\_models.xml.enum.EnumBase

A material, used by havok shape objects in Skyrim.

- **MAT\_BARREL = 732141076**
- **MAT\_BOTTLE = 493553910**
- **MAT\_BROKEN\_STONE = 131151687**
- **MAT\_CLOTH = 3839073443**
- **MAT\_DIRT = 3106094762**
- **MAT\_DRAGON = 2518321175**
- **MAT\_GLASS = 3739830338**
- **MAT\_GRASS = 1848600814**
- **MAT\_GRAVEL = 428587608**
- **MAT\_HEAVY\_METAL = 2229413539**
- **MAT\_HEAVY\_STONE = 1570821952**
- **MAT\_HEAVY\_WOOD = 3070783559**
- **MAT\_ICE = 873356572**
- **MAT\_LIGHT\_WOOD = 365420259**
- **MAT\_MATERIAL\_ARMOR\_HEAVY = 3708432437**
- **MAT\_MATERIAL\_ARMOR\_LIGHT = 3424720541**
- **MAT\_MATERIAL\_ARROW = 3725505938**
- **MAT\_MATERIAL\_AXE\_1HAND = 1305674443**

**MAT\_MATERIAL\_BASKET = 790784366 MAT\_MATERIAL\_BLADE\_1HAND = 1060167844 MAT\_MATERIAL\_BLADE\_1HAND\_SMALL = 2617944780 MAT\_MATERIAL\_BLADE\_2HAND = 2022742644 MAT\_MATERIAL\_BLUNT\_2HAND = 3969592277 MAT\_MATERIAL\_BONE = 3049421844 MAT\_MATERIAL\_BOOK = 1264672850 MAT\_MATERIAL\_BOTTLE\_SMALL = 2025794648 MAT\_MATERIAL\_BOULDER\_LARGE = 1885326971 MAT\_MATERIAL\_BOULDER\_MEDIUM = 4283869410 MAT\_MATERIAL\_BOULDER\_SMALL = 1550912982 MAT\_MATERIAL\_BOWS\_STAVES = 1607128641 MAT\_MATERIAL\_CARPET = 1286705471 MAT\_MATERIAL\_CERAMIC\_MEDIUM = 781661019 MAT\_MATERIAL\_CHAIN = 3074114406 MAT\_MATERIAL\_CHAIN\_METAL = 438912228 MAT\_MATERIAL\_COIN = 3589100606 MAT\_MATERIAL\_SHIELD\_HEAVY = 3702389584 MAT\_MATERIAL\_SHIELD\_LIGHT = 3448167928 MAT\_MATERIAL\_SKIN\_LARGE = 2965929619 MAT\_MATERIAL\_SKIN\_SMALL = 2632367422 MAT\_MATERIAL\_STONE\_AS\_STAIRS = 1886078335 MAT\_MATERIAL\_WOOD\_AS\_STAIRS = 1803571212 MAT\_MUD = 1486385281 MAT\_ORGANIC = 2974920155 MAT\_SAND = 2168343821 MAT\_SKIN = 591247106 MAT\_SNOW = 398949039 MAT\_SOLID\_METAL = 1288358971 MAT\_STAIRS\_BROKEN\_STONE = 2892392795 MAT\_STAIRS\_SNOW = 1560365355 MAT\_STAIRS\_STONE = 899511101 MAT\_STAIRS\_WOOD = 1461712277 MAT\_STONE = 3741512247 MAT\_UNKNOWN\_1028101969 = 1028101969 MAT\_UNKNOWN\_1440721808 = 1440721808**

```
MAT_UNKNOWN_1574477864 = 1574477864
MAT_UNKNOWN_1591009235 = 1591009235
MAT_WATER = 1024582599
MAT_WOOD = 500811281
```

```
class SkyrimLayer(**kwargs)
```
Bases: pyffi.object\_models.xml.enum.EnumBase

Physical purpose of collision object? The setting affects object's havok behavior in game. Anything higher than 47 is also null.

```
ACOUSTIC_SPACE = 21
ACTORZONE = 22
ANIMSTATIC = 2
AVOIDBOX = 34
BIPED = 8
BIPED_NO_CC = 33
CAMERAPICK = 39
CAMERASHPERE = 36
CHARCONTROLLER = 30
CLOUD_TRAP = 16
CLUTTER = 4
COLLISIONBOX = 35
CONEPROJECTILE = 38
CUSTOMPICK1 = 43
CUSTOMPICK2 = 44
DEADBIP = 32
DEBRIS_LARGE = 20
DEBRIS_SMALL = 19
DOORDETECTION = 37
DROPPINGPICK = 46
GASTRAP = 24
GROUND = 17
INVISIBLE_WALL = 27
ITEMPICK = 40
LINEOFSIGHT = 41
NONCOLLIDABLE = 15
NULL = 47
PATHPICK = 42
PORTAL = 18
```

```
PROJECTILE = 6
   PROJECTILEZONE = 23
   PROPS = 10
   SHELLCASING = 25
   SPELL = 7
   SPELLEXPLOSION = 45
   STAIRHELPER = 31
   STATIC = 1
   TERRAIN = 13
   TRANSPARENT = 3
   TRANSPARENT_SMALL = 26
   TRANSPARENT_SMALL_ANIM = 28
   TRAP = 14
   TREES = 9
   TRIGGER = 12
   UNIDENTIFIED = 0
   WARD = 29
   WATER = 11
   WEAPON = 5
class SkyrimShaderPropertyFlags1(template=None, argument=None, parent=None)
   Bases: pyffi.object_models.xml.bit_struct.BitStructBase
   Skyrim Shader Property Flags 1
   property slsf_1_cast_shadows
   property slsf_1_decal
   property slsf_1_dynamic_decal
   property slsf_1_environment_mapping
   property slsf_1_external_emittance
   property slsf_1_eye_environment_mapping
   property slsf_1_face_gen_rgb_tint
   property slsf_1_facegen_detail_map
   property slsf_1_fire_refraction
   property slsf_1_greyscale_to_palette_alpha
   property slsf_1_greyscale_to_palette_color
   property slsf_1_hair_soft_lighting
   property slsf_1_landscape
   property slsf_1_localmap_hide_secret
```
**property slsf\_1\_model\_space\_normals**

**property slsf\_1\_multiple\_textures**

- **property slsf\_1\_non\_projective\_shadows**
- **property slsf\_1\_own\_emit**
- **property slsf\_1\_parallax**
- **property slsf\_1\_parallax\_occlusion**
- **property slsf\_1\_projected\_uv**
- **property slsf\_1\_recieve\_shadows**
- **property slsf\_1\_refraction**
- **property slsf\_1\_remappable\_textures**
- **property slsf\_1\_screendoor\_alpha\_fade**
- **property slsf\_1\_skinned**
- **property slsf\_1\_soft\_effect**
- **property slsf\_1\_specular**
- **property slsf\_1\_temp\_refraction**
- **property slsf\_1\_use\_falloff**
- **property slsf\_1\_vertex\_alpha**
- **property slsf\_1\_z\_buffer\_test**
- **class SkyrimShaderPropertyFlags2**(*template=None*, *argument=None*, *parent=None*) Bases: pyffi.object\_models.xml.bit\_struct.BitStructBase

Skyrim Shader Property Flags 2

- **property slsf\_2\_anisotropic\_lighting**
- **property slsf\_2\_assume\_shadowmask**
- **property slsf\_2\_back\_lighting**
- **property slsf\_2\_billboard**
- **property slsf\_2\_cloud\_lod**
- **property slsf\_2\_double\_sided**
- **property slsf\_2\_effect\_lighting**
- **property slsf\_2\_env\_map\_light\_fade**
- **property slsf\_2\_fit\_slope**
- **property slsf\_2\_glow\_map**
- **property slsf\_2\_hd\_lod\_objects**
- **property slsf\_2\_hide\_on\_local\_map**
- **property slsf\_2\_lod\_landscape**
- **property slsf\_2\_lod\_objects**
- **property slsf\_2\_multi\_index\_snow**

**property slsf\_2\_multi\_layer\_parallax**

- **property slsf\_2\_no\_fade**
- **property slsf\_2\_no\_lod\_land\_blend**
- **property slsf\_2\_no\_transparency\_multisampling**
- **property slsf\_2\_packed\_tangent**
- **property slsf\_2\_premult\_alpha**
- **property slsf\_2\_rim\_lighting**
- **property slsf\_2\_soft\_lighting**
- **property slsf\_2\_tree\_anim**
- **property slsf\_2\_uniform\_scale**
- **property slsf\_2\_unused\_01**
- **property slsf\_2\_unused\_02**
- **property slsf\_2\_vertex\_colors**
- **property slsf\_2\_vertex\_lighting**
- **property slsf\_2\_weapon\_blood**
- **property slsf\_2\_wireframe**
- **property slsf\_2\_z\_buffer\_write**
- **class SkyrimWaterShaderFlags**(*template=None*, *argument=None*, *parent=None*) Bases: pyffi.object\_models.xml.bit\_struct.BitStructBase
	- Skyrim water shader property flags
	- **property swsf\_1\_bypass\_refraction\_map**
	- **property swsf\_1\_enabled**
	- **property swsf\_1\_highlight\_layer\_toggle**
	- **property swsf\_1\_unknown\_0**
	- **property swsf\_1\_unknown\_3**
	- **property swsf\_1\_unknown\_4**
	- **property swsf\_1\_unknown\_5**
	- **property swsf\_1\_water\_toggle**

### **class SolverDeactivation**(*\*\*kwargs*)

Bases: pyffi.object\_models.xml.enum.EnumBase

A list of possible solver deactivation settings. This value defines how the solver deactivates objects. The solver works on a per object basis. Note: Solver deactivation does not save CPU, but reduces creeping of movable objects in a pile quite dramatically.

```
SOLVER_DEACTIVATION_HIGH = 4
SOLVER_DEACTIVATION_INVALID = 0
SOLVER_DEACTIVATION_LOW = 2
SOLVER_DEACTIVATION_MAX = 5
```

```
SOLVER_DEACTIVATION_MEDIUM = 3
```
#### **SOLVER\_DEACTIVATION\_OFF = 1**

**class SortingMode**(*\*\*kwargs*)

Bases: pyffi.object\_models.xml.enum.EnumBase

```
SORTING_INHERIT = 0
```

```
SORTING_OFF = 1
```

```
class SphereBV(template=None, argument=None, parent=None)
```
Bases: pyffi.object\_models.xml.struct\_.StructBase

A sphere.

**property center**

**property radius**

```
class StencilAction(**kwargs)
```
Bases: pyffi.object\_models.xml.enum.EnumBase

This enum defines the various actions used in conjunction with the stencil buffer. For a detailed description of the individual options please refer to the OpenGL docs.

```
ACTION_DECREMENT = 4
ACTION_INCREMENT = 3
```
**ACTION\_INVERT = 5**

**ACTION\_KEEP = 0**

**ACTION\_REPLACE = 2**

**ACTION\_ZERO = 1**

### **class StencilCompareMode**(*\*\*kwargs*)

Bases: pyffi.object\_models.xml.enum.EnumBase

This enum contains the options for doing stencil buffer tests.

```
TEST_ALWAYS = 7
    TEST_EQUAL = 2
    TEST_GREATER = 4
    TEST_GREATER_EQUAL = 6
    TEST_LESS = 1
    TEST_LESS_EQUAL = 3
    TEST_NEVER = 0
    TEST_NOT_EQUAL = 5
class StiffSpringDescriptor(template=None, argument=None, parent=None)
    Bases: pyffi.object_models.xml.struct_.StructBase
   property length
```

```
property pivot_b
```
#### **StringIndex**

alias of pyffi.object\_models.common.UInt

**class StringOffset**(*\*\*kwargs*)

Bases: pyffi.object\_models.common.Int

This is just an integer with -1 as default value.

**class StringPalette**(*template=None*, *argument=None*, *parent=None*)

```
Bases: pyffi.formats.nif._StringPalette, object
```
#### **add\_string**(*text*)

Adds string to palette (will recycle existing strings if possible) and return offset to the string in the palette.

```
>>> from pyffi.formats.nif import NifFormat
>>> pal = NifFormat.StringPalette()
>>> pal.add_string("abc")
\cap>>> pal.add_string("abc")
\cap>>> pal.add_string("def")
4
>>> pal.add_string("")
-1>>> print(pal.get_string(4).decode("ascii"))
def
```
#### **clear**()

Clear all strings in the palette.

```
>>> from pyffi.formats.nif import NifFormat
>>> pal = NifFormat.StringPalette()
>>> pal.add_string("abc")
\cap>>> pal.add_string("def")
4
>>> # pal.palette.decode("ascii") needs lstrip magic for py3k
>>> print(repr(pal.palette.decode("ascii")).lstrip("u"))
'abc\x00def\x00'
>>> pal.clear()
>>> # pal.palette.decode("ascii") needs lstrip magic for py3k
>>> print(repr(pal.palette.decode("ascii")).lstrip("u"))
''
```
## **get\_all\_strings**()

Return a list of all strings.

```
>>> from pyffi.formats.nif import NifFormat
>>> pal = NifFormat.StringPalette()
>>> pal.add_string("abc")
\cap>>> pal.add_string("def")
4
>>> for x in pal.get_all_strings():
... print(x.decode("ascii"))
abc
def
>>> # pal.palette.decode("ascii") needs lstrip magic for py3k
```
(continues on next page)

(continued from previous page)

```
>>> print(repr(pal.palette.decode("ascii")).lstrip("u"))
'abc\x00def\x00'
```
### **get\_string**(*offset*)

Return string at given offset.

```
>>> from pyffi.formats.nif import NifFormat
>>> pal = NifFormat.StringPalette()
>>> pal.add_string("abc")
\bigcap>>> pal.add_string("def")
4
>>> print(pal.get_string(0).decode("ascii"))
abc
>>> print(pal.get_string(4).decode("ascii"))
def
>>> pal.get_string(5)
pyffi.nif.stringpalette:WARNING:StringPalette: no string starts at offset
˓→5 (string is b'ef', preceeding character is b'd')
b'ef'
>>> pal.get_string(100)
Traceback (most recent call last):
ValueError: ...
```
**class SubConstraint**(*template=None*, *argument=None*, *parent=None*) Bases: pyffi.object\_models.xml.struct\_.StructBase

```
property ball_and_socket
   property entities
   property hinge
   property limited_hinge
   property num_entities
   property priority
   property prismatic
   property ragdoll
   property stiff_spring
   property type
class SymmetryType(**kwargs)
    Bases: pyffi.object_models.xml.enum.EnumBase
    Determines symetry type used by NiPSysBombModifier.
    CYLINDRICAL_SYMMETRY = 1
   PLANAR_SYMMETRY = 2
    SPHERICAL_SYMMETRY = 0
class SyncPoint(**kwargs)
    Bases: pyffi.object_models.xml.enum.EnumBase
```
Specifies the time when an application must syncronize for some reason.

**SYNC\_ANY = 32768 SYNC\_PHYSICS\_COMPLETED = 32864 SYNC\_PHYSICS\_SIMULATE = 32848 SYNC\_POST\_UPDATE = 32800 SYNC\_REFLECTIONS = 32880 SYNC\_RENDER = 32832 SYNC\_UPDATE = 32784 SYNC\_VISIBLE = 32816 class TBC**(*template=None*, *argument=None*, *parent=None*) Bases: pyffi.object\_models.xml.struct\_.StructBase

Tension, bias, continuity.

**property b**

**property c**

**property t**

**class TallGrassShaderProperty**(*template=None*, *argument=None*, *parent=None*) Bases: pyffi.formats.nif.BSShaderProperty

Bethesda-specific node.

#### **property file\_name**

```
class TargetColor(**kwargs)
```
Bases: pyffi.object\_models.xml.enum.EnumBase

Used by NiPoint3InterpControllers to select which type of color in the controlled object that will be animated.

```
TC_AMBIENT = 0
```

```
TC_DIFFUSE = 1
```
**TC\_SELF\_ILLUM = 3**

**TC\_SPECULAR = 2**

```
class TexClampMode(**kwargs)
```
Bases: pyffi.object\_models.xml.enum.EnumBase

Specifies the availiable texture clamp modes. That is, the behavior of pixels outside the range of the texture.

```
CLAMP_S_CLAMP_T = 0
```

```
CLAMP_S_WRAP_T = 1
```
**WRAP\_S\_CLAMP\_T = 2**

```
WRAP_S_WRAP_T = 3
```

```
class TexCoord(template=None, argument=None, parent=None)
```

```
Bases: pyffi.formats.nif._TexCoord, object
```

```
as_list()
```

```
normalize()
```
**class TexDesc**(*template=None*, *argument=None*, *parent=None*) Bases: pyffi.object\_models.xml.struct\_.StructBase

Texture description.

**property center\_offset property clamp\_mode property filter\_mode property flags property has\_texture\_transform property ps\_2\_k property ps\_2\_l property source property tiling property transform\_type property translation property unknown\_1 property unknown\_short property uv\_set property w\_rotation**

**class TexFilterMode**(*\*\*kwargs*)

Bases: pyffi.object\_models.xml.enum.EnumBase

Specifies the availiable texture filter modes. That is, the way pixels within a texture are blended together when textures are displayed on the screen at a size other than their original dimentions.

**FILTER\_BILERP = 1**

**FILTER\_BILERP\_MIPNEAREST = 5**

**FILTER\_NEAREST = 0**

**FILTER\_NEAREST\_MIPLERP = 4**

**FILTER\_NEAREST\_MIPNEAREST = 3**

**FILTER\_TRILERP = 2**

```
class TexSource(template=None, argument=None, parent=None)
```
Bases: pyffi.object\_models.xml.struct\_.StructBase

A texture source.

```
property file_name
```
**property pixel\_data**

**property unknown\_byte**

**property unknown\_link**

**property use\_external**

```
class TexTransform(**kwargs)
```
Bases: pyffi.object\_models.xml.enum.EnumBase

Determines how a NiTextureTransformController animates the UV coordinates.

```
TT_ROTATE = 2
```
**TT\_SCALE\_U = 3**

**TT\_SCALE\_V = 4**

**TT\_TRANSLATE\_U = 0**

```
TT_TRANSLATE_V = 1
```
#### **class TexType**(*\*\*kwargs*)

Bases: pyffi.object\_models.xml.enum.EnumBase

The type of texture.

**BASE\_MAP = 0 BUMP\_MAP = 5 DARK\_MAP = 1 DECAL\_0\_MAP = 8 DECAL\_1\_MAP = 9 DECAL\_2\_MAP = 10 DECAL\_3\_MAP = 11 DETAIL\_MAP = 2 GLOSS\_MAP = 3 GLOW\_MAP = 4 NORMAL\_MAP = 6 UNKNOWN2\_MAP = 7 class TileShaderProperty**(*template=None*, *argument=None*, *parent=None*) Bases: pyffi.formats.nif.BSShaderLightingProperty

**property file\_name**

Bethesda-specific node.

```
class Triangle(template=None, argument=None, parent=None)
    Bases: pyffi.object_models.xml.struct_.StructBase
```
List of three vertex indices.

**property v\_1**

**property v\_2**

**property v\_3**

**class UnionBV**(*template=None*, *argument=None*, *parent=None*) Bases: pyffi.object\_models.xml.struct\_.StructBase

**property bounding\_volumes**

**property num\_bv**

```
class Vector3(template=None, argument=None, parent=None)
    Bases: pyffi.formats.nif._Vector3, object
```

```
as_list()
```
**as\_tuple**()

```
assign(vec)
```
Set this vector to values from another object that supports iteration or x,y,z properties

**crossproduct**(*x*)

**get\_copy**()

```
norm(sqrt=<built-in function sqrt>)
```
**normalize**(*ignore\_error=False*, *sqrt=<built-in function sqrt>*)

**normalized**(*ignore\_error=False*)

```
class Vector4(template=None, argument=None, parent=None)
    Bases: pyffi.formats.nif._Vector4, object
```

```
>>> from pyffi.formats.nif import NifFormat
>>> vec = NifFormat.Vector4()
>>> vec.x = 1.0
\Rightarrow vec.y = 2.0
>>> vec.z = 3.0
\Rightarrow \Rightarrow vec.w = 4.0
>>> print(vec)
[ 1.000 2.000 3.000 4.000 ]
>>> vec.as_list()
[1.0, 2.0, 3.0, 4.0]
>>> vec.as_tuple()
(1.0, 2.0, 3.0, 4.0)
>>> print(vec.get_vector_3())
[ 1.000 2.000 3.000 ]
>>> vec2 = NifFormat.Vector4()
>>> vec == vec2
False
>>> vec2.x = 1.0
\Rightarrow \text{vec2.y} = 2.0>>> vec2.z = 3.0
>>> vec2.w = 4.0
>>> vec == vec2
True
```
**as\_list**()

```
as_tuple()
```
**get\_copy**()

**get\_vector\_3**()

```
class VelocityType(**kwargs)
```
Bases: pyffi.object\_models.xml.enum.EnumBase

Controls the way the a particle mesh emitter determines the starting speed and direction of the particles that are emitted.

```
VELOCITY_USE_DIRECTION = 2
```

```
VELOCITY_USE_NORMALS = 0
```
```
class VertMode(**kwargs)
    Bases: pyffi.object_models.xml.enum.EnumBase
    An unsigned 32-bit integer, which describes how to apply vertex colors.
    VERT_MODE_SRC_AMB_DIF = 2
    VERT_MODE_SRC_EMISSIVE = 1
    VERT_MODE_SRC_IGNORE = 0
class VolumetricFogShaderProperty(template=None, argument=None, parent=None)
    Bases: pyffi.formats.nif.BSShaderProperty
    Bethesda-specific node.
class WaterShaderProperty(template=None, argument=None, parent=None)
    Bases: pyffi.formats.nif.BSShaderProperty
    Bethesda-specific node? Found in Fallout3
class ZCompareMode(**kwargs)
    Bases: pyffi.object_models.xml.enum.EnumBase
    This enum contains the options for doing z buffer tests.
    ZCOMP_ALWAYS = 0
    ZCOMP_EQUAL = 2
    ZCOMP_GREATER = 4
    ZCOMP_GREATER_EQUAL = 6
    ZCOMP_LESS = 1
    ZCOMP_LESS_EQUAL = 3
    ZCOMP_NEVER = 7
    ZCOMP_NOT_EQUAL = 5
class bhkAabbPhantom(template=None, argument=None, parent=None)
    Bases: pyffi.formats.nif.bhkShapePhantom
    Bethesda-specific node.
    property unknown_ints_1
class bhkBallAndSocketConstraint(template=None, argument=None, parent=None)
    Bases: pyffi.formats.nif.bhkConstraint
    A Ball and Socket Constraint.
    property ball_and_socket
class bhkBallSocketConstraintChain(template=None, argument=None, parent=None)
    Bases: pyffi.formats.nif.bhkSerializable
    A Ball and Socket Constraint chain.
    property floats_1
    property links
    property links_2
```
**VELOCITY\_USE\_RANDOM = 1**

**property num\_floats**

- **property num\_links**
- **property num\_links\_2**

**property unknown\_float\_1**

**property unknown\_float\_2**

**property unknown\_int\_1**

**property unknown\_int\_2**

**property unknown\_int\_3**

```
class bhkBlendCollisionObject(template=None, argument=None, parent=None)
    Bases: pyffi.formats.nif.bhkCollisionObject
```
Unknown.

**property unknown\_float\_1**

**property unknown\_float\_2**

**class bhkBlendController**(*template=None*, *argument=None*, *parent=None*) Bases: pyffi.formats.nif.NiTimeController

Unknown. Is apparently only used in skeleton.nif files.

### **property unknown\_int**

```
class bhkBoxShape(template=None, argument=None, parent=None)
    Bases: pyffi.formats.nif._bhkBoxShape, object
```
**apply\_scale**(*scale*) Apply scale factor C{scale} on data.

```
get_mass_center_inertia(density=1, solid=True)
    Return mass, center, and inertia tensor.
```

```
class bhkBreakableConstraint(template=None, argument=None, parent=None)
    Bases: pyffi.formats.nif.bhkConstraint
```
A breakable constraint.

**property remove\_if\_broken**

**property sub\_constraint**

**property threshold**

```
class bhkBvTreeShape(template=None, argument=None, parent=None)
    Bases: pyffi.formats.nif.bhkShape
```
A tree-like Havok data structure stored in an assembly-like binary code?

**class bhkCMSDBigTris**(*template=None*, *argument=None*, *parent=None*) Bases: pyffi.object\_models.xml.struct\_.StructBase

Triangle indices used in pair with "Big Verts" in a bhkCompressedMeshShapeData.

```
property triangle_1
```
**property triangle\_2**

```
property triangle_3
```
**property unknown\_int\_1**

#### **property unknown\_short\_1**

**class bhkCMSDChunk**(*template=None*, *argument=None*, *parent=None*) Bases: pyffi.object\_models.xml.struct\_.StructBase

Defines subshape chunks in bhkCompressedMeshShapeData

**property indices**

**property indices\_2**

**property material\_index**

**property num\_indices**

**property num\_indices\_2**

**property num\_strips**

**property num\_vertices**

**property strips**

**property transform\_index**

**property translation**

**property unknown\_short\_1**

**property vertices**

**class bhkCMSDMaterial**(*template=None*, *argument=None*, *parent=None*) Bases: pyffi.object\_models.xml.struct\_.StructBase

Per-chunk material, used in bhkCompressedMeshShapeData

**property byte\_set\_to\_0**

**property layer**

**property material**

**property short\_set\_to\_0**

**class bhkCMSDTransform**(*template=None*, *argument=None*, *parent=None*) Bases: pyffi.object models.xml.struct .StructBase

A set of transformation data: translation and rotation

**property rotation**

**property translation**

- **class bhkCapsuleShape**(*template=None*, *argument=None*, *parent=None*) Bases: pyffi.formats.nif.\_bhkCapsuleShape, [object](https://docs.python.org/3/library/functions.html#object)
	- **apply\_scale**(*scale*) Apply scale factor <scale> on data.
	- **get\_mass\_center\_inertia**(*density=1*, *solid=True*) Return mass, center, and inertia tensor.
- **class bhkCollisionObject**(*template=None*, *argument=None*, *parent=None*) Bases: pyffi.formats.nif.bhkNiCollisionObject

Havok related collision object?

```
class bhkCompressedMeshShape(template=None, argument=None, parent=None)
    Bases: pyffi.formats.nif.bhkShape
```
Compressed collision mesh.

**property data**

**property radius**

**property scale**

**property target**

**property unknown\_4\_bytes**

**property unknown\_float\_1**

**property unknown\_float\_3**

**property unknown\_float\_4**

**property unknown\_float\_5**

**property unknown\_floats\_1**

**property unknown\_int\_1**

# **class bhkCompressedMeshShapeData**(*template=None*, *argument=None*, *parent=None*) Bases: pyffi.formats.nif.bhkRefObject

A compressed mesh shape for collision in Skyrim.

**property big\_tris**

**property big\_verts**

**property bits\_per\_index**

**property bits\_per\_w\_index**

**property bounds\_max**

- **property bounds\_min**
- **property chunk\_materials**
- **property chunk\_transforms**
- **property chunks**
- **property error**
- **property mask\_index**

**property mask\_w\_index**

**property num\_big\_tris**

**property num\_big\_verts**

**property num\_chunks**

**property num\_materials**

**property num\_transforms**

**property unknown\_byte\_1**

**property unknown\_byte\_2**

**property unknown\_int\_12**

**property unknown\_int\_3 property unknown\_int\_4 property unknown\_int\_5**

**property unknown\_int\_6**

**class bhkConstraint**(*template=None*, *argument=None*, *parent=None*) Bases: pyffi.formats.nif.\_bhkConstraint, [object](https://docs.python.org/3/library/functions.html#object)

#### **get\_transform\_a\_b**(*parent*)

Returns the transform of the first entity relative to the second entity. Root is simply a nif block that is a common parent to both blocks.

```
class bhkConvexListShape(template=None, argument=None, parent=None)
    Bases: pyffi.formats.nif.bhkShape
```
A havok shape. A list of convex shapes.

Do not put a bhkPackedNiTriStripsShape in the Sub Shapes. Use a separate collision nodes without a list shape for those.

Also, shapes collected in a bhkListShape may not have the correct walking noise, so only use it for nonwalkable objects.

**property material**

**property num\_sub\_shapes**

**property sub\_shapes**

**property unknown\_byte\_1**

**property unknown\_float\_1**

**property unknown\_floats**

**class bhkConvexShape**(*template=None*, *argument=None*, *parent=None*) Bases: pyffi.formats.nif.bhkSphereRepShape

A havok shape.

**class bhkConvexTransformShape**(*template=None*, *argument=None*, *parent=None*) Bases: pyffi.formats.nif.bhkTransformShape

A convex transformed shape?

**class bhkConvexVerticesShape**(*template=None*, *argument=None*, *parent=None*) Bases: pyffi.formats.nif.\_bhkConvexVerticesShape, [object](https://docs.python.org/3/library/functions.html#object)

**apply\_scale**(*scale*) Apply scale factor on data.

- **get\_mass\_center\_inertia**(*density=1*, *solid=True*) Return mass, center, and inertia tensor.
- **class bhkEntity**(*template=None*, *argument=None*, *parent=None*) Bases: pyffi.formats.nif.bhkWorldObject

A havok node, describes physical properties.

**class bhkHingeConstraint**(*template=None*, *argument=None*, *parent=None*) Bases: pyffi.formats.nif.bhkConstraint

A hinge constraint.

### **property hinge**

```
class bhkLimitedHingeConstraint(template=None, argument=None, parent=None)
```
Bases: pyffi.formats.nif.\_bhkLimitedHingeConstraint, [object](https://docs.python.org/3/library/functions.html#object)

```
apply_scale(scale)
   Scale data.
```
**update\_a\_b**(*parent*) Update the B data from the A data. The parent argument is simply a common parent to the entities.

**class bhkLiquidAction**(*template=None*, *argument=None*, *parent=None*) Bases: pyffi.formats.nif.bhkSerializable

Bethesda-specific node.

**property unknown\_float\_1**

**property unknown\_float\_2**

**property unknown\_float\_3**

**property unknown\_float\_4**

**property unknown\_int\_1**

**property unknown\_int\_2**

**property unknown\_int\_3**

```
class bhkListShape(template=None, argument=None, parent=None)
    Bases: pyffi.formats.nif._bhkListShape, object
```
**add\_shape**(*shape*, *front=False*) Add shape to list.

**get\_mass\_center\_inertia**(*density=1*, *solid=True*) Return center of gravity and area.

### **remove\_shape**(*shape*) Remove a shape from the shape list.

**class bhkMalleableConstraint**(*template=None*, *argument=None*, *parent=None*) Bases: pyffi.formats.nif. bhkMalleableConstraint, [object](https://docs.python.org/3/library/functions.html#object)

**apply\_scale**(*scale*) Scale data.

**update\_a\_b**(*parent*) Update the B data from the A data.

```
class bhkMeshShape(template=None, argument=None, parent=None)
    Bases: pyffi.formats.nif.bhkShape
```
**property num\_strips\_data**

**property num\_unknown\_floats**

**property strips\_data**

**property unknown\_1**

**property unknown\_2**

**property unknown\_floats**

```
class bhkMoppBvTreeShape(template=None, argument=None, parent=None)
    Bases: pyffi.formats.nif._bhkMoppBvTreeShape, object
```
**get\_mass\_center\_inertia**(*density=1*, *solid=True*) Return mass, center of gravity, and inertia tensor.

#### **mopp\_from\_tree**(*tree*)

```
parse_mopp(start=0, depth=0, toffset=0, verbose=False)
```
The mopp data is printed to the debug channel while parsed. Returns list of indices into mopp data of the bytes processed and a list of triangle indices encountered.

The verbose argument is ignored (and is deprecated).

- **split\_triangles**(*ts*, *bbox*, *dir=0*) Direction  $0=X$ ,  $1=Y$ ,  $2=Z$
- **update\_mopp**()

Update the MOPP data, scale, and origin, and welding info.

@deprecated: use update\_mopp\_welding instead

```
update_mopp_welding()
    Update the MOPP data, scale, and origin, and welding info.
```

```
update_origin_scale()
```
Update scale and origin.

**class bhkMultiSphereShape**(*template=None*, *argument=None*, *parent=None*) Bases: pyffi.formats.nif.\_bhkMultiSphereShape, [object](https://docs.python.org/3/library/functions.html#object)

**get\_mass\_center\_inertia**(*density=1*, *solid=True*) Return center of gravity and area.

**class bhkNiCollisionObject**(*template=None*, *argument=None*, *parent=None*) Bases: pyffi.formats.nif.NiCollisionObject

Havok related collision object?

#### **property body**

**property flags**

- **class bhkNiTriStripsShape**(*template=None*, *argument=None*, *parent=None*) Bases: pyffi.formats.nif.\_bhkNiTriStripsShape, [object](https://docs.python.org/3/library/functions.html#object)
	- **get\_interchangeable\_packed\_shape**() Returns a bhkPackedNiTriStripsShape block that is geometrically interchangeable.

**get\_mass\_center\_inertia**(*density=1*, *solid=True*) Return mass, center, and inertia tensor.

**class bhkOrientHingedBodyAction**(*template=None*, *argument=None*, *parent=None*) Bases: pyffi.formats.nif.bhkSerializable

Bethesda-Specific node.

**property unknown\_ints\_1**

**class bhkPCollisionObject**(*template=None*, *argument=None*, *parent=None*) Bases: pyffi.formats.nif.bhkNiCollisionObject

Unknown.

**class bhkPackedNiTriStripsShape**(*template=None*, *argument=None*, *parent=None*) Bases: pyffi.formats.nif. bhkPackedNiTriStripsShape, [object](https://docs.python.org/3/library/functions.html#object)

```
add_shape(triangles, normals, vertices, layer=0, material=0)
    Pack the given geometry.
```

```
get_mass_center_inertia(density=1, solid=True)
    Return mass, center, and inertia tensor.
```

```
get_sub_shapes()
```
Return sub shapes (works for both Oblivion and Fallout 3).

### **get\_triangle\_hash\_generator**()

Generator which produces a tuple of integers, or None in degenerate case, for each triangle to ease detection of duplicate triangles.

```
>>> shape = NifFormat.bhkPackedNiTriStripsShape()
>>> data = NifFormat.hkPackedNiTriStripsData()
>>> shape.data = data
>>> data.num_triangles = 6
>>> data.triangles.update_size()
>>> data.triangles[0].triangle.v_1 = 0
>>> data.triangles[0].triangle.v_2 = 1
>>> data.triangles[0].triangle.v_3 = 2
>>> data.triangles[1].triangle.v_1 = 2
>>> data.triangles[1].triangle.v_2 = 1
>>> data.triangles[1].triangle.v_3 = 3
>>> data.triangles[2].triangle.v_1 = 3
>>> data.triangles[2].triangle.v_2 = 2
>>> data.triangles[2].triangle.v_3 = 1
>>> data.triangles[3].triangle.v_1 = 3
>>> data.triangles[3].triangle.v_2 = 1
>>> data.triangles[3].triangle.v_3 = 2
>>> data.triangles[4].triangle.v_1 = 0
>>> data.triangles[4].triangle.v_2 = 0
>>> data.triangles[4].triangle.v_3 = 3
>>> data.triangles[5].triangle.v_1 = 1
>>> data.triangles[5].triangle.v_2 = 3
>>> data.triangles[5].triangle.v_3 = 4
>>> list(shape.get_triangle_hash_generator())
[(0, 1, 2), (1, 3, 2), (1, 3, 2), (1, 2, 3), \text{None}, (1, 3, 4)]
```
Returns A generator yielding a hash value for each triangle.

```
get_vertex_hash_generator(vertexprecision=3, subshape_index=None)
```
Generator which produces a tuple of integers for each vertex to ease detection of duplicate/close enough to remove vertices. The precision parameter denote number of significant digits behind the comma.

For vertexprecision, 3 seems usually enough (maybe we'll have to increase this at some point).

```
>>> shape = NifFormat.bhkPackedNiTriStripsShape()
>>> data = NifFormat.hkPackedNiTriStripsData()
>>> shape.data = data
>>> shape.num_sub_shapes = 2
>>> shape.sub_shapes.update_size()
>>> data.num_vertices = 3
>>> shape.sub_shapes[0].num_vertices = 2
>>> shape.sub_shapes[1].num_vertices = 1
>>> data.vertices.update_size()
>>> data.vertices[0].x = 0.0
>>> data.vertices[0].y = 0.1
```

```
>>> data.vertices[0].z = 0.2
>>> data.vertices[1].x = 1.0
>>> data.vertices[1].y = 1.1
>>> data.vertices[1].z = 1.2
>>> data.vertices[2].x = 2.0
>>> data.vertices[2].y = 2.1
>>> data.vertices[2].z = 2.2
>>> list(shape.get_vertex_hash_generator())
[(0, (0, 100, 200)), (0, (1000, 1100, 1200)), (1, (2000, 2100, 2200))]>>> list(shape.get_vertex_hash_generator(subshape_index=0))
[(0, 100, 200), (1000, 1100, 1200)]
>>> list(shape.get_vertex_hash_generator(subshape_index=1))
[(2000, 2100, 2200)]
```
Parameters **vertexprecision** (*[float](https://docs.python.org/3/library/functions.html#float)*) – Precision to be used for vertices. Returns A generator yielding a hash value for each vertex.

```
class bhkPhantom(template=None, argument=None, parent=None)
```
Bases: pyffi.formats.nif.bhkWorldObject

Havok object that do not react with other objects when they collide (causing deflection, etc.) but still trigger collision notifications to the game. Possible uses are traps, portals, AI fields, etc.

```
class bhkPrismaticConstraint(template=None, argument=None, parent=None)
    Bases: pyffi.formats.nif.bhkConstraint
```
A prismatic constraint.

**property prismatic**

```
class bhkRDTConstraint(template=None, argument=None, parent=None)
    Bases: pyffi.object_models.xml.struct_.StructBase
```
**property entity\_a**

**property entity\_b**

**property malleable\_constraint**

**property priority**

**property ragdoll**

**property type**

**property unknown\_int**

```
class bhkRDTMalleableConstraint(template=None, argument=None, parent=None)
    Bases: pyffi.object_models.xml.struct_.StructBase
```
A malleable constraint.

```
property damping
```
**property entity\_a**

- **property entity\_b**
- **property hinge**

**property limited\_hinge**

```
property priority
```

```
property ragdoll
```
## **property type**

**property unknown\_int**

**class bhkRagdollConstraint**(*template=None*, *argument=None*, *parent=None*)

Bases: pyffi.formats.nif.\_bhkRagdollConstraint, [object](https://docs.python.org/3/library/functions.html#object)

**apply\_scale**(*scale*) Scale data.

**update\_a\_b**(*parent*) Update the B data from the A data.

**class bhkRagdollTemplate**(*template=None*, *argument=None*, *parent=None*) Bases: pyffi.formats.nif.NiObject

Found in Fallout 3, more ragdoll info? (meshesragdollconstraint\*.rdt)

**property bones**

**property name**

**property num\_bones**

**class bhkRagdollTemplateData**(*template=None*, *argument=None*, *parent=None*) Bases: pyffi.formats.nif.NiObject

Data for bhkRagdollTemplate

**property constraint**

**property flag\_or\_num\_constraints**

**property friction**

**property mass**

**property name**

**property radius**

**property restitution**

**property unknown\_int**

**class bhkRefObject**(*template=None*, *argument=None*, *parent=None*) Bases: pyffi.formats.nif.\_bhkRefObject, [object](https://docs.python.org/3/library/functions.html#object)

### **get\_shape\_mass\_center\_inertia**(*density=1*, *solid=True*)

Return mass, center of gravity, and inertia tensor of this object's shape, if self.shape is not None.

If self.shape is None, then returns zeros for everything.

**class bhkRigidBody**(*template=None*, *argument=None*, *parent=None*) Bases: pyffi.formats.nif.\_bhkRigidBody, [object](https://docs.python.org/3/library/functions.html#object)

#### **apply\_scale**(*scale*)

Apply scale factor  $\langle$  scale  $\rangle$  on data.

**update\_mass\_center\_inertia**(*density=1*, *solid=True*, *mass=None*)

Look at all the objects under this rigid body and update the mass, center of gravity, and inertia tensor accordingly. If the C{mass} parameter is given then the C{density} argument is ignored.

**class bhkRigidBodyT**(*template=None*, *argument=None*, *parent=None*)

Bases: pyffi.formats.nif.bhkRigidBody

Unknown.

```
class bhkSPCollisionObject(template=None, argument=None, parent=None)
    Bases: pyffi.formats.nif.bhkPCollisionObject
```
Unknown.

**class bhkSerializable**(*template=None*, *argument=None*, *parent=None*) Bases: pyffi.formats.nif.bhkRefObject

Havok objects that can be saved and loaded from disk?

**class bhkShape**(*template=None*, *argument=None*, *parent=None*) Bases: pyffi.formats.nif.bhkSerializable

A Havok Shape?

**class bhkShapeCollection**(*template=None*, *argument=None*, *parent=None*) Bases: pyffi.formats.nif.bhkShape

Havok collision object that uses multiple shapes?

**class bhkShapePhantom**(*template=None*, *argument=None*, *parent=None*) Bases: pyffi.formats.nif.bhkPhantom

A Havok phantom that uses a Havok shape object for its collision volume instead of just a bounding box.

**class bhkSimpleShapePhantom**(*template=None*, *argument=None*, *parent=None*) Bases: pyffi.formats.nif.bhkShapePhantom

Unknown shape.

**property unknown\_float**

**property unknown\_floats\_2**

**property unkown\_floats**

**class bhkSphereRepShape**(*template=None*, *argument=None*, *parent=None*) Bases: pyffi.formats.nif.bhkShape

A havok shape, perhaps with a bounding sphere for quick rejection in addition to more detailed shape data?

#### **property material**

#### **property radius**

- **class bhkSphereShape**(*template=None*, *argument=None*, *parent=None*) Bases: pyffi.formats.nif.\_bhkSphereShape, [object](https://docs.python.org/3/library/functions.html#object)
	- **apply\_scale**(*scale*) Apply scale factor <scale> on data.
	- **get\_mass\_center\_inertia**(*density=1*, *solid=True*) Return mass, center, and inertia tensor.
- **class bhkStiffSpringConstraint**(*template=None*, *argument=None*, *parent=None*) Bases: pyffi.formats.nif.bhkConstraint

A spring constraint.

#### **property stiff\_spring**

**class bhkTransformShape**(*template=None*, *argument=None*, *parent=None*) Bases: pyffi.formats.nif.\_bhkTransformShape, [object](https://docs.python.org/3/library/functions.html#object)

**apply\_scale**(*scale*)

Apply scale factor <scale> on data.

```
get_mass_center_inertia(density=1, solid=True)
    Return mass, center, and inertia tensor.
```
**class bhkWorldObject**(*template=None*, *argument=None*, *parent=None*) Bases: pyffi.formats.nif.bhkSerializable

Havok objects that have a position in the world?

### **property havok\_col\_filter**

## **property shape**

### **class bool**(*\*\*kwargs*)

```
Bases: pyffi.object_models.xml.basic.BasicBase, pyffi.object_models.
editable.EditableBoolComboBox
```
Basic implementation of a 32-bit (8-bit for versions > 4.0.0.2) boolean type.

```
>>> i = NifFormat.bool()
>>> i.set_value('false')
>>> i.get_value()
False
>>> i.set_value('true')
>>> i.get_value()
True
```
### **get\_hash**(*data=None*)

Returns a hash value (an immutable object) that can be used to identify the object uniquely.

```
get_size(data=None)
```
Returns size of the object in bytes.

```
get_value()
    Return object value.
```
**read**(*stream*, *data*) Read object from file.

**set\_value**(*value*) Set object value.

**write**(*stream*, *data*) Write object to file.

#### **byte**

```
alias of pyffi.object_models.common.UByte
```
#### **char**

alias of pyffi.object\_models.common.Char

### **float**

alias of pyffi.object\_models.common.Float

games = {'?': [167772419], 'Atlantica': [335675400], 'Axis and Allies': [167837696]

### **class hkConstraintType**(*\*\*kwargs*)

Bases: pyffi.object\_models.xml.enum.EnumBase

The type of constraint.

**BallAndSocket = 0**

**Hinge = 1**

```
Prismatic = 6
```
**Ragdoll = 7**

**StiffSpring = 8**

**class hkPackedNiTriStripsData**(*template=None*, *argument=None*, *parent=None*) Bases: pyffi.formats.nif.\_hkPackedNiTriStripsData, [object](https://docs.python.org/3/library/functions.html#object)

**apply\_scale**(*scale*)

Apply scale factor on data.

**class hkResponseType**(*\*\*kwargs*)

Bases: pyffi.object\_models.xml.enum.EnumBase

**RESPONSE\_INVALID = 0**

**RESPONSE\_NONE = 3**

**RESPONSE\_REPORTING = 2**

**RESPONSE\_SIMPLE\_CONTACT = 1**

**class hkTriangle**(*template=None*, *argument=None*, *parent=None*)

Bases: pyffi.object\_models.xml.struct\_.StructBase

A triangle with extra data used for physics.

**property normal**

**property triangle**

**property welding\_info**

**int**

alias of pyffi.object\_models.common.Int

**class physXMaterialRef**(*template=None*, *argument=None*, *parent=None*) Bases: pyffi.object\_models.xml.struct\_.StructBase

**property material\_desc**

**property number**

**property unknown\_byte\_1**

### **short**

alias of pyffi.object\_models.common.Short

**class string**(*\*\*kwargs*)

Bases: pyffi.object\_models.common.SizedString

**get\_hash**(*data=None*)

Return a hash value for this string. Returns An immutable object that can be used as a hash.

**get\_size**(*data=None*) Return number of bytes this type occupies in a file.

Returns Number of bytes.

**get\_strings**(*data*) Return all strings used by this object.

**read**(*stream*, *data*) Read string from stream. Parameters stream  $(file)$  – The stream to read from.

```
write(stream, data)
        Write string to stream.
           Parameters stream (file) – The stream to write to.
uint
    alias of pyffi.object_models.common.UInt
ulittle32
    alias of pyffi.object_models.common.ULittle32
ushort
    alias of pyffi.object_models.common.UShort
```
#### **static version\_number**(*version\_str*)

Converts version string into an integer.

Parameters **version\_[str](https://docs.python.org/3/library/stdtypes.html#str)** (str) – The version string.

Returns A version integer.

```
>>> hex(NifFormat.version_number('3.14.15.29'))
'0x30e0f1d'
>>> hex(NifFormat.version_number('1.2'))
'0x1020000'
>>> hex(NifFormat.version_number('3.03'))
'0x3000300'
>>> hex(NifFormat.version_number('NS'))
'0xa010000'
```
versions = {'10.0.1.0': 167772416, '10.0.1.2': 167772418, '10.0.1.3': 167772419, '1 **xml\_alias = []**

```
xml_bit_struct = [<bit_struct 'BSSegmentFlags'>, <bit_struct 'FurnitureEntryPoints'>,
xml_enum = [<enum 'AlphaFormat'>, <enum 'ApplyMode'>, <enum 'TexType'>, <enum 'KeyType
xml_file_name = 'nif.xml'
xml_file_path = [None, '/home/docs/checkouts/readthedocs.org/user_builds/pyffi/checkouts/latest/pyffi/formats/nif/nifxml']
```

```
xml_struct = [<struct 'Color3'>, <struct 'ByteColor3'>, <struct 'Color4'>, <struct 'By
```
### **Regression tests**

These tests are used to check for functionality and bugs in the library. They also provide code examples which you may find useful.

### **Read a NIF file**

```
>>> from os.path import dirname
>>> dirpath = __file__
>>> for i in range(4): #recurse up to root repo dir
... dirpath = dirname(dirpath)
>>> repo_root = dirpath
>>> format_root = os.path.join(repo_root, 'tests', 'spells', 'nif', 'files')
>>> stream = open(os.path.join(format_root, 'test.nif'), 'rb')
>>> data = NifFormat.Data()
```

```
>>> # inspect is optional; it will not read the actual blocks
>>> data.inspect(stream)
>>> hex(data.version)
'0x14010003'
>>> data.user_version
0
>>> for blocktype in data.header.block_types:
... print(blocktype.decode("ascii"))
NiNode
NiTriShape
NiTriShapeData
>>> data.roots # blocks have not been read yet, so this is an empty list
\Box>>> data.read(stream)
>>> for root in data.roots:
... for block in root.tree():
... if isinstance(block, NifFormat.NiNode):
... print(block.name.decode("ascii"))
test
>>> stream.close()
```
### **Parse all NIF files in a directory tree**

```
>>> for stream, data in NifFormat.walkData(format_root):
... try:
... # the replace call makes the doctest also pass on windows
... os_path = stream.name
...    split = (os_path.split(os.sep))[-5:]
... rejoin = os.path.join(*split).replace(os.sep, "/")
... print("reading %s" % rejoin)
... data.read(stream)
... except Exception:
... print(
... "Warning: read failed due corrupt file,"
... " corrupt format description, or bug.")
reading tests/spells/nif/files/invalid.nif
Warning: read failed due corrupt file, corrupt format description, or bug.
reading tests/spells/nif/files/nds.nif
reading tests/spells/nif/files/neosteam.nif
reading tests/spells/nif/files/test.nif
reading tests/spells/nif/files/test_centerradius.nif
reading tests/spells/nif/files/test_check_tangentspace1.nif
reading tests/spells/nif/files/test_check_tangentspace2.nif
reading tests/spells/nif/files/test_check_tangentspace3.nif
reading tests/spells/nif/files/test_check_tangentspace4.nif
reading tests/spells/nif/files/test_convexverticesshape.nif
reading tests/spells/nif/files/test_dump_tex.nif
reading tests/spells/nif/files/test_fix_clampmaterialalpha.nif
reading tests/spells/nif/files/test_fix_cleanstringpalette.nif
reading tests/spells/nif/files/test_fix_detachhavoktristripsdata.nif
reading tests/spells/nif/files/test_fix_disableparallax.nif
reading tests/spells/nif/files/test_fix_ffvt3rskinpartition.nif
reading tests/spells/nif/files/test_fix_mergeskeletonroots.nif
reading tests/spells/nif/files/test_fix_tangentspace.nif
```

```
reading tests/spells/nif/files/test_fix_texturepath.nif
reading tests/spells/nif/files/test_grid_128x128.nif
reading tests/spells/nif/files/test_grid_64x64.nif
reading tests/spells/nif/files/test_mopp.nif
reading tests/spells/nif/files/test_opt_collision_complex_mopp.nif
reading tests/spells/nif/files/test_opt_collision_mopp.nif
reading tests/spells/nif/files/test_opt_collision_packed.nif
reading tests/spells/nif/files/test_opt_collision_to_boxshape.nif
reading tests/spells/nif/files/test_opt_collision_to_boxshape_notabox.nif
reading tests/spells/nif/files/test_opt_collision_unpacked.nif
reading tests/spells/nif/files/test_opt_delunusedbones.nif
```
reading tests/spells/nif/files/test\_opt\_dupverts.nif reading tests/spells/nif/files/test\_opt\_emptyproperties.nif reading tests/spells/nif/files/test\_opt\_grid\_layout.nif reading tests/spells/nif/files/test\_opt\_mergeduplicates.nif reading tests/spells/nif/files/test\_opt\_vertex\_cache.nif reading tests/spells/nif/files/test\_opt\_zeroscale.nif reading tests/spells/nif/files/test\_skincenterradius.nif reading tests/spells/nif/files/test\_vertexcolor.nif

## **Create a NIF model from scratch and write to file**

```
>>> root = NifFormat.NiNode()
>>> root.name = 'Scene Root'
>>> blk = NifFormat.NiNode()
>>> root.add_child(blk)
>>> blk.name = 'new block'
>>> blk.scale = 2.4
>>> blk.translation.x = 3.9
>>> blk.rotation.m_11 = 1.0
>>> blk.rotation.m_22 = 1.0
>>> blk.rotation.m_33 = 1.0
>>> ctrl = NifFormat.NiVisController()
>>> ctrl.flags = 0x000c
>>> ctrl.target = blk
>>> blk.add_controller(ctrl)
>>> blk.add_controller(NifFormat.NiAlphaController())
>>> strips = NifFormat.NiTriStrips()
>>> root.add_child(strips, front = True)
>>> strips.name = "hello world"
>>> strips.rotation.m_11 = 1.0
>>> strips.rotation.m_22 = 1.0
>>> strips.rotation.m_33 = 1.0
>>> data = NifFormat.NiTriStripsData()
>>> strips.data = data
>>> data.num_vertices = 5
>>> data.has_vertices = True
>>> data.vertices.update_size()
>>> for i, v in enumerate(data.vertices):
\cdot \cdot \cdot v.x = 1.0+i/10.0
\cdots v \cdot y = 0.2 + 1.0 / (i + 1)\cdot \cdot \cdot \cdot \cdot \cdot \cdot \cdot \cdot = 0.03>>> data.update_center_radius()
>>> data.num_strips = 2
>>> data.strip_lengths.update_size()
>>> data.strip_lengths[0] = 3
>>> data.strip_lengths[1] = 4
>>> data.has_points = True
```

```
>>> data.points.update_size()
>>> data.points[0][0] = 0
>>> data.points[0][1] = 1
>>> data.points[0][2] = 2
>>> data.points[1][0] = 1
>>> data.points[1][1] = 2
>>> data.points[1][2] = 3
>>> data.points[1][3] = 4
>>> data.num_uv_sets = 1
>>> data.has_uv = True
>>> data.uv_sets.update_size()
>>> for i, v in enumerate(data.uv_sets[0]):
... v.u = 1.0-i/10.0
\cdots v \cdot v = 1.0/(i+1)>>> data.has_normals = True
>>> data.normals.update_size()
>>> for i, v in enumerate(data.normals):
... v.x = 0.0
... v.y = 0.0
\cdot \cdot \cdot \cdot \cdot \cdot \cdot \cdot = 1 \cdot 0>>> strips.update_tangent_space()
>>> from tempfile import TemporaryFile
>>> stream = TemporaryFile()
>>> nifdata = NifFormat.Data(version=0x14010003, user_version=10)
>>> nifdata.roots = [root]
>>> nifdata.write(stream)
>>> stream.close()
```
### **Get list of versions and games**

```
>>> for vnum in sorted(NifFormat.versions.values()):
... print('0x%08X' % vnum)
0x02030000
0x03000000
0x03000300
0x03010000
0x0303000D
0x04000000
0x04000002
0x0401000C
0x04020002
0x04020100
0x04020200
0x0A000100
0x0A000102
0x0A000103
0x0A010000
0x0A010065
0x0A01006A
0x0A020000
0x0A020001
0x0A040001
0x14000004
0x14000005
```
0x14010003 0x14020007 0x14020008 0x14030001 0x14030002 0x14030003 0x14030006 0x14030009 0x14050000 0x14060000 0x14060500 0x1E000002 0x1E010003 **>>> for** game, versions **in** sorted(NifFormat.games.items(), key=**lambda** x: x[0]): **...** print("%s " % game + " ".join('0x%08X' % vnum **for** vnum **in** versions)) ? 0x0A000103 Atlantica 0x14020008 Axis and Allies 0x0A010000 Bully SE 0x14030009 Civilization IV 0x04020002 0x04020100 0x04020200 0x0A000100 0x0A010000 0x0A020000  $\rightarrow 0x14000004$ Culpa Innata 0x04020200 Dark Age of Camelot 0x02030000 0x03000300 0x03010000 0x0401000C 0x04020100 0x04020200  $\rightarrow$ 0x0A010000 Divinity 2 0x14030009 Emerge 0x14020007 0x14020008 0x14030001 0x14030002 0x14030003 0x14030006 0x1E000002 Empire Earth II 0x04020200 0x0A010000 Empire Earth III 0x14020007 0x14020008 Entropia Universe 0x0A010000 Epic Mickey 0x14060500 Fallout 3 0x14020007 Freedom Force 0x04000000 0x04000002 Freedom Force vs. the 3rd Reich 0x0A010000 Howling Sword 0x14030009 Kohan 2 0x0A010000 KrazyRain 0x14050000 0x14060000 Lazeska 0x14030009 Loki 0x0A020000 Megami Tensei: Imagine 0x14010003 Morrowind 0x04000002 NeoSteam 0x0A010000 Oblivion 0x0303000D 0x0A000100 0x0A000102 0x0A010065 0x0A01006A 0x0A020000 0x14000004  $\rightarrow$ 0x14000005 Prison Tycoon 0x0A020000 Pro Cycling Manager 0x0A020000 Red Ocean 0x0A020000 Rocksmith 0x1E010003 Rocksmith 2014 0x1E010003 Sid Meier's Railroads 0x14000004 Skyrim 0x14020007 Star Trek: Bridge Commander 0x03000000 0x03010000 The Guild 2 0x0A010000 Warhammer 0x14030009 Wildlife Park 2 0x0A010000 0x0A020000 Worldshift 0x0A020001 0x0A040001 Zoo Tycoon 2 0x0A000100

## **Reading an unsupported NIF file**

```
>>> file = os.path.join(format_root, 'invalid.nif')
>>> stream = open(file, 'rb')
>>> data = NifFormat.Data()
>>> data.inspect(stream) # the file seems ok on inspection
>>> data.read(stream)
Traceback (most recent call last):
    ...
ValueError: ...
>>> stream.close()
```
## **Template types**

```
>>> block = NifFormat.NiTextKeyExtraData()
>>> block.num_text_keys = 1
>>> block.text_keys.update_size()
>>> block.text_keys[0].time = 1.0
>>> block.text_keys[0].value = 'hi'
```
# **Links**

```
>>> NifFormat.NiNode._has_links
True
>>> NifFormat.NiBone._has_links
True
>>> skelroot = NifFormat.NiNode()
>>> geom = NifFormat.NiTriShape()
>>> geom.skin_instance = NifFormat.NiSkinInstance()
>>> geom.skin_instance.skeleton_root = skelroot
>>> [block.__class__.__name__ for block in geom.get_refs()]
['NiSkinInstance']
>>> [block.__class__.__name__ for block in geom.get_links()]
['NiSkinInstance']
>>> [block.__class__.__name__ for block in geom.skin_instance.get_refs()]
\lceil]
>>> [block.__class__.__name__ for block in geom.skin_instance.get_links()]
['NiNode']
```
### **Strings**

```
>>> extra = NifFormat.NiTextKeyExtraData()
>>> extra.num_text_keys = 2
>>> extra.text_keys.update_size()
>>> extra.text_keys[0].time = 0.0
>>> extra.text_keys[0].value = "start"
>>> extra.text_keys[1].time = 2.0
>>> extra.text_keys[1].value = "end"
>>> for extrastr in extra.get_strings(None):
... print(extrastr.decode("ascii"))
```
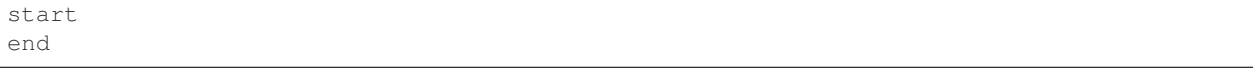

### **pyffi.formats.tga — Targa (.tga)**

### **Implementation**

```
class pyffi.formats.tga.TgaFormat
```
Bases: pyffi.object\_models.xml.FileFormat

This class implements the TGA format.

### **class ColorMapType**(*\*\*kwargs*)

Bases: pyffi.object\_models.xml.enum.EnumBase

An unsigned 8-bit integer, describing the color map type.

## **class Data**

```
Bases: pyffi.object_models.Data
```
## **get\_global\_child\_nodes**(*edge\_filter=(True*, *True)*)

Generator which yields all children of this item in the global view, of given edge type (default is edges of type 0).

Override this method. Returns Generator for global node children.

## **inspect**(*stream*)

Quick heuristic check if stream contains Targa data, by looking at the first 18 bytes. Parameters stream  $(file)$  – The stream to inspect.

### **read**(*stream*)

Read a tga file.

Parameters stream (file) – The stream from which to read.

#### **write**(*stream*)

Write a tga file.

Parameters stream (file) - The stream to write to.

**class FooterString**(*template=None*, *argument=None*, *parent=None*)

Bases: pyffi.object\_models.xml.basic.BasicBase

The Targa footer signature.

### **get\_hash**(*data=None*)

Return a hash value for the signature. Returns An immutable object that can be used as a hash.

## **get\_size**(*data=None*)

Return number of bytes that the signature occupies in a file. Returns Number of bytes.

**get\_value**() Get signature. Returns The signature.

**read**(*stream*, *data*) Read signature from stream.

Parameters stream (file) – The stream to read from. **set\_value**(*value*) Set signature. **Parameters value**  $(str)$  $(str)$  $(str)$  – The value to assign. **write**(*stream*, *data*) Write signature to stream. **Parameters stream**  $(file)$  – The stream to read from. **class Image** Bases: pyffi.utils.graph.GlobalNode **get\_detail\_child\_names**(*edge\_filter=(True*, *True)*) Generator which yields all child names of this item in the detail view. Override this method if the node has children. Returns Generator for detail tree child names. Return type generator yielding strs **get\_detail\_child\_nodes**(*edge\_filter=(True*, *True)*) Generator which yields all children of this item in the detail view (by default, all acyclic and active ones). Override this method if the node has children. Parameters **edge\_filter** (EdgeFilter or type (None)) – The edge type to include. Returns Generator for detail tree child nodes. Return type generator yielding DetailNodes **class ImageType**(*\*\*kwargs*) Bases: pyffi.object\_models.xml.enum.EnumBase An unsigned 8-bit integer, describing the image type. **PixelData** alias of pyffi.object\_models.common.UndecodedData **byte** alias of pyffi.object\_models.common.Byte **char** alias of pyffi.object\_models.common.Char **float** alias of pyffi.object\_models.common.Float **int** alias of pyffi.object\_models.common.Int **short** alias of pyffi.object\_models.common.Short **ubyte** alias of pyffi.object\_models.common.UByte **uint** alias of pyffi.object\_models.common.UInt

**ushort**

alias of pyffi.object\_models.common.UShort

# **Regression tests**

## **Read a TGA file**

```
>>> # check and read tga file
>>> import os
>>> from os.path import dirname
>>> dirpath = __file__
>>> for i in range(4): #recurse up to root repo dir
... dirpath = dirname(dirpath)
>>> repo_root = dirpath
>>> format_root = os.path.join(repo_root, 'tests', 'formats', 'tga')
>>> file = os.path.join(format_root, 'test.tga').replace("\\", "/")
>>> stream = open(file, 'rb')
>>> data = TgaFormat.Data()
>>> data.inspect(stream)
>>> data.read(stream)
>>> stream.close()
>>> data.header.width
60
>>> data.header.height
20
```
## **Parse all TGA files in a directory tree**

```
>>> for stream, data in TgaFormat.walkData(format_root):
... try:
... # the replace call makes the doctest also pass on windows
... os_path = stream.name
...    split = (os_path.split(os.sep))[-4:]
... rejoin = os.path.join(*split).replace("\\", "/")
... print("reading %s" % rejoin)
... except Exception:
... print(
... "Warning: read failed due corrupt file,"
... " corrupt format description, or bug.")
reading tests/formats/tga/test.tga
reading tests/formats/tga/test_footer.tga
```
# **Create a TGA file from scratch and write to file**

```
>>> data = TgaFormat.Data()
>>> from tempfile import TemporaryFile
>>> stream = TemporaryFile()
>>> data.write(stream)
>>> stream.close()
```
### **pyffi.formats.tri — TRI (.tri)**

A .tri file contains facial expression data, that is, morphs for dynamic expressions such as smile, frown, and so on.

## **Implementation**

```
class pyffi.formats.tri.TriFormat
     Bases: pyffi.object_models.xml.FileFormat
     This class implements the TRI format.
     Data
          alias of Header
     class FileSignature(**kwargs)
          Bases: pyffi.object_models.xml.basic.BasicBase
          Basic type which implements the header of a TRI file.
          get_detail_display()
              Return an object that can be used to display the instance.
          get_hash(data=None)
              Return a hash value for this value.
                  Returns An immutable object that can be used as a hash.
          get_size(data=None)
              Return number of bytes the header string occupies in a file.
                  Returns Number of bytes.
          read(stream, data)
              Read header string from stream and check it.
                  Parameters stream (file) – The stream to read from.
          write(stream, data)
              Write the header string to stream.
                  Parameters stream (file) – The stream to write to.
     class FileVersion(template=None, argument=None, parent=None)
          Bases: pyffi.object_models.xml.basic.BasicBase
          get_detail_display()
              Return an object that can be used to display the instance.
          get_hash(data=None)
              Returns a hash value (an immutable object) that can be used to identify the object uniquely.
          get_size(data=None)
              Returns size of the object in bytes.
          get_value()
              Return object value.
          read(stream, data)
              Read object from file.
          set_value(value)
              Set object value.
          write(stream, data)
              Write object to file.
```

```
class Header(template=None, argument=None, parent=None)
     Bases: pyffi.formats.tri._Header, pyffi.object_models.Data
     A class to contain the actual tri data.
     add_modifier(name=None, relative_vertices=None)
         Add a modifier.
     add_morph(name=None, relative_vertices=None)
         Add a morph.
     get_global_child_nodes(edge_filter=(True, True))
         Generator which yields all children of this item in the global view, of given edge type (default is edges
         of type 0).
         Override this method.
            Returns Generator for global node children.
     inspect(stream)
         Quickly checks if stream contains TRI data, and reads everything up to the arrays.
            Parameters stream (file) – The stream to inspect.
     inspect_quick(stream)
         Quickly checks if stream contains TRI data, by looking at the first 8 bytes. Reads the signature and
         the version.
            Parameters stream (file) – The stream to inspect.
     read(stream)
         Read a tri file.
            Parameters stream (file) – The stream from which to read.
     write(stream)
         Write a tri file.
            Parameters stream (file) – The stream to which to write.
class ModifierRecord(template=None, argument=None, parent=None)
     Bases: pyffi.object_models.xml.struct_.StructBase
     A modifier replaces the vertices from the base model (Header.vertices) with those in
     Header.modifier_vertices. Note that Header.modifier_vertices counts up from the first modifier on-
     wards. For example, if you were to take the 4th vertex to be modified in the 2nd modifier and
     the size of the 1st modifier was 10 vertices, then you would need Header.modifier_vertices[14].
```
Therefore, Header.num\_modifier\_vertices = sum(modifier.num\_vertices\_to\_modify for modifier in

**class MorphRecord**(*template=None*, *argument=None*, *parent=None*)

Bases: pyffi.formats.tri.\_MorphRecord, [object](https://docs.python.org/3/library/functions.html#object)

Header.modifiers).

```
>>> # create morph with 3 vertices.
>>> morph = TriFormat.MorphRecord(argument=3)
>>> morph.set_relative_vertices(
\ldots [(3, 5, 2), (1, 3, 2), (-9, 3, -1)])
>>> # scale should be 9/32768.0 = 0.0002746...
>>> morph.scale
0.0002746...
>>> for vert in morph.get_relative_vertices():
... \text{print}([int(1000 * x + 0.5) \text{ for } x \text{ in } vert])[3000, 5000, 2000]
[1000, 3000, 2000]
[-8999, 3000, -999]
```
### **apply\_scale**(*scale*)

Apply scale factor to data.

```
>>> # create morph with 3 vertices.
>>> morph = TriFormat.MorphRecord(argument=3)
>>> morph.set_relative_vertices(
\ldots [(3, 5, 2), (1, 3, 2), (-9, 3, -1)])
>>> morph.apply_scale(2)
>>> for vert in morph.get_relative_vertices():
... print ([int (1000 * x + 0.5) for x in vert])
[6000, 10000, 4000]
[2000, 6000, 4000]
[-17999, 6000, -1999]
```
**class QuadFace**(*template=None*, *argument=None*, *parent=None*) Bases: pyffi.object\_models.xml.struct\_.StructBase

Not used by the Oblivion engine as it's tri based.

### **class SizedStringZ**(*\*\*kwargs*)

Bases: pyffi.object\_models.common.SizedString

### **get\_size**(*data=None*)

Return number of bytes this type occupies in a file. Returns Number of bytes.

```
read(stream, data)
    Read string from stream.
       Parameters stream (file) – The stream to read from.
```
**write**(*stream*, *data*)

```
Write string to stream.
   Parameters stream (fil) – The stream to write to.
```
#### **byte**

alias of pyffi.object\_models.common.Byte

#### **char**

alias of pyffi.object\_models.common.Char

## **float**

alias of pyffi.object\_models.common.Float

#### **int**

alias of pyffi.object\_models.common.Int

#### **short**

alias of pyffi.object\_models.common.Short

### **ubyte**

alias of pyffi.object\_models.common.UByte

#### **uint**

alias of pyffi.object\_models.common.UInt

#### **ushort**

alias of pyffi.object\_models.common.UShort

### **static version\_number**(*version\_str*)

Converts version string into an integer.

Parameters **version\_[str](https://docs.python.org/3/library/stdtypes.html#str)** (str) – The version string.

Returns A version integer.

```
>>> TriFormat.version_number('003')
3
>>> TriFormat.version_number('XXX')
-1
```
## **Regression tests**

**Read a TRI file**

```
>>> # check and read tri file
>>> from os.path import dirname
>>> dirpath = __file__
>>> for i in range(4): #recurse up to root repo dir
... dirpath = dirname(dirpath)
>>> repo_root = dirpath
>>> format_root = os.path.join(repo_root, 'tests', 'formats', 'tri')
>>> file = os.path.join(format_root, 'mmouthxivilai.tri')
>>> stream = open(file, 'rb')
>>> data = TriFormat.Data()
>>> data.inspect(stream)
>>> # do some stuff with header?
>>> data.num_vertices
89
>>> data.num_tri_faces
215
>>> data.num_quad_faces
\bigcap>>> data.num_uvs
89
>>> data.num_morphs
18
>>> data.read(stream)
>>> print([str(morph.name.decode("ascii")) for morph in data.morphs])
['Fear', 'Surprise', 'Aah', 'BigAah', 'BMP', 'ChJSh', 'DST', 'Eee', 'Eh', 'FV', 'I',
˓→'K', 'N', 'Oh', 'OohQ', 'R', 'Th', 'W']
```
### **Parse all TRI files in a directory tree**

```
>>> for stream, data in TriFormat.walkData(format_root):
... try:
... # the replace call makes the doctest also pass on windows
... os_path = stream.name
...    split = (os_path.split(os.sep))[-4:]
... rejoin = os.path.join(*split).replace(os.sep, "/")
... print("reading %s" % rejoin)
... except Exception:
... print(
... "Warning: read failed due corrupt file,"
... " corrupt format description, or bug.")
reading tests/formats/tri/mmouthxivilai.tri
```
## **Create an TRI file from scratch and write to file**

```
>>> data = TriFormat.Data()
>>> from tempfile import TemporaryFile
>>> stream = TemporaryFile()
>>> data.write(stream)
```
## **Adding new formats**

This section tries to explain how you can implement your own format in pyffi.

## **Getting Started**

Note that the files which make up the following example can all be found in the examples/simple directory of the source distribution of pyffi.

Suppose you have a simple file format, which consists of an integer, followed by a list of integers as many as described by the first integer. We start by creating an XML file, call it simple.xml, which describes this format in a way that pyffi can understand:

```
<?xml version="1.0" encoding="UTF-8"?>
<!DOCTYPE fileformat>
<fileformat version="1.0">
    <basic name="Int">A signed 32-bit integer.</basic>
    <struct name="Example">
        <add name="Num Integers" type="Int">
            Number of integers that follow.
        </add>
        <add name="Integers" type="Int" arr1="Num Integers">
            A list of integers.
        </add>
    </struct>
</fileformat>
```
What pyffi does is convert this simple XML description into Python classes which automatically can read and write the structure you've just described. Say this is the contents of simple.py:

```
import os
import pyffi.object_models.xml
import pyffi.object_models.common
class SimpleFormat(pyffi.object_models.xml.FileFormat):
   xml_file_name = 'simple.xml'
   xml_file_path = [ os.path.dirname(__file__) ]
    # basic types
   Int = pyffi.object_models.common.Int
    # extensions of generated types
   class Data(pyffi.object_models.xml.FileFormat.Data):
        def __init__(self):
            self.example = SimpleFormat.Example()
```

```
def read(self, stream):
        self.example.read(stream, self)
    def write(self, stream):
        self.example.write(stream, self)
class Example:
   def addInteger(self, x):
        self.numIntegers += 1
        self.integers.update_size()
        self.integers[self.numIntegers-1] = x
```
What happens in this piece of code?

- The pyffi.object\_models.xml.FileFormat base class triggers the transformation of xml into Python classes; how these classes can be used will be explained further.
- The  $xml_file_name$  class attribute provides the name of the xml file that describes the structures we wish to generate. The xml\_file\_path attribute gives a list of locations of where to look for this file; in our case we have simply chosen to put simple.xml in the same directory as simple.py.
- The SimpleFormat. Example class provides the generated class with a function addInteger() in addition to the attributes numIntegers and integers which have been created from the XML.
- Finally, the pyffi.object\_models.common module implements the most common basic types, such as integers, characters, and floats. In the above example we have taken advantage of  $pyffi$ .object\_models. common.Int, which defines a signed 32-bit integer, exactly the type we need.

# **Reading and Writing Files**

To read the contents of a file of the format described by simple.xml:

```
from simple import SimpleFormat
x = SimpleFormat.Data()
f = open('somefile.simple', 'rb')
x.read(f)
f.close()
print(x.example)
```
Or, to create a new file in this format:

```
from simple import SimpleFormat
x = SimpleFormat.Data()
x.example.num_integers = 5
x.example.integers.update_size()
x.example.integers[0] = 3
x.example.integers[1] = 1
x.example.integers[2] = 4
x.example.integers[3] = 1
x.example.integers[4] = 5
f = open('pi.simple', 'wb')
x.write(f)
f.close()
```
# **Further References**

With the above simple example in mind, you may wish to browse through the source code of  $p$ y f fi. formats.  $cq$ or  $pyffi$ . formats.nif to see how pyffi works for more complex file formats.

## **pyffi.spells — High level file operations**

Note: This module is based on wz's NifTester module, although nothing of wz's original code is left in this module.

A *[toaster](#page-270-0)*, implemented by subclasses of the abstract  $Toaster$  class, walks over all files in a folder, and applies one or more transformations on each file. Such transformations are called *[spell](#page-270-1)*s, and are implemented by subclasses of the abstract [Spell](#page-230-0) class.

A *[spell](#page-270-1)* can also run independently of a *[toaster](#page-270-0)* and be applied on a branch directly. The recommended way of doing this is via the  $Spell.$  recurse () method.

## **Supported spells**

For format specific spells, refer to the corresponding module.

# **pyffi.spells.cgf — Crytek Geometry/Animation (.cgf/.cga) spells**

Todo: Write documentation.

## **pyffi.spells.dds — DirectDraw Surface spells**

There are no spells yet.

## **pyffi.spells.kfm — NetImmerse/Gamebryo Keyframe Motion (.kfm) spells**

# **pyffi.spells.nif — NetImmerse/Gamebryo File/Keyframe (.nif/.kf/.kfa) spells**

Module which contains all spells that check something in a NIF file.

Spells for dumping particular blocks from nifs.

## **pyffi.spells.nif.fix — spells to fix errors**

Module which contains all spells that fix something in a nif.

## **Implementation**

**class** pyffi.spells.nif.fix.**SpellDelTangentSpace**(*toaster=None*, *data=None*,

Bases: pyffi.spells.nif.NifSpell

Delete tangentspace if it is present.

### **branchentry**(*branch*)

Cast the spell on the given branch. First called with branch equal to  $data's$  children, then the grandchildren, and so on. The default implementation simply returns True.

Typically, you will override this function to perform an operation on a particular block type and/or to stop recursion at particular block types.

**Parameters branch** (GlobalNode) – The branch to cast the spell on.

Returns True if the children must be processed, False otherwise.

Return type bool

### **branchinspect**(*branch*)

Like <u>branchinspect</u>(), but for customization: can be overridden to perform an extra inspection (the default implementation always returns True).

Parameters **branch** (GlobalNode) – The branch to check.

Returns True if the branch must be processed, False otherwise.

### Return type bool

## **datainspect**()

This is called after [pyffi.object\\_models.FileFormat.Data.inspect\(\)](#page-237-0) has been called, and before  $pyffi$ .  $object\_models.FileFormat$ .  $Data.read()$  is called. Override this function for customization.

Returns True if the file must be processed, False otherwise.

Return type bool

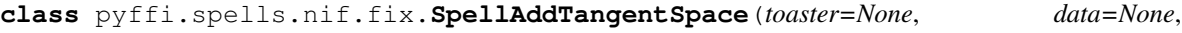

Bases: pyffi.spells.nif.NifSpell

Add tangentspace if none is present.

#### **branchentry**(*branch*)

Cast the spell on the given branch. First called with branch equal to  $data's$  children, then the grandchildren, and so on. The default implementation simply returns True.

*stream=None*)

Typically, you will override this function to perform an operation on a particular block type and/or to stop recursion at particular block types.

**Parameters branch** (GlobalNode) – The branch to cast the spell on.

Returns True if the children must be processed, False otherwise.

Return type bool

*stream=None*)

### **branchinspect**(*branch*)

Like \_branchinspect(), but for customization: can be overridden to perform an extra inspection (the default implementation always returns True).

Parameters **branch** (GlobalNode) – The branch to check.

Returns True if the branch must be processed, False otherwise.

Return type bool

## **datainspect**()

This is called after [pyffi.object\\_models.FileFormat.Data.inspect\(\)](#page-237-0) has been called, and before [pyffi.object\\_models.FileFormat.Data.read\(\)](#page-237-1) is called. Override this function for customization.

Returns True if the file must be processed, False otherwise.

Return type bool

**class** pyffi.spells.nif.fix.**SpellFFVT3RSkinPartition**(*toaster=None*, *data=None*, *stream=None*)

Bases: pyffi.spells.nif.NifSpell

Create or update skin partition, with settings that work for Freedom Force vs. The 3rd Reich.

## **branchentry**(*branch*)

Cast the spell on the given branch. First called with branch equal to data's children, then the grandchildren, and so on. The default implementation simply returns True.

Typically, you will override this function to perform an operation on a particular block type and/or to stop recursion at particular block types.

Parameters **branch** (GlobalNode) – The branch to cast the spell on.

Returns True if the children must be processed, False otherwise.

Return type bool

### **branchinspect**(*branch*)

Like  $b$ ranchinspect(), but for customization: can be overridden to perform an extra inspection (the default implementation always returns True).

Parameters **branch** (GlobalNode) – The branch to check.

Returns True if the branch must be processed, False otherwise.

Return type bool

### **datainspect**()

This is called after  $pyffi$ .  $object$  models. FileFormat. Data. inspect() has been called, and before  $pVffi$ .  $object$  models. FileFormat. Data.read() is called. Override this function for customization.

Returns True if the file must be processed, False otherwise.

Return type bool

```
class pyffi.spells.nif.fix.SpellFixTexturePath(toaster=None, data=None,
                                               stream=None)
```
Bases: pyffi.spells.nif.fix.SpellParseTexturePath

Fix the texture path. Transforms 0x0a into n and 0x0d into r. This fixes a bug in nifs saved with older versions of nifskope. Also transforms / into . This fixes problems when packing files into a bsa archive. Also if the version is 20.0.0.4 or higher it will check for bad texture path form of e.g. c:program filesbethsoftobtexturesfilepath.dds and replace it with e.g. texturesfilepath.dds.

### **substitute**(*old\_path*)

Helper function to allow subclasses of this spell to change part of the path with minimum of code. This implementation returns path unmodified.

```
class pyffi.spells.nif.fix.SpellDetachHavokTriStripsData(*args, **kwargs)
```
Bases: pyffi.spells.nif.NifSpell

For NiTriStrips if their NiTriStripsData also occurs in a bhkNiTriStripsShape, make deep copy of data in havok. This is mainly useful as a preperation for other spells that act on NiTriStripsData, to ensure that the havok data remains untouched.

## **branchentry**(*branch*)

Cast the spell on the given branch. First called with branch equal to  $data$ 's children, then the grandchildren, and so on. The default implementation simply returns True.

Typically, you will override this function to perform an operation on a particular block type and/or to stop recursion at particular block types.

Parameters **branch** (GlobalNode) – The branch to cast the spell on.

Returns True if the children must be processed, False otherwise.

Return type bool

### **branchinspect**(*branch*)

Like \_branchinspect(), but for customization: can be overridden to perform an extra inspection (the default implementation always returns True).

Parameters **branch** (GlobalNode) – The branch to check.

Returns True if the branch must be processed, False otherwise.

Return type bool

### **dataentry**()

Called before all blocks are recursed. The default implementation simply returns True. You can access the data via data, and unlike in the datainspect () method, the full file has been processed at this stage.

Typically, you will override this function to perform a global operation on the file data.

Returns True if the children must be processed, False otherwise.

Return type bool

## <span id="page-211-0"></span>**datainspect**()

This is called after [pyffi.object\\_models.FileFormat.Data.inspect\(\)](#page-237-0) has been called, and before  $pyffi$ .  $object\_models.FileFormat$ .  $Data.read()$  is called. Override this function for customization.

Returns True if the file must be processed, False otherwise.

#### Return type bool

**class** pyffi.spells.nif.fix.**SpellClampMaterialAlpha**(*toaster=None*, *data=None*, *stream=None*)

Bases: pyffi.spells.nif.NifSpell

Clamp corrupted material alpha values.

### **branchentry**(*branch*)

Cast the spell on the given branch. First called with branch equal to  $data's$  children, then the grandchildren, and so on. The default implementation simply returns True.

Typically, you will override this function to perform an operation on a particular block type and/or to stop recursion at particular block types.

Parameters **branch** (GlobalNode) – The branch to cast the spell on.

Returns True if the children must be processed, False otherwise.

Return type bool

#### **branchinspect**(*branch*)

Like \_branchinspect(), but for customization: can be overridden to perform an extra inspection (the default implementation always returns True).

Parameters **branch** (GlobalNode) – The branch to check.

Returns True if the branch must be processed, False otherwise.

Return type bool

#### **datainspect**()

This is called after  $pyffi$ .  $object\_models.FileFormat$ . Data. inspect() has been called, and before  $pVffi$ .  $object$  models. FileFormat. Data.read() is called. Override this function for customization.

Returns True if the file must be processed, False otherwise.

Return type bool

**class** pyffi.spells.nif.fix.**SpellSendGeometriesToBindPosition**(*toaster=None*, *data=None*,

*stream=None*)

*stream=None*)

Bases: pyffi.spells.nif.SpellVisitSkeletonRoots

Transform skinned geometries so similar bones have the same bone data, and hence, the same bind position, over all geometries.

### **skelrootentry**(*branch*)

Do something with a skeleton root. Return value is ignored.

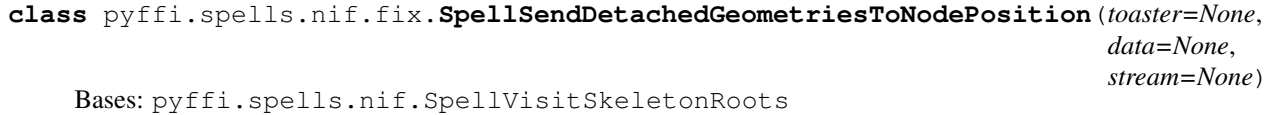

Transform geometries so each set of geometries that shares bones is aligned with the transform of the root bone of that set.

#### **skelrootentry**(*branch*)

Do something with a skeleton root. Return value is ignored.

**class** pyffi.spells.nif.fix.**SpellSendBonesToBindPosition**(*toaster=None*, *data=None*,

Bases: pyffi.spells.nif.SpellVisitSkeletonRoots

Transform bones so bone data agrees with bone transforms, and hence, all bones are in bind position.

### **skelrootentry**(*branch*)

Do something with a skeleton root. Return value is ignored.

**class** pyffi.spells.nif.fix.**SpellMergeSkeletonRoots**(*toaster=None*, *data=None*, *stream=None*)

Bases: pyffi.spells.nif.NifSpell

Merges skeleton roots in the NIF file so that no skeleton root has another skeleton root as child. Warns if merge is impossible (this happens if the global skin data of the geometry is not the unit transform).

## **branchentry**(*branch*)

Cast the spell on the given branch. First called with branch equal to  $data's$  children, then the grandchildren, and so on. The default implementation simply returns True.

Typically, you will override this function to perform an operation on a particular block type and/or to stop recursion at particular block types.

Parameters **branch** (GlobalNode) – The branch to cast the spell on.

Returns True if the children must be processed, False otherwise.

Return type bool

### **branchinspect**(*branch*)

Like <u>branchinspect</u>(), but for customization: can be overridden to perform an extra inspection (the default implementation always returns True).

Parameters **branch** (GlobalNode) – The branch to check.

Returns True if the branch must be processed, False otherwise.

Return type bool

### **dataentry**()

Called before all blocks are recursed. The default implementation simply returns True. You can access the data via data, and unlike in the  $dadianspect$  method, the full file has been processed at this stage.

Typically, you will override this function to perform a global operation on the file data.

Returns True if the children must be processed, False otherwise.

Return type bool

# <span id="page-213-0"></span>**datainspect**()

This is called after  $pyffi$ .object\_models.FileFormat.Data.inspect() has been called, and before  $pyffi$ . object\_models. FileFormat. Data.read() is called. Override this function for customization.

*stream=None*)

Returns True if the file must be processed, False otherwise.

Return type bool

```
class pyffi.spells.nif.fix.SpellApplySkinDeformation(toaster=None, data=None,
```
Bases: pyffi.spells.nif.NifSpell

Apply skin deformation to nif.

**class** pyffi.spells.nif.fix.**SpellScale**(*toaster=None*, *data=None*, *stream=None*) Bases: pyffi.spells.nif.NifSpell

Scale a model.

### **branchentry**(*branch*)

Cast the spell on the given branch. First called with branch equal to  $data's$  children, then the grandchildren, and so on. The default implementation simply returns True.

Typically, you will override this function to perform an operation on a particular block type and/or to stop recursion at particular block types.

Parameters **branch** (GlobalNode) – The branch to cast the spell on.

Returns True if the children must be processed, False otherwise.

Return type bool

### **branchinspect**(*branch*)

Like \_branchinspect(), but for customization: can be overridden to perform an extra inspection (the default implementation always returns True).

Parameters **branch** (GlobalNode) – The branch to check.

Returns True if the branch must be processed, False otherwise.

Return type bool

## **dataentry**()

Called before all blocks are recursed. The default implementation simply returns True. You can access the data via data, and unlike in the datainspect() method, the full file has been processed at this stage.

Typically, you will override this function to perform a global operation on the file data.

Returns True if the children must be processed, False otherwise.

Return type bool

### **classmethod toastentry**(*toaster*)

Called just before the toaster starts processing all files. If it returns False, then the spell is not used. The default implementation simply returns True.

For example, if the spell only acts on a particular block type, but that block type is excluded, then you can use this function to flag that this spell can be skipped. You can also use this function to initialize statistics data to be aggregated from files, to initialize a log file, and so.

**Parameters toaster** (Toaster) – The toaster this spell is called from.

Returns True if the spell applies, False otherwise.

Return type bool

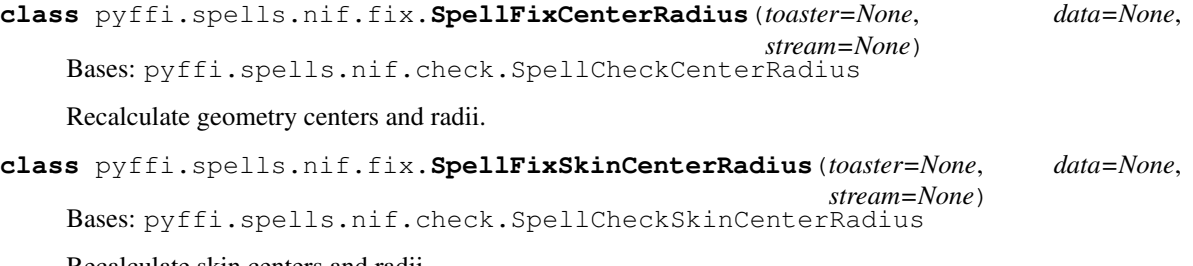

Recalculate skin centers and radii.

```
class pyffi.spells.nif.fix.SpellFixMopp(toaster=None, data=None, stream=None)
    Bases: pyffi.spells.nif.check.SpellCheckMopp
```
Recalculate mopp data from collision geometry.

#### **branchentry**(*branch*)

Cast the spell on the given branch. First called with branch equal to  $data's$  children, then the grandchildren, and so on. The default implementation simply returns True.

Typically, you will override this function to perform an operation on a particular block type and/or to stop recursion at particular block types.

**Parameters branch** (GlobalNode) – The branch to cast the spell on.

Returns True if the children must be processed, False otherwise.

Return type bool

**class** pyffi.spells.nif.fix.**SpellCleanStringPalette**(*toaster=None*, *data=None*, *stream=None*)

Bases: pyffi.spells.nif.NifSpell

Remove unused strings from string palette.

### **branchentry**(*branch*)

Parses string palette of either a single controller sequence, or of all controller sequences in a controller manager.

```
>>> seq = NifFormat.NiControllerSequence()
>>> seq.string_palette = NifFormat.NiStringPalette()
>>> block = seq.add_controlled_block()
>>> block.string_palette = seq.string_palette
>>> block.set_variable_1("there")
>>> block.set_node_name("hello")
>>> block.string_palette.palette.add_string("test")
12
>>> seq.string_palette.palette.get_all_strings()
[b'there', b'hello', b'test']
>>> SpellCleanStringPalette().branchentry(seq)
pyffi.toaster:INFO:parsing string palette
False
>>> seq.string_palette.palette.get_all_strings()
[b'hello', b'there']
>>> block.get_variable_1()
b'there'
>>> block.get_node_name()
b'hello'
```
### **branchinspect**(*branch*)

Like \_branchinspect(), but for customization: can be overridden to perform an extra inspection (the default implementation always returns True).

**Parameters branch** (GlobalNode) – The branch to check.

Returns True if the branch must be processed, False otherwise.

Return type bool

### **datainspect**()

This is called after  $pyffi$ .object\_models.FileFormat.Data.inspect() has been called, and before  $pVffi$ .  $object$  models. FileFormat. Data.read() is called. Override this function for customization.

Returns True if the file must be processed, False otherwise.

Return type bool

### **substitute**(*old\_string*)

Helper function to substitute strings in the string palette, to allow subclasses of this spell can modify the strings. This implementation returns string unmodified.

```
class pyffi.spells.nif.fix.SpellDelUnusedRoots(toaster=None, data=None,
                                              stream=None)
```
Bases: pyffi.spells.nif.NifSpell

Remove root branches that shouldn't be root branches and are unused in the file such as NiProperty branches that are not properly parented.

### **dataentry**()

Called before all blocks are recursed. The default implementation simply returns True. You can access
*stream=None*)

the data via data, and unlike in the [datainspect\(\)](#page-216-0) method, the full file has been processed at this stage.

Typically, you will override this function to perform a global operation on the file data.

Returns True if the children must be processed, False otherwise.

Return type bool

#### <span id="page-216-0"></span>**datainspect**()

This is called after [pyffi.object\\_models.FileFormat.Data.inspect\(\)](#page-237-0) has been called, and before [pyffi.object\\_models.FileFormat.Data.read\(\)](#page-237-1) is called. Override this function for customization.

Returns True if the file must be processed, False otherwise.

Return type bool

```
class pyffi.spells.nif.fix.SpellFixEmptySkeletonRoots(toaster=None, data=None,
```
Bases: pyffi.spells.nif.NifSpell

Fix empty skeleton roots in an as sane as possible way.

#### **branchentry**(*branch*)

Cast the spell on the given branch. First called with branch equal to  $data$ 's children, then the grandchildren, and so on. The default implementation simply returns True.

Typically, you will override this function to perform an operation on a particular block type and/or to stop recursion at particular block types.

Parameters **branch** (GlobalNode) – The branch to cast the spell on.

Returns True if the children must be processed, False otherwise.

Return type bool

## **branchinspect**(*branch*)

Like \_branchinspect(), but for customization: can be overridden to perform an extra inspection (the default implementation always returns True).

Parameters **branch** (GlobalNode) – The branch to check.

Returns True if the branch must be processed, False otherwise.

Return type bool

#### **dataentry**()

Called before all blocks are recursed. The default implementation simply returns True. You can access the data via data, and unlike in the datainspect () method, the full file has been processed at this stage.

Typically, you will override this function to perform a global operation on the file data.

Returns True if the children must be processed, False otherwise.

Return type bool

## <span id="page-216-1"></span>**datainspect**()

This is called after [pyffi.object\\_models.FileFormat.Data.inspect\(\)](#page-237-0) has been called, and before  $p_y f f i$ . object models. FileFormat. Data.read() is called. Override this function for customization.

Returns True if the file must be processed, False otherwise.

# **Regression tests**

Spells for optimizing NIF files.

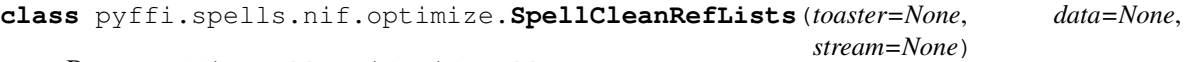

Bases: pyffi.spells.nif.NifSpell

Remove empty and duplicate entries in reference lists.

## **branchentry**(*branch*)

Cast the spell on the given branch. First called with branch equal to  $data's$  children, then the grandchildren, and so on. The default implementation simply returns True.

Typically, you will override this function to perform an operation on a particular block type and/or to stop recursion at particular block types.

Parameters **branch** (GlobalNode) – The branch to cast the spell on.

Returns True if the children must be processed, False otherwise.

Return type bool

## **branchinspect**(*branch*)

Like \_branchinspect(), but for customization: can be overridden to perform an extra inspection (the default implementation always returns True).

Parameters **branch** (GlobalNode) – The branch to check.

**Returns** True if the branch must be processed, False otherwise.

Return type bool

## **cleanreflist**(*reflist*, *category*)

Return a cleaned copy of the given list of references.

## **dataentry**()

Called before all blocks are recursed. The default implementation simply returns True. You can access the data via data, and unlike in the  $dadianspect$  method, the full file has been processed at this stage.

Typically, you will override this function to perform a global operation on the file data.

Returns True if the children must be processed, False otherwise.

Return type bool

#### <span id="page-217-0"></span>**datainspect**()

This is called after  $pyffi$ .object\_models.FileFormat.Data.inspect() has been called, and before  $pyff$ .object\_models.FileFormat.Data.read() is called. Override this function for customization.

Returns True if the file must be processed, False otherwise.

#### Return type bool

**class** pyffi.spells.nif.optimize.**SpellMergeDuplicates**(*\*args*, *\*\*kwargs*) Bases: pyffi.spells.nif.NifSpell

Remove duplicate branches.

## **branchentry**(*branch*)

Cast the spell on the given branch. First called with branch equal to  $data$ 's children, then the grandchildren, and so on. The default implementation simply returns True.

Typically, you will override this function to perform an operation on a particular block type and/or to stop recursion at particular block types.

Parameters **branch** (GlobalNode) – The branch to cast the spell on.

Returns True if the children must be processed, False otherwise.

Return type bool

#### **branchinspect**(*branch*)

Like \_branchinspect(), but for customization: can be overridden to perform an extra inspection (the default implementation always returns True).

Parameters **branch** (GlobalNode) – The branch to check.

Returns True if the branch must be processed, False otherwise.

Return type bool

#### **datainspect**()

This is called after  $pyffi$ .  $object\_models.FileFormat$ . Data.inspect() has been called, and before  $pVffi$ .  $object$  models. FileFormat. Data.read() is called. Override this function for customization.

Returns True if the file must be processed, False otherwise.

Return type bool

```
class pyffi.spells.nif.optimize.SpellOptimizeGeometry(*args, **kwargs)
    Bases: pyffi.spells.nif.NifSpell
```
Optimize all geometries: - remove duplicate vertices - triangulate - recalculate skin partition - recalculate tangent space

# **branchentry**(*branch*)

Optimize a NiTriStrips or NiTriShape block:

- remove duplicate vertices
- retriangulate for vertex cache
- recalculate skin partition
- recalculate tangent space

Todo: Limit the size of shapes (see operation optimization mod for Oblivion!)

#### **branchinspect**(*branch*)

Like \_branchinspect(), but for customization: can be overridden to perform an extra inspection (the default implementation always returns True).

Parameters **branch** (GlobalNode) – The branch to check.

Returns True if the branch must be processed, False otherwise.

Return type bool

#### **datainspect**()

This is called after  $pyffi$ .  $object\_models.FileFormat$ . Data.inspect() has been called, and before  $pVffi$ .  $object$  models. FileFormat. Data.read() is called. Override this function for customization.

Returns True if the file must be processed, False otherwise.

## Return type bool

## **class** pyffi.spells.nif.optimize.**SpellOptimize**(*toaster=None*, *data=None*,

*stream=None*) Bases: pyffi.spells.SpellCleanFarNifSpellDelUnusedRootsSpellCleanRefListsSpellDetachHavol

*stream=None*)

Global fixer and optimizer spell.

```
class pyffi.spells.nif.optimize.SpellDelUnusedBones(toaster=None, data=None,
```
Bases: pyffi.spells.nif.NifSpell

Remove nodes that are not used for anything.

## **branchentry**(*branch*)

Cast the spell on the given branch. First called with branch equal to  $data$ 's children, then the grandchildren, and so on. The default implementation simply returns True.

Typically, you will override this function to perform an operation on a particular block type and/or to stop recursion at particular block types.

Parameters **branch** (GlobalNode) – The branch to cast the spell on.

Returns True if the children must be processed, False otherwise.

Return type bool

## **branchinspect**(*branch*)

Like \_branchinspect(), but for customization: can be overridden to perform an extra inspection (the default implementation always returns True).

Parameters **branch** (GlobalNode) – The branch to check.

Returns True if the branch must be processed, False otherwise.

Return type bool

## **dataentry**()

Called before all blocks are recursed. The default implementation simply returns True. You can access the data via data, and unlike in the datainspect () method, the full file has been processed at this stage.

Typically, you will override this function to perform a global operation on the file data.

Returns True if the children must be processed, False otherwise.

## Return type bool

## <span id="page-219-0"></span>**datainspect**()

This is called after [pyffi.object\\_models.FileFormat.Data.inspect\(\)](#page-237-0) has been called, and before  $p_y f f i$ . object models. FileFormat. Data.read() is called. Override this function for customization.

Returns True if the file must be processed, False otherwise.

## **pyffi.spells.nif.modify — spells to make modifications**

Module which contains all spells that modify a nif.

**class** pyffi.spells.nif.modify.**SpellTexturePath**(*toaster=None*, *data=None*, *stream=None*)

Bases: pyffi.spells.nif.fix.SpellParseTexturePath

Changes the texture path while keeping the texture names.

#### **substitute**(*old\_path*)

Helper function to allow subclasses of this spell to change part of the path with minimum of code. This implementation returns path unmodified.

## **classmethod toastentry**(*toaster*)

Called just before the toaster starts processing all files. If it returns False, then the spell is not used. The default implementation simply returns True.

For example, if the spell only acts on a particular block type, but that block type is excluded, then you can use this function to flag that this spell can be skipped. You can also use this function to initialize statistics data to be aggregated from files, to initialize a log file, and so.

Parameters **toaster** (Toaster) – The toaster this spell is called from.

Returns True if the spell applies, False otherwise.

Return type bool

<span id="page-220-0"></span>**class** pyffi.spells.nif.modify.**SpellSubstituteTexturePath**(*toaster=None*,

*data=None*,

*stream=None*)

Bases: [pyffi.spells.nif.fix.SpellFixTexturePath](#page-210-0)

Runs a regex replacement on texture paths.

**substitute**(*old\_path*)

Returns modified texture path, and reports if path was modified.

#### **classmethod toastentry**(*toaster*)

Called just before the toaster starts processing all files. If it returns False, then the spell is not used. The default implementation simply returns True.

For example, if the spell only acts on a particular block type, but that block type is excluded, then you can use this function to flag that this spell can be skipped. You can also use this function to initialize statistics data to be aggregated from files, to initialize a log file, and so.

Parameters **toaster** (Toaster) – The toaster this spell is called from.

Returns True if the spell applies, False otherwise.

Return type bool

**class** pyffi.spells.nif.modify.**SpellLowResTexturePath**(*toaster=None*, *data=None*,

*stream=None*) Bases: [pyffi.spells.nif.modify.SpellSubstituteTexturePath](#page-220-0)

Changes the texture path by replacing 'textures\*' with 'textureslowres\*' - used mainly for making \_far.nifs

#### **substitute**(*old\_path*)

Returns modified texture path, and reports if path was modified.

## **classmethod toastentry**(*toaster*)

Called just before the toaster starts processing all files. If it returns False, then the spell is not used. The default implementation simply returns True.

For example, if the spell only acts on a particular block type, but that block type is excluded, then you can use this function to flag that this spell can be skipped. You can also use this function to initialize statistics data to be aggregated from files, to initialize a log file, and so.

Parameters **toaster** (Toaster) – The toaster this spell is called from.

Returns True if the spell applies, False otherwise.

```
Return type bool
```
**class** pyffi.spells.nif.modify.**SpellCollisionType**(*toaster=None*, *data=None*, *stream=None*)

Bases: pyffi.spells.nif.NifSpell

Sets the object collision to be a different type

## **branchentry**(*branch*)

Cast the spell on the given branch. First called with branch equal to  $data's$  children, then the grandchildren, and so on. The default implementation simply returns True.

Typically, you will override this function to perform an operation on a particular block type and/or to stop recursion at particular block types.

Parameters **branch** (GlobalNode) – The branch to cast the spell on.

Returns True if the children must be processed, False otherwise.

## Return type bool

# **branchinspect**(*branch*)

Like \_branchinspect(), but for customization: can be overridden to perform an extra inspection (the default implementation always returns True).

Parameters **branch** (GlobalNode) – The branch to check.

Returns True if the branch must be processed, False otherwise.

Return type bool

## **datainspect**()

```
This is called after pyff i.object models.FileFormat.Data.inspect() has been called,
and before pyffi. object_models. FileFormat. Data.read() is called. Override this function
for customization.
```
Returns True if the file must be processed, False otherwise.

Return type bool

## **classmethod toastentry**(*toaster*)

Called just before the toaster starts processing all files. If it returns False, then the spell is not used. The default implementation simply returns True.

For example, if the spell only acts on a particular block type, but that block type is excluded, then you can use this function to flag that this spell can be skipped. You can also use this function to initialize statistics data to be aggregated from files, to initialize a log file, and so.

Parameters **toaster** (Toaster) – The toaster this spell is called from.

Returns True if the spell applies, False otherwise.

```
class pyffi.spells.nif.modify.SpellCollisionMaterial(toaster=None, data=None,
                                                        stream=None)
```

```
Bases: pyffi.spells.nif.NifSpell
```
Sets the object's collision material to be a different type

## **branchentry**(*branch*)

Cast the spell on the given branch. First called with branch equal to  $data's$  children, then the grandchildren, and so on. The default implementation simply returns True.

Typically, you will override this function to perform an operation on a particular block type and/or to stop recursion at particular block types.

**Parameters branch** (GlobalNode) – The branch to cast the spell on.

Returns True if the children must be processed, False otherwise.

Return type bool

## **branchinspect**(*branch*)

Like <u>branchinspect</u>(), but for customization: can be overridden to perform an extra inspection (the default implementation always returns True).

Parameters **branch** (GlobalNode) – The branch to check.

Returns True if the branch must be processed, False otherwise.

Return type bool

## **datainspect**()

This is called after [pyffi.object\\_models.FileFormat.Data.inspect\(\)](#page-237-0) has been called, and before  $pyffi$ .  $object\_models.FileFormat$ .  $Data.read()$  is called. Override this function for customization.

Returns True if the file must be processed, False otherwise.

Return type bool

#### **classmethod toastentry**(*toaster*)

Called just before the toaster starts processing all files. If it returns False, then the spell is not used. The default implementation simply returns True.

For example, if the spell only acts on a particular block type, but that block type is excluded, then you can use this function to flag that this spell can be skipped. You can also use this function to initialize statistics data to be aggregated from files, to initialize a log file, and so.

**Parameters toaster** (Toaster) – The toaster this spell is called from.

Returns True if the spell applies, False otherwise.

Return type bool

```
class pyffi.spells.nif.modify.SpellScaleAnimationTime(toaster=None, data=None,
```
Bases: pyffi.spells.nif.NifSpell

Scales the animation time.

#### **branchentry**(*branch*)

Cast the spell on the given branch. First called with branch equal to  $data's$  children, then the grandchildren, and so on. The default implementation simply returns True.

*stream=None*)

Typically, you will override this function to perform an operation on a particular block type and/or to stop recursion at particular block types.

Parameters **branch** (GlobalNode) – The branch to cast the spell on.

Returns True if the children must be processed, False otherwise.

## **branchinspect**(*branch*)

Like \_branchinspect(), but for customization: can be overridden to perform an extra inspection (the default implementation always returns True).

Parameters **branch** (GlobalNode) – The branch to check.

Returns True if the branch must be processed, False otherwise.

Return type bool

## **datainspect**()

This is called after  $pyffi$ .object\_models.FileFormat.Data.inspect() has been called, and before [pyffi.object\\_models.FileFormat.Data.read\(\)](#page-237-1) is called. Override this function for customization.

Returns True if the file must be processed, False otherwise.

Return type bool

## **classmethod toastentry**(*toaster*)

Called just before the toaster starts processing all files. If it returns False, then the spell is not used. The default implementation simply returns True.

For example, if the spell only acts on a particular block type, but that block type is excluded, then you can use this function to flag that this spell can be skipped. You can also use this function to initialize statistics data to be aggregated from files, to initialize a log file, and so.

**Parameters toaster** (Toaster) – The toaster this spell is called from.

Returns True if the spell applies, False otherwise.

Return type bool

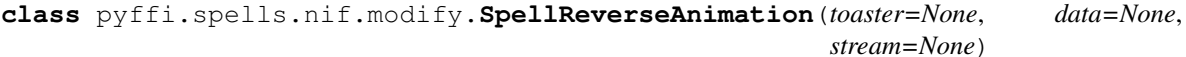

Bases: pyffi.spells.nif.NifSpell

Reverses the animation by reversing datas in relation to the time.

#### **branchentry**(*branch*)

Cast the spell on the given branch. First called with branch equal to data's children, then the grandchildren, and so on. The default implementation simply returns True.

Typically, you will override this function to perform an operation on a particular block type and/or to stop recursion at particular block types.

**Parameters branch** (GlobalNode) – The branch to cast the spell on.

Returns True if the children must be processed, False otherwise.

Return type bool

## **branchinspect**(*branch*)

Like  $\triangleright$  branchinspect(), but for customization: can be overridden to perform an extra inspection (the default implementation always returns True).

Parameters **branch** (GlobalNode) – The branch to check.

Returns True if the branch must be processed, False otherwise.

Return type bool

#### **datainspect**()

This is called after  $pyffi$ .object\_models.FileFormat.Data.inspect() has been called, and before [pyffi.object\\_models.FileFormat.Data.read\(\)](#page-237-1) is called. Override this function for customization.

Returns True if the file must be processed, False otherwise.

Return type bool

**class** pyffi.spells.nif.modify.**SpellSubstituteStringPalette**(*toaster=None*,

*data=None*, *stream=None*)

*stream=None*)

Bases: [pyffi.spells.nif.fix.SpellCleanStringPalette](#page-214-0)

Substitute strings in a string palette.

```
substitute(old_string)
```
Returns modified string, and reports if string was modified.

## **classmethod toastentry**(*toaster*)

Called just before the toaster starts processing all files. If it returns False, then the spell is not used. The default implementation simply returns True.

For example, if the spell only acts on a particular block type, but that block type is excluded, then you can use this function to flag that this spell can be skipped. You can also use this function to initialize statistics data to be aggregated from files, to initialize a log file, and so.

Parameters **toaster** (Toaster) – The toaster this spell is called from.

Returns True if the spell applies, False otherwise.

Return type bool

```
class pyffi.spells.nif.modify.SpellChangeBonePriorities(toaster=None, data=None,
```
Bases: pyffi.spells.nif.NifSpell

Changes controlled block priorities based on controlled block name.

#### **branchentry**(*branch*)

Cast the spell on the given branch. First called with branch equal to  $data$ 's children, then the grandchildren, and so on. The default implementation simply returns True.

Typically, you will override this function to perform an operation on a particular block type and/or to stop recursion at particular block types.

Parameters **branch** (GlobalNode) – The branch to cast the spell on.

Returns True if the children must be processed, False otherwise.

Return type bool

## **branchinspect**(*branch*)

Like \_branchinspect(), but for customization: can be overridden to perform an extra inspection (the default implementation always returns True).

Parameters **branch** (GlobalNode) – The branch to check.

Returns True if the branch must be processed, False otherwise.

Return type bool

#### **datainspect**()

This is called after  $pvffi$ .  $object$  models. FileFormat. Data. inspect() has been called, and before  $pyffi$ .  $object$  models. FileFormat. Data.read() is called. Override this function for customization.

Returns True if the file must be processed, False otherwise.

## **classmethod toastentry**(*toaster*)

Called just before the toaster starts processing all files. If it returns False, then the spell is not used. The default implementation simply returns True.

For example, if the spell only acts on a particular block type, but that block type is excluded, then you can use this function to flag that this spell can be skipped. You can also use this function to initialize statistics data to be aggregated from files, to initialize a log file, and so.

**Parameters toaster** (Toaster) – The toaster this spell is called from.

Returns True if the spell applies, False otherwise.

Return type bool

**class** pyffi.spells.nif.modify.**SpellSetInterpolatorTransRotScale**(*toaster=None*,

*data=None*, *stream=None*)

Bases: pyffi.spells.nif.NifSpell

Changes specified bone(s) translations/rotations in their NiTransformInterpolator.

### **branchentry**(*branch*)

Cast the spell on the given branch. First called with branch equal to  $data's$  children, then the grandchildren, and so on. The default implementation simply returns True.

Typically, you will override this function to perform an operation on a particular block type and/or to stop recursion at particular block types.

Parameters **branch** (GlobalNode) – The branch to cast the spell on.

Returns True if the children must be processed, False otherwise.

Return type bool

#### **branchinspect**(*branch*)

Like \_branchinspect(), but for customization: can be overridden to perform an extra inspection (the default implementation always returns True).

Parameters **branch** (GlobalNode) – The branch to check.

Returns True if the branch must be processed, False otherwise.

Return type bool

#### **datainspect**()

This is called after  $pyffi$ .object\_models.FileFormat.Data.inspect() has been called, and before  $pyffi$ .  $object\_models.FileFormat$ . Data.read() is called. Override this function for customization.

Returns True if the file must be processed, False otherwise.

Return type bool

## **classmethod toastentry**(*toaster*)

Called just before the toaster starts processing all files. If it returns False, then the spell is not used. The default implementation simply returns True.

For example, if the spell only acts on a particular block type, but that block type is excluded, then you can use this function to flag that this spell can be skipped. You can also use this function to initialize statistics data to be aggregated from files, to initialize a log file, and so.

**Parameters toaster** (Toaster) – The toaster this spell is called from.

Returns True if the spell applies, False otherwise.

```
class pyffi.spells.nif.modify.SpellDelInterpolatorTransformData(toaster=None,
                                                                      data=None,
                                                                      stream=None)
```
Bases: pyffi.spells.nif.NifSpell

Deletes the specified bone(s) NiTransformData(s).

## **branchentry**(*branch*)

Cast the spell on the given branch. First called with branch equal to  $data's$  children, then the grandchildren, and so on. The default implementation simply returns True.

Typically, you will override this function to perform an operation on a particular block type and/or to stop recursion at particular block types.

Parameters **branch** (GlobalNode) – The branch to cast the spell on.

Returns True if the children must be processed, False otherwise.

Return type bool

#### **branchinspect**(*branch*)

Like \_branchinspect(), but for customization: can be overridden to perform an extra inspection (the default implementation always returns True).

Parameters **branch** (GlobalNode) – The branch to check.

Returns True if the branch must be processed, False otherwise.

Return type bool

## **datainspect**()

This is called after  $pyffi$ .  $object\_models.FileFormat$ . Data. inspect() has been called, and before  $p_y f f i$ . object models. FileFormat. Data.read() is called. Override this function for customization.

Returns True if the file must be processed, False otherwise.

Return type bool

#### **classmethod toastentry**(*toaster*)

Called just before the toaster starts processing all files. If it returns False, then the spell is not used. The default implementation simply returns True.

For example, if the spell only acts on a particular block type, but that block type is excluded, then you can use this function to flag that this spell can be skipped. You can also use this function to initialize statistics data to be aggregated from files, to initialize a log file, and so.

Parameters **toaster** (Toaster) – The toaster this spell is called from.

Returns True if the spell applies, False otherwise.

Return type bool

<span id="page-226-0"></span>**class** pyffi.spells.nif.modify.**SpellDelBranches**(*toaster=None*, *data=None*,

Bases: pyffi.spells.nif.NifSpell

Delete blocks that match the exclude list.

#### **branchentry**(*branch*)

Strip branch if it is flagged for deletion.

## **is\_branch\_to\_be\_deleted**(*branch*)

Returns True for those branches that must be deleted. The default implementation returns True for

*stream=None*)

branches that are not admissible as specified by include/exclude options of the toaster. Override in subclasses that must delete specific branches.

**class** pyffi.spells.nif.modify.**\_SpellDelBranchClasses**(*toaster=None*, *data=None*,

*stream=None*) Bases: [pyffi.spells.nif.modify.SpellDelBranches](#page-226-0)

Delete blocks that match a given list. Only useful as base class for other spells.

**BRANCH\_CLASSES\_TO\_BE\_DELETED = ()**

List of branch classes that have to be deleted.

#### **datainspect**()

This is called after [pyffi.object\\_models.FileFormat.Data.inspect\(\)](#page-237-0) has been called, and before  $p_y f f i$ . object models. FileFormat. Data.read() is called. Override this function for customization.

Returns True if the file must be processed, False otherwise.

Return type bool

### **is\_branch\_to\_be\_deleted**(*branch*)

Returns True for those branches that must be deleted. The default implementation returns True for branches that are not admissible as specified by include/exclude options of the toaster. Override in subclasses that must delete specific branches.

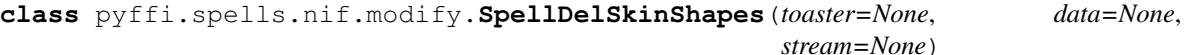

Bases: [pyffi.spells.nif.modify.SpellDelBranches](#page-226-0)

Delete any geometries with a material name of 'skin'

## **branchinspect**(*branch*)

Like \_branchinspect(), but for customization: can be overridden to perform an extra inspection (the default implementation always returns True).

Parameters **branch** (GlobalNode) – The branch to check.

Returns True if the branch must be processed, False otherwise.

Return type bool

#### **is\_branch\_to\_be\_deleted**(*branch*)

Returns True for those branches that must be deleted. The default implementation returns True for branches that are not admissible as specified by include/exclude options of the toaster. Override in subclasses that must delete specific branches.

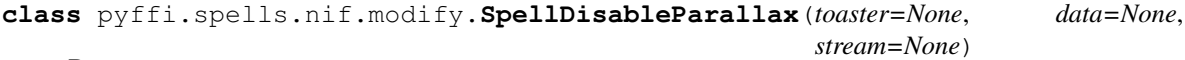

Bases: pyffi.spells.nif.NifSpell

Disable parallax shader (for Oblivion, but may work on other nifs too).

#### **branchentry**(*branch*)

Cast the spell on the given branch. First called with branch equal to  $data$ 's children, then the grandchildren, and so on. The default implementation simply returns True.

Typically, you will override this function to perform an operation on a particular block type and/or to stop recursion at particular block types.

**Parameters branch** (GlobalNode) – The branch to cast the spell on.

Returns True if the children must be processed, False otherwise.

## **branchinspect**(*branch*)

Like \_branchinspect(), but for customization: can be overridden to perform an extra inspection (the default implementation always returns True).

Parameters **branch** (GlobalNode) – The branch to check.

Returns True if the branch must be processed, False otherwise.

Return type bool

## **datainspect**()

This is called after [pyffi.object\\_models.FileFormat.Data.inspect\(\)](#page-237-0) has been called, and before [pyffi.object\\_models.FileFormat.Data.read\(\)](#page-237-1) is called. Override this function for customization.

Returns True if the file must be processed, False otherwise.

Return type bool

```
class pyffi.spells.nif.modify.SpellAddStencilProperty(toaster=None, data=None,
                                                          stream=None)
```
Bases: pyffi.spells.nif.NifSpell

Adds a NiStencilProperty to each geometry if it is not present.

## **branchentry**(*branch*)

Cast the spell on the given branch. First called with branch equal to data's children, then the grandchildren, and so on. The default implementation simply returns True.

Typically, you will override this function to perform an operation on a particular block type and/or to stop recursion at particular block types.

Parameters **branch** (GlobalNode) – The branch to cast the spell on.

Returns True if the children must be processed, False otherwise.

Return type bool

## **branchinspect**(*branch*)

Like \_branchinspect(), but for customization: can be overridden to perform an extra inspection (the default implementation always returns True).

Parameters **branch** (GlobalNode) – The branch to check.

Returns True if the branch must be processed, False otherwise.

Return type bool

## **datainspect**()

This is called after  $pyffi$ .  $object$  models. FileFormat. Data. inspect() has been called, and before  $pyffi$ .  $object\_models.FileFormat$ .  $Data.read()$  is called. Override this function for customization.

*stream=None*)

Returns True if the file must be processed, False otherwise.

## Return type bool

**class** pyffi.spells.nif.modify.**SpellDelVertexColor**(*toaster=None*, *data=None*,

Bases: [pyffi.spells.nif.modify.SpellDelBranches](#page-226-0)

Delete vertex color properties and vertex color data.

## **branchentry**(*branch*)

Strip branch if it is flagged for deletion.

## **branchinspect**(*branch*)

Like \_branchinspect(), but for customization: can be overridden to perform an extra inspection (the default implementation always returns True).

Parameters **branch** (GlobalNode) – The branch to check.

Returns True if the branch must be processed, False otherwise.

Return type bool

## **datainspect**()

This is called after  $pyffi$ .object\_models.FileFormat.Data.inspect() has been called, and before [pyffi.object\\_models.FileFormat.Data.read\(\)](#page-237-1) is called. Override this function for customization.

Returns True if the file must be processed, False otherwise.

Return type bool

## **is\_branch\_to\_be\_deleted**(*branch*)

Returns True for those branches that must be deleted. The default implementation returns True for branches that are not admissible as specified by include/exclude options of the toaster. Override in subclasses that must delete specific branches.

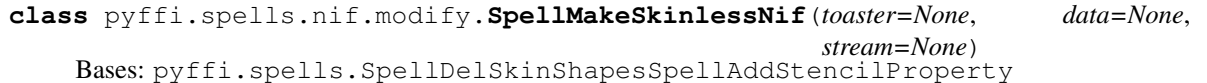

Spell to make fleshless CMR (Custom Model Races) clothing/armour type nifs.

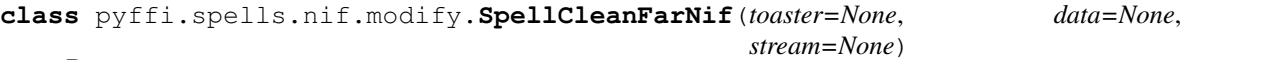

Bases: pyffi.spells.SpellDelVertexColorPropertySpellDelAlphaPropertySpellDelSpecularPrope

Spell to clean \_far type nifs (for even more optimizations, combine this with the optimize spell).

#### **datainspect**()

Inspect every spell with L{Spell.datainspect} and keep those spells that must be cast.

```
class pyffi.spells.nif.modify.SpellMakeFarNif(toaster=None, data=None,
```
*stream=None*) Bases: pyffi.spells.SpellDelVertexColorPropertySpellDelAlphaPropertySpellDelSpecularPrope

Spell to make \_far type nifs (for even more optimizations, combine this with the optimize spell).

# **pyffi.spells.tga — Targa spells**

There are no spells yet.

Some spells are applicable on every file format, and those are documented here.

```
class pyffi.spells.SpellApplyPatch(toaster=None, data=None, stream=None)
```
Bases: [pyffi.spells.Spell](#page-230-0)

A spell for applying a patch on files.

#### **datainspect**()

There is no need to read the whole file, so we apply the patch already at inspection stage, and stop the spell process by returning False.

Returns False

## **Adding new spells**

To create new spells, derive your custom spells from the  $Spell$  class, and include them in the  $Toaster.SPELLS$ attribute of your toaster.

<span id="page-230-0"></span>**class** pyffi.spells.**Spell**(*toaster=None*, *data=None*, *stream=None*)

Bases: [object](https://docs.python.org/3/library/functions.html#object)

Spell base class. A spell takes a data file and then does something useful with it. The main entry point for spells is  $recurse()$ , so if you are writing new spells, start with reading the documentation with  $recurse()$ . $recurse()$ , so if you are writing new spells, start with reading the documentation with  $recurse()$ .

## **READONLY = True**

A bool which determines whether the spell is read only or not. Default value is True. Override this class attribute, and set to False, when subclassing a spell that must write files back to the disk.

#### **SPELLNAME = None**

A str describing how to refer to the spell from the command line. Override this class attribute when subclassing.

**\_\_init\_\_**(*toaster=None*, *data=None*, *stream=None*)

Initialize the spell data.

### Parameters

- $\cdot$  **[data](#page-231-1)** ([Data](#page-237-2)) The file data.
- **stream** (file) The file [stream](#page-231-2).
- **toaster** ([Toaster](#page-234-1)) The [toaster](#page-232-0) this spell is called from (optional).

#### <span id="page-230-2"></span>**\_branchinspect**(*branch*)

Check if spell should be cast on this branch or not, based on exclude and include options passed on the command line. You should not need to override this function: if you need additional checks on whether a branch must be parsed or not, override the *branchinspect* () method.

Parameters **branch** (GlobalNode) – The branch to check.

Returns True if the branch must be processed, False otherwise.

Return type bool

#### **\_datainspect**()

This is called after  $pyffi$ .object\_models.FileFormat.Data.inspect() has been called, and before [pyffi.object\\_models.FileFormat.Data.read\(\)](#page-237-1) is called.

Returns True if the file must be processed, False otherwise.

Return type bool

#### <span id="page-230-1"></span>**branchentry**(*branch*)

Cast the spell on the given branch. First called with branch equal to  $data$ 's children, then the grandchildren, and so on. The default implementation simply returns True.

Typically, you will override this function to perform an operation on a particular block type and/or to stop recursion at particular block types.

Parameters **branch** (GlobalNode) – The branch to cast the spell on.

Returns True if the children must be processed, False otherwise.

Return type bool

## <span id="page-230-3"></span>**branchexit**(*branch*)

Cast a spell on the given branch, after all its children, grandchildren, have been processed, if  $branchentry()$  returned True on the given branch.

Typically, you will override this function to perform a particular operation on a block type, but you rely on the fact that the children must have been processed first.

Parameters **branch** (GlobalNode) – The branch to cast the spell on.

#### <span id="page-231-3"></span>**branchinspect**(*branch*)

Like  $\triangleright$  branchinspect (), but for customization: can be overridden to perform an extra inspection (the default implementation always returns True).

Parameters **branch** (GlobalNode) – The branch to check.

Returns True if the branch must be processed, False otherwise.

Return type bool

## <span id="page-231-1"></span>**data = None**

The *[Data](#page-237-2)* instance this spell acts on.

## <span id="page-231-5"></span>**dataentry**()

Called before all blocks are recursed. The default implementation simply returns True. You can access the [data](#page-231-1) via data, and unlike in the datainspect () method, the full file has been processed at this stage.

Typically, you will override this function to perform a global operation on the file data.

Returns True if the children must be processed, False otherwise.

Return type bool

## <span id="page-231-6"></span>**dataexit**()

Called after all blocks have been processed, if  $d$ ataentry() returned True.

Typically, you will override this function to perform a final spell operation, such as writing back the file in a special way, or making a summary log.

## <span id="page-231-4"></span>**datainspect**()

This is called after [pyffi.object\\_models.FileFormat.Data.inspect\(\)](#page-237-0) has been called, and before  $pyffi$ .  $object$  models. FileFormat. Data.read() is called. Override this function for customization.

Returns True if the file must be processed, False otherwise.

Return type bool

#### <span id="page-231-0"></span>**recurse**(*branch=None*)

Helper function which calls  $_L$ [branchinspect\(\)](#page-231-3) and branchinspect() on the branch, if both successful then [branchentry\(\)](#page-230-1) on the branch, and if this is successful it calls [recurse\(\)](#page-231-0) on the branch's children, and once all children are done, it calls  $branchexit()$ .

Note that  $\Delta$ [branchinspect\(\)](#page-231-3) and branchinspect() are not called upon first entry of this function, that is, when called with [data](#page-231-1) as branch argument. Use datainspect () to stop recursion into this branch.

Do not override this function.

**Parameters branch** (GlobalNode) – The branch to start the recursion from, or None to recurse the whole tree.

## <span id="page-231-2"></span>**stream = None**

The current file being processed.

#### **classmethod toastentry**(*toaster*)

Called just before the toaster starts processing all files. If it returns False, then the spell is not used. The default implementation simply returns True.

For example, if the spell only acts on a particular block type, but that block type is excluded, then you can use this function to flag that this spell can be skipped. You can also use this function to initialize statistics data to be aggregated from files, to initialize a log file, and so.

Parameters **toaster** (*[Toaster](#page-234-1)*) – The toaster this spell is called from.

Returns True if the spell applies, False otherwise.

Return type bool

## <span id="page-232-0"></span>**toaster = None**

The [Toaster](#page-234-1) instance this spell is called from.

```
classmethod toastexit(toaster)
```
Called when the toaster has finished processing all files.

**Parameters toaster** (*[Toaster](#page-234-1)*) – The toaster this spell is called from.

### **Grouping spells together**

It is also possible to create composite spells, that is, spells that simply execute other spells. The following functions and classes can be used for this purpose.

```
pyffi.spells.SpellGroupParallel(*args)
```
Class factory for grouping spells in parallel.

```
pyffi.spells.SpellGroupSeries(*args)
```
Class factory for grouping spells in series.

```
class pyffi.spells.SpellGroupBase(toaster=None, data=None, stream=None)
    Bases: pyffi.spells.Spell
```
Base class for grouping spells. This implements all the spell grouping functions that fall outside of the actual recursing (*\_init\_(),[toastentry\(\)](#page-232-1),\_[datainspect\(\)](#page-232-2),datainspect(),and[toastexit\(\)](#page-232-3)*).

#### **ACTIVESPELLCLASSES = []**

List of active spells of this group (not instantiated). This list is automatically built when  $to$  astentry () is called.

**SPELLCLASSES = []**

List of  $Spells$  $Spells$  of this group (not instantiated).

```
datainspect()
```
Inspect every spell with L{Spell.datainspect} and keep those spells that must be cast.

**spells = []**

List of active spell instances.

#### <span id="page-232-1"></span>**classmethod toastentry**(*toaster*)

Called just before the toaster starts processing all files. If it returns False, then the spell is not used. The default implementation simply returns True.

For example, if the spell only acts on a particular block type, but that block type is excluded, then you can use this function to flag that this spell can be skipped. You can also use this function to initialize statistics data to be aggregated from files, to initialize a log file, and so.

Parameters **toaster** (*[Toaster](#page-234-1)*) – The toaster this spell is called from.

<span id="page-232-3"></span>Returns True if the spell applies, False otherwise.

#### **classmethod toastexit**(*toaster*)

Called when the toaster has finished processing all files.

Parameters **toaster** (*[Toaster](#page-234-1)*) – The toaster this spell is called from.

```
class pyffi.spells.SpellGroupParallelBase(toaster=None, data=None, stream=None)
    Bases: pyffi.spells.SpellGroupBase
```
Base class for running spells in parallel (that is, with only a single recursion in the tree).

<span id="page-233-0"></span>**branchentry**(*branch*) Run all spells.

#### **branchexit**(*branch*)

Cast a spell on the given branch, after all its children, grandchildren, have been processed, if branchentry () returned True on the given branch.

Typically, you will override this function to perform a particular operation on a block type, but you rely on the fact that the children must have been processed first.

Parameters **branch** (GlobalNode) – The branch to cast the spell on.

#### **branchinspect**(*branch*)

Inspect spells with  $Spell.L.branchin spect()$  (not all checks are executed, only keeps going until a spell inspection returns True).

## **property changed**

 $bool(x)$  -> bool

Returns True when the argument x is true, False otherwise. The builtins True and False are the only two instances of the class bool. The class bool is a subclass of the class int, and cannot be subclassed.

## **dataentry**()

Look into every spell with  $Spell$ . dataentry().

## **dataexit**()

Look into every spell with  $Spel1$ . dataexit().

```
class pyffi.spells.SpellGroupSeriesBase(toaster=None, data=None, stream=None)
    Bases: pyffi.spells.SpellGroupBase
```
Base class for running spells in series.

#### **branchentry**(*branch*)

Cast the spell on the given branch. First called with branch equal to  $data$ 's children, then the grandchildren, and so on. The default implementation simply returns True.

Typically, you will override this function to perform an operation on a particular block type and/or to stop recursion at particular block types.

**Parameters branch** (GlobalNode) – The branch to cast the spell on.

Returns True if the children must be processed, False otherwise.

Return type bool

#### **branchinspect**(*branch*)

Like <u>branchinspect</u>(), but for customization: can be overridden to perform an extra inspection (the default implementation always returns True).

Parameters **branch** (GlobalNode) – The branch to check.

Returns True if the branch must be processed, False otherwise.

## **property changed**

 $bool(x)$  -> bool

Returns True when the argument x is true, False otherwise. The builtins True and False are the only two instances of the class bool. The class bool is a subclass of the class int, and cannot be subclassed.

# <span id="page-234-2"></span>**dataentry**()

Called before all blocks are recursed. The default implementation simply returns True. You can access the data via data, and unlike in the datainspect() method, the full file has been processed at this stage.

Typically, you will override this function to perform a global operation on the file data.

Returns True if the children must be processed, False otherwise.

Return type bool

## **dataexit**()

Called after all blocks have been processed, if  $d$ ataentry() returned True.

Typically, you will override this function to perform a final spell operation, such as writing back the file in a special way, or making a summary log.

```
recurse(branch=None)
```
Recurse spells in series.

## **Creating toaster scripts**

To create a new toaster script, derive your toaster from the [Toaster](#page-234-1) class, and set the Toaster. FILEFORMAT attribute of your toaster to the file format class of the files it can toast.

## <span id="page-234-1"></span>**class** pyffi.spells.**Toaster**(*spellclass=None*, *options=None*, *spellnames=None*, *logger=None*) Bases: [object](https://docs.python.org/3/library/functions.html#object)

Toaster base class. Toasters run spells on large quantities of files. They load each file and pass the data structure to any number of spells.

## **ALIASDICT = {}**

Dictionary with aliases for spells.

```
DEFAULT_OPTIONS = {'applypatch': False, 'archives': False, 'arg': '', 'createpatch
    List of spell classes of the particular T\circaster instance.
```
# **EXAMPLES = ''**

Some examples which describe typical use of the toaster.

#### <span id="page-234-3"></span>**FILEFORMAT**

alias of [pyffi.object\\_models.FileFormat](#page-237-3)

# <span id="page-234-0"></span>**SPELLS = []**

List of all available  $Spell$  classes.

#### **cli**()

Command line interface: initializes spell classes and options from the command line, and run the [toast\(\)](#page-236-0) method.

## **exclude\_types = []**

Tuple of types corresponding to the exclude key of *[options](#page-236-1)*.

#### **get\_toast\_head\_root\_ext**(*filename*)

Get the name of where the input file *filename* would be written to by the toaster: head, root, and extension.

**Parameters**  $\text{filename } (\text{str}) - \text{The name of the hypothetical file to be toasted.}$  $\text{filename } (\text{str}) - \text{The name of the hypothetical file to be toasted.}$  $\text{filename } (\text{str}) - \text{The name of the hypothetical file to be toasted.}$ 

Returns The head, root, and extension of the destination, or (None, None, None) if --dry-run is specified.

Return type [tuple](https://docs.python.org/3/library/stdtypes.html#tuple) of three [str](https://docs.python.org/3/library/stdtypes.html#str)s

#### **get\_toast\_stream**(*filename*, *test\_exists=False*)

Calls get\_toast\_head\_root\_ext(filename)() to determine the name of the toast file, and return a stream for writing accordingly.

Then return a stream where result can be written to, or in case test\_exists is True, test if result would overwrite a file. More specifically, if test\_exists is True, then no streams are created, and True is returned if the file already exists, and False is returned otherwise.

#### **include\_types = []**

Tuple of types corresponding to the include key of *[options](#page-236-1)*.

#### <span id="page-235-0"></span>**indent = 0**

An int which describes the current indentation level for messages.

#### **inspect\_filename**(*filename*)

Returns whether to toast a filename or not, based on skip\_regexs and only\_regexs.

#### **is\_admissible\_branch\_class**(*branchtype*)

Helper function which checks whether a given branch type should have spells cast on it or not, based in exclude and include options.

```
>>> from pyffi.formats.nif import NifFormat
>>> class MyToaster(Toaster):
... FILEFORMAT = NifFormat
>>> toaster = MyToaster() # no include or exclude: all admissible
>>> toaster.is_admissible_branch_class(NifFormat.NiProperty)
True
>>> toaster.is_admissible_branch_class(NifFormat.NiNode)
True
>>> toaster = MyToaster(options={"include": ["NiProperty", "NiNode"], "exclude
˓→": ["NiMaterialProperty", "NiLODNode"]})
>>> toaster.is_admissible_branch_class(NifFormat.NiProperty)
True
>>> toaster.is_admissible_branch_class(NifFormat.NiNode)
True
>>> toaster.is_admissible_branch_class(NifFormat.NiAVObject)
False
>>> toaster.is_admissible_branch_class(NifFormat.NiLODNode)
False
>>> toaster.is_admissible_branch_class(NifFormat.NiSwitchNode)
True
>>> toaster.is_admissible_branch_class(NifFormat.NiMaterialProperty)
False
>>> toaster.is_admissible_branch_class(NifFormat.NiAlphaProperty)
True
```
## **logger = <Logger pyffi.toaster (WARNING)>**

A [logging.Logger](https://docs.python.org/3/library/logging.html#logging.Logger) for toaster log messages.

```
msg(message)
```
Write log message with logger.info(), taking into account [indent](#page-235-0).

```
Parameters message (str) – The message to write.
```
#### **msgblockbegin**(*message*)

Acts like [msg\(\)](#page-235-1), but also increases [indent](#page-235-0) after writing the message.

## **msgblockend**(*message=None*)

Acts like  $msg($ , but also decreases [indent](#page-235-0) before writing the message, but if the message argument is None, then no message is printed.

## **only\_regexs = []**

Tuple of regular expressions corresponding to the only key of *[options](#page-236-1)*.

#### <span id="page-236-1"></span>**options = {}**

The options of the toaster, as dict.

**static parse\_inifile**(*option*, *opt*, *value*, *parser*, *toaster=None*) Initializes spell classes and options from an ini file.

## **skip\_regexs = []**

Tuple of regular expressions corresponding to the skip key of *[options](#page-236-1)*.

## **spellnames = []**

A list of the names of the spells.

## <span id="page-236-0"></span>**toast**(*top*)

Walk over all files in a directory tree and cast spells on every file.

**Parameters**  $top(s \text{tr})$  **– The directory or file to toast.** 

#### **toast\_archives**(*top*)

Toast all files in all archives.

#### **top = ''**

Name of the top folder to toast.

```
write(stream, data)
```
Writes the data to data and raises an exception if the write fails, but restores file if fails on overwrite.

```
writepatch(stream, data)
```
Creates a binary patch for the updated file.

## **pyffi.object\_models — File format description engines**

Warning: The documentation of this module is very incomplete.

This module bundles all file format object models. An object model is a group of classes whose instances can hold the information contained in a file whose format is described in a particular way (xml, xsd, and possibly others).

### **class** pyffi.object\_models.**MetaFileFormat**

Bases: [type](https://docs.python.org/3/library/functions.html#type)

This metaclass is an abstract base class for transforming a file format description into classes which can be directly used to manipulate files in this format.

A file format is implemented as a particular class (a subclass of  $Filterormat$ ) with class members corresponding to different (bit)struct types, enum types, basic types, and aliases.

```
static openfile(filename, filepaths=None, encoding=None)
     Find filename in given filepaths, and open it. Raises IOError if file cannot be opened.
```
Parameters

- **filename** (str) The file to open.
- **filepaths** (list of strs) List of paths where to look for the file.

## <span id="page-237-3"></span>**class** pyffi.object\_models.**FileFormat**

Bases: [object](https://docs.python.org/3/library/functions.html#object)

This class is the base class for all file formats. It implements a number of useful functions such as walking over directory trees ([walkData\(\)](#page-238-0)) and a default attribute naming function ([name\\_attribute\(\)](#page-237-4)). It also implements the base class for representing file data ( $Filter \circ \text{rmat}.$  Data).

## **ARCHIVE\_CLASSES = []**

Override this with a list of archive formats that may contain files of the format.

## <span id="page-237-2"></span>**class Data**

Bases: pyffi.utils.graph.GlobalNode

Base class for representing data in a particular format. Override this class to implement reading and writing.

#### <span id="page-237-0"></span>**inspect**(*stream*)

Quickly checks whether the stream appears to contain data of a particular format. Resets stream to original position. Call this function if you simply wish to check that a file is of a particular format without having to parse it completely.

Override this method.

**Parameters stream**  $(file)$  – The file to inspect. Returns True if stream is of particular format, False otherwise.

#### <span id="page-237-1"></span>**read**(*stream*)

Read data of particular format from stream. Override this method. Parameters stream (file) – The file to read from.

#### **user\_version = None**

User version (additional version field) of the data.

#### **version = None**

Version of the data.

# **write**(*stream*)

Write data of particular format to stream. Override this method. Parameters stream (file) – The file to write to.

#### <span id="page-237-5"></span>**RE\_FILENAME = None**

Override this with a regular expression (the result of a re.compile call) for the file extension of the format you are implementing.

#### <span id="page-237-4"></span>**classmethod name\_attribute**(*name*)

Converts an attribute name, as in the description file, into a name usable by python.

**Parameters name** (str) – The attribute name.

Returns Reformatted attribute name, useable by python.

```
>>> FileFormat.name_attribute('tHis is A Silly naME')
't_his_is_a_silly_na_m_e'
>>> FileFormat.name_attribute('Test:Something')
'test_something'
>>> FileFormat.name_attribute('unknown?')
'unknown'
```
#### **classmethod name\_class**(*name*)

Converts a class name, as in the xsd file, into a name usable by python.

**Parameters name**  $(str)$  $(str)$  $(str)$  – The class name.

Returns Reformatted class name, useable by python.

```
>>> FileFormat.name_class('this IS a sillyNAME')
'ThisIsASillyNAME'
```
#### **classmethod name\_parts**(*name*)

Intelligently split a name into parts:

- first, split at non-alphanumeric characters
- next, seperate digits from characters
- finally, if some part has mixed case, it must be camel case so split it further at upper case characters

```
>>> FileFormat.name_parts("hello_world")
['hello', 'world']
>>> FileFormat.name_parts("HELLO_WORLD")
['HELLO', 'WORLD']
>>> FileFormat.name_parts("HelloWorld")
['Hello', 'World']
>>> FileFormat.name_parts("helloWorld")
['hello', 'World']
>>> FileFormat.name_parts("xs:NMTOKEN")
['xs', 'NMTOKEN']
>>> FileFormat.name_parts("xs:NCName")
['xs', 'N', 'C', 'Name']
>>> FileFormat.name_parts('this IS a sillyNAME')
['this', 'IS', 'a', 'silly', 'N', 'A', 'M', 'E']
>>> FileFormat.name_parts('tHis is A Silly naME')
['t', 'His', 'is', 'A', 'Silly', 'na', 'M', 'E']
```
#### **static version\_number**(*version\_str*)

Converts version string into an integer. This default implementation simply returns zero at all times, and works for formats that are not versioned.

Override for versioned formats.

Parameters **version\_str** (str) - The version string.

Returns A version integer. A negative number denotes an invalid version.

## **classmethod walk**(*top*, *topdown=True*, *mode='rb'*)

A generator which yields all files in directory top whose filename matches the regular expression [RE\\_FILENAME](#page-237-5). The argument top can also be a file instead of a directory. Errors coming from os.walk are ignored.

Note that the caller is not responsible for closing the stream.

This function is for instance used by  $pyff1$ .  $spells$  to implement modifying a file after reading and parsing.

#### Parameters

- **top** (str) The top folder.
- **topdown** (bool) Determines whether subdirectories should be iterated over first.
- **mode**  $(str)$  The mode in which to open files.

#### <span id="page-238-0"></span>**classmethod walkData**(*top*, *topdown=True*, *mode='rb'*)

A generator which yields the data of all files in directory top whose filename matches the regular expression

[RE\\_FILENAME](#page-237-5). The argument top can also be a file instead of a directory. Errors coming from os.walk are ignored.

Note that the caller is not responsible for closing the stream.

This function is for instance used by  $pyff1$ .  $spells$  to implement modifying a file after reading and parsing.

Parameters

- $top(str)$  The top folder.
- **topdown** (bool) Determines whether subdirectories should be iterated over first.
- **mode** (str) The mode in which to open files.

# **1.7.4 How to contribute**

Do you want to fix a bug, improve documentation, or add a new feature?

# **Get git/msysgit**

If you are on windows, you need [msysgit.](http://code.google.com/p/msysgit/downloads/list) If you are already familiar with subversion, then, in a nutshell, msysgit is for git what TortoiseSVN is for subversion. The main difference is that msysgit is a command line based tool.

For more information about git and github, the [github help site](http://help.github.com) is a great start.

# **Track the source**

If you simply want to keep track of the latest source code, start a shell (or, the Git Bash on windows), and type (this is like "svn checkout"):

git clone git://github.com/niftools/pyffi.git

To synchronize your code, type (this is like "svn update"):

git pull

# **Development**

# **Create a fork**

- Get a [github account.](https://github.com/signup/free)
- [Log in](https://github.com/login) on github and [fork PyFFI](http://help.github.com/forking) (yes! merging with git is easy so forking is encouraged!).

# **Use the source**

PyFFI is entirely written in pure Python, hence the source code runs as such on any system that runs Python. Edit the code with your favorite editor, and install your version of PyFFI into your Python tree to enable your PyFFI to be used by other applications such as for instance QSkope, or the Blender NIF Scripts. From within your PyFFI git checkout:

C:\Python25\python.exe setup.py install

or on linux:

python setup.py install

To build the documentation:

cd docs make html -a

PyFFI has an extensive test suite, which you can run via:

```
python rundoctest.py
```
The Blender NIF Scripts test suite provides additional testing for PyFFI. From within your niftools/blender checkout:

```
./install.sh
blender -P runtest_xxx.py
```
To build the source packages and the Windows installer (on a linux system which has both wine and nsis installed):

makezip.sh

# **Submit your updates**

Simply do a [pull request](http://help.github.com/pull-requests) if you want your fork to be merged, and your contributions may be included in the next release!

# **1.7.5 Authors**

## **Main author**

• Amorilia [\(amorilia@users.sourceforge.net\)](mailto:amorilia@users.sourceforge.net)

## **Previous Developers**

- wz [\(wz\\_@users.sourceforge.net\)](mailto:wz_@users.sourceforge.net)
	- niftester (the current spells module is a revamped version of that)
	- nifvis (which hopefully will be embedded into QSkope one day. . . )
- taarna23 [\(taarna23@users.sourceforge.net\)](mailto:taarna23@users.sourceforge.net)
	- extraction of DXT compressed embedded textures for the nif format
- tazpn [\(tazpn@users.sourceforge.net\)](mailto:tazpn@users.sourceforge.net)
- mopp generator using the Havok SDK
- suggestions for improving the spells module
- Scanti
	- EGM & TRI format info
- Carver13
	- EGM & TRI format xml

## **Contributors**

- PacificMorrowind [\(pacmorrowind@sourceforge.net\)](mailto:pacmorrowind@sourceforge.net)
	- some nif/kf modifying spells
- Ulrim/Arthmoor
	- optimization kit
- seith [\(seith@users.sourceforge.net\)](mailto:seith@users.sourceforge.net)
	- logo design for the Windows installer
- MorCroft
	- Patch for BSSTextureSet texture path substitution

# **1.7.6 License**

Copyright © 2007-2012, Python File Format Interface. All rights reserved.

Redistribution and use in source and binary forms, with or without modification, are permitted provided that the following conditions are met:

- Redistributions of source code must retain the above copyright notice, this list of conditions and the following disclaimer.
- Redistributions in binary form must reproduce the above copyright notice, this list of conditions and the following disclaimer in the documentation and/or other materials provided with the distribution.
- Neither the name of the Python File Format Interface project nor the names of its contributors may be used to endorse or promote products derived from this software without specific prior written permission.

THIS SOFTWARE IS PROVIDED BY THE COPYRIGHT HOLDERS AND CONTRIBUTORS "AS IS" AND ANY EXPRESS OR IMPLIED WARRANTIES, INCLUDING, BUT NOT LIMITED TO, THE IMPLIED WARRANTIES OF MERCHANTABILITY AND FITNESS FOR A PARTICULAR PURPOSE ARE DISCLAIMED. IN NO EVENT SHALL THE COPYRIGHT OWNER OR CONTRIBUTORS BE LIABLE FOR ANY DIRECT, INDIRECT, IN-CIDENTAL, SPECIAL, EXEMPLARY, OR CONSEQUENTIAL DAMAGES (INCLUDING, BUT NOT LIMITED TO, PROCUREMENT OF SUBSTITUTE GOODS OR SERVICES; LOSS OF USE, DATA, OR PROFITS; OR BUSI-NESS INTERRUPTION) HOWEVER CAUSED AND ON ANY THEORY OF LIABILITY, WHETHER IN CON-TRACT, STRICT LIABILITY, OR TORT (INCLUDING NEGLIGENCE OR OTHERWISE) ARISING IN ANY WAY OUT OF THE USE OF THIS SOFTWARE, EVEN IF ADVISED OF THE POSSIBILITY OF SUCH DAM-AGE.

PyFFI uses Mopper. Copyright 2008 NIF File Format Library and Tools. All rights reserved. Run pyffi/utils/ mopper.exe --license for details.

Mopper uses Havok. Copyright 1999-2008 Havok.com Inc. (and its Licensors). All rights reserved. See [http://www.](http://www.havok.com) [havok.com](http://www.havok.com) for details.

PyFFI uses xdelta3. Copyright 2001-2010 Joshua P. MacDonald xdelta3 is released under the GPLv2. See external/xdelta3.0z/COPYING for details.

# **1.7.7 ChangeLog**

# **Release 2.2.3 (Mar 17, 2014)**

- Update spell texture\_path\_substitution for BSTextureSet blocks (fix contributed by MorCroft)
- Updated to latest nif.xml, submodules moved to github.

## **Release 2.2.2 (Nov 17, 2012)**

- Use VERSION file.
- Fix dump\_python for correct default values.
- Fix xml for Fallout 3.

# **Release 2.2.1 (Nov 11, 2012)**

- Added Skyrim version detection.
- The check\_readwrite spell now handles file size differences due to empty strings.
- Bugfix in nif write method when entities are None (see Skyrim meshes/actors/character/character assets/hair/hairlonghumanm.nif).
- Various fixes for Fallout 3 and Fallout NV nifs.
- New dump\_python spell, to generate python code that recreates a nif file.
- Accept string palette strings that do not have a null character preceeding it (reported by Koniption).
- New modify\_getbonepriorities and modify\_setbonepriorities spells, which work similar to the kfupdater.
- New fix\_fallout3stringoffsets spell to 'fix' empty offsets in Oblivion style kf files, if they are to be used in Fallout 3.
- Installer no longer targets Maya and Blender.

## **Release 2.2.0 (Nov 26, 2011)**

- Added PSK and PSA file support (used by Unreal engine).
- A py3k fix (contributed by infectedsoundsystem).
- Updated installer for Blender 2.5x+.

# **Release 2.1.11 (Nov 26, 2011)**

- Explicitly use wine for running mopper on non-win32 platforms (fixes issue on Arch Linux, reported by ifss000f, see issue #3423990).
- Removed skip list from extra fix\_texturepath stage in Oblivion optimization kit.
- Various optimizations (contributed by infectedsoundsystem). The optimizer spell now runs a fair bit faster.
- Garbage collection call after each spell has been removed as profiling showed that a lot of time was spent on it. You can still force the old (slow) behaviour by using the new –gccollect command line option or adding "gccollect = True" in your ini file.
- Encoding fix for xml and xsd parsing.
- Merge duplicates after optimizing geometry to work around de-duplication during geometry optimization phase (fixes issue #3425637, reported by chacky2).
- Removed xsd object model and dae format (wasn't functional yet anyway); deferred to py3k.

# **Release 2.1.10 (Oct 10, 2011)**

- Fixed bspline data methods to handle invalid kfs with missing basis data (reported by K'Aviash).
- Fixed mass, center, inertia methods to deal with cases where shape is missing (reported by rlibiez, see niftools issue #3248754).
- Fixed center calculation of bhkListShape collisions, and fixed zero division error when creating very small collision shapes (reported by Koniption, see issues #3334577 and #3308638).
- Fixed shortcut to uninstaller in programs folder (reported by neomonkeus, see niftools issue #3397540).
- Fixed geometry optimizer to handle cases where number of morph vertices does not match number of shape vertices (reported by rlibiez, see issue #3395484).
- Merged ulrim's optimization kit, along with arthmoor's improved ini files.
- Integrated far nif optimization with the general purpose optimize spell (requested by Gratis\_monsta, see issue #3177316).
- New shell optimize.ini for configuring optimization as executed from Windows shell.
- Allow .ini files that do not have a [main] or [options] section.
- Fix Windows shell integration to point to the new shell\_optimize.ini file (reported by rlibiez, see issue #3415490).
- Fixed zombie process problem on Windows when a toaster was running with multiple jobs (reported by Alphanos, see issue #3390826).

# **Release 2.1.9 (Mar 26, 2011)**

- Improved documentation of .dir/.img unpack and pack scripts.
- Bugfix in .dir format, so it can now also handle single record images.
- Added new script to make and apply patches (functionality is identical to and OnmyojiOmn's and jonwd7's pyffi patcher scripts, but it is written in Python to work on all platforms).
- New fix\_emptyskeletonroots spell (automatically included in the optimize spell) to fix issues with nifs that do not have their NiSkinInstance skeleton root set (fixes #3174085, reported by xjdhdr).
- Fixed logging issue on Windows platform with multithreading enabled (fixes issue #3174339, reported by xjdhdr).
- Fixed QSkope shortcut issue when path contains spaces (reported by Brumbek).
- Added support for BSPackedAdditionalGeometryData (reported by Ghostwalker71, niftools issue #3177847).
- Skip terminal chars in mopper output (fixes issues with running mopper under wine).
- Bugfix in patch\_recursive\_make/apply scripts for "deep" folder layouts (fixes issue #3193914, reported by xjdhdr).
- Do not pack collisions in OL\_CLUTTER (fixes issue #3194017 reported by Gratis\_monsta).
- Fixed issue with skipping terminal chars in mopper output on Windows platform (fixes issue #3205569, reported and diagnosed by ulrim).
- Updates for Bully SE format (fixes issue reported by Tosyk).
- Bully SE nif header reading fix for BBonusB.nft.
- Added initial support for Epic Mickey (reported and test files provided by Tosyk).
- Bugfix for NiMesh read and write.
- Updated dump\_pixeldata spell to enable it to export Bully SE's nft files.
- Disabled copy in patch\_recursive\_apply script (see issue #3219744, suggested by ulrim).
- Pass additional arguments of patch recursive apply/make to the patch command (see issue #3219744, suggested by ulrim).
- Fix nif optimizer in case it contains tangent space data but no uv data (see issue #3218751, reported by krimhorn).
- Handle removal of redundant triangles when updating dismember skin partitions (see issue #3218751, reported by krimhorn).
- Fix vertex cache optimizer to handle more meshes with more than 255 triangles per vertex (see issue #3218751, reported by krimhorn).
- Skipping meshes that have NiAdditionalGeometryData (until we understand what this data does and how to optimize it).
- Sane default settings for bhkRigidBody unknowns to ensure that constraints behave properly (contributed by Koniption).
- Added ini file to unpack Bully SE .nft files.

# **Release 2.1.8 (Feb 4, 2011)**

- Quickhull bugfix for precision argument in degenerate cases (issue #3163949, fix contributed by liuhuanjim013).
- Fixed issue with detecting box shapes on degenerate collision meshes (fixes issue #3145104, reported by Gratis monsta).
- Ensure that enum has valid default value.
- Added CStreamableAssetData for Divinity 2 (reported by pertinen, niftools issue #3164929).
- NiPixelData.save\_as\_dds fource flag bugfix.
- Added Rockstar .dir format (used in Bully SE).
- Added Rockstar .dir/.img unpack and pack scripts (only tested for Bully SE).

# **Release 2.1.7 (Jan 23, 2011)**

- Added support for Fallout New Vegas (contributed by throttlekitty and saiden).
- Updated geometry optimizer to keep dismember body parts, for Fallout 3 and Fallout New Vegas (fixes issue #3025691 reported by Chaky).
- Added flag to enable debugging in vertex cache algorithm, to assess how suboptimal the solution is on any particular mesh (testing reveals that it finds the globally optimal solution in more than 99% of all iterations, for typical meshes).
- New check\_triangles\_atvr spell to find optimal parameters for vertex cache algorithm by simulated annealing.
- Fixed send geometries to bind position, send detached geometries to node position, and send\_bones\_to\_bind\_position in case skin instance has empty bone references (fixes issue #3114079, reported by drakonnen).
- Fix for verbose option in multithread mode (reported by Gratis\_monsta).
- Fix optimize spell when no vertices are left after removing duplicate vertices and degenerate triangles (reported by Gratis\_monsta).
- Fixed tangent space issue along uv seams (reported by Gratis monsta and Tommy H, see issue #3120585).
- Log an error instead of raising an exception on invalid enum values (fixes issue #3127161, reported by rlibiez).
- Disabled 2to3 in Windows installer; the Python 3 version of PyFFI will be released separately.

# **Release 2.1.6 (Nov 13, 2010)**

- The optimize spell now includes two new spells: opt\_collisiongeometry for optimizing triangle based collisions, and opt\_collisionbox for optimizing simple box collisions. This should result in faster loads and probably also a small but noticable performance improvement.
- Fixed opt\_collisiongeometry for multimaterial mopps (reported by wildcard\_25, see issue #3058096).
- New SpellCleanFarNif spell (suggested by wildcard 25, see issue #3021629).
- Bad normals are now ignored when packing a bhkNiTriStripsShape (fixes issue #3060025, reported by rlibiez).
- The opt delunusedbones spell no longer removes bones if they have a collision object (fixes issue #3064083, reported by wildcard\_25).
- If the jobs option is not specified in the toaster, then the number of processors is used—requires Python 2.6 or higher (suggested by chaky2, see issue #3052715, implements issue #3065503).
- New opt\_delzeroscale spell to delete branches with zero scale (suggested by chaky2, see issue #3013004).
- The opt\_mergeduplicates spell now ignores (non-special) material names, so identical materials with different names will get merged as well (suggested by chaky2, see issue #3013004).
- New spell to fix subshape counts (see issue #3060025, reported by rlibiez), it is included in the optimize spell.
- New opt\_collisionbox spell which automatically converts triangle based box collisions to primitive box collisions, which are much faster in-game (contributed by PacificMorrowind).
- Optimizer spell now uses triangles to represent skin partitions (improves in-game fps).
- Better vertex map calculation when calculating skin partitions (improves in-game fps).
- Optimizer now always triangulates (improves in-game fps). Stripification will be readded later in a modularized version of the optimizer spell, for those that want minimal file size rather than maximal performance).
- Much faster implementation of vertex cache algorithm (now runs in linear time instead of quadratic time).
- Check triangle count when converting to box shape (fixes issue #3091150).
- Bugfix in vertex map reordering (fixes most nifs reported in issue #3071616).
- Bugfix in vertex cache algorithm (fixes a nif reported in issue #3071616).
- Cover degenerate case in ATVR calculation when there are no vertices (fixes a nif reported in issue #3071616).
- Cover degenerate case when calculating cache optimized vertex map (fixes a nif reported in issue #3071616).
- Remove branches if they have no triangles (again fixes a nif reported in issue #3071616).

#### **Release 2.1.5 (Jul 18, 2010)**

- Improved interface for TRI files, and a bugfix in TRI file writing.
- Added EGT file support.
- The fix\_texturepath spell now also converts double backslash in single backslash (suggested by Baphometal).
- Bugfix in save\_as\_dds function for newer NiPixelData blocks (reported by norocelmiau, issue #2996800).
- Added support for Laxe Lore nifs (reported by bobsobol, issue #2995866).
- New spells:
	- opt\_collisiongeometry: to optimize collision geometry in nifs (contributed by PacificMorrowind).
	- check\_materialemissivevalue: checks (and warns) about high values in material emissive settings (contributed by PacificMorrowind).
	- modify\_mirroranimation: mirrors an animation (specifically left to right and vice versa) use it to for example turn a right hand punch anim into a left hand punch anim (contributed by PacificMorrowind).
- Added big-endian support.
- Removed \*\*kwargs argument passing for faster and more transparant implementation (reading and writing is now about 8% faster).
- Do not merge BSShaderProperty blocks (reported by Chaky, niftools issue #3009832).
- Installer now recognizes Maya 2011.
- Fixed NiPSysData read and write for Fallout 3 (reported by Chaky, niftools issue #3010861).

## **Release 2.1.4 (Mar 19, 2010)**

- Extra names in oblivion\_optimize.ini skip list for known mods (contributed by Tommy\_H).
- New spells
	- modify\_collisiontomopp
	- opt\_reducegeometry
	- opt\_packcollision
- Windows right-click optimize method now uses default.ini and oblivion\_optimize.ini.
- fix texturepath now fixes paths that include the whole drive path to just the textures... path.
- The optimize spell has been fixed to update Fallout 3 style tangent space (fixes issue #2941568, reported by xjdhdr).

# **Release 2.1.3 (Feb 20, 2010)**

- Added toaster option to process files in archives (not yet functional).
- Added toaster option to resume, by skipping existing files in the destination folder.
- Toaster now removes incompletely written files on CTRL-C (to avoid corrupted files).
- Fixed makefarnif spell (now no longer deletes vertex colors).
- New spells
	- fix\_delunusedroots
	- modify\_bonepriorities
	- modify\_interpolatortransrotscale
	- modify\_delinterpolatortransformdata
	- opt\_delunusedbones
- The niftoaster optimize spell now also includes fix\_delunusedroots.
- Removed unused pep8 attribute conversion code.
- Toasters can now be configured from an ini file.
- bhkMalleableHinge update\_a\_b bugfix (reported by Ghostwalker71).

# **Release 2.1.2 (Jan 16, 2010)**

- Fallout 3 skin partition flag bugfix (reported by Ghostwalker71).
- Fixed bug in optimize spell, when has\_vertex\_colors was False but vertex color array was present (reported by Baphometal, debugged by PacificMorrowind).
- Initial bsa file support (Morrowind, Oblivion, and Fallout 3).

# **Release 2.1.1 (Jan 11, 2010)**

• Accidently released corrupted nif.xml (affected Fallout 3), so this is just a quick bugfix release including the correct nif.xml.

# **Release 2.1.0 (Jan 10, 2010)**

- Improved windows installer.
- Compatibility fix for Python 2.5 users (reported by mac1415).
- Renamed some internal modules for pep8 compliance.
- All classes and attributes are now in pep8 style. For compatibility, camelCase attributes are generated too (however this will be dropped for py3k).
- Renamed a few niftoaster spells.
	- fix\_strip -> modify\_delbranches
	- fix\_disableparallax -> modify\_disableparallax
- New niftoaster spells.
- fix\_cleanstringpalette: removes unused strings from string palette.
- modify\_substitutestringpalette: regular expression substitution of strings in a string palette.
- modify\_scaleanimationtime: numeric scaling of animations.
- modify\_reverseanimation: reverses an animation (ie useful for making only an open animation and then running this to get a close animation).
- modify\_collisionmaterial: sets any collision materials in a nif to specified type.
- modify\_delskinshapes: Delete any geometries with a material name of 'skin'
- modify\_texturepathlowres: Changes the texture path by replacing 'textures/*' with 'textures/lowres/*'. used mainly for making \_far.nifs.
- modify\_addstencilprop: Adds a NiStencilProperty to each geometry if it is not present.
- modify\_substitutetexturepath: regular expression substitution of a texture path.
- modify\_makeskinlessnif: Spell to make fleshless CMR (Custom Model Races) clothing/armour type nifs. (runs modify\_delskinshapes and modify\_addstencilprop)
- modify\_makefarnif: Spell to make \_far type nifs.
- Bugfix for niftoaster dump spell.
- New –suffix option for toaster (similar to the already existing –prefix option).
- New –skip and –only toaster options to toast files by regular expression.
- New –jobs toaster option which enables multithreaded toasting.
- New –source-dir and –dest-dir options to save toasted nifs in a given destination folder.
- Added workaround for memory leaks (at the moment requires –jobs >= 2 to be functional).
- The niftoaster opt\_geometry spell now always skips NIF files when a similarly named tri or egm file is found.
- Added support for Atlantica nifs.
- Added support for Joymaster Interactive Howling Sword nifs.

## **Release 2.0.5 (Nov 23, 2009)**

- Added regression test and fixed rare bug in stripification (reported by PacificMorrowind, see issue #2889048).
- Improved strip stitching algorithm: *much* more efficient, and now rarely needs more than 2 stitches per strip.
- Improved stripifier algorithm: runs about 30% faster, and usually yields slightly better strips.
- Added new modify\_texturepath and modify\_collisiontype niftoaster spells (contributed by PacificMorrowind).
- Various fixes and improvements for 20.5.0.0+ nifs.
- Check endian type when processing nifs.
- Source release now includes missing egm.xml and tri.xml files (reported by skomut, fixes issue #2902125).

# **Release 2.0.4 (Nov 10, 2009)**

- Write NaN on float overflow.
- Use pytristrip if it is installed.
- Implemented the FaceGen egm (done) and tri (in progress) file formats with help of Scanti and Carver13.
- The nif dump\_pixeldata spell now also dumps NiPersistentSrcTextureRenderData (reported by lusht).
- Set TSpace flags 16 to signal presence of tangent space data (fixes Fallout 3 issue, reported by Miaximus).

# **Release 2.0.3 (Sep 28, 2009)**

- Various bugfixes for the Aion cgf format.
- Updates for nif.xml to support more recent nif versions (20.5.0.0, 20.6.0.0, and 30.0.0.2).

# **Release 2.0.2 (Aug 12, 2009)**

- The source has been updated to be Python 3.x compatible via 2to3.
- New unified installer which works for all versions of Python and Maya at once (at the moment: 2.5, 2.6, 3.0, 3.1) and also for all versions of Maya that use Python 2.5 and 2.6 (2008, 2009, and 2010, including the 64 bit variants).
- Added support for Aion cgf files.
- Added support for NeoSteam header and footer.
- Log warning rather than raising exception on invalid links (fixes issue #2818403 reported by abubakr125).
- Optimizer can now recover from invalid indices in strips (this fixes some nifs mentioned in issue #2795837 by baphometal).
- Skin updater can now recover when some vertices have no weights (this fixes some nifs mentioned in issue #2795837 by baphometal).
- Skip zero weights and add up weights of duplicated bones when calculating vertex weights (this fixes some nifs mentioned in issue #2795837 by baphometal).
- The nif optimizer can now handle NiTriShapeData attached as a NiTriStrips data block (fixes some corrupt nifs provided by baphometal in issue #2795837).
- Optimizer can now recover from NaN values in geometry (sample nifs provided by baphometal).
- Do not attempt to optimize nifs with an insane amount of triangles, but put out a warning instead.
- Log error rather than raising exception when end of NIF file is not reached (fixes issue with sample nif provided by baphometal).

# **Release 2.0.1 (Jul 22, 2009)**

- Added Windows installer for Python 2.6.
- Updated mopper.exe compiled with msvc 2008 sp1 (fixes issue #2802413, reported by pacmorrowind).
- Added pdb session to track cicular references and memory leaks (see issues #2787602 and #2795837 reported by alexkapi12 and xfrancis147).
- Added valgrind script to check memory usage, and to allow keeping track of it between releases (see issues #2787602 and #2795837 reported by alexkapi12 and xfrancis147).
- Removed parenting in xml model from everywhere except Array, and using weakrefs to avoid circular references, which helps with garbage collection. Performance should now be slightly improved.
- Updates to xml object model expression syntax.
	- Support for field qualifier '.'.
	- Support for addition '+'.
- Updates to Targa format.
	- Support for RLE compressed Targa files (test file contributed by Alphax, see issue #2790494).
	- Read Targa footer, if present (test file contributed by Alphax, see issue #2790494).
	- Improved interface: header, image, and footer are now global nodes.
- Updates to xsd object model.
	- Classes and attributes for Collada format are now generated (but not yet functional).

# **Release 2.0.0 (May 4, 2009)**

- Windows installer now detects Maya 2008 and Maya 2009, and their 64 bit variants, and can install itself into every Maya version that is found.
- Updates to the XML object model (affects CGF, DDS, KFM, NIF, and TGA).
	- Class customizers are taken immediately from the format class, and not from separate modules all code from customization modules has been moved into the main format classes. The result is that parsing is faster by about 50 percent.
	- clsFilePath removed, as it is no longer used.
- Updates and fixes for the KFM format.
	- The Data element inherits from Header, and Header includes also all animations, so it is more straightforward to edit files.
	- The KFM files open again in QSkope.
- Updates for the CGF format.
	- CHUNK\_MAP no longer constructed in Data.\_\_init\_\_ but in a metaclass.
	- Deprecated functions in CgfFormat have been removed.
- Updates for the NIF format.
	- Synced nif.xml with nifskope's xml (includes fixes for Lazeska).
	- Removed deprecated scripts (niftexdump, nifdump, ffvt3rskinpartition, nifoptimize).
- Fixed scaling bug on nifs whose tree has duplicate nodes. Scaling now no longer works recursively, unless you use the scaling spell which handles the duplication correctly.
- Updated module names to follow pep8 naming conventions: all modules have lower case names.

# **Release 1.2.4 (Apr 21, 2009)**

- Documentation is being converted to Sphinx. Currently some parts of the documentation are slightly broken with epydoc. Hopefully the migration will be complete in a month or so, resolving this issue.
- removed deprecated PyFFI.Spells code:
	- old style spells no longer supported
	- almost all old spells have been converted to the new spell system (the few remaining ones will be ported for the next release)
- nif:
	- nif optimizer can be run on folders from the windows context menu (right-click on any folder containing nifs and select "Optimize with PyFFI")
	- synced nif.xml with upstream (adds support for Worldshift, bug fixes)
	- using weak references for Ptr type (this aids garbage collection)
	- added fix\_strip niftoaster spell which can remove branches selectively (feature request #2164309)
	- new getTangentSpace function for NiTriBasedGeom (works for both Oblivion and Fallout 3 style tangent spaces)
	- improved mergeSkeletonRoots function (will also merge roots of skins that have no bones in common, this helps a lot with Morrowind imports)
	- new sendDetachedGeometriesToNodePosition function and spell (helps a lot with Morrowind imports)

• tga:

- added support for color map and image data in the xml
- uses the new data model
- works again in QSkope
- xml object model:
	- added support for multiplication and division operators in expressions
- fixes for unicode support (prepares for py3k)

# **Release 1.2.3 (Apr 2, 2009)**

- removed reduce() calls (py3k compatibility)
- started converting print calls (py3k compatibility)
- removed relative imports (py3k compatibility)
- removed BSDiff module (not useful, very slow, use external bsdiff instead)
- nif:
	- fixed the update mopp spell for fallout 3 nifs
	- fixed addShape in bhkPackedNiTriStripsShape for fallout 3 nifs
– niftoaster sends to stdout instead of stderr so output can be captured (reported by razorwing)

#### **Release 1.2.2 (Feb 15, 2009)**

- cgf format:
	- fixed various regression bugs that prevented qskope to run on cgf files
	- updated to use the new data system

#### **Release 1.2.1 (Feb 2, 2009)**

- nif format:
	- new addIntegerExtraData function for NiObjectNET

#### **Release 1.2.0 (Jan 25, 2009)**

- installer directs to Python 2.5.4 if not installed
- using logging module for log messages
- nif format:
	- swapping tangents and binormals in xml; renaming binormals to bitangents (see [http://www.terathon.com/](http://www.terathon.com/code/tangent.html) [code/tangent.html\)](http://www.terathon.com/code/tangent.html)
	- updates for Fallout 3 format
	- updated skin partition algorithm to work for Fallout 3
		- \* new triangles argument
		- \* new facemap argument to pre-define partitions (they will be split further if needed to meet constraints)
		- \* sort vertex weight list by weight in skin partitions (except if padbones is true; then sorted by bone index, to keep compatibility with ffvt3r)
		- \* option to maximize bone sharing
	- mopps take material indices into account and compute welding info (attempt to fix mopp multi-material issues, does not yet seem to work though)
	- support for niftools bitflags by converting it to a bitstruct on the fly
	- better algorithm for sending bones to bind position, including spells for automating this function over a large number of nifs
	- disable fast inverse in bind pos functions to increase numerical precision
	- new algorithm to sync geometry bind poses, along with spell (this fixes many issues with Morrowind imports and a few issues with Fallout 3 imports)
	- more doctests for various functions
	- a few more matrix functions (supNorm, substraction)
- dds format:
	- updated to use the FileFormat.Data method (old inconvenient method removed)
- qskope:
- refactored the tree model
- all parenting functions are delegated to seperate DetailTree and GlobalTree classes
- the DetailNode and GlobalNode classes only implement the minimal functions to calculate the hierarchy, but no longer host the more advanced hierarchy functions and data (this will save memory and speed up regular use of pyffi outside qskope)
- EdgeFilter for generic edge type filtering; this is now a parameter for every method that needs to list child nodes

#### **Release 1.1.0 (Nov 18, 2008)**

- nif format:
	- a large number of functions have moved from the optimizer spell to to the main interface, so they can be easily used in other scripts without having to import this spell module (getInterchangeableTriShape, getInterchangeableTriStrips, isInterchangeable)
	- new convenience functions in NiObjectNET, NiAVObject, and NiNode (setExtraDatas, setProperties, set-Effects, setChildren, etc.)
	- updates for Fallout 3
- niftoaster
	- new fix\_addtangentspace spell to add missing tangent space blocks
	- new fix\_deltangentspace spell to remove tangent space blocks
	- new fix\_texturepath spell to change / into and to fix corrupted newline characters (which sometimes resulted from older versions of nifskope) in NiSourceTexture file paths
	- new fix\_clampmaterialalpha spell
	- new fix\_detachhavoktristripsdata spell
	- the ffvt3r skin partition spell is now fix\_ffvt3rskinpartition
	- new opt\_cleanreflists spell
	- new opt\_mergeduplicates spell
	- new opt\_geometry spell
	- the optimize spell is now simply implemented as a combination of other spells
- new internal implementation of bsdiff algorithm
- removed cry dae filter (an improved version of this filter is now bundled with ColladaCGF)
- reorganization of file format description code
	- all generic format description specific code has been moved to the PyFFI.ObjectModels.FileFormat module
	- all xml/xsd description specific code has been moved to the PyFFI.ObjectModels.XML/XSD.FileFormat modules
	- new NifFormat.Data class which now implements all the NIF file read and write functions
- completely revamped spell system, which makes it much easier to customize spells, and also enables more efficient implementations (thanks to tazpn for some useful suggestions, see issue #2122196)
	- toaster can call multiple spells at once
- toaster takes spell classes instead of modules
- for backwards compatibility, there is a class factory which turns any old spell module into a new spell class (the Toaster class will automatically convert any modules that it finds in its list of spells, so you do not need to be worried about call the factory explicitly)
- early inspection of the header is possible, to avoid having to read all of the file if no blocks of interest are present
- possibility to prevent the spell to cast itself on particular branches (mostly useful to speed up the spell casting process)
- spells have callbacks for global initialization and finalization of data within the toaster
- possibility to write output to a log file instead of to sys.stdout
- better messaging system (auto indentation, list nif tree as spell runs)
- support for spell hierarchies and spell grouping, in parallel or in series or any combination of these
- replaced ad hoc class customization with partial classes (still wip converting all the classes)
- xml object model expression parser
	- implemented not operator
	- expressions can combine multiple operators (only use this if the result is independent of the order in which these operators are applied)
	- new < and > operators
	- support for vercond attribute for Fallout 3
- started on a new object model based on an ANTLR parser of a grammar aimed at file format descriptions; this parser will eventually yield a more streamlined, more optimized, and more customizable version of the current xml object model (this is not yet bundled with the release, initial code is on svn)

#### **Release 1.0.5 (Sep 27, 2008)**

- niftoaster optimize
	- fix for materials named skin, envmap2, etc. (issue #2121098)
	- fix for empty source textures in texdesc (issue #2118481)
- niftoaster
	- new spell to disable parallax (issue #2121283)
- toaster
	- new options –diff and –patch to create and apply patches; interal patcher uses bsdiff format, but you can also specify an arbitrary external diff/patch command via –diff-cmd and –patch-cmd options (the external command must take three arguments: oldfile, newfile, and patchfile); note that this is still in experimental stage, not ready for production use yet

## **Release 1.0.4 (Sep 18, 2008)**

- niftoaster optimize
	- morph data optimization (issue #2116594, fixes "bow" weapons)

## **Release 1.0.3 (Sep 17, 2008)**

- niftoaster optimize
	- detach NiTriStripsData from havok tree when block is shared with geometry data (fixes issue #2065018, MiddleWolfRug01.NIF)
	- fix in case merged properties had controllers (issue #2106668)
- fix writing of block order: bhkConstraint entities now always preceed the constraint block (this also fixes the "falling sign" issue with the niftoaster optimize spell, issue #2068090)

#### **Release 1.0.2 (Sep 15, 2008)**

• "negative mass" fix in inertia calculation

#### **Release 1.0.1 (Sep 12, 2008)**

- small fix in uninstaller (didn't remove crydaefilter script)
- crydaefilter converts %20 back into spaces (as rc doesn't recognize %20)
- bugfixes for niftoaster optimize spell (pyffi issue #2065018)

#### **Release 1.0.0 (Jul 24, 2008)**

- new NSIS installer (this solves various issues with Vista, and also allows the documentation to be bundled)
- new filter to prepare collada (.dae) files for CryEngine2 resource compiler
	- wraps scenes into CryExportNodes
	- corrects id/sid naming
	- fixes init\_from image paths
	- adds phong and lamber shader sid's
	- enforces material instance symbol to coincide with target
	- sets material names in correct format for material library and physicalization
- started on support for collada format, by parsing the collada xsd schema description (this is still far from functional, but an initial parser is already included with the library, although it does not yet create any classes yet)
- fully optimal mopp generation for Oblivion (using the NifTools mopper.exe which is a command line utility that calls the mopp functions in the havok library, credit for writing the original wrapper goes to tazpn)
- minor updates to the nif.xml format description
- refactoring: library reorganized and some interfaces have been unified, also a lot of code duplication has been reduced; see README.TXT for more details on how to migrate from 0.x.x to 1.x.x
	- main format classes PyFFI.XXX have been moved to PyFFI.Formats.XXX
- "XxxFormat.getVersion(cls, stream)" now always returns two integers, version and user\_version
- "XxxFormat.read(self, stream, version, user\_version, . . . )" for all formats
- "XxxFormat.write(self, stream, version, user\_version, \*readresult, . . . )" for all formats
- in particular, CGF format game argument removed from read and write functions, but there are new Cgf-Format.getGame and CgfFormat.getGameVersion functions to convert between (version, user version) and game
- also for the CGF format, take care that getVersion no longer returns the file type. It is returned with the CgfFormat.read function, however there is a new CgfFormat.getFileType function, if you need to know the file type but you don't want to parse the whole file
- all XxxFormat classes derive from XmlFileFormat base class
- common nameAttribute, walk, and walkFile functions
- XxxTester modules have been moved to PyFFI.Spells.XXX, along with a much improved PyFFI.Spells module for toasters with loads of new options
- some other internal code has been moved around
	- \* qskopelib -> PyFFI.QSkope
	- \* PyFFI.Bases -> PyFFI.ObjectModels.XML
- a lot more internal code reorganization is in progress. . .
- much documentation has been added and improved

#### **Release 0.11.0 (Jun 16, 2008)**

- nif:
	- fixed updateTangentSpace for nifs with zero normals
- cfg:
	- a lot of new physics stuff: MeshPhysicsDataChunk mostly decoded (finally!!)
	- fixes for reading and writing caf files (they are missing controller headers)
	- activated BoneMeshChunk and BoneInitialPosChunk for Crysis
- tga:
	- improved tga file detection heuristic

#### **Release 0.10.10 (Jun 8, 2008)**

• nif:

- minor updates in xml
- NiPixelData saveAsDDS function now also writes DXT compressed formats, that is, pixel formats 4, 5, and 6 (contributed by taarna23)
- fixed nifoptimize for nifs with particle systems (niftools issue #1965936)
- fixed nifoptimize for nifs with invalid normals (niftools issue #1987506)

#### **Release 0.10.9 (May 27, 2008)**

- nif:
	- bspline interpolator fix if no keys
	- fixed bspline scale bug

#### **Release 0.10.8 (Apr 13, 2008)**

- cgf:
	- more decoded of the mesh physics data chunk
- nif:
	- scaling for constraints
	- ported the A -> B spell from nifskope (see the new getTransformAB and updateAB methods)

#### **Release 0.10.7 (Apr 5, 2008)**

- cgf:
	- indices are unsigned shorts now (fixes geometry corruption on import of large models)
	- MeshChunk.setGeometry gives useful error message if number of vertices is too large
- nif:
	- nif.xml has minor updates in naming
	- added NiBSplineData access functions (experimental, interface could still change)
	- started on support for compressed B-spline data
	- fixed block order writing of bhkConstraints

#### **Release 0.10.6 (Mar 30, 2008)**

- tga: added missing xml file
- nif:
	- removed some question marks so the fields can be accessed easily in python interface
	- ControllerLink and StringPalette functions and doctests
	- quaternion functions in Matrix33 and Matrix44
	- new bspline modules (still to implement later)
	- fixed NiTransformInterpolator scaling bug
- cgf:
	- use tempfile for write test
- quick install batch file for windows

### **Release 0.10.5 (Mar 27, 2008)**

- qskope: make bitstructs editable
- cgf:
	- MeshChunk functions to get vertex colors (game independent).
	- Set vertex colors in setGeometry function.

## **Release 0.10.4 (Mar 26, 2008)**

- cgf:
	- fixed tangent space doctest
	- setGeometry argument sanity checking
	- setGeometry fix for empty material list
	- setGeometry tangent space update fix if there are no uvs

## **Release 0.10.3 (Mar 24, 2008)**

- added support for the TGA format
- tangentspace:
	- validate normals before calculating tangents
	- added new option to get orientation of tangent space relative to texture space (Crysis needs to know about this)
- installer detects Maya 2008 and copies relevant files to Maya Python directory for the Maya scripts to work
- cgf:
	- tangent space cgftoaster
	- new MeshChunk updateTangentSpace function

## **Release 0.10.2 (Mar 22, 2008)**

- cgf:
	- fixed "normals" problem by setting last component of tangents to -1.0
	- meshchunk function to get all material indices, per triangle (game independent)
	- scaling fixes for datastreamchunk, meshchunk, and meshsubsetschunk
	- fixed version of BreakablePhysicsChunk
	- a few new findings in decoding the physics data (position and rotation)

#### **Release 0.10.1 (Mar 21, 2008)**

- cgf:
	- some minor xml updates
	- setGeometry function for MeshChunk to set geometry for both Far Cry and Crysis in a unified way
	- uv.v opengl flip fix for Crysis MeshChunk data
- MathUtils: new function to calculate bounding box, center, and radius
- qskope: fixed bug which prevented setting material physics type to NONE

#### **Release 0.10.0 (Mar 8, 2008)**

• cgf: ported A LOT of stuff from the Crysis Mod SDK 1.2; the most common CE2 chunks now read and write successfully

#### **Release 0.9.3 (Mar 7, 2008)**

- cgf:
	- decoded a lot of geometry data
		- \* vertices
		- \* normals
		- \* vertex colors
		- \* uvs
		- \* mesh material info
	- started decoding many other chunk types
	- added chr chunk types so files containing them can be processed (the data is ignored)
	- started adding functions to MeshChunk to have unified access to geometry data for both Far Cry and Crysis cgf files
- windows installer registers chr extension with qskope

#### **Release 0.9.2 (Feb 26, 2008)**

- full support for the xml enum tag type, with improved editor in qskope
- new common string types (shared between cgf and nif formats)
	- null terminated
	- fixed sized
	- variable sized starting with integer describing length
- qskope: no more duplicate ptr refs in global view
- qskope: refactored delegate editor system to be more transparent and much easier to extend
- cgf: crysis chunks have been partially decoded (still very much wip)
- cgf: added extra chunk size check on read to aid decoding
- dds: register dds extension with qskope on windows install
- nif: nifoptimize clamps material alpha to [0,1]

#### **Release 0.9.1 (Feb 22, 2008)**

- full support for the xml bitstruct tag (for types that contain bit flags)
- added PyFFI.Formats.DDS library for dds file format
- nif: new function for NiPixelData to save image as dds file
- niftoaster: script for exporting images from NiPixelData blocks
- nifoptimize:
	- merge identical shape data blocks
	- remove empty NiNode children
	- update skin partition only if block already exists

#### **Release 0.9.0 (Feb 11, 2008)**

- added PyFFI.Formats.KFM library for kfm file format
- cgf.xml and nif.xml updates
- new qBlockParent function to assign parents if the parent block does not contain a reference to the child, but the child contains a reference to the parent (as in MeshMorphTargetChunk and BoneInitialPosChunk)
- QSkope: root blocks sorted by reference number
- QSkope: added kfm format
- niftexdump: bug fixed when reading nifs that have textures without source

#### **Release 0.8.2 (Jan 28, 2008)**

- fixed installer bug (nifoptimize would not launch from context menu)
- qskope:
	- handle back-references and shared blocks
	- blocks are now numbered
	- improved display references

#### **Release 0.8.1 (Jan 27, 2008)**

- deep copy for structs and arrays
- nifoptimize:
	- detects cases where triangulated geometry performs better than stripified geometry (fixes a performance issue with non-smooth geometry reported by Lazarus)
	- can now also optimize NiTriShapes
	- throws away empty and/or duplicate children in NiNode lists

#### **Release 0.8.0 (Jan 27, 2008)**

- qskope: new general purpose tool for visualizing files loaded with PyFFI
- cgf: corrected the bool implementation (using True/False rather than an int)
- nif: many xml updates, support for Culpa Innata, updates for emerge demo
- support for forward declaration of types (required for UnionBV)
- PyFFI.\_\_hexversion\_\_ for numeric represenation of the version number

#### **Release 0.7.5 (Jan 14, 2008)**

- added a DTD for the 'fileformat' document type, to validate the xml
- bits tag for bitstructs, instead of add tag, to allow validation
- cgf: write the chunk header table at start, for crysis
- nifoptimize:
	- new command line option '-x' to exclude blocks per type
	- fixes corrupted texture paths (that is, files that got corrupted with nifskope 1.0 due to the  $\rm \Gamma \cdot \rm \Gamma$
	- on windows, the script can now be called from the .nif context menu
	- accept both lower and upper case 'y' for confirmation
	- new command line option '-p' to pause after run
- niftoaster: fix reporting of file size difference in readwrite test
- bug fixed when writing nifs of version  $\leq$  3.1
- support for multiple 'Top Level Object' (roots) for nifs of version <= 3.1
- various xml fixes
	- new version 20.3.0.2 from emerge demo
	- NiMeshPSysData bugfix and simplification
	- replaced NiTimeController Target with unknown int to cope with invalid pointers in nif versions  $\leq$  3.1
- fixed bug nifmakehsl.py script
- fixed bug in nifdump.py script
- new post installation script for installing/uninstalling registry keys

#### **Release 0.7.4 (Dec 26, 2007)**

- fix in nif xml for a long outstanding issue which caused some nifs with mopp shapes to fail
- fixed file size check bug in readwrite test for nif and cgf
- initial read and write support for crysis cgf files
- support for versions in structs
- updates for controller key types 6, 9, and 10, in cgf xml

### **Release 0.7.3 (Dec 13, 2007)**

- nif: fixed error message when encountering empty block type
- nif: dump script with block selection feature
- cgf: fix transform errors, ported matrix and vector operations from nif library

## **Release 0.7.2 (Dec 3, 2007)**

- NifTester: new raisereaderror argument which simplifies the older system and yields more instructive backtraces
- nif: better support for recent nif versions, if block sizes do not match with the number of bytes read then the bytes are skipped and a warning is printed, instead of raising an exception

#### **Release 0.7.1 (Nov 27, 2007)**

• nif: fixed applyScale in bhkRigidBody

## **Release 0.7 (Nov 19, 2007)**

- fixed a problem locating the customized functions for Fedora 8 python which does not look in default locations besides sys.path
- new vector and matrix library under Utils (for internal use)
- new quick hull library for computing convex hulls
- new inertia library for computing mass, center of gravity, and inertia tensors of solid and hollow objects
- nif: fixed order of bhkCollisionObject when writing NIF files
- nif: new bhkRigidBody function for updating inertia, center of gravity, and mass, for all types of primitives

## **Release 0.6 (Nov 3, 2007)**

- nifoptimize removes duplicate property blocks
- reduced memory footprint in skin data center and radius calculation for the nif format
- new option to ignore strings when calculating hash
- code has been cleaned up using pylint
- added a lot more documentation
- refactored all common functions to take \*\*kwargs as argument
- read and write functions have the file stream as first non-keyword argument
- refactored and simplified attribute parsing, using a common \_filteredAttributeList method used by all methods that need to parse attributes; the version and user\_version checks are now also consistent over all functions (i.e. getRefs, getLinks, etc.)
- added more doctests

## **Release 0.5.2 (Oct 25, 2007)**

• added hash functions (useful for identifying and comparing objects)

## **Release 0.5.1 (Oct 19, 2007)**

• fixed a bug in the nif.xml file which prevented Oblivion skeleton.nif files to load

## **Release 0.5 (Oct 19, 2007)**

- new functions to get block size
- various small bugs fixed
- nif: support for new versions (20.2.0.6, 20.2.0.7, 20.2.0.8, 20.3.0.3, 20.3.0.6, 20.3.0.9)
- nif: block sizes are now also written to the NIF files, improving support for writing 20.2.0.7+ nif versions
- nif: fixed flattenSkin bug (reported by Kikai)

## **Release 0.4.9 (Oct 13, 2007)**

- nif: nifoptimize no longer raises an exception on test errors, unless you pass the -r option
- nif: nifoptimize will try to restore the original file if something goes wrong during write, so in theory it should no longer leave you with corrupt nifs; still it is recommended to keep your backups around just in case
- nif: niftesters recoded to accept arbitrary argument dictionaries; this could cause incompatibilities for people writing their own scripts, but the upgrade to the new system is fairly simple: check the niftemplate.py script
- nif: fixed bug in updateTangentSpace which caused an exception when uvs or normals were not present
- nif: doctest for unsupported blocks in nifs

## **Release 0.4.8 (Oct 7, 2007)**

- cgf: MeshMorphTargetChunk is now supported too
- nif: new script (niftexdump.py) to dump texture and material info
- nif: added template script for quickly writing new nif scripts

#### **Release 0.4.7 (Oct 4, 2007)**

• nif: new optimizer script

## **Release 0.4.6 (Sep 29, 2007)**

- nif and cgf documentation improved
- added a number of new doctests
- nif: new scripts
	- niftoaster.py for testing and modifying NIF files (contributed by wz)
	- nifvisualizer.py for visualizing nif blocks (contributed by wz)
	- nifmakehsl.py for making hex workshop structure libraries for all nif versions
- nif: bundling NifVis and NifTester modules so you can make your own nif toasters and visualizers
- nif: fixed rare issue with skin partition calculation
- cgf: new script
	- cgftoaster.py for testing and modifying cgf files (similar to niftoaster.py)
- cgf: bundling CgfTester module so you can make your own cgf toasters
- cgf: various xml bugs fixed
- cgf: write support improved (but not entirely functional yet)
- cgf: material chunk custom function for extraction material shader and script
- Expression.py: support for empty string check in condition

#### **Release 0.4.5 (Sep 16, 2007)**

- issue warning message instead of raising exception for improper rotation matrix in setScaleRotationTranslation
- fixed skin partition bug during merge
- skin partition bone index padding and sorting for Freedom Force vs. the 3rd Reich

#### **Release 0.4.4 (Sep 2, 2007)**

• added mopp parser and simple mopp generator

#### **Release 0.4.3 (Aug 17, 2007)**

- fixed bug that occurred if userver  $= 0$  in the xml (fixes geometry morph data in NIF versions 20.0.0.4 and up)
- NIF:
	- tree() function has been extended
	- some minor cleanups and more documentation

## **Release 0.4.2 (Aug 15, 2007)**

- kwargs for getRefs
- NIF:
	- fixed bug in skin partition calculation
	- when writing NIF files the refs are written in sequence (instead of the links, so missing links will yield an exception, which is a good thing)
	- new functions to get list of extra data blocks and to add effect

#### **Release 0.4.1 (Aug 14, 2007)**

- NIF:
	- new function to add collision geometries to packed tristripsshape
	- fixed bug in bhkListShape.addShape

## **Release 0.4 (Aug 12, 2007)**

- NIF:
	- new function updateBindPosition in NiGeometry to fix a geometry rest position from current bone positions
	- removed deprecated functions
	- (!) changed interface of addBone, no longer takes "transform" argument; use the new function update-BindPosition instead

#### **Release 0.3.4 (Aug 11, 2007)**

- improved documentation
- fixed the 'in' operator in Bases/Array.py
- NIF:
	- doctest for NiNode
	- flatten skin fix for skins that consist of multiple shapes
	- support for the most common oblivion havok blocks

#### **Release 0.3.3 (Aug 8, 2007)**

- NIF:
	- fixed a bug in the skin center and radius calculation
	- added copy function to Vector3
	- fixed NiGeometry doctest

## **Release 0.3.2 (Aug 7, 2007)**

- simplified interface (still wip) by using keyword arguments for common functions such as read and write
- NIF:
	- fix for skin partition blocks in older nif versions such as Freedom Force vs. 3rd Reich
	- support for triangle skin partitions
	- added stitchstrips option for skin partitions
	- added a NiGeometry function to send bones to bind pose

#### **Release 0.3.1 (Aug 6, 2007)**

- NIF:
	- new function for getting geometry skin deformation in rest pose
	- old rest pose functions are deprecated and will be removed from a future release

#### **Release 0.3 (Aug 2, 2007)**

- NIF:
	- fixed an issue with writing skeleton.nif files
- CGF:
	- reading support for the most common blocks in static cgf files; experimental

#### **Release 0.2.1 (Jul 29, 2007)**

- NIF:
	- fixed bug in getTransform
	- new option in findChain to fix block type

#### **Release 0.2 (Jul 29, 2007)**

- fixed argument passing when writing arrays
- NIF: added getControllers function to NiObjectNET

#### **Release 0.1 (Jul 22, 2007)**

- bug fixed when writing array of strings
- NIF
	- new function to add bones
	- XML update, supports newer versions from Emerge Demo

## **Release 0.0 (Jul 7, 2007)**

• first public release

## <span id="page-267-0"></span>**1.7.8 Todo list**

Todo: Write documentation.

(The [original entry](#page-208-0) is located in /home/docs/checkouts/readthedocs.org/user\_builds/pyffi/checkouts/latest/pyffi/spells/cgf/\_\_init\_\_.py:docstring of pyffi.spells.cgf, line 4.)

Todo: Limit the size of shapes (see operation optimization mod for Oblivion!)

(The [original entry](#page-218-0) is located in /home/docs/checkouts/readthedocs.org/user\_builds/pyffi/checkouts/latest/pyffi/spells/nif/optimize.py:do of pyffi.spells.nif.optimize.SpellOptimizeGeometry.branchentry, line 8.)

#### Todo:

• Write dedicated utilities to optimize particular games (start with Oblivion, maybe eventually also do Fallout 3, Morrowind, etc.).

(The [original entry](#page-267-0) is located in ../TODO.rst, line 3.)

Todo: Aion caf format (MtlNameChunk header?).

(The [original entry](#page-267-0) is located in ../TODO.rst, line 9.)

#### Todo: refactoring plans

- what's up with get\_global\_child\_names?
- common base classes for pyffi.object\_models.xml.basic.BasicBase/StructBase and pyffi.object\_models.xsd.SimpleType/ComplexType (e.g. pyffi.ObjectModel.SimpleType/ComplexType)
- derive object\_models.array\_type and object\_models.StructType from common subclass pyffi.object\_models.ComplexType, use these then as base classes for object\_models.xml.array and object\_models.xml.struct\_.StructBase
- use pyffi.utils.graph for all object\_models.XXX implementations
- upgrade QSkope and XML model to use GlobalNode instead of the current ad hoc system with Refs
- improve the abstract object\_models.Delegate classes (i.e. naming, true abstract base classes, defining a common interface); also perhaps think about deriving these delegate classes from TreeLeaf (only leafs have editors!)?
- ditch version and user\_version from the object\_models interface, and instead use object\_models.Data as a global root element that contains all file information with a minimal format independent interface; implementation plan (this is already partially implemented, namely in the nif format):
	- use abstract Data and Tree base classes fo the XSD parser, in subsequent 2.x.x releases
	- update the XML parser to follow the same scheme, when switching from 2.x.x to 3.0.0, and document the 2.x.x -> 3.0.0 migration strategy
- deprecate the old methods (XxxFormat.read, XxxFormat.write, XxxFormat.getVersion, and so on) in 3.x.x
- remove old method in 4.x.x
- one of the aims is that qskope no longer relies on any object\_models.xml/object\_models.xsd specific implementations; if it only relies on the abstract base classes in object\_models.Graph and object\_models.Data then future expansions are a lot easier to cope with; in particular, qskope should never have to import from object\_models.XXX, or Formats.XXX

(The [original entry](#page-267-0) is located in ../TODO.rst, line 13.)

Todo: Doctests for all spells.

(The [original entry](#page-267-0) is located in ../TODO.rst, line 62.)

Todo: Improve overall documentation, for instance:

- add docstrings for all spells
- add docstrings for all spell methods

(The [original entry](#page-267-0) is located in ../TODO.rst, line 66.)

#### Todo:

- move all regression tests to the tests directory (but keep useful examples in the docstrings!)
- add spell support for qskope directly using the pyffi.spells module
- allow qskope to create new spells, from a user supplied spells module
	- custom spell module creation wizard (creates dir structure for user and stores it into the configuration)
	- custom spell creation wizard (adds new spell to user's spell module)
	- automatic templates for typical spells
- pep8 conventions
	- resolve all complaints from cheesecake's pep8 checker

(The [original entry](#page-267-0) is located in ../TODO.rst, line 73.)

#### Todo:

• Write dedicated utilities to optimize particular games (start with Oblivion, maybe eventually also do Fallout 3, Morrowind, etc.).

Todo: Aion caf format (MtlNameChunk header?).

Todo: refactoring plans

• what's up with get\_global\_child\_names?

- common base classes for pyffi.object models.xml.basic.BasicBase/StructBase and pyffi.object\_models.xsd.SimpleType/ComplexType (e.g. pyffi.ObjectModel.SimpleType/ComplexType)
- derive object\_models.array\_type and object\_models.StructType from common subclass pyffi.object\_models.ComplexType, use these then as base classes for object\_models.xml.array and object\_models.xml.struct\_.StructBase
- use pyffi.utils.graph for all object models.XXX implementations
- upgrade QSkope and XML model to use GlobalNode instead of the current ad hoc system with Refs
- improve the abstract object\_models.Delegate classes (i.e. naming, true abstract base classes, defining a common interface); also perhaps think about deriving these delegate classes from TreeLeaf (only leafs have editors!)?
- ditch version and user\_version from the object\_models interface, and instead use object\_models.Data as a global root element that contains all file information with a minimal format independent interface; implementation plan (this is already partially implemented, namely in the nif format):
	- use abstract Data and Tree base classes fo the XSD parser, in subsequent 2.x.x releases
	- update the XML parser to follow the same scheme, when switching from 2.x.x to 3.0.0, and document the  $2.x.x \rightarrow 3.0.0$  migration strategy
	- deprecate the old methods (XxxFormat.read, XxxFormat.write, XxxFormat.getVersion, and so on) in 3.x.x
	- remove old method in 4.x.x
- one of the aims is that qskope no longer relies on any object\_models.xml/object\_models.xsd specific implementations; if it only relies on the abstract base classes in object models.Graph and object models.Data then future expansions are a lot easier to cope with; in particular, qskope should never have to import from object\_models.XXX, or Formats.XXX

Todo: Doctests for all spells.

Todo: Improve overall documentation, for instance:

- add docstrings for all spells
- add docstrings for all spell methods

#### Todo:

- move all regression tests to the tests directory (but keep useful examples in the docstrings!)
- add spell support for qskope directly using the pyffi.spells module
- allow qskope to create new spells, from a user supplied spells module
	- custom spell module creation wizard (creates dir structure for user and stores it into the configuration)
	- custom spell creation wizard (adds new spell to user's spell module)
	- automatic templates for typical spells
- pep8 conventions
	- resolve all complaints from cheesecake's pep8 checker

## **1.7.9 Thanks**

Special thanks go in particular to:

- Guido van Rossum, and with him many others, for Python, and in particular for having metaclasses in Python: metaclasses make PyFFI's implementation very easy.
- m4444x for nifskope, which has been an inspiration for PyFFI's xml based design, and of course also an inspiration for QSkope.
- wz for his support, and for testing of the library, when the first version was being written.
- seith for design of the windows installer artwork.
- Crytek for releasing the Far Cry SDK and Crysis SDK, which contains much information about the cgf file format. This has saved many months of hard work.
- Crytek and Bethesda for the great games they make.
- Havok, for releasing their SDK without which custom mopp generation would not have been possible.
- Karl Norby and Michael Summers for pyxsd, which forms the basis of the xsd object model, used for instance to support Collada.

## **1.7.10 Glossary**

PyFFI Python File Format Interface. Also see *[file](#page-270-0)*, *[interface](#page-270-1)*, and  $pyffi$ .

<span id="page-270-0"></span>file A byte stream.

file format See *[interface](#page-270-1)*.

file format interface See *[interface](#page-270-1)*.

<span id="page-270-1"></span>interface An interface provides a semantic translation of a byte stream to an organized collection of named Python objects, which are typically bundled into a classes.

spell A transformation that can be applied to a file.

toaster Applies one or more spells to all files of all subdirectories of a given directory.

# **1.8 Indices and tables**

- genindex
- modindex
- search

# **PYTHON MODULE INDEX**

## p

pyffi, [7](#page-10-0) pyffi.formats, [8](#page-11-0) pyffi.formats.bsa, [8](#page-11-1) pyffi.formats.cgf, [11](#page-14-0) pyffi.formats.dae, [22](#page-25-0) pyffi.formats.dds, [24](#page-27-0) pyffi.formats.egm, [27](#page-30-0) pyffi.formats.egt, [31](#page-34-0) pyffi.formats.esp, [34](#page-37-0) pyffi.formats.kfm, [38](#page-41-0) pyffi.formats.nif, [43](#page-46-0) pyffi.formats.tga, [196](#page-199-0) pyffi.formats.tri, [198](#page-201-0) pyffi.object\_models, [233](#page-236-0) pyffi.spells, [205](#page-208-1) pyffi.spells.cgf, [205](#page-208-2) pyffi.spells.dds, [205](#page-208-3) pyffi.spells.kfm, [205](#page-208-4) pyffi.spells.nif, [205](#page-208-5) pyffi.spells.nif.check, [205](#page-208-5) pyffi.spells.nif.dump, [205](#page-208-6) pyffi.spells.nif.fix, [205](#page-208-7) pyffi.spells.nif.modify, [216](#page-219-0) pyffi.spells.nif.optimize, [214](#page-217-0) pyffi.spells.tga, [226](#page-229-0)

# **INDEX**

add\_asym\_morph() (*pyffi.formats.egm.EgmFormat.Data*

add\_bone() (*pyffi.formats.nif.NifFormat.NiGeometry*

add\_child() (*pyffi.formats.nif.NifFormat.NiNode*

*method*), [27](#page-30-1)

*method*), [103](#page-106-0)

*method*), [111](#page-114-0) add\_controlled\_block()

# Symbols

\_SpellDelBranchClasses (*class in pyffi.spells.nif.modify*), [224](#page-227-0) \_\_init\_\_() (*pyffi.spells.Spell method*), [227](#page-230-0) \_branchinspect() (*pyffi.spells.Spell method*), [227](#page-230-0) \_datainspect() (*pyffi.spells.Spell method*), [227](#page-230-0)

# A

a() (*pyffi.formats.nif.NifFormat.ByteColor4 property*), [64](#page-67-0) a() (*pyffi.formats.nif.NifFormat.Color4 property*), [66](#page-69-0) access() (*pyffi.formats.nif.NifFormat.NiDataStream property*), [99](#page-102-0) ACOUSTIC\_SPACE (*pyffi.formats.nif.NifFormat.Fallout3Layer* add\_extra\_data() (*pyffi.formats.nif.NifFormat.NiObjectNET attribute*), [75](#page-78-0) ACOUSTIC\_SPACE (*pyffi.formats.nif.NifFormat.SkyrimLayer* add\_integer\_extra\_data() *attribute*), [166](#page-169-0) ACTION\_DECREMENT (*pyffi.formats.nif.NifFormat.StencilAction method*), [113](#page-116-0) *attribute*), [170](#page-173-0) ACTION\_INCREMENT (*pyffi.formats.nif.NifFormat.StencilAction attribute*), [170](#page-173-0) ACTION\_INVERT (*pyffi.formats.nif.NifFormat.StencilAction attribute*), [170](#page-173-0) ACTION\_KEEP (*pyffi.formats.nif.NifFormat.StencilAction attribute*), [170](#page-173-0) ACTION\_REPLACE (*pyffi.formats.nif.NifFormat.StencilAction attribute*), [170](#page-173-0) ACTION\_ZERO (*pyffi.formats.nif.NifFormat.StencilAction attribute*), [170](#page-173-0) active() (*pyffi.formats.nif.NifFormat.NiPSysModifier property*), [129](#page-132-0) active\_material() (*pyffi.formats.nif.NifFormat.NiRenderObject property*), [141](#page-144-0) ACTIVESPELLCLASSES (*pyffi.spells.SpellGroupBase attribute*), [229](#page-232-0) actor\_descs() (*pyffi.formats.nif.NifFormat.NiPhysXPropDesc* ADDONHEAD (*pyffi.formats.nif.NifFormat.Fallout3Layer property*), [138](#page-141-0) ACTORZONE (*pyffi.formats.nif.NifFormat.Fallout3Layer attribute*), [75](#page-78-0) ACTORZONE (*pyffi.formats.nif.NifFormat.SkyrimLayer attribute*), [166](#page-169-0) (*pyffi.formats.nif.NifFormat.NiControllerSequence method*), [98](#page-101-0) add\_controller() (*pyffi.formats.nif.NifFormat.NiObjectNET method*), [113](#page-116-0) add\_effect() (*pyffi.formats.nif.NifFormat.NiNode method*), [111](#page-114-0) *method*), [113](#page-116-0) (*pyffi.formats.nif.NifFormat.NiObjectNET* add\_modifier() (*pyffi.formats.tri.TriFormat.Header method*), [200](#page-203-0) add\_morph() (*pyffi.formats.tri.TriFormat.Header method*), [200](#page-203-0) add\_property() (*pyffi.formats.nif.NifFormat.NiAVObject method*), [89](#page-92-0) add\_shape() (*pyffi.formats.nif.NifFormat.bhkListShape method*), [182](#page-185-0) add\_shape() (*pyffi.formats.nif.NifFormat.bhkPackedNiTriStripsShape method*), [183](#page-186-0) add\_string() (*pyffi.formats.nif.NifFormat.StringPalette method*), [171](#page-174-0) add\_sym\_morph() (*pyffi.formats.egm.EgmFormat.Data method*), [27](#page-30-1) ADDONARM (*pyffi.formats.nif.NifFormat.Fallout3Layer attribute*), [75](#page-78-0) ADDONCHEST (*pyffi.formats.nif.NifFormat.Fallout3Layer attribute*), [75](#page-78-0) *attribute*), [75](#page-78-0) ADDONLEG (*pyffi.formats.nif.NifFormat.Fallout3Layer attribute*), [75](#page-78-0) affected\_node\_list\_pointers() (*pyffi.formats.nif.NifFormat.NiDynamicEffect*

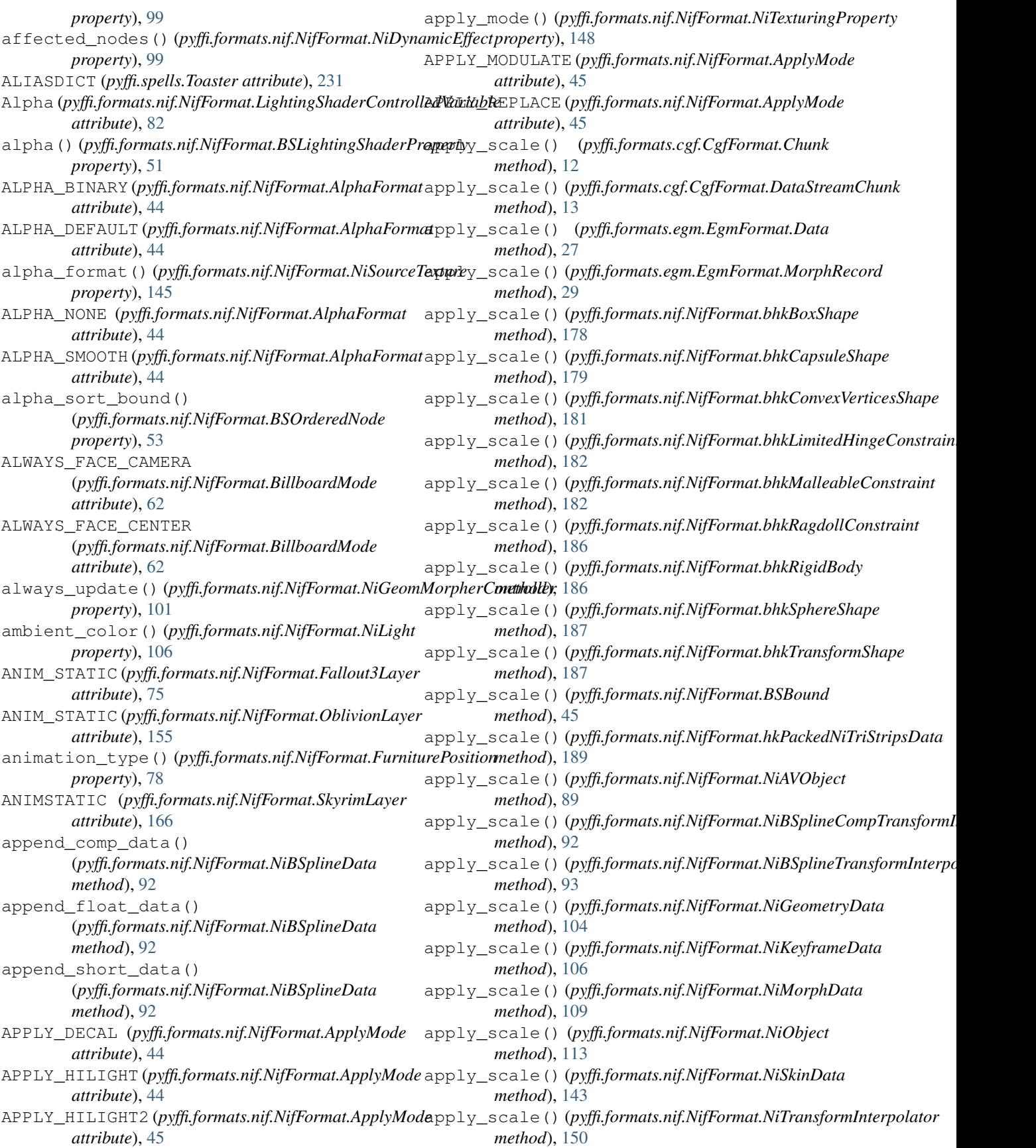

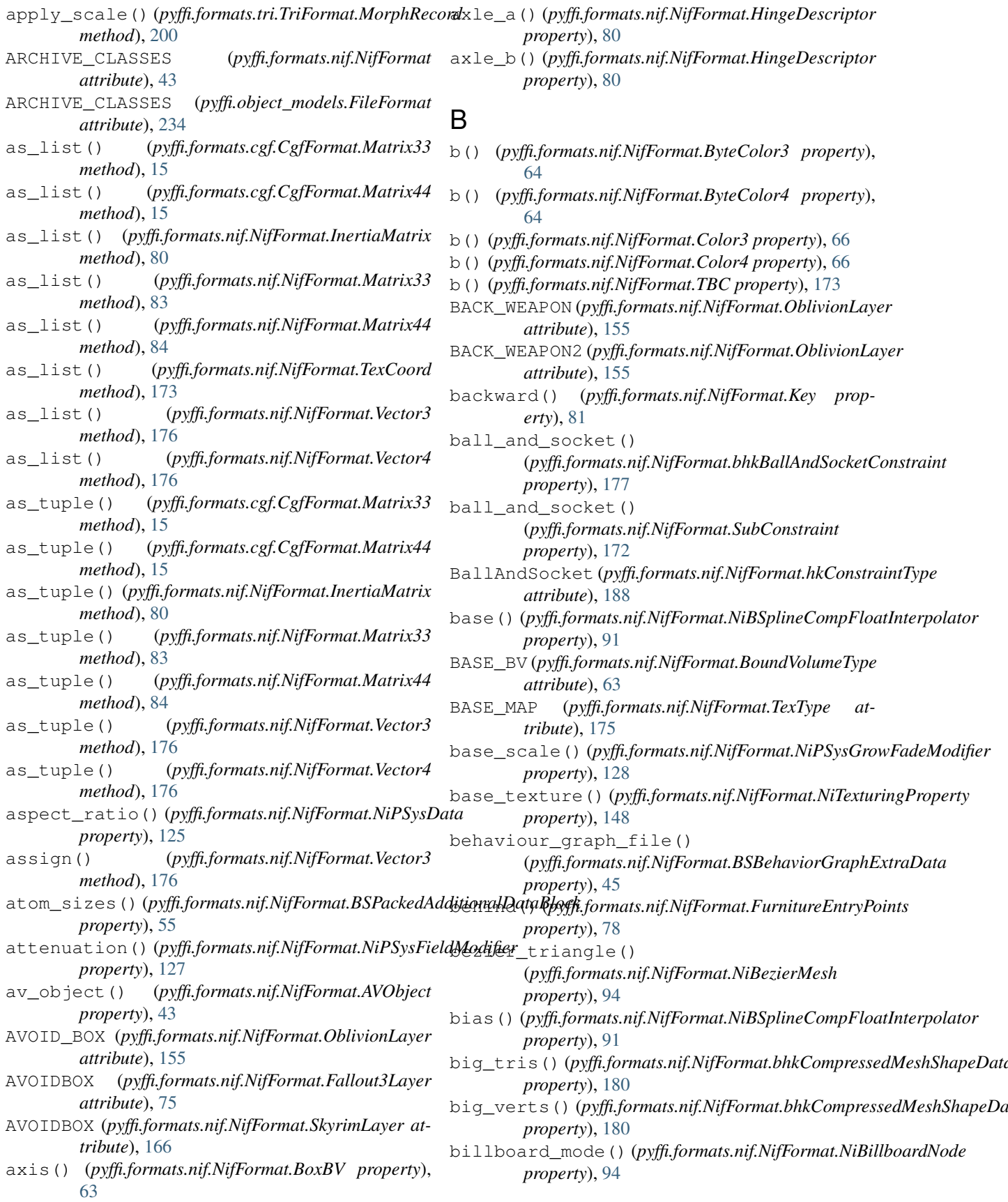

## **PyFFI, Release 2.2.4.dev4**

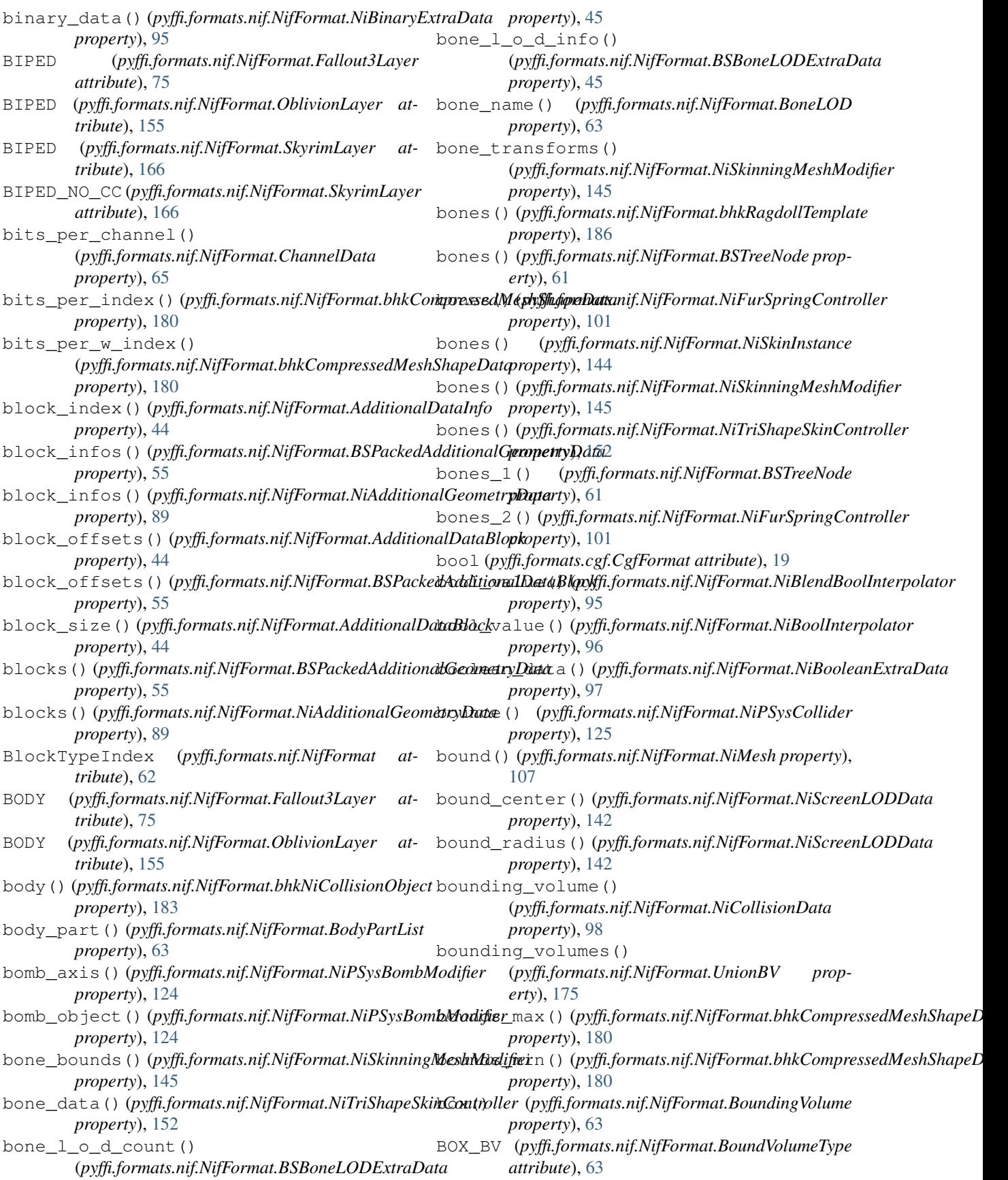

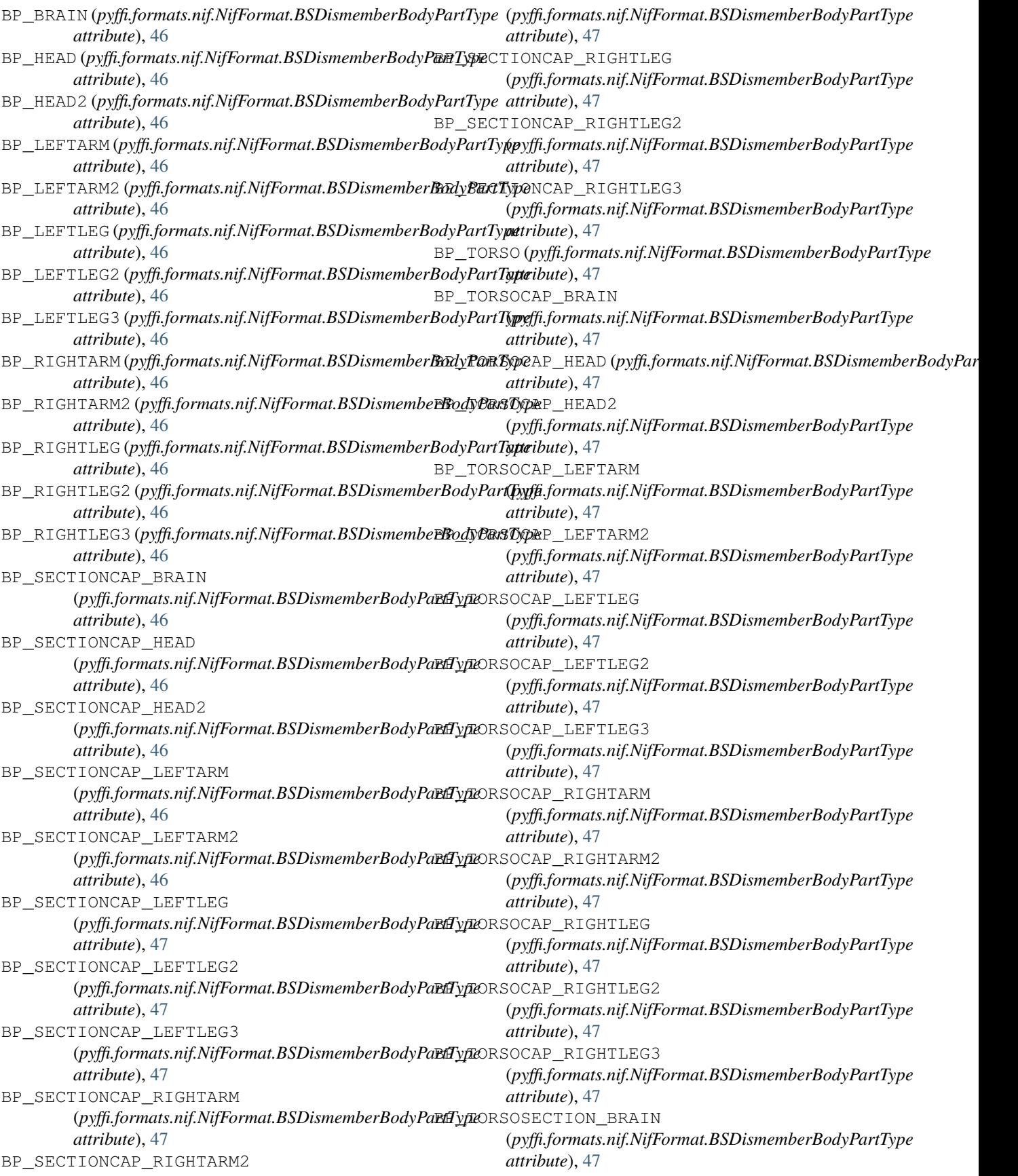

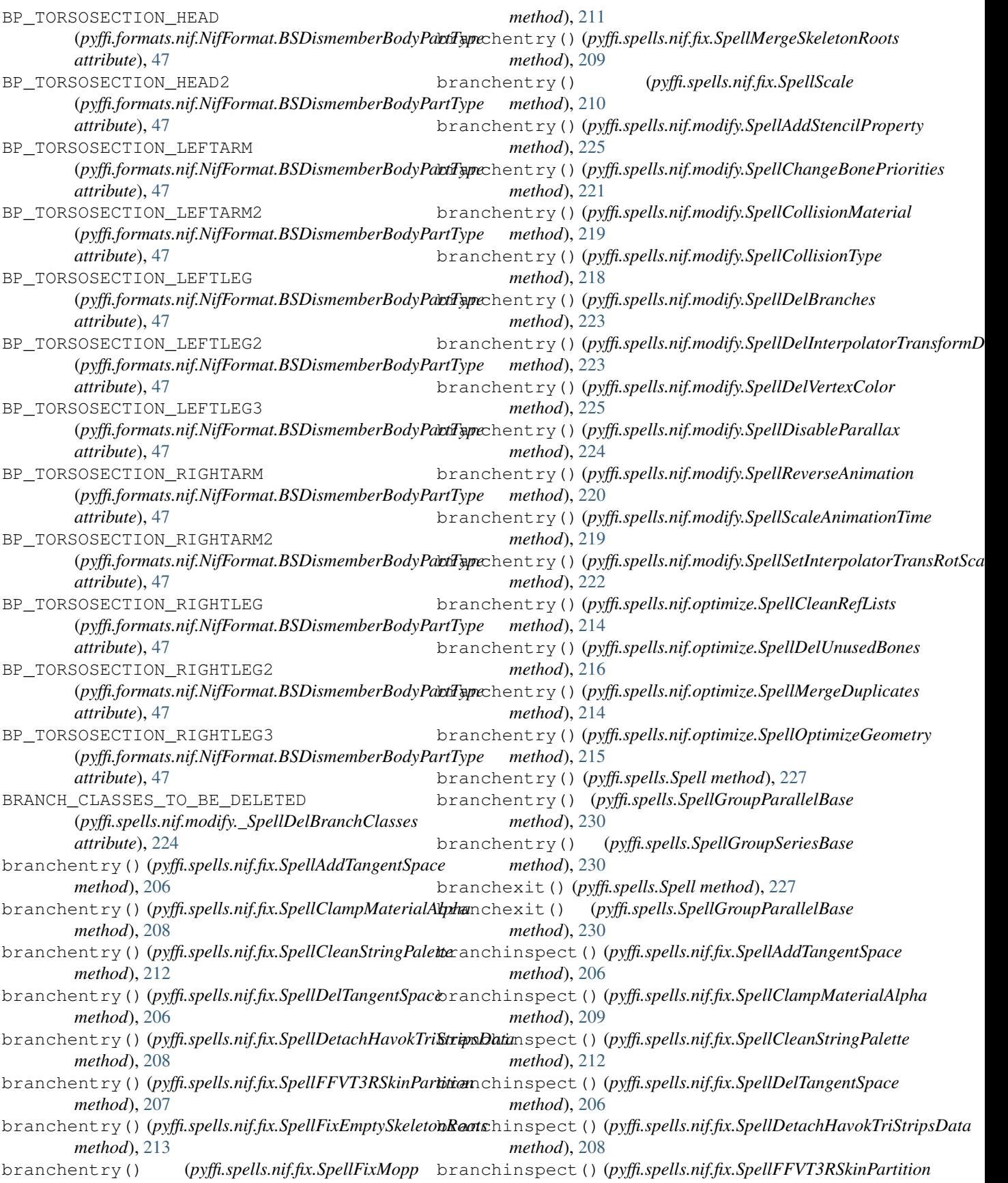

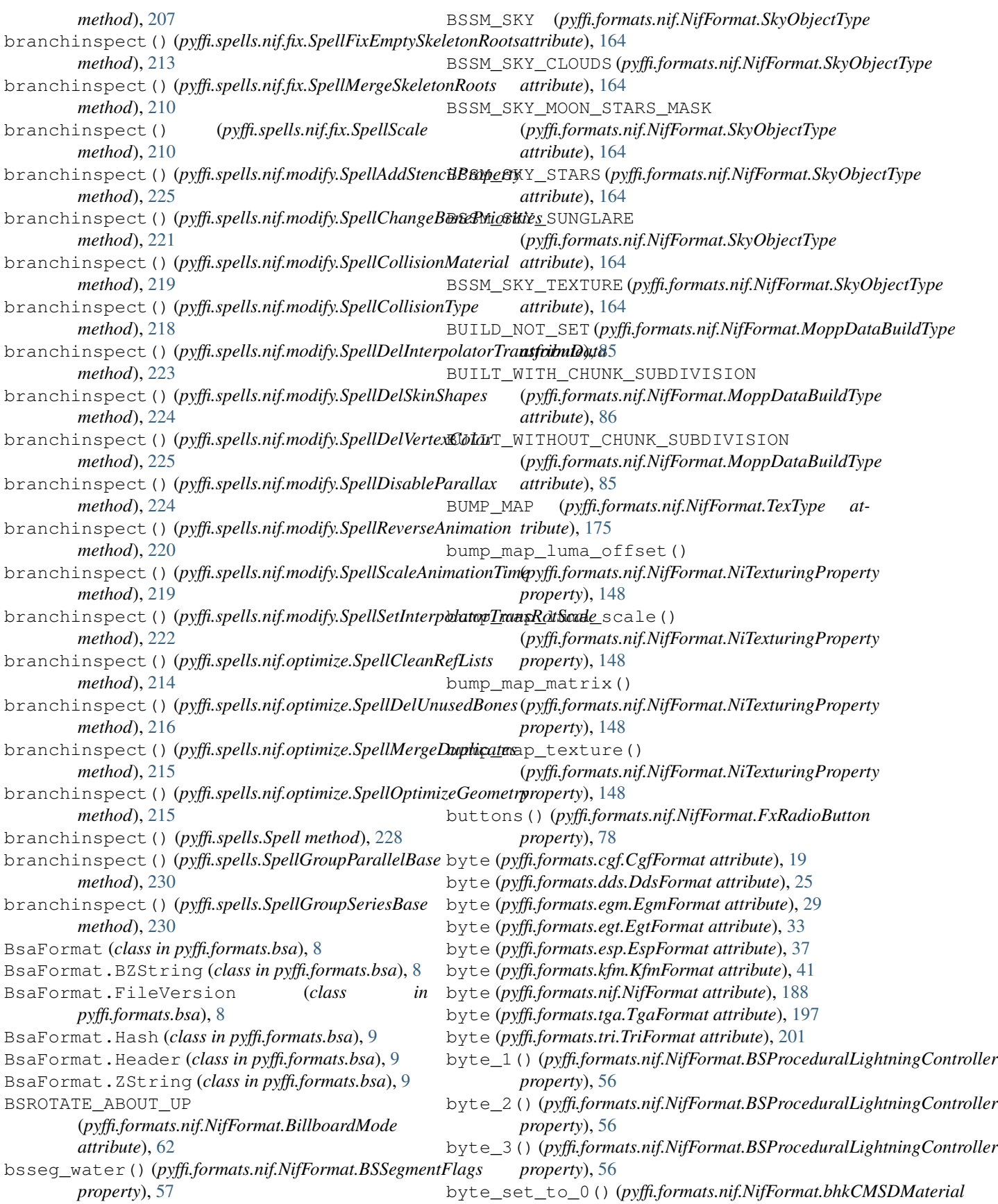

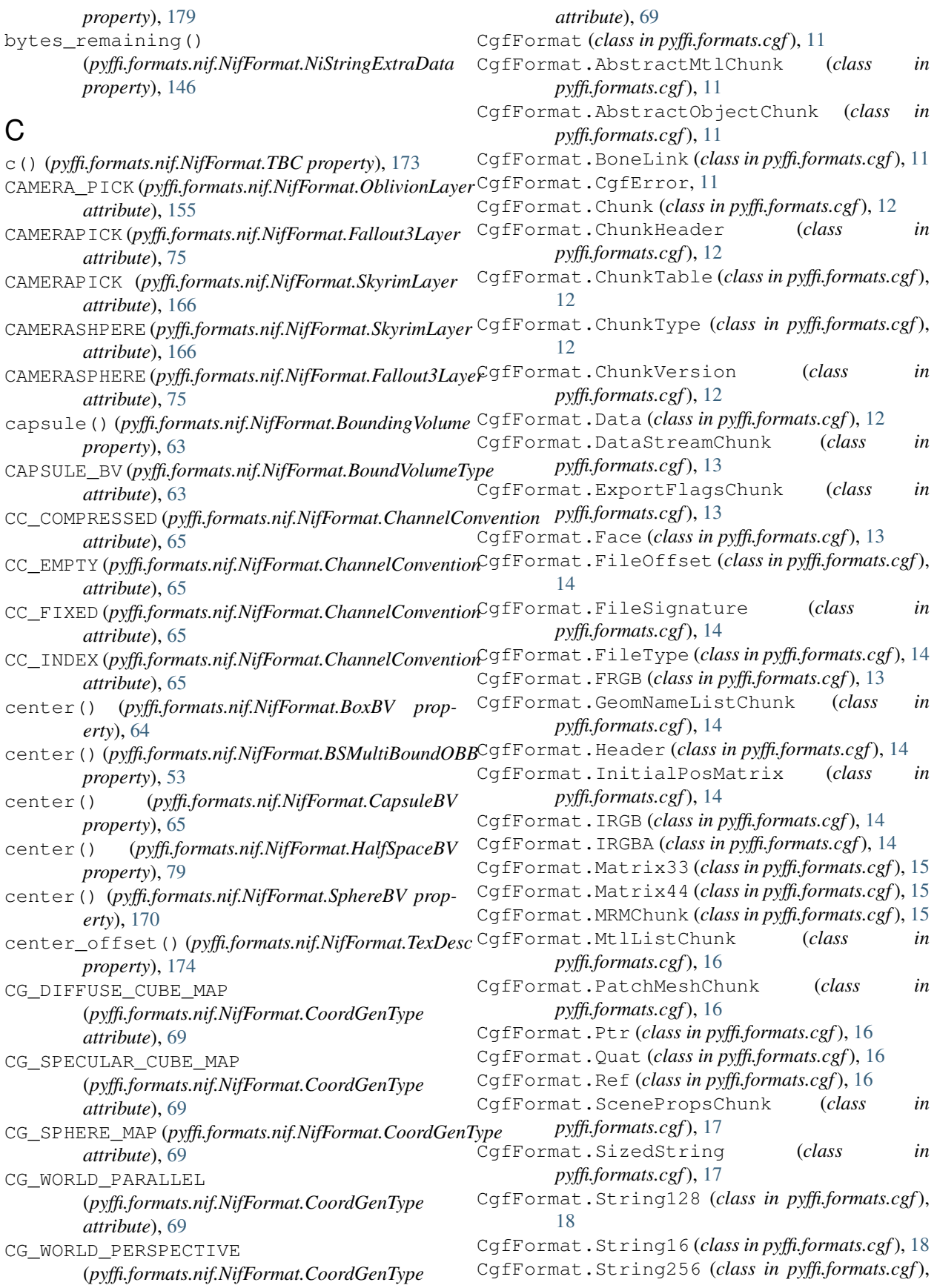

[18](#page-21-0) CgfFormat.String32 (*class in pyffi.formats.cgf*), [18](#page-21-0) CgfFormat.String64 (*class in pyffi.formats.cgf*), [18](#page-21-0) CgfFormat.Tangent (*class in pyffi.formats.cgf*), [18](#page-21-0) CgfFormat.UnknownAAFC0005Chunk (*class in pyffi.formats.cgf*), [18](#page-21-0) CgfFormat.UV (*class in pyffi.formats.cgf*), [18](#page-21-0) CgfFormat.UVFace (*class in pyffi.formats.cgf*), [18](#page-21-0) CgfFormat.Vector3 (*class in pyffi.formats.cgf*), [19](#page-22-0) CGFXMLPATH, [8](#page-11-2) CHAIN (*pyffi.formats.nif.NifFormat.Fallout3Layer attribute*), [75](#page-78-0) changed() (*pyffi.spells.SpellGroupParallelBase property*), [230](#page-233-0) changed() (*pyffi.spells.SpellGroupSeriesBase property*), [230](#page-233-0) channel\_offset()(pyffi.formats.nif.NifFormat.AdditionalDataInforribute), [173](#page-176-0) *property*), [44](#page-47-0) char (*pyffi.formats.cgf.CgfFormat attribute*), [19](#page-22-0) char (*pyffi.formats.dds.DdsFormat attribute*), [25](#page-28-0) char (*pyffi.formats.egm.EgmFormat attribute*), [29](#page-32-0) char (*pyffi.formats.egt.EgtFormat attribute*), [33](#page-36-0) char (*pyffi.formats.esp.EspFormat attribute*), [37](#page-40-0) char (*pyffi.formats.kfm.KfmFormat attribute*), [41](#page-44-0) char (*pyffi.formats.nif.NifFormat attribute*), [188](#page-191-0) char (*pyffi.formats.tga.TgaFormat attribute*), [197](#page-200-0) char (*pyffi.formats.tri.TriFormat attribute*), [201](#page-204-0) CHAR\_CONTROLLER (pyffi.formats.nif.NifFormat.OblivionLayenING\_BLANK\_COPY *attribute*), [155](#page-158-0) CHARCONTROLLER (*pyffi.formats.nif.NifFormat.Fallout3Layer attribute*), [75](#page-78-0) CHARCONTROLLER (*pyffi.formats.nif.NifFormat.SkyrimLayer attribute*), [166](#page-169-0) child() (*pyffi.formats.nif.NifFormat.Ni3dsAnimationNode property*), [87](#page-90-0) child\_2() (*pyffi.formats.nif.NifFormat.NiEnvMappedTriShape property*), [100](#page-103-0) child\_3() (*pyffi.formats.nif.NifFormat.NiEnvMappedTriShape property*), [100](#page-103-0) children() (*pyffi.formats.nif.NifFormat.NiEnvMappedTriShape attribute*), [166](#page-169-0) *property*), [100](#page-103-0) CHNL\_ALPHA (*pyffi.formats.nif.NifFormat.ChannelType attribute*), [65](#page-68-0) CHNL\_BLUE (*pyffi.formats.nif.NifFormat.ChannelType attribute*), [65](#page-68-0) CHNL\_COMPRESSED (*pyffi.formats.nif.NifFormat.ChannelType attribute*), [65](#page-68-0) CHNL\_EMPTY (*pyffi.formats.nif.NifFormat.ChannelType attribute*), [65](#page-68-0) CHNL\_GREEN (*pyffi.formats.nif.NifFormat.ChannelType attribute*), [65](#page-68-0) CHNL\_INDEX (*pyffi.formats.nif.NifFormat.ChannelType attribute*), [65](#page-68-0) CHNL\_RED (*pyffi.formats.nif.NifFormat.ChannelType attribute*), [66](#page-69-0) chunk\_materials() (*pyffi.formats.nif.NifFormat.bhkCompressedMeshShapeData property*), [180](#page-183-0) chunk\_transforms() (*pyffi.formats.nif.NifFormat.bhkCompressedMeshShapeData property*), [180](#page-183-0) chunks() (*pyffi.formats.nif.NifFormat.bhkCompressedMeshShapeData property*), [180](#page-183-0) clamp() (*pyffi.formats.nif.NifFormat.MultiTextureElement property*), [87](#page-90-0) clamp\_mode() (*pyffi.formats.nif.NifFormat.TexDesc property*), [174](#page-177-0) CLAMP\_S\_CLAMP\_T (*pyffi.formats.nif.NifFormat.TexClampMode attribute*), [173](#page-176-0) CLAMP\_S\_WRAP\_T (*pyffi.formats.nif.NifFormat.TexClampMode* cleanreflist() (*pyffi.spells.nif.optimize.SpellCleanRefLists method*), [214](#page-217-1) clear() (*pyffi.formats.nif.NifFormat.StringPalette method*), [171](#page-174-0) cli() (*pyffi.spells.Toaster method*), [231](#page-234-0) clipping\_plane() (*pyffi.formats.nif.NifFormat.NiTextureEffect property*), [147](#page-150-0) cloning\_behavior() (*pyffi.formats.nif.NifFormat.NiDataStream property*), [99](#page-102-0) (*pyffi.formats.nif.NifFormat.CloningBehavior attribute*), [66](#page-69-0) CLONING\_COPY (*pyffi.formats.nif.NifFormat.CloningBehavior attribute*), [66](#page-69-0) CLONING\_SHARE (*pyffi.formats.nif.NifFormat.CloningBehavior attribute*), [66](#page-69-0) CLOUD\_TRAP (*pyffi.formats.nif.NifFormat.Fallout3Layer attribute*), [75](#page-78-0) CLOUD\_TRAP (*pyffi.formats.nif.NifFormat.OblivionLayer attribute*), [155](#page-158-0) CLOUD\_TRAP (*pyffi.formats.nif.NifFormat.SkyrimLayer* CLUTTER (*pyffi.formats.nif.NifFormat.Fallout3Layer attribute*), [75](#page-78-0) CLUTTER (*pyffi.formats.nif.NifFormat.OblivionLayer attribute*), [155](#page-158-0) CLUTTER (*pyffi.formats.nif.NifFormat.SkyrimLayer attribute*), [166](#page-169-0) CM\_NOTEST (*pyffi.formats.nif.NifFormat.CollisionMode attribute*), [66](#page-69-0) CM\_USE\_ABV (*pyffi.formats.nif.NifFormat.CollisionMode attribute*), [66](#page-69-0) CM\_USE\_NIBOUND (*pyffi.formats.nif.NifFormat.CollisionMode attribute*), [66](#page-69-0) CM\_USE\_OBB (*pyffi.formats.nif.NifFormat.CollisionMode attribute*), [66](#page-69-0)

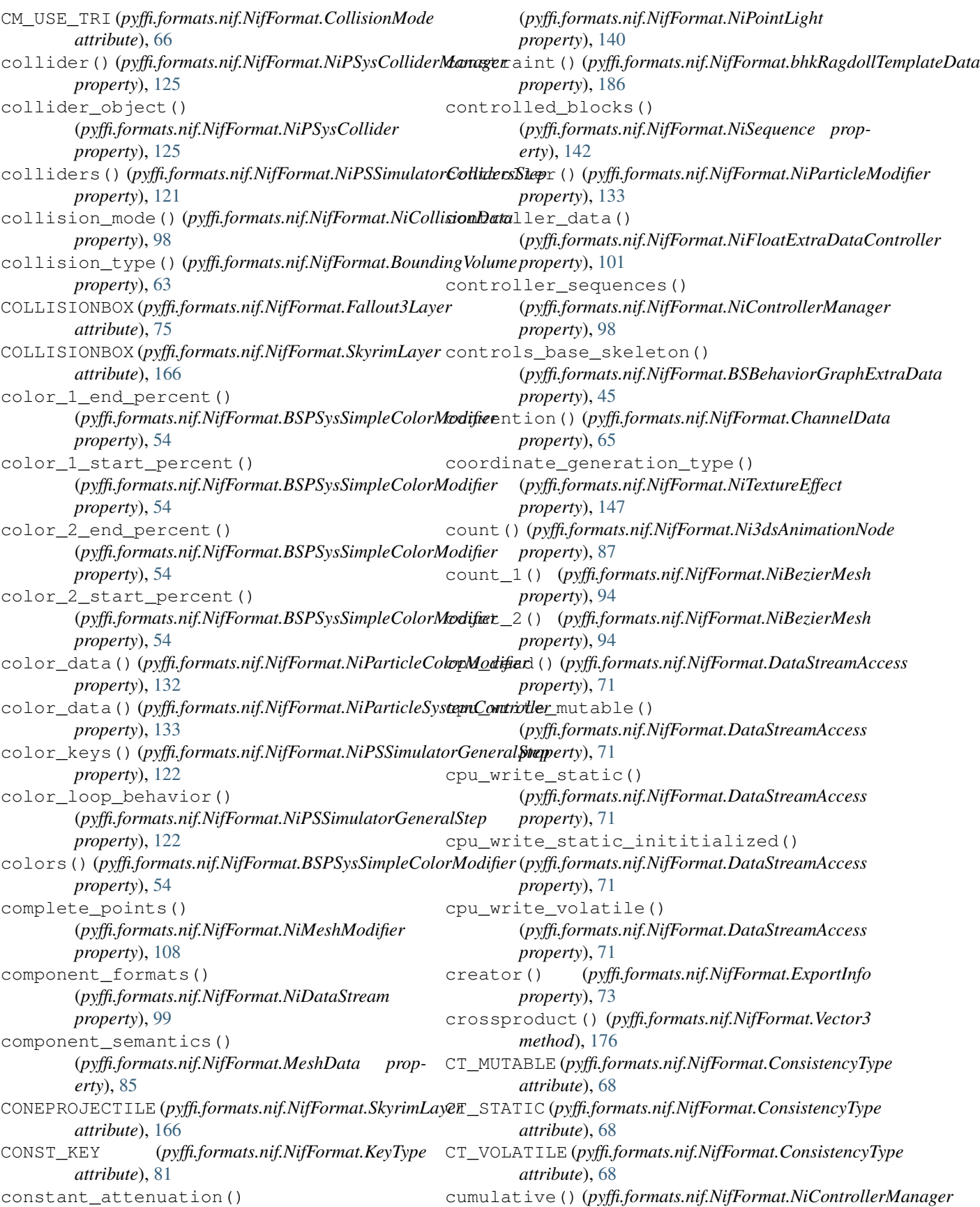

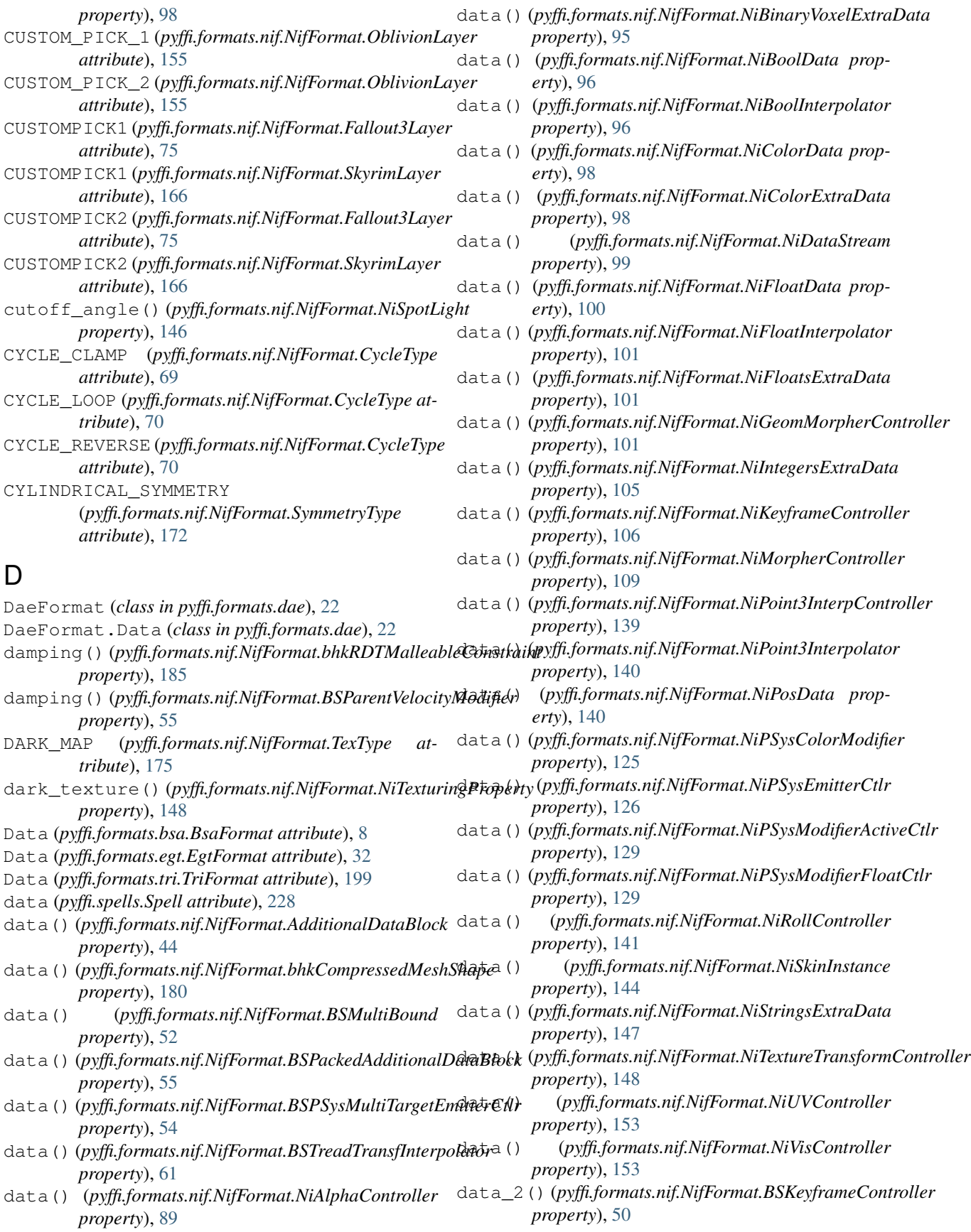

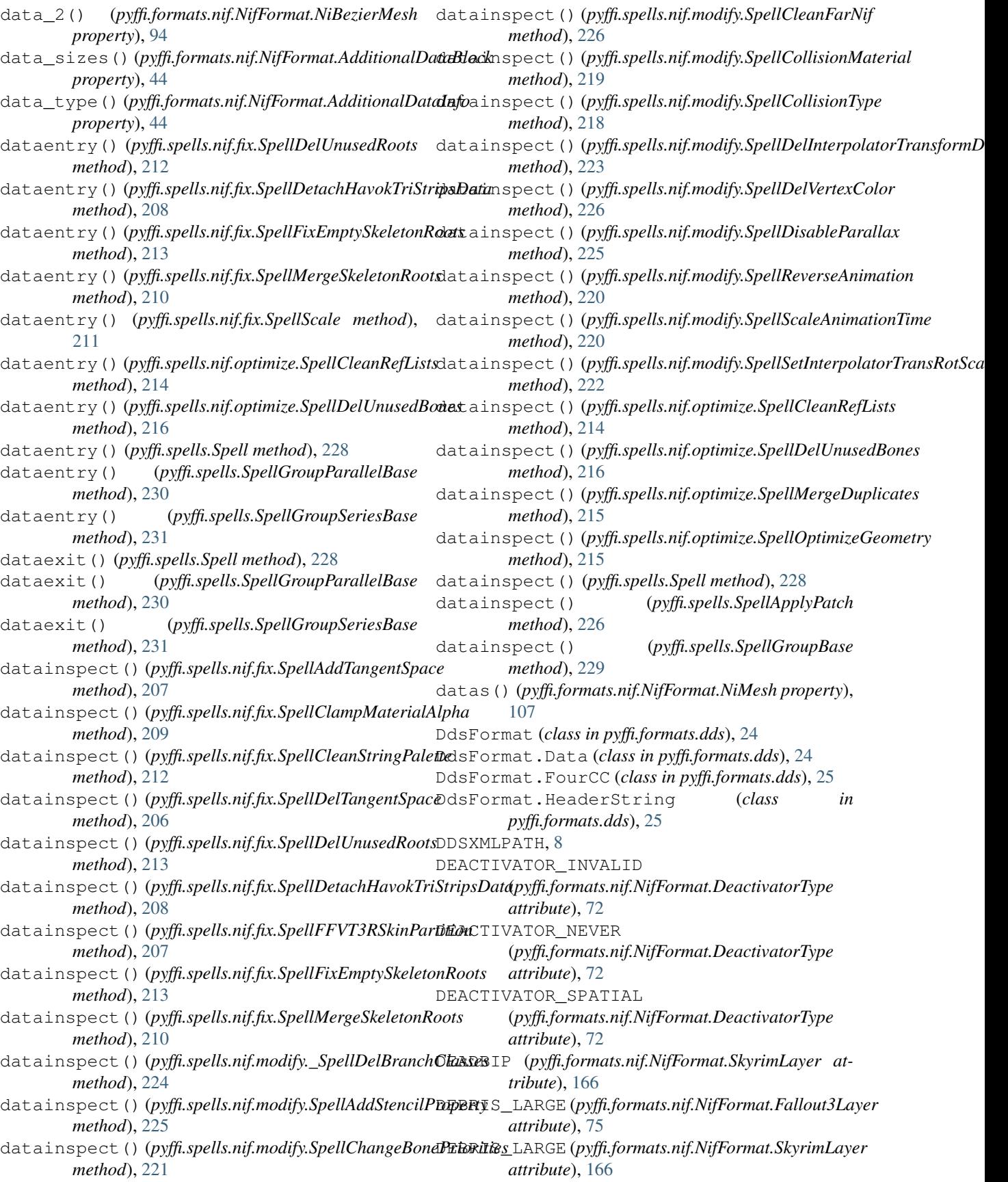

DEBRIS\_SMALL (*pyffi.formats.nif.NifFormat.Fallout3Layer attribute*), [75](#page-78-0) DEBRIS\_SMALL (*pyffi.formats.nif.NifFormat.SkyrimLayer attribute*), [166](#page-169-0) DECAL\_0\_MAP (*pyffi.formats.nif.NifFormat.TexType attribute*), [175](#page-178-0) decal 0 texture() (*pyffi.formats.nif.NifFormat.NiTexturingProperty* die\_on\_collide() (*pyffi.formats.nif.NifFormat.NiPSysCollider property*), [148](#page-151-0) DECAL\_1\_MAP (*pyffi.formats.nif.NifFormat.TexType attribute*), [175](#page-178-0) decal\_1\_texture() (*pyffi.formats.nif.NifFormat.NiTexturingProperty property*), [148](#page-151-0) DECAL\_2\_MAP (*pyffi.formats.nif.NifFormat.TexType attribute*), [175](#page-178-0) decal\_2\_texture() (*pyffi.formats.nif.NifFormat.NiTexturingProperty* direction() (*pyffi.formats.nif.NifFormat.NiParticleBomb property*), [148](#page-151-0) DECAL\_3\_MAP (*pyffi.formats.nif.NifFormat.TexType attribute*), [175](#page-178-0) decal 3 texture() (*pyffi.formats.nif.NifFormat.NiTexturingProperty property*), [148](#page-151-0) decay() (*pyffi.formats.nif.NifFormat.NiParticleBomb property*), [132](#page-135-0) decay() (*pyffi.formats.nif.NifFormat.NiPSysBombModifier property*), [124](#page-127-0) decay() (*pyffi.formats.nif.NifFormat.NiPSysGravityModifier property*), [128](#page-131-0) DECAY\_EXPONENTIAL (*pyffi.formats.nif.NifFormat.DecayType attribute*), [72](#page-75-0) DECAY\_LINEAR (*pyffi.formats.nif.NifFormat.DecayType attribute*), [72](#page-75-0) DECAY\_NONE (*pyffi.formats.nif.NifFormat.DecayType attribute*), [72](#page-75-0) decay\_type() (*pyffi.formats.nif.NifFormat.NiParticleBomb property*), [132](#page-135-0) decay\_type() (*pyffi.formats.nif.NifFormat.NiPSysBombModifier attribute*), [74](#page-77-0) *property*), [124](#page-127-0) declination() (*pyffi.formats.nif.NifFormat.NiPSysEmitter property*), [126](#page-129-0) declination\_variation() (*pyffi.formats.nif.NifFormat.NiPSysEmitter property*), [126](#page-129-0) Default (pyffi.formats.nif.NifFormat.BSLightingShaderPropætty<u>Shader</u>T\pp(pyffi.formats.nif.NifFormat.NiStencilProperty *attribute*), [52](#page-55-0) DEFAULT\_OPTIONS (*pyffi.spells.Toaster attribute*), [231](#page-234-0) delta() (*pyffi.formats.nif.NifFormat.NiFlipController property*), [100](#page-103-0) delta\_v() (*pyffi.formats.nif.NifFormat.NiParticleBomb property*), [132](#page-135-0) delta\_v() (*pyffi.formats.nif.NifFormat.NiPSysBombModifier property*), [124](#page-127-0) depth() (*pyffi.formats.nif.NifFormat.NiPSysBoxEmitter property*), [124](#page-127-0) DETAIL\_MAP (*pyffi.formats.nif.NifFormat.TexType attribute*), [175](#page-178-0) detail\_texture() (*pyffi.formats.nif.NifFormat.NiTexturingProperty property*), [148](#page-151-0) *property*), [125](#page-128-0) diffuse\_color() (*pyffi.formats.nif.NifFormat.NiLight property*), [106](#page-109-0) dimmer() (*pyffi.formats.nif.NifFormat.NiLight property*), [106](#page-109-0) direct\_render() (*pyffi.formats.nif.NifFormat.NiSourceTexture property*), [145](#page-148-0) direction() (*pyffi.formats.nif.NifFormat.NiGravity property*), [105](#page-108-0) *property*), [132](#page-135-0) direction() (*pyffi.formats.nif.NifFormat.NiPSysAirFieldModifier property*), [124](#page-127-0) direction() (*pyffi.formats.nif.NifFormat.NiPSysDragFieldModifier property*), [126](#page-129-0) direction() (*pyffi.formats.nif.NifFormat.NiPSysGravityFieldModifier property*), [128](#page-131-0) direction() (*pyffi.formats.nif.NifFormat.NiPSysVortexFieldModifier property*), [131](#page-134-0) distance() (*pyffi.formats.nif.NifFormat.BoneLOD property*), [63](#page-66-0) distance\_weight() (*pyffi.formats.nif.NifFormat.BSProceduralLightningController property*), [56](#page-59-0) DOORDETECTION (*pyffi.formats.nif.NifFormat.Fallout3Layer attribute*), [75](#page-78-0) DOORDETECTION (*pyffi.formats.nif.NifFormat.SkyrimLayer attribute*), [166](#page-169-0) drag\_axis() (*pyffi.formats.nif.NifFormat.NiPSysDragModifier property*), [126](#page-129-0) DRAW\_BOTH (*pyffi.formats.nif.NifFormat.FaceDrawMode* DRAW\_CCW (*pyffi.formats.nif.NifFormat.FaceDrawMode attribute*), [74](#page-77-0) DRAW\_CCW\_OR\_BOTH (*pyffi.formats.nif.NifFormat.FaceDrawMode attribute*), [74](#page-77-0) DRAW\_CW (*pyffi.formats.nif.NifFormat.FaceDrawMode attribute*), [74](#page-77-0) *property*), [146](#page-149-0) DROPPING\_PICK (*pyffi.formats.nif.NifFormat.OblivionLayer attribute*), [155](#page-158-0) DROPPINGPICK (*pyffi.formats.nif.NifFormat.Fallout3Layer attribute*), [75](#page-78-0) DROPPINGPICK (*pyffi.formats.nif.NifFormat.SkyrimLayer attribute*), [166](#page-169-0)

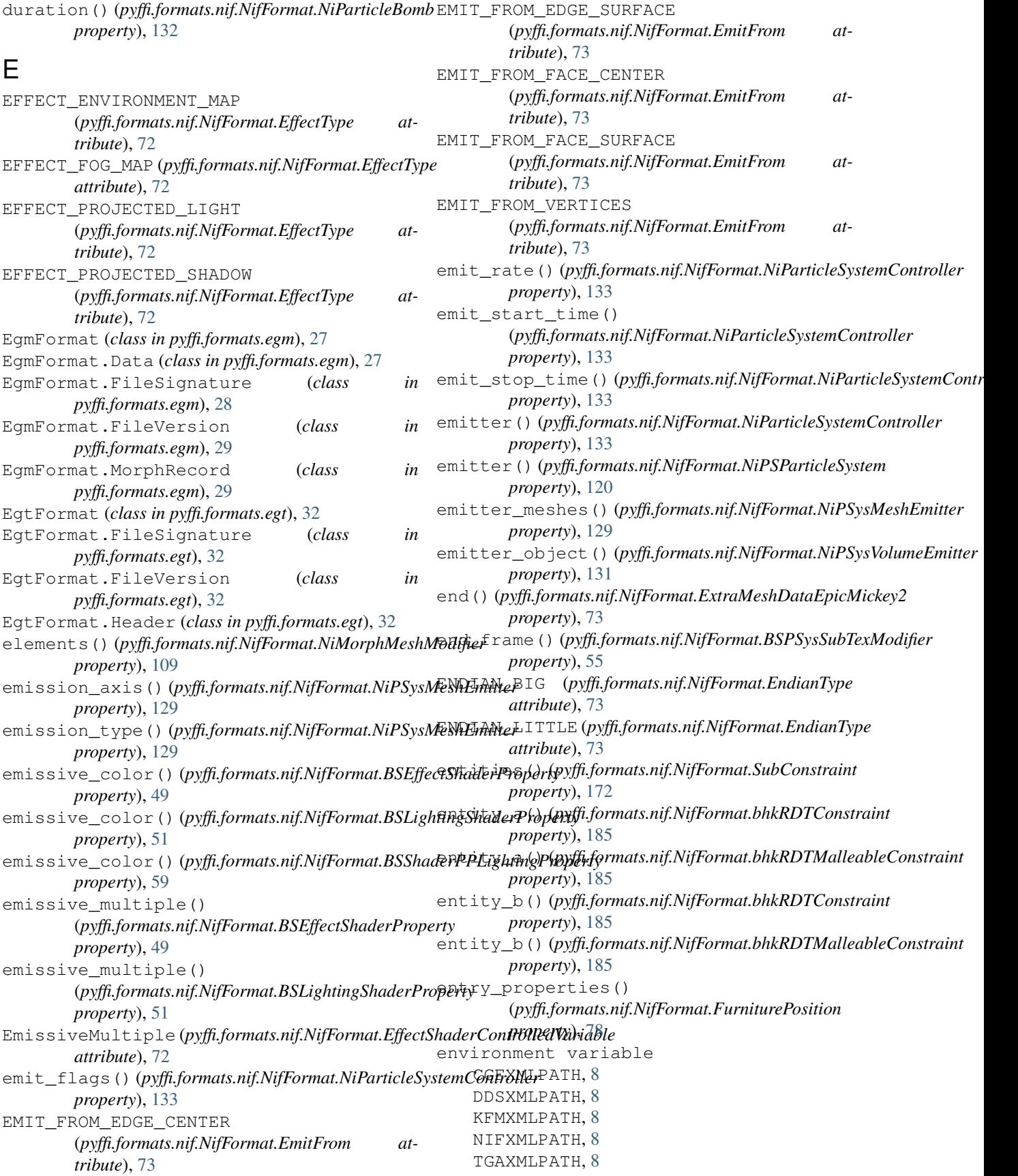
environment map scale() (*pyffi.formats.nif.NifFormat.BSLightingShaderProperty property*), [51](#page-54-0) environment\_map\_scale() (*pyffi.formats.nif.NifFormat.BSShaderProperty property*), [60](#page-63-0) EPSILON (*pyffi.formats.nif.NifFormat attribute*), [72](#page-75-0) error()(*pyffi.formats.nif.NifFormat.bhkCompressedMeshShapeDatattribute*), [67](#page-70-0) *property*), [180](#page-183-0) EspFormat (*class in pyffi.formats.esp*), [35](#page-38-0) EspFormat.Data (*class in pyffi.formats.esp*), [35](#page-38-0) EspFormat.GRUP (*class in pyffi.formats.esp*), [35](#page-38-0) EspFormat.Record (*class in pyffi.formats.esp*), [36](#page-39-0) EspFormat.RecordType (*class in pyffi.formats.esp*), [36](#page-39-0) EspFormat.SubRecord (*class in pyffi.formats.esp*), [36](#page-39-0) EspFormat.ZString (*class in pyffi.formats.esp*), [36](#page-39-0) EXAMPLES (*pyffi.spells.Toaster attribute*), [231](#page-234-0) exclude\_types (*pyffi.spells.Toaster attribute*), [231](#page-234-0) exponent() (*pyffi.formats.nif.NifFormat.NiSpotLight* F\_INT8\_2 (*pyffi.formats.nif.NifFormat.ComponentFormat property*), [146](#page-149-0) export\_info\_1() (*pyffi.formats.nif.NifFormat.ExportInfo* F\_INT8\_3 (*pyffi.formats.nif.NifFormat.ComponentFormat property*), [73](#page-76-0) export\_info\_2() (*pyffi.formats.nif.NifFormat.ExportInfo* F\_INT8\_4 (*pyffi.formats.nif.NifFormat.ComponentFormat property*), [73](#page-76-0) extent() (*pyffi.formats.nif.NifFormat.BoxBV prop-*F\_NORMINT16\_1 (*pyffi.formats.nif.NifFormat.ComponentFormat erty*), [64](#page-67-0) extent() (*pyffi.formats.nif.NifFormat.BSMultiBoundAABB* F\_NORMINT16\_2 (*pyffi.formats.nif.NifFormat.ComponentFormat property*), [52](#page-55-0) extra\_flags()(*pyffi.formats.nif.NifFormat.NiGeomMotp<u>h</u>acGontholle/6\_3(pyffi.formats.nif.NifFormat.ComponentFormat property*), [102](#page-105-0) extra\_targets() (*pyffi.formats.nif.NifFormat.NiMultiTargetTransformC<i>o***n(pylfu**formats.nif.NifFormat.ComponentFormat *property*), [109](#page-112-0) eye\_cubemap\_scale() (*pyffi.formats.nif.NifFormat.BSLightingShaderProperty property*), [51](#page-54-0) F F\_FLOAT16\_1 (*pyffi.formats.nif.NifFormat.ComponentFormat attribute*), [66](#page-69-0) F\_FLOAT16\_2 (*pyffi.formats.nif.NifFormat.ComponentFormat attribute*), [66](#page-69-0) F\_FLOAT16\_3 (*pyffi.formats.nif.NifFormat.ComponentFormat attribute*), [66](#page-69-0) F\_FLOAT16\_4 (*pyffi.formats.nif.NifFormat.ComponentFormat attribute*), [66](#page-69-0) F\_FLOAT32\_1 (*pyffi.formats.nif.NifFormat.ComponentFormat attribute*), [66](#page-69-0) F\_FLOAT32\_2 (*pyffi.formats.nif.NifFormat.ComponentFormat attribute*), [66](#page-69-0) F\_FLOAT32\_3 (*pyffi.formats.nif.NifFormat.ComponentFormat attribute*), [66](#page-69-0) F\_FLOAT32\_4 (*pyffi.formats.nif.NifFormat.ComponentFormat attribute*), [66](#page-69-0) F\_INT16\_1 (*pyffi.formats.nif.NifFormat.ComponentFormat attribute*), [67](#page-70-0) F\_INT16\_2 (*pyffi.formats.nif.NifFormat.ComponentFormat attribute*), [67](#page-70-0) F\_INT16\_3 (*pyffi.formats.nif.NifFormat.ComponentFormat* F\_INT16\_4 (*pyffi.formats.nif.NifFormat.ComponentFormat attribute*), [67](#page-70-0) F\_INT32\_1 (*pyffi.formats.nif.NifFormat.ComponentFormat attribute*), [67](#page-70-0) F\_INT32\_2 (*pyffi.formats.nif.NifFormat.ComponentFormat attribute*), [67](#page-70-0) F\_INT32\_3 (*pyffi.formats.nif.NifFormat.ComponentFormat attribute*), [67](#page-70-0) F\_INT32\_4 (*pyffi.formats.nif.NifFormat.ComponentFormat attribute*), [67](#page-70-0) F\_INT8\_1 (*pyffi.formats.nif.NifFormat.ComponentFormat attribute*), [67](#page-70-0) *attribute*), [67](#page-70-0) *attribute*), [67](#page-70-0) *attribute*), [67](#page-70-0) *attribute*), [67](#page-70-0) *attribute*), [67](#page-70-0) *attribute*), [67](#page-70-0) *attribute*), [67](#page-70-0) F\_NORMINT32\_1 (*pyffi.formats.nif.NifFormat.ComponentFormat attribute*), [67](#page-70-0) F\_NORMINT32\_2 (*pyffi.formats.nif.NifFormat.ComponentFormat attribute*), [67](#page-70-0) F\_NORMINT32\_3 (*pyffi.formats.nif.NifFormat.ComponentFormat attribute*), [67](#page-70-0) F\_NORMINT32\_4 (*pyffi.formats.nif.NifFormat.ComponentFormat attribute*), [67](#page-70-0) F\_NORMINT8\_1 (*pyffi.formats.nif.NifFormat.ComponentFormat attribute*), [67](#page-70-0) F\_NORMINT8\_2 (*pyffi.formats.nif.NifFormat.ComponentFormat attribute*), [67](#page-70-0) F\_NORMINT8\_3 (*pyffi.formats.nif.NifFormat.ComponentFormat attribute*), [67](#page-70-0) F\_NORMINT8\_4 (*pyffi.formats.nif.NifFormat.ComponentFormat attribute*), [67](#page-70-0) F\_NORMINT\_10\_10\_10\_2 (*pyffi.formats.nif.NifFormat.ComponentFormat attribute*), [67](#page-70-0) F\_NORMINT\_10\_10\_10\_L1

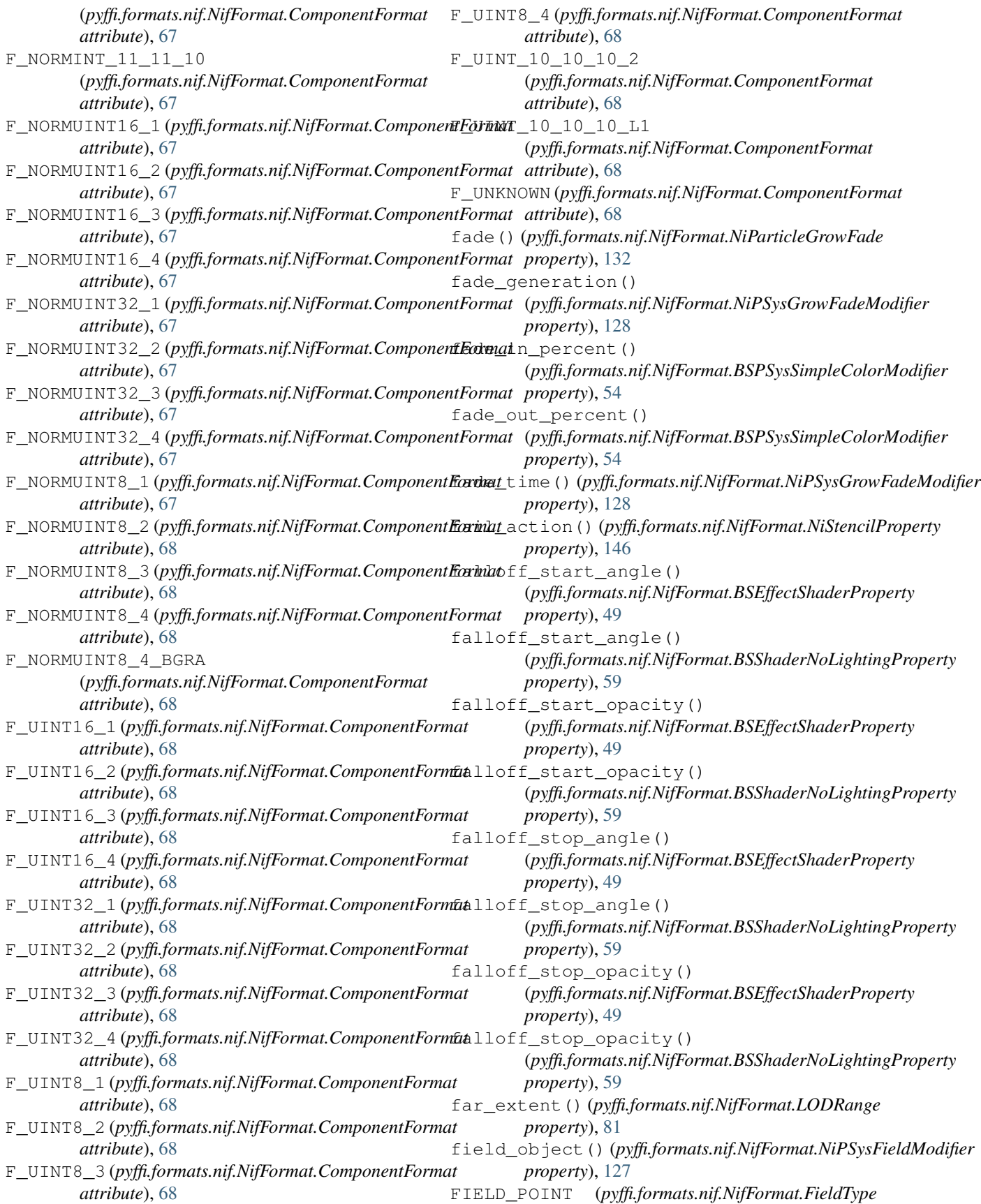

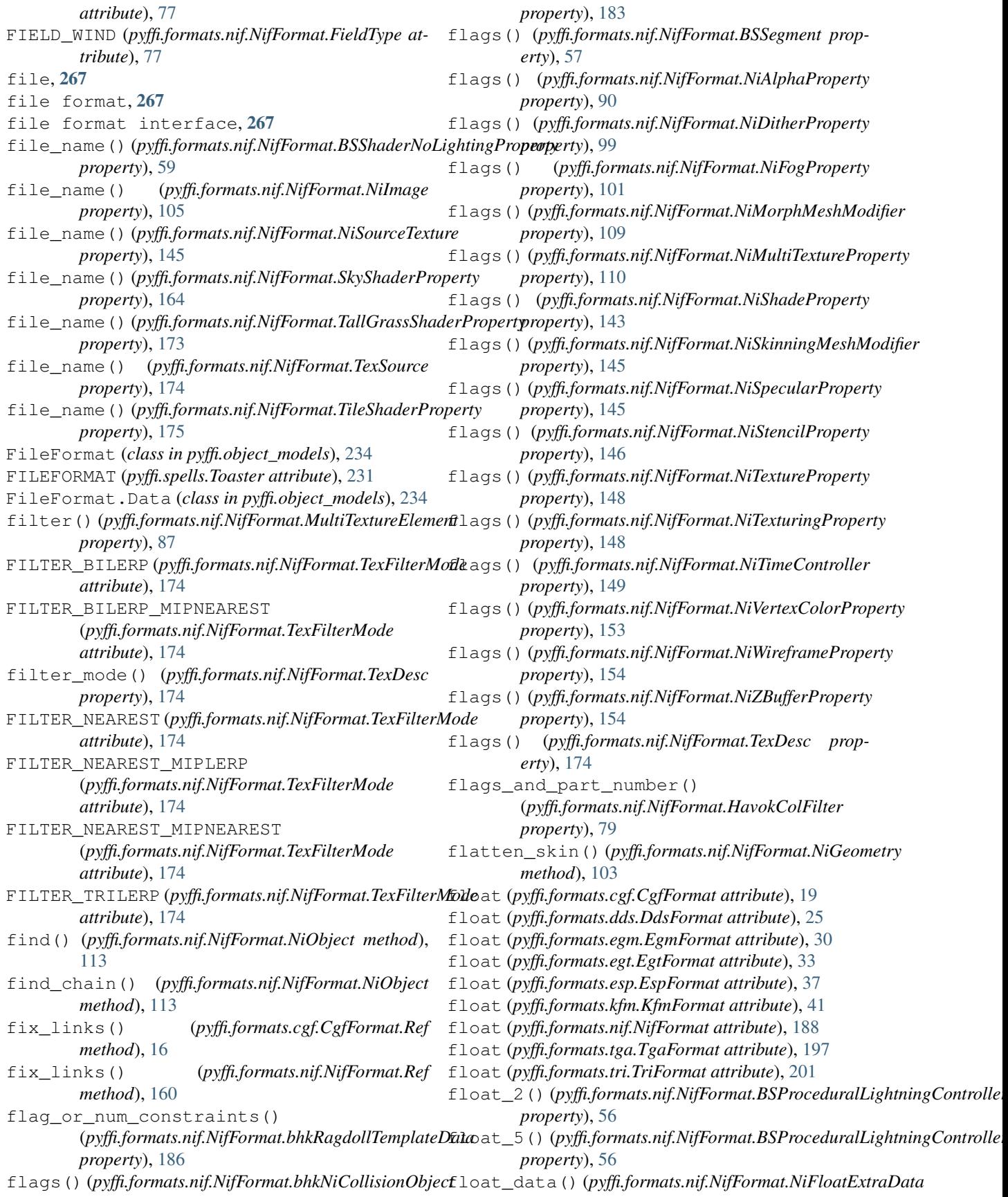

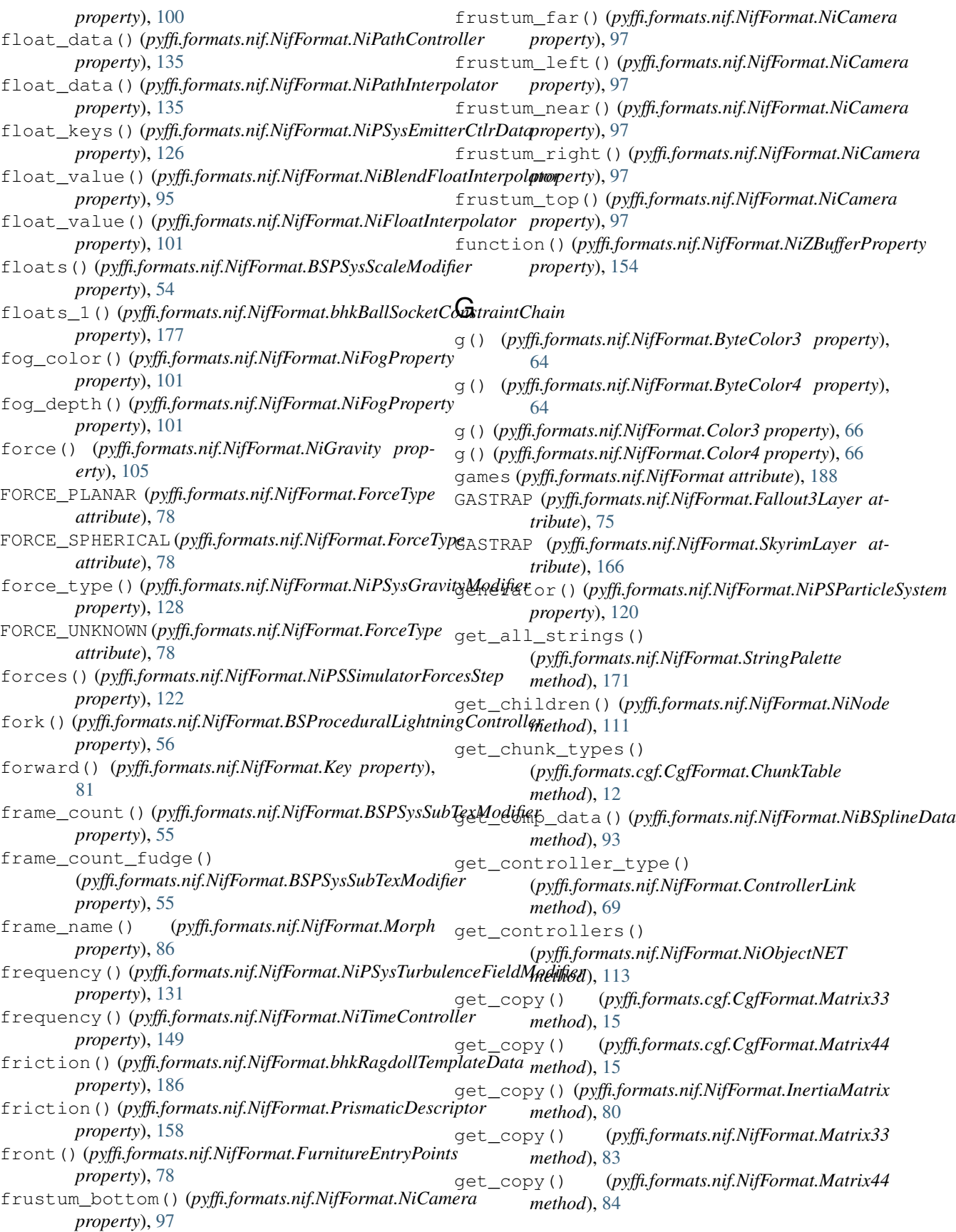

get\_copy() (*pyffi.formats.nif.NifFormat.Vector3 method*), [176](#page-179-0) get\_copy() (*pyffi.formats.nif.NifFormat.Vector4 method*), [176](#page-179-0) get\_detail\_child\_names() (*pyffi.formats.cgf.CgfFormat.Data method*), [12](#page-15-0) get detail child names() (*pyffi.formats.dds.DdsFormat.Data method*), [24](#page-27-0) get\_detail\_child\_names() (*pyffi.formats.egm.EgmFormat.Data method*), [28](#page-31-0) get\_detail\_child\_names() (*pyffi.formats.esp.EspFormat.Data method*), [35](#page-38-0) get\_detail\_child\_names() (*pyffi.formats.nif.NifFormat.Data method*), [70](#page-73-0) get\_detail\_child\_names() (*pyffi.formats.tga.TgaFormat.Image method*), [197](#page-200-0) get\_detail\_child\_nodes() (*pyffi.formats.cgf.CgfFormat.Data method*), [12](#page-15-0) get\_detail\_child\_nodes() (*pyffi.formats.dds.DdsFormat.Data method*), [24](#page-27-0) get\_detail\_child\_nodes() (*pyffi.formats.egm.EgmFormat.Data method*), [28](#page-31-0) get\_detail\_child\_nodes() (*pyffi.formats.esp.EspFormat.Data method*), [35](#page-38-0) get\_detail\_child\_nodes() (*pyffi.formats.nif.NifFormat.Data method*), [70](#page-73-0) get\_detail\_child\_nodes() (*pyffi.formats.tga.TgaFormat.Image method*), [197](#page-200-0) get\_detail\_display() (*pyffi.formats.bsa.BsaFormat.Hash method*), [9](#page-12-0) get\_detail\_display() (*pyffi.formats.dds.DdsFormat.HeaderString method*), [25](#page-28-0) get\_detail\_display() (*pyffi.formats.egm.EgmFormat.FileSignature method*), [28](#page-31-0) get\_detail\_display() (*pyffi.formats.egm.EgmFormat.FileVersion method*), [29](#page-32-0) get\_detail\_display() (*pyffi.formats.egt.EgtFormat.FileSignature method*), [32](#page-35-0) get\_detail\_display() (*pyffi.formats.egt.EgtFormat.FileVersion method*), [32](#page-35-0) get\_detail\_display()

(*pyffi.formats.kfm.KfmFormat.HeaderString method*), [39](#page-42-0) get\_detail\_display() (*pyffi.formats.nif.NifFormat.Data.VersionUInt method*), [70](#page-73-0) get\_detail\_display() (*pyffi.formats.nif.NifFormat.FileVersion method*), [77](#page-80-0) get\_detail\_display() (*pyffi.formats.nif.NifFormat.HeaderString method*), [79](#page-82-0) get\_detail\_display() (*pyffi.formats.nif.NifFormat.Ref method*), [160](#page-163-0) get\_detail\_display() (*pyffi.formats.tri.TriFormat.FileSignature method*), [199](#page-202-0) get\_detail\_display() (*pyffi.formats.tri.TriFormat.FileVersion method*), [199](#page-202-0) get\_determinant() (*pyffi.formats.cgf.CgfFormat.Matrix33 method*), [15](#page-18-0) get\_determinant() (*pyffi.formats.nif.NifFormat.Matrix33 method*), [83](#page-86-0) get\_dismember\_partitions() (*pyffi.formats.nif.NifFormat.BSDismemberSkinInstance method*), [49](#page-52-0) get\_effects() (*pyffi.formats.nif.NifFormat.NiNode method*), [112](#page-115-0) get\_extra\_datas() (*pyffi.formats.nif.NifFormat.NiObjectNET method*), [113](#page-116-0) get\_float\_data() (*pyffi.formats.nif.NifFormat.NiBSplineData method*), [93](#page-96-0) get\_global\_child\_nodes() (*pyffi.formats.cgf.CgfFormat.Data method*), [13](#page-16-0) get\_global\_child\_nodes() (*pyffi.formats.egm.EgmFormat.Data method*), [28](#page-31-0) get\_global\_child\_nodes() (*pyffi.formats.egt.EgtFormat.Header method*), [33](#page-36-0) get\_global\_child\_nodes() (*pyffi.formats.esp.EspFormat.Data method*), [35](#page-38-0) get\_global\_child\_nodes() (*pyffi.formats.esp.EspFormat.GRUP method*), [35](#page-38-0) get\_global\_child\_nodes() (*pyffi.formats.esp.EspFormat.Record method*), [36](#page-39-0) get\_global\_child\_nodes() (*pyffi.formats.kfm.KfmFormat.Data method*),

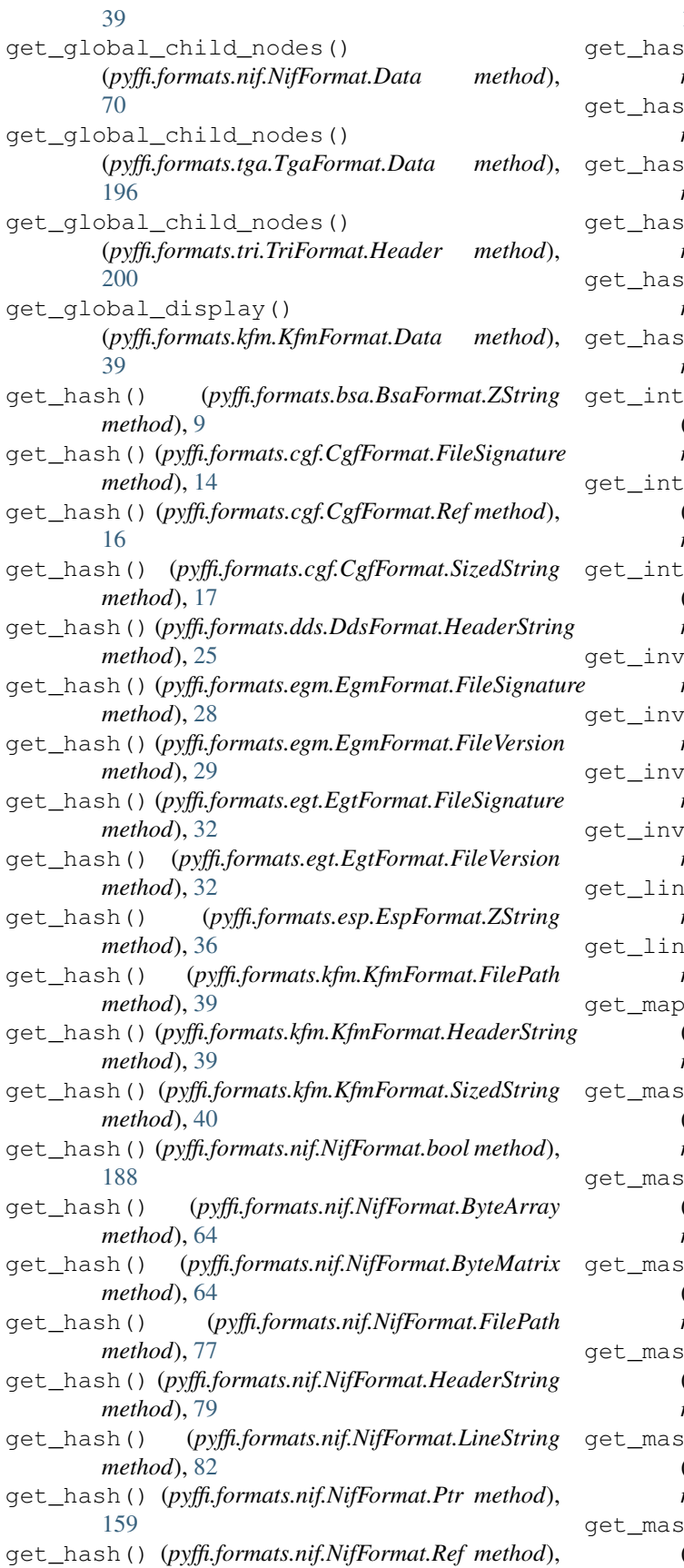

[160](#page-163-0)

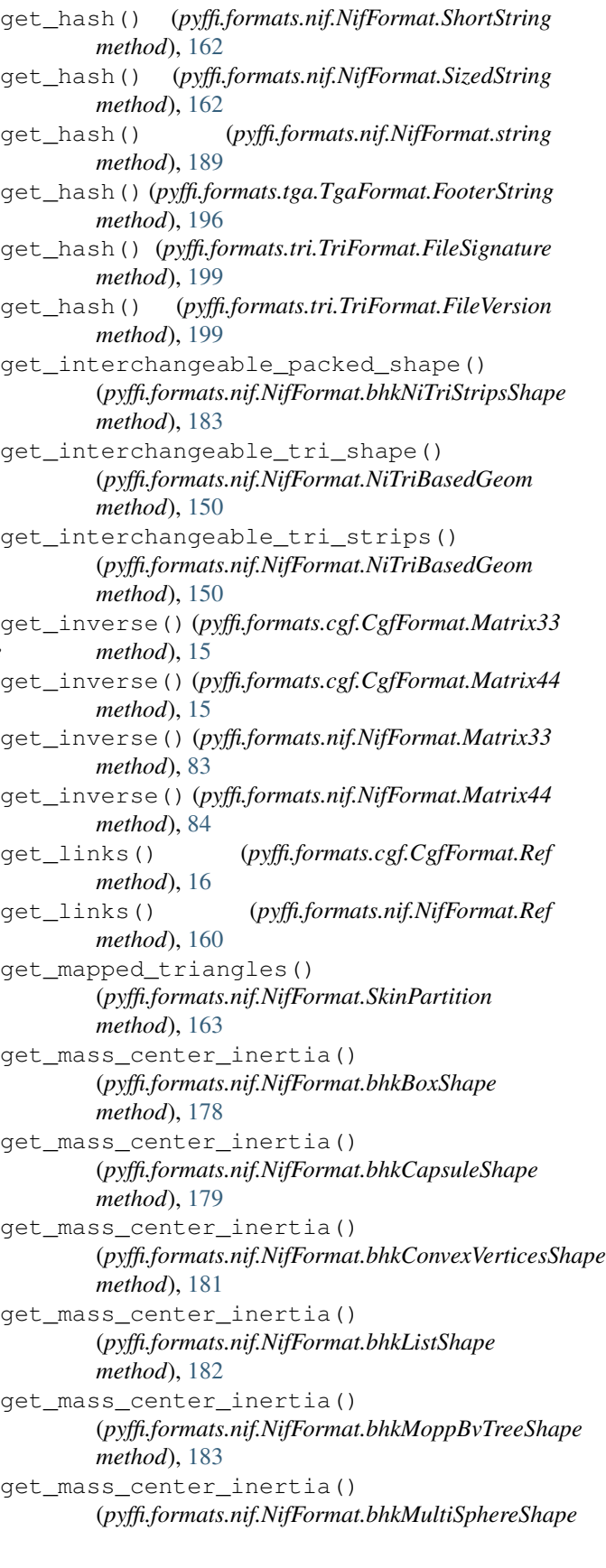

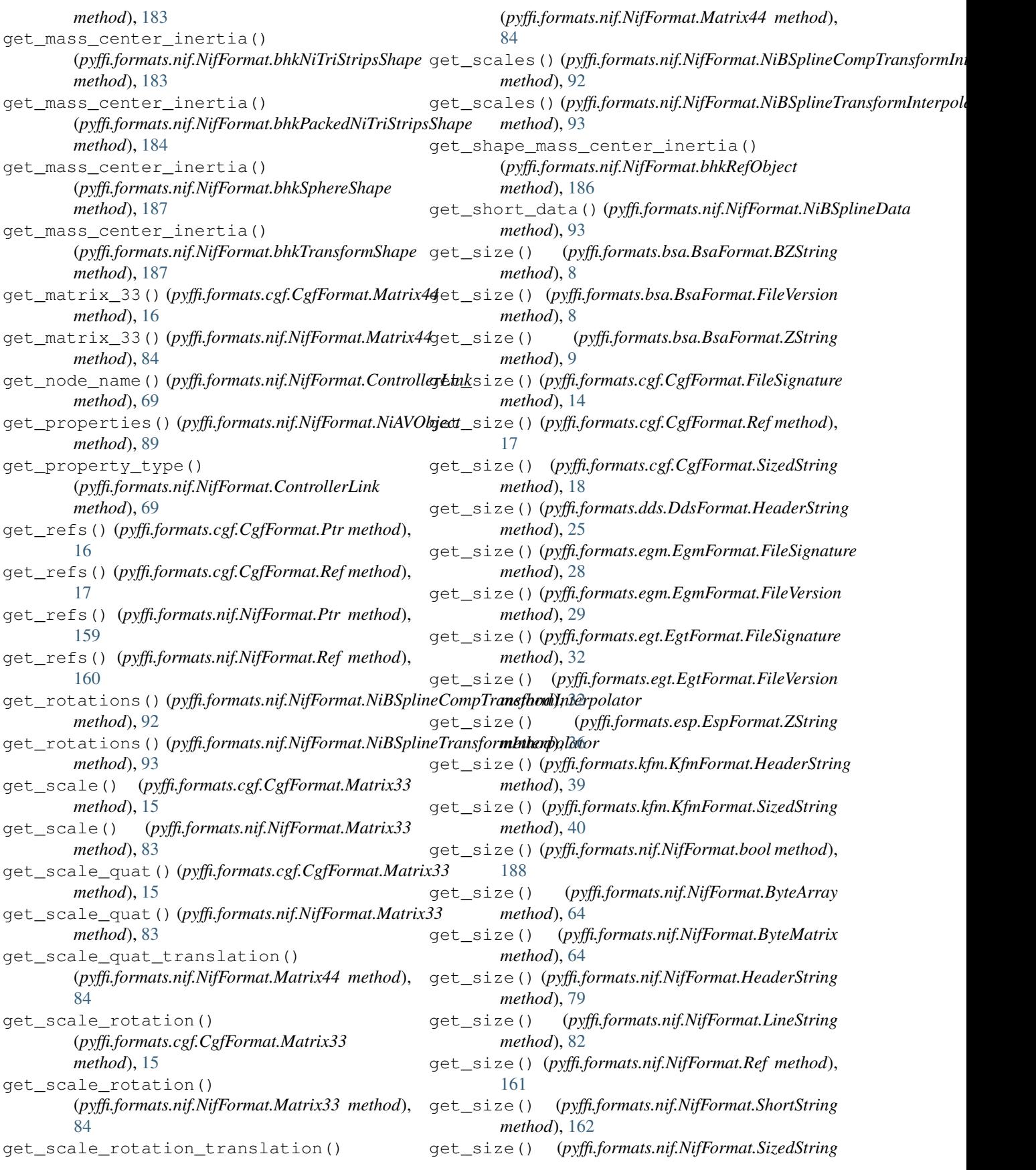

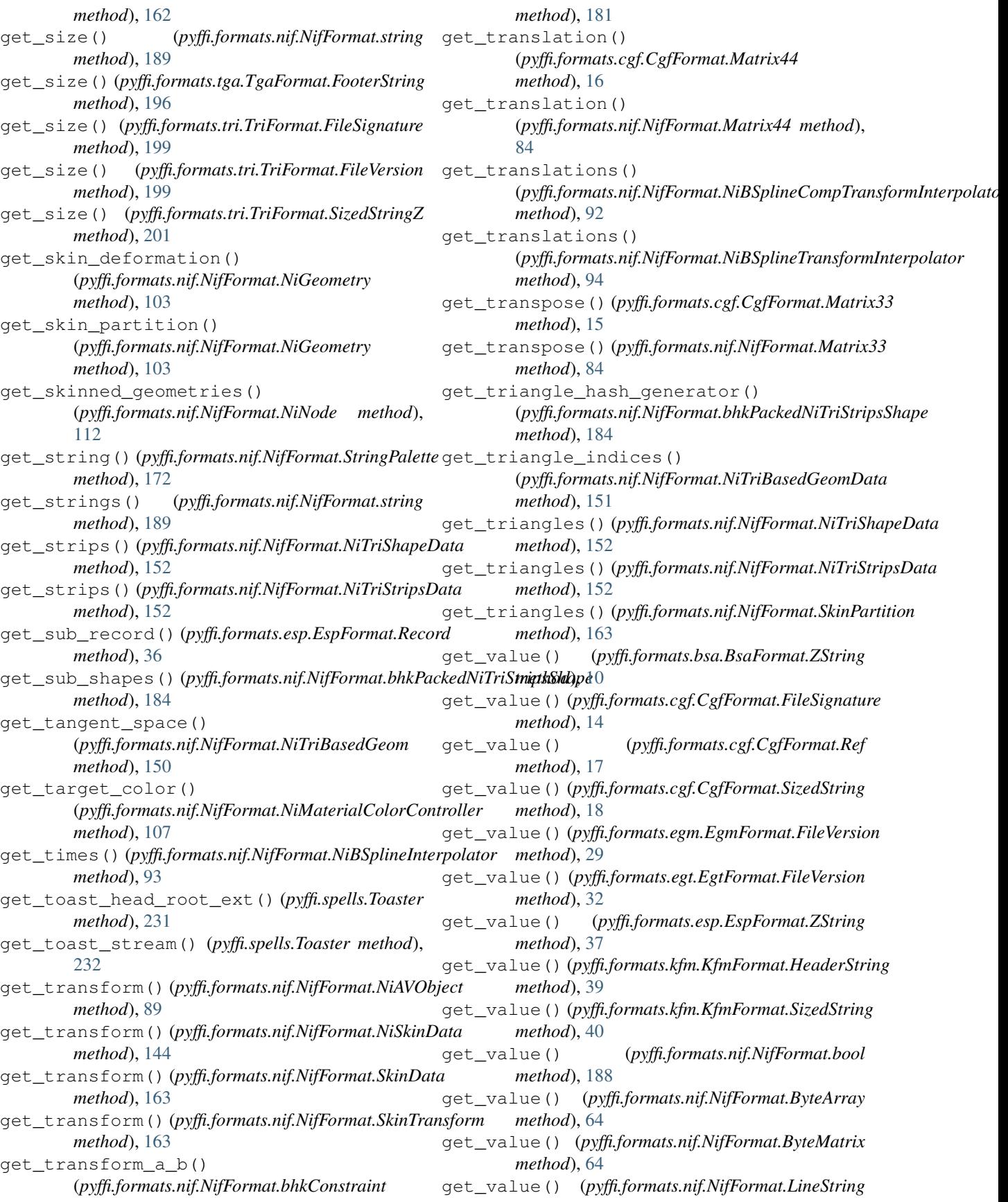

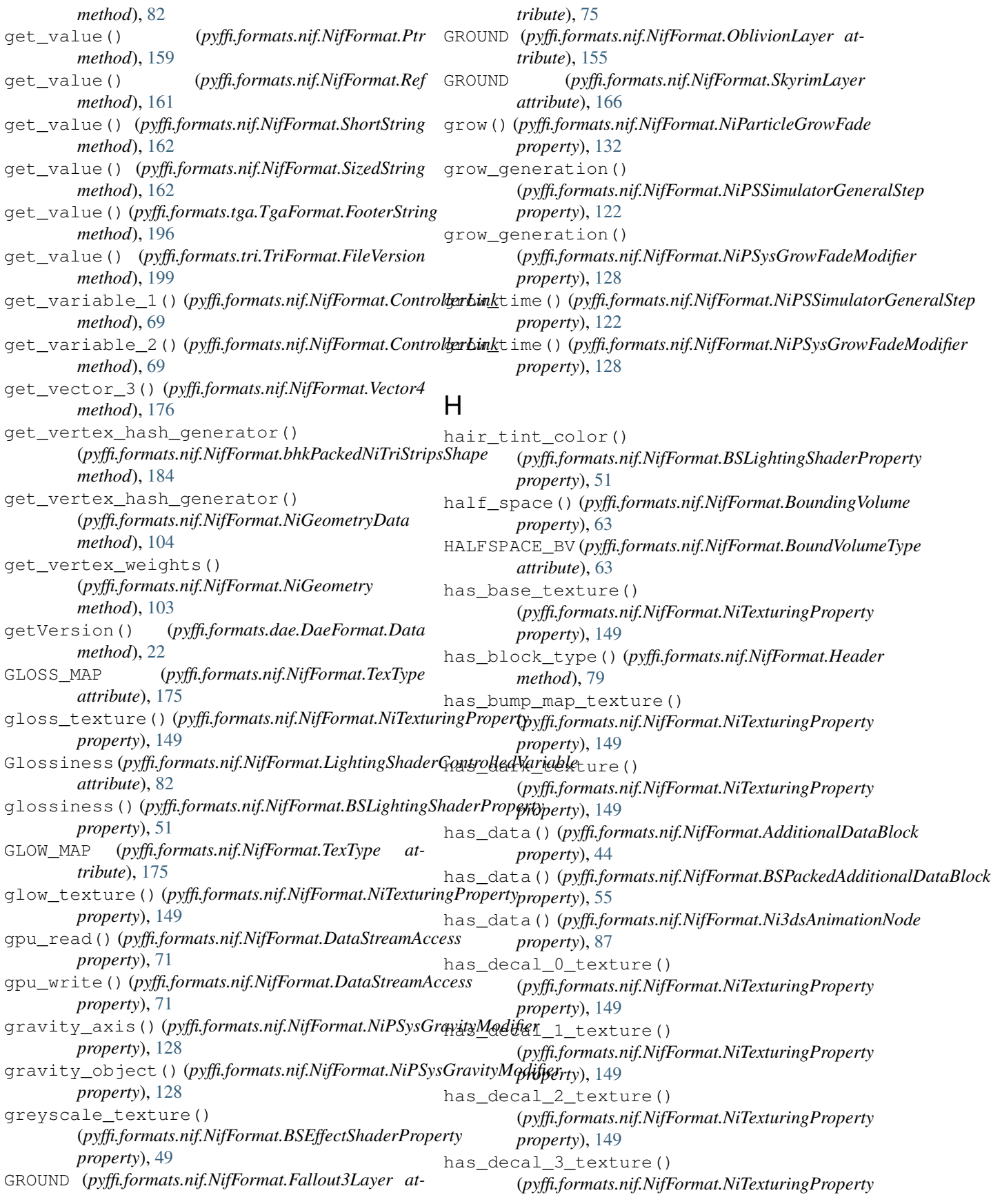

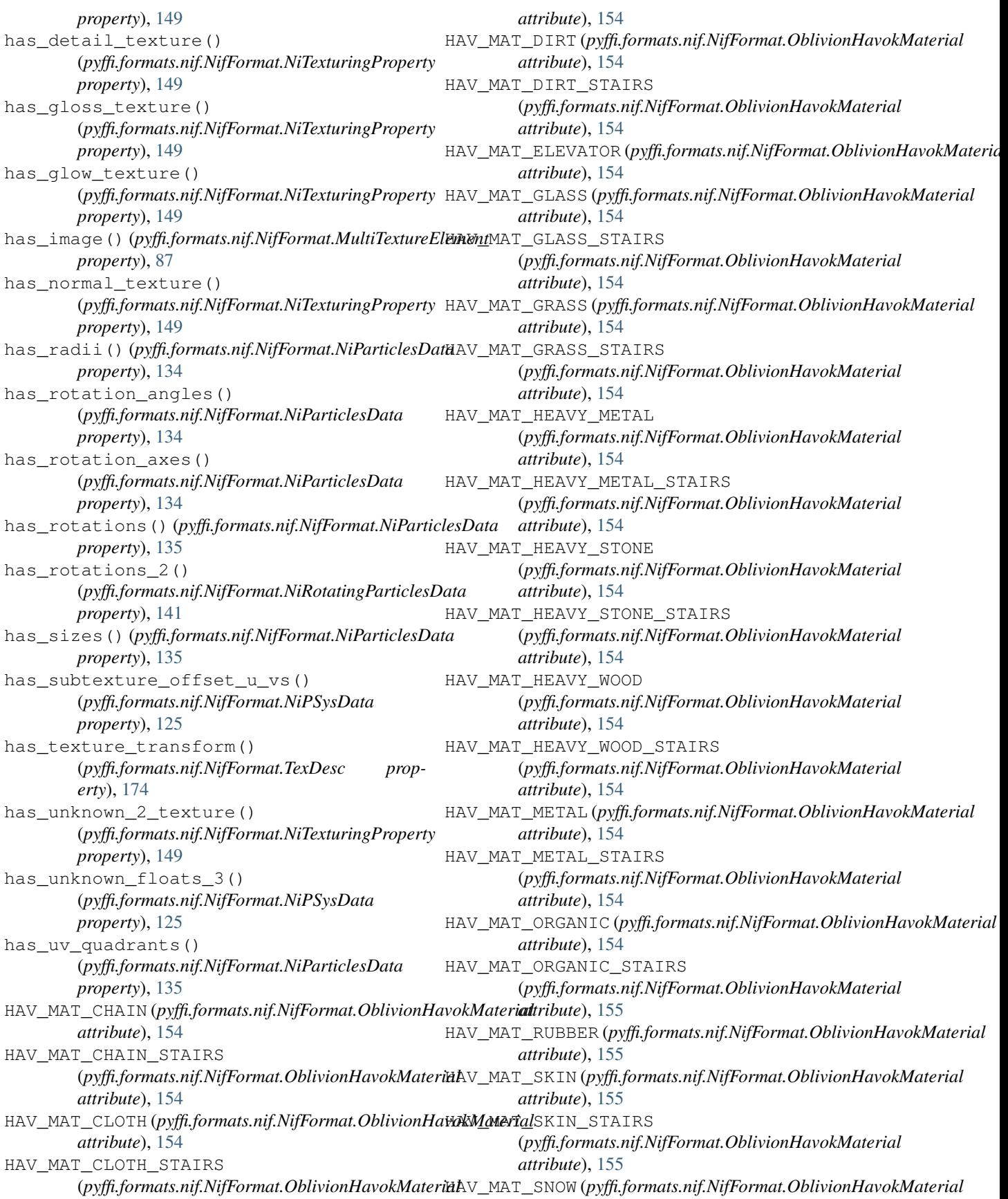

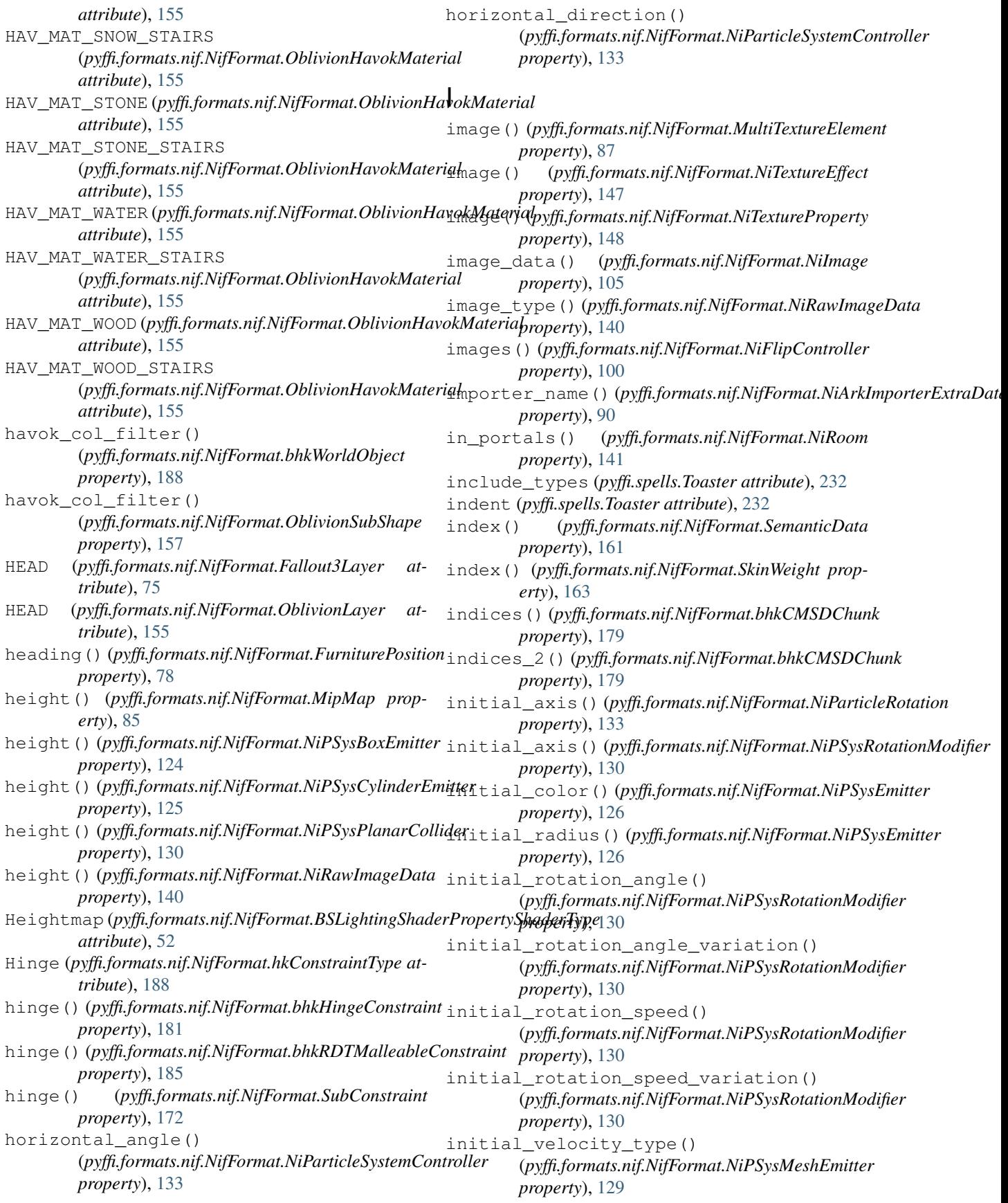

## **PyFFI, Release 2.2.4.dev4**

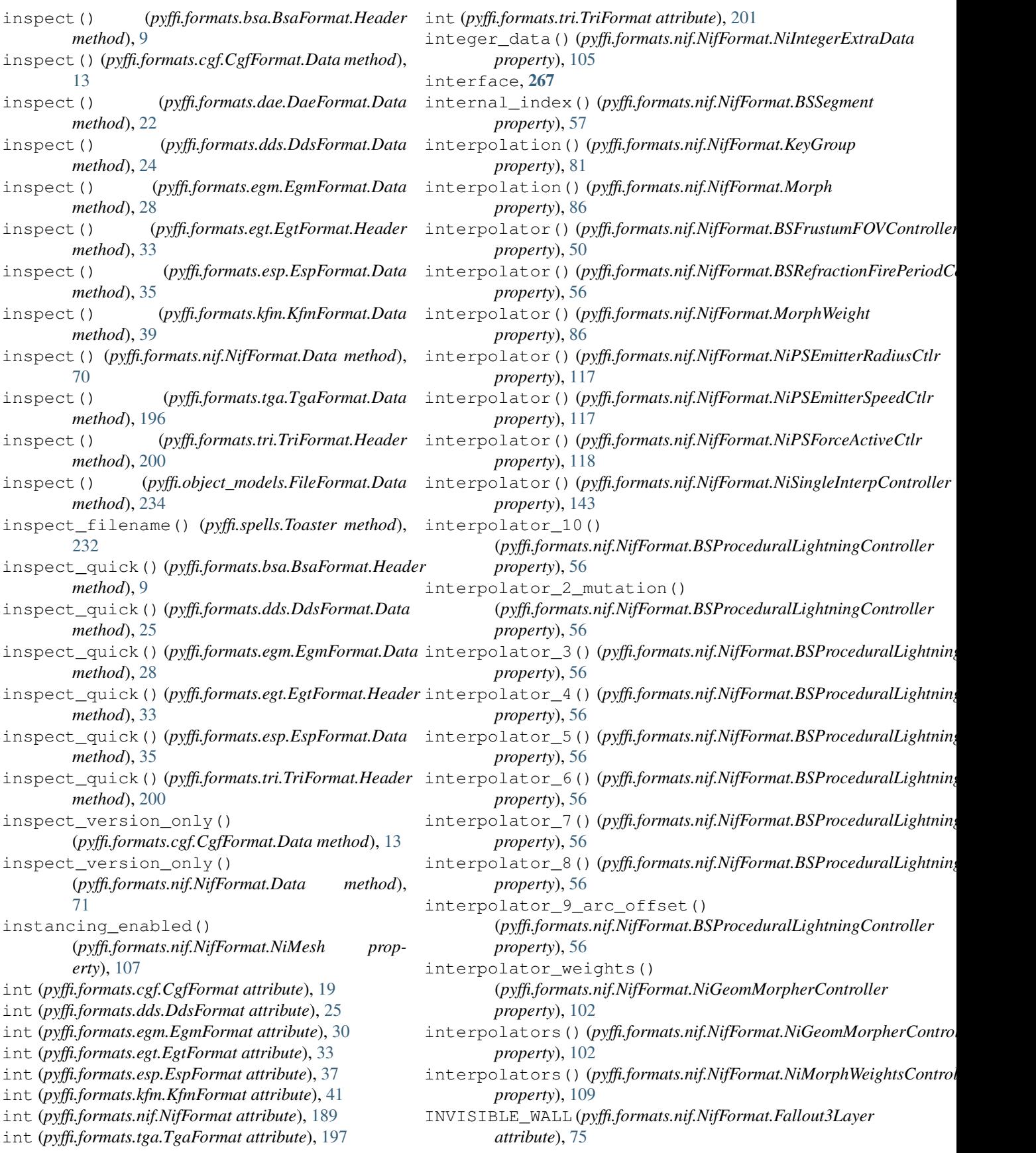

INVISIBLE\_WALL (*pyffi.formats.nif.NifFormat.SkyrimLayer attribute*), [166](#page-169-0) is admissible branch class() (*pyffi.spells.Toaster method*), [232](#page-235-0) is\_branch\_to\_be\_deleted() (*pyffi.spells.nif.modify.\_SpellDelBranchClasses method*), [224](#page-227-0) is\_branch\_to\_be\_deleted() (*pyffi.spells.nif.modify.SpellDelBranches method*), [223](#page-226-0) is\_branch\_to\_be\_deleted() (*pyffi.spells.nif.modify.SpellDelSkinShapes method*), [224](#page-227-0) is\_branch\_to\_be\_deleted() (*pyffi.spells.nif.modify.SpellDelVertexColor method*), [226](#page-229-0) is\_identity() (*pyffi.formats.cgf.CgfFormat.Matrix33 method*), [15](#page-18-0) is\_identity() (*pyffi.formats.cgf.CgfFormat.Matrix44 method*), [16](#page-19-0) is\_identity() (*pyffi.formats.nif.NifFormat.InertiaMatrix method*), [81](#page-84-0) is\_identity() (*pyffi.formats.nif.NifFormat.Matrix33 method*), [84](#page-87-0) is\_identity() (*pyffi.formats.nif.NifFormat.Matrix44 method*), [84](#page-87-0) is\_interchangeable() (*pyffi.formats.nif.NifFormat.NiMaterialProperty method*), [107](#page-110-0) is\_interchangeable() (*pyffi.formats.nif.NifFormat.NiObject method*), [113](#page-116-0) is\_interchangeable() (*pyffi.formats.nif.NifFormat.NiTriBasedGeomData* KfmFormat.SizedString (*class in method*), [151](#page-154-0) is\_per\_instance() (*pyffi.formats.nif.NifFormat.MeshData property*), [85](#page-88-0) is\_rotation() (*pyffi.formats.cgf.CgfFormat.Matrix33 method*), [15](#page-18-0) is\_rotation() (*pyffi.formats.nif.NifFormat.Matrix33 method*), [84](#page-87-0) is\_scale\_rotation() (*pyffi.formats.cgf.CgfFormat.Matrix33 method*), [15](#page-18-0) is\_scale\_rotation() (*pyffi.formats.nif.NifFormat.Matrix33 method*), [84](#page-87-0) is\_scale\_rotation\_translation() (*pyffi.formats.nif.NifFormat.Matrix44 method*), [84](#page-87-0) is\_skin() (*pyffi.formats.nif.NifFormat.NiGeometry method*), [103](#page-106-0) is\_static() (*pyffi.formats.nif.NifFormat.NiSourceTexture property*), [145](#page-148-0) is\_static\_bound() (*pyffi.formats.nif.NifFormat.BSOrderedNode property*), [53](#page-56-0) is\_used() (*pyffi.formats.nif.NifFormat.ShaderTexDesc property*), [161](#page-164-0) ITEM\_PICK (*pyffi.formats.nif.NifFormat.OblivionLayer attribute*), [155](#page-158-0) ITEMPICK (*pyffi.formats.nif.NifFormat.Fallout3Layer attribute*), [76](#page-79-0) ITEMPICK (*pyffi.formats.nif.NifFormat.SkyrimLayer attribute*), [166](#page-169-0) items() (*pyffi.formats.nif.NifFormat.BSWArray property*), [61](#page-64-0) items() (*pyffi.formats.nif.NifFormat.NiRoom property*), [141](#page-144-0) J joint\_descs() (*pyffi.formats.nif.NifFormat.NiPhysXPropDesc property*), [138](#page-141-0) K keys() (*pyffi.formats.nif.NifFormat.KeyGroup property*), [81](#page-84-0) keys() (*pyffi.formats.nif.NifFormat.Morph property*), [86](#page-89-0) keys() (*pyffi.formats.nif.NifFormat.NiVisData property*), [153](#page-156-0) KfmFormat (*class in pyffi.formats.kfm*), [39](#page-42-0) KfmFormat.Data (*class in pyffi.formats.kfm*), [39](#page-42-0) KfmFormat.FilePath (*class in pyffi.formats.kfm*), [39](#page-42-0) KfmFormat.HeaderString (*class in pyffi.formats.kfm*), [39](#page-42-0) *pyffi.formats.kfm*), [40](#page-43-0) KFMXMLPATH, [8](#page-11-0) L L\_CALF (*pyffi.formats.nif.NifFormat.Fallout3Layer attribute*), [76](#page-79-0) L\_CALF (*pyffi.formats.nif.NifFormat.OblivionLayer attribute*), [155](#page-158-0) L\_FOOT (*pyffi.formats.nif.NifFormat.Fallout3Layer attribute*), [76](#page-79-0) L\_FOOT (*pyffi.formats.nif.NifFormat.OblivionLayer attribute*), [155](#page-158-0) L\_FORE\_ARM (*pyffi.formats.nif.NifFormat.Fallout3Layer attribute*), [76](#page-79-0) L\_FOREARM (*pyffi.formats.nif.NifFormat.OblivionLayer attribute*), [155](#page-158-0) L\_HAND (*pyffi.formats.nif.NifFormat.Fallout3Layer attribute*), [76](#page-79-0) L\_HAND (*pyffi.formats.nif.NifFormat.OblivionLayer attribute*), [155](#page-158-0)

## **PyFFI, Release 2.2.4.dev4**

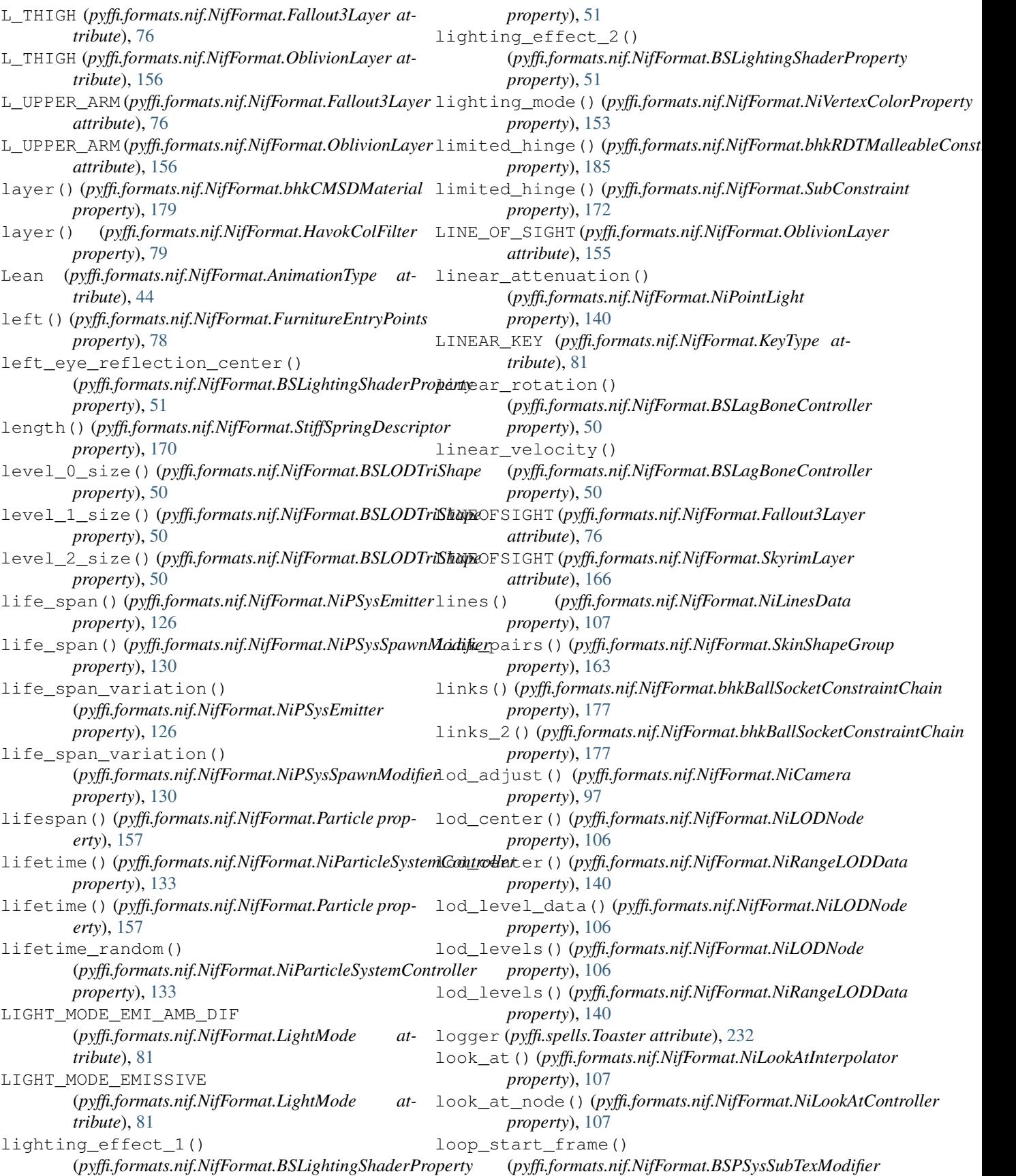

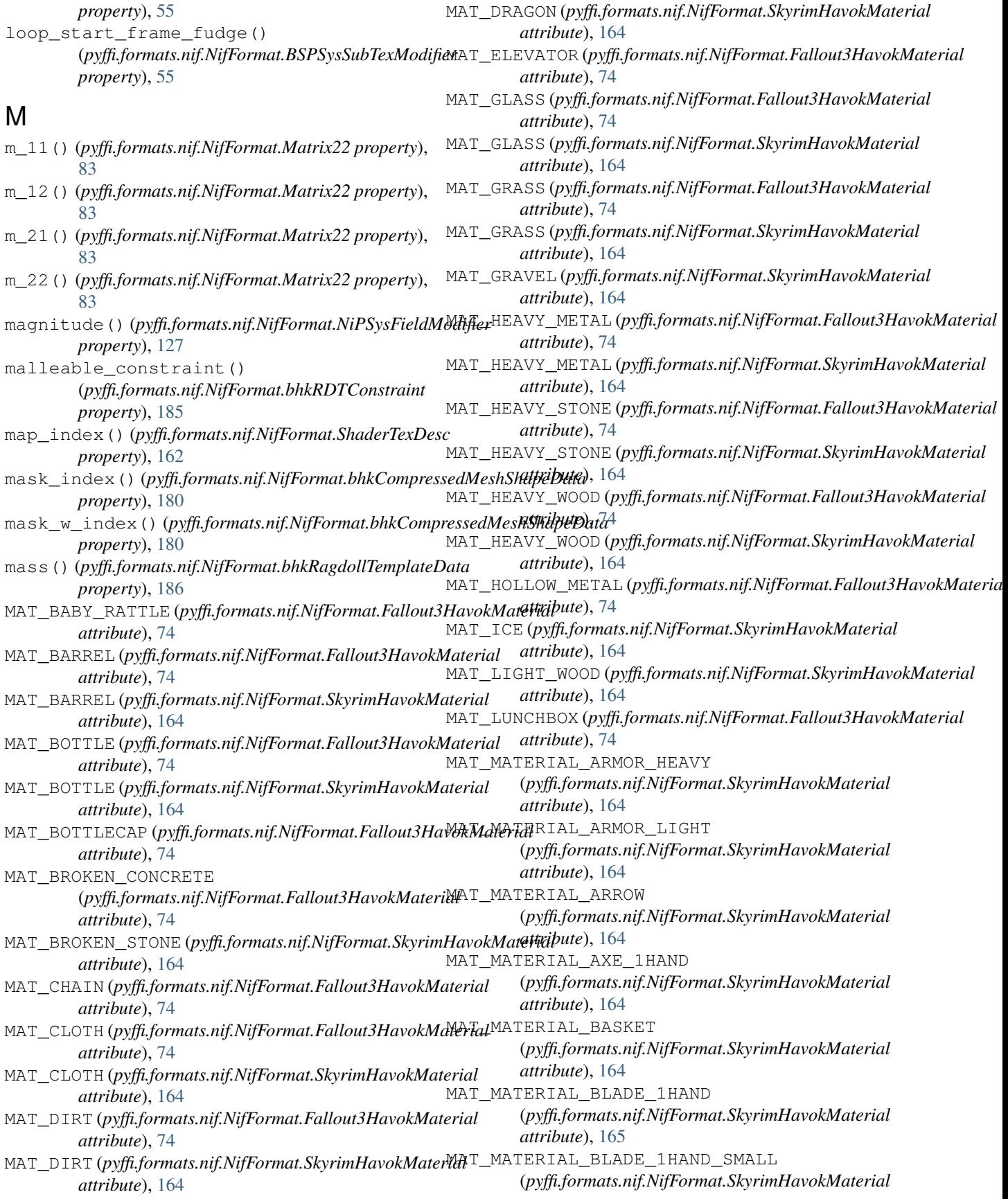

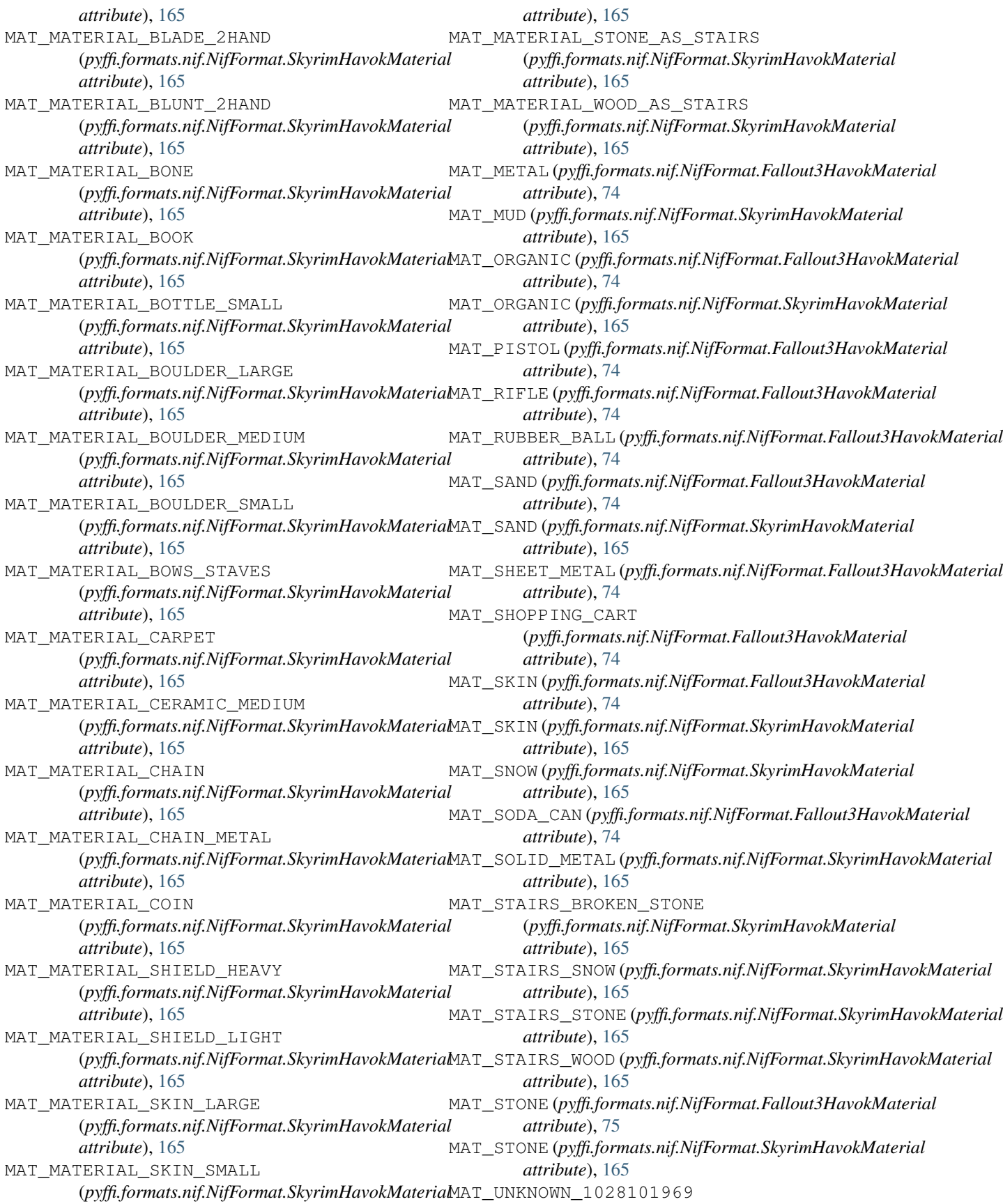

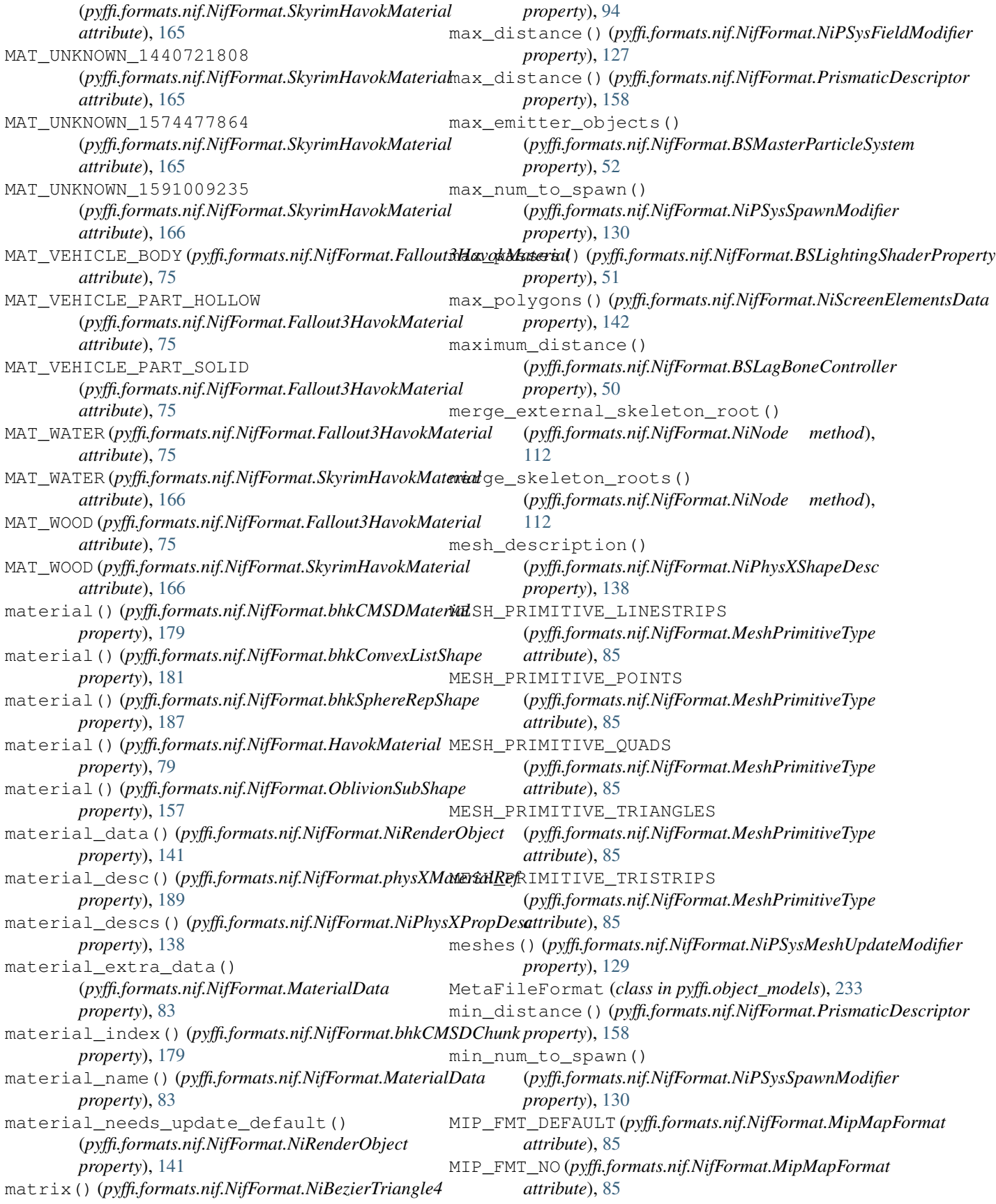

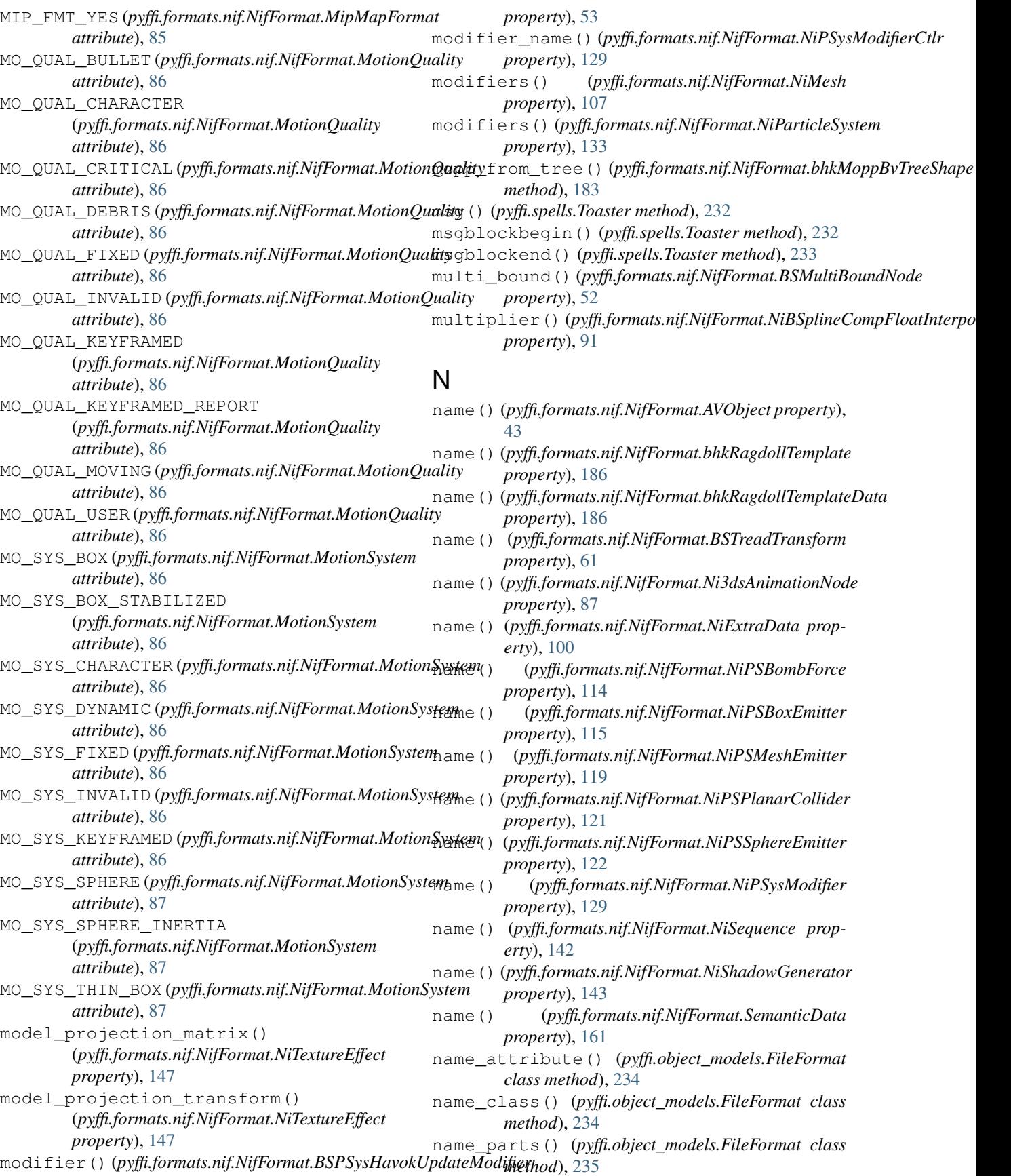

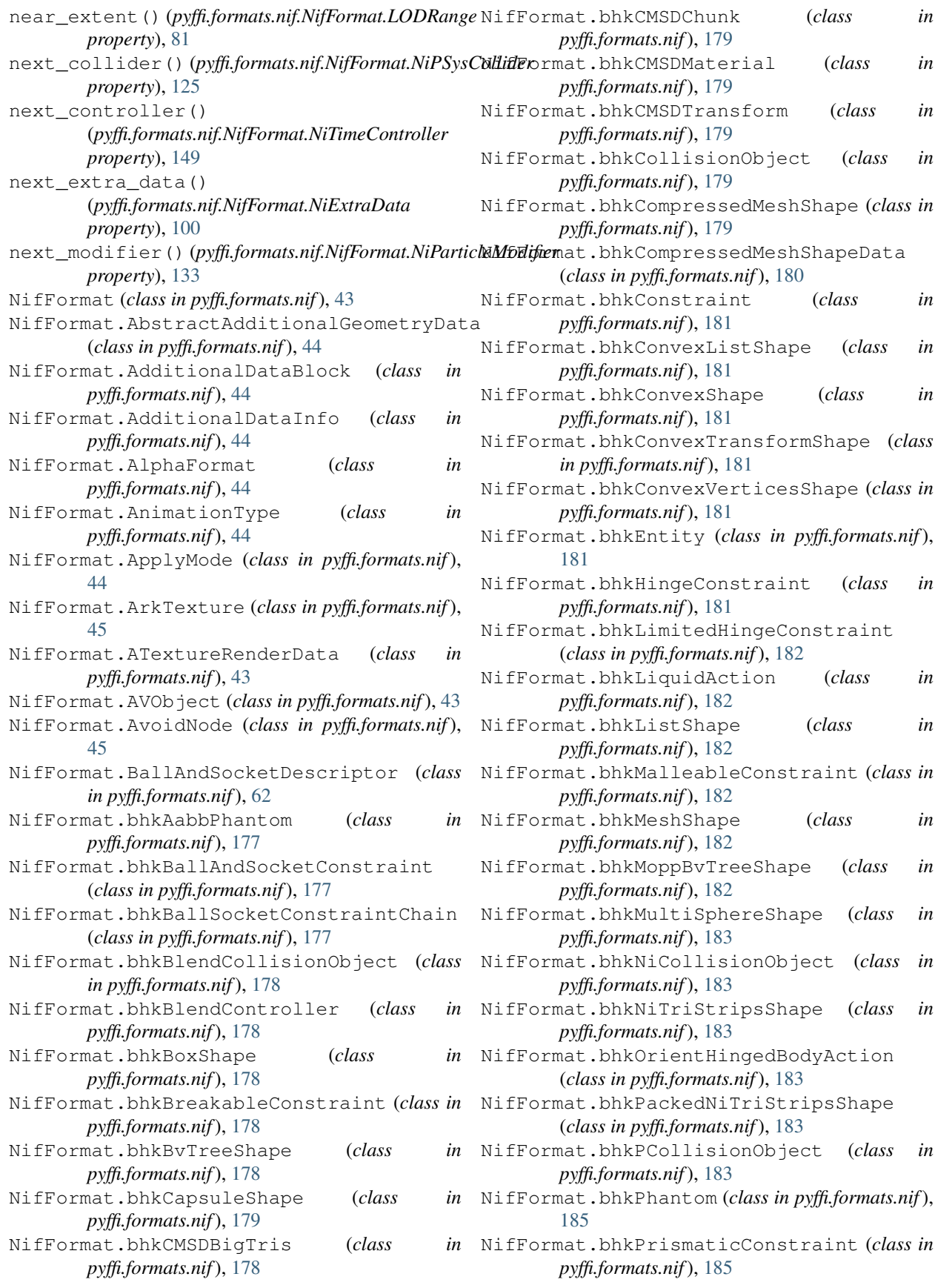

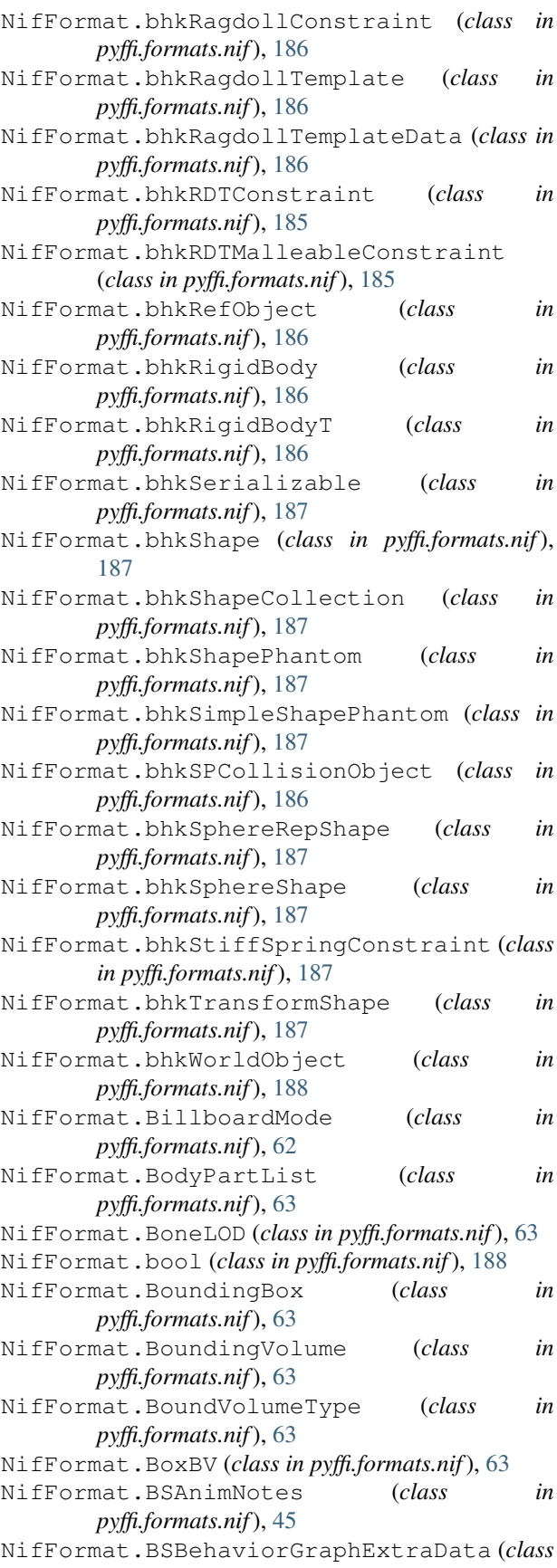

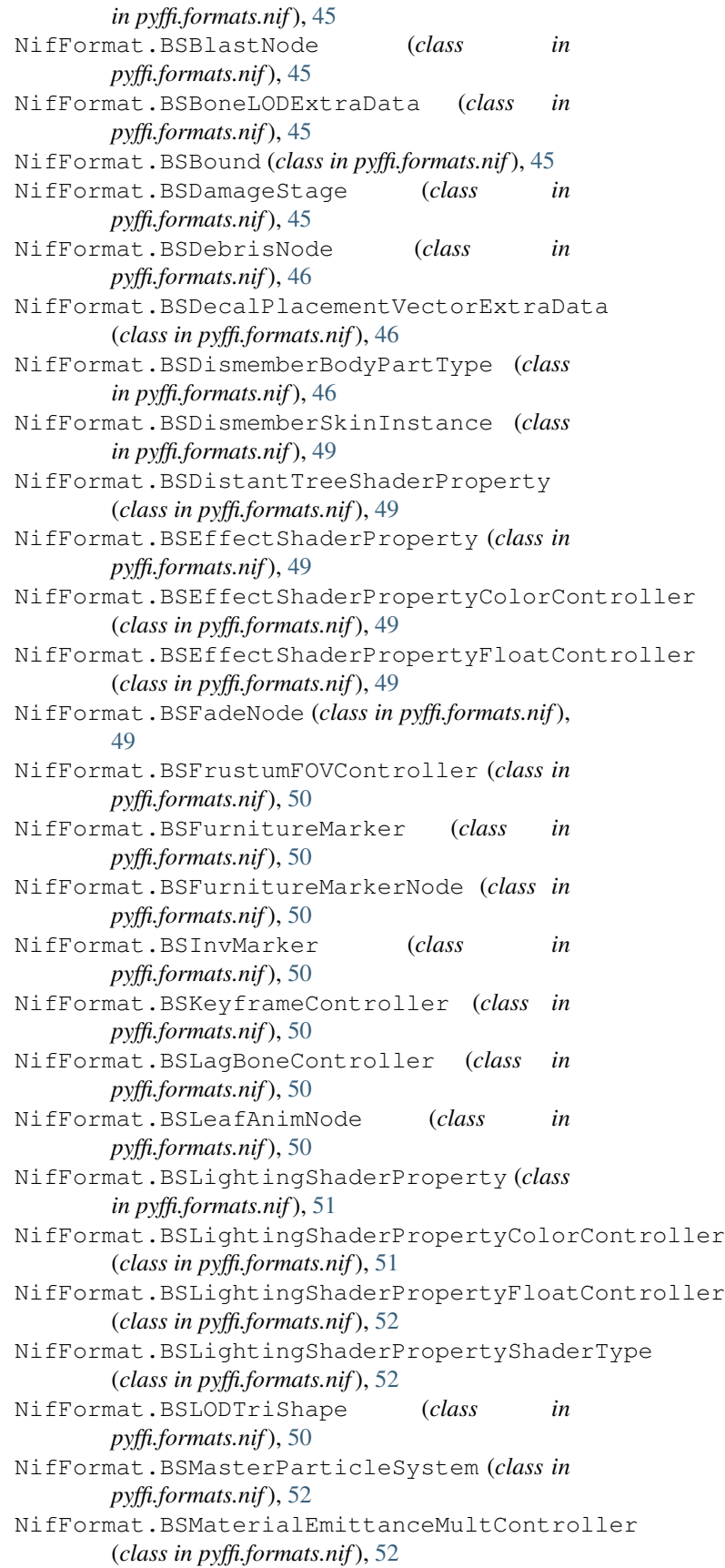

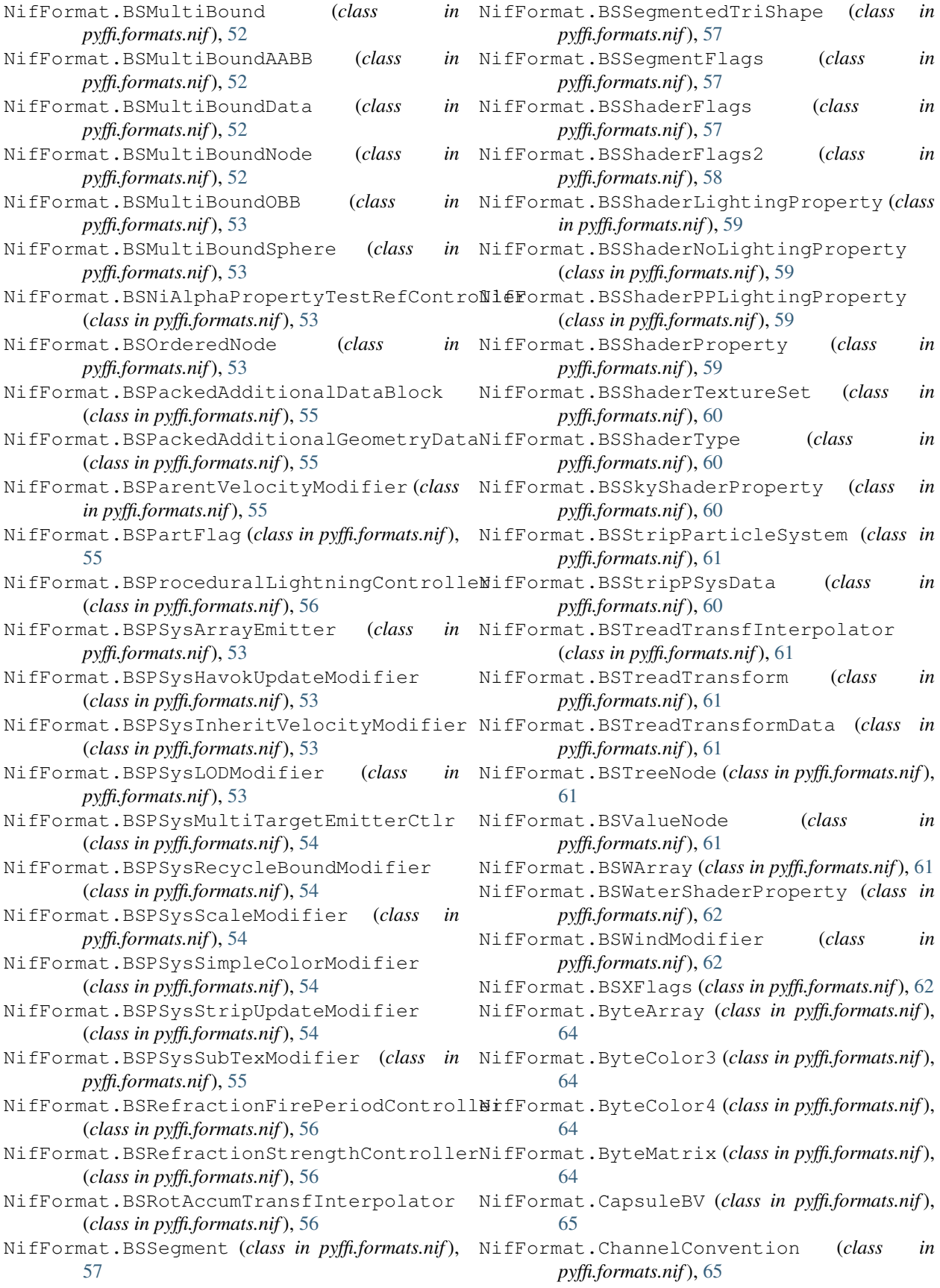

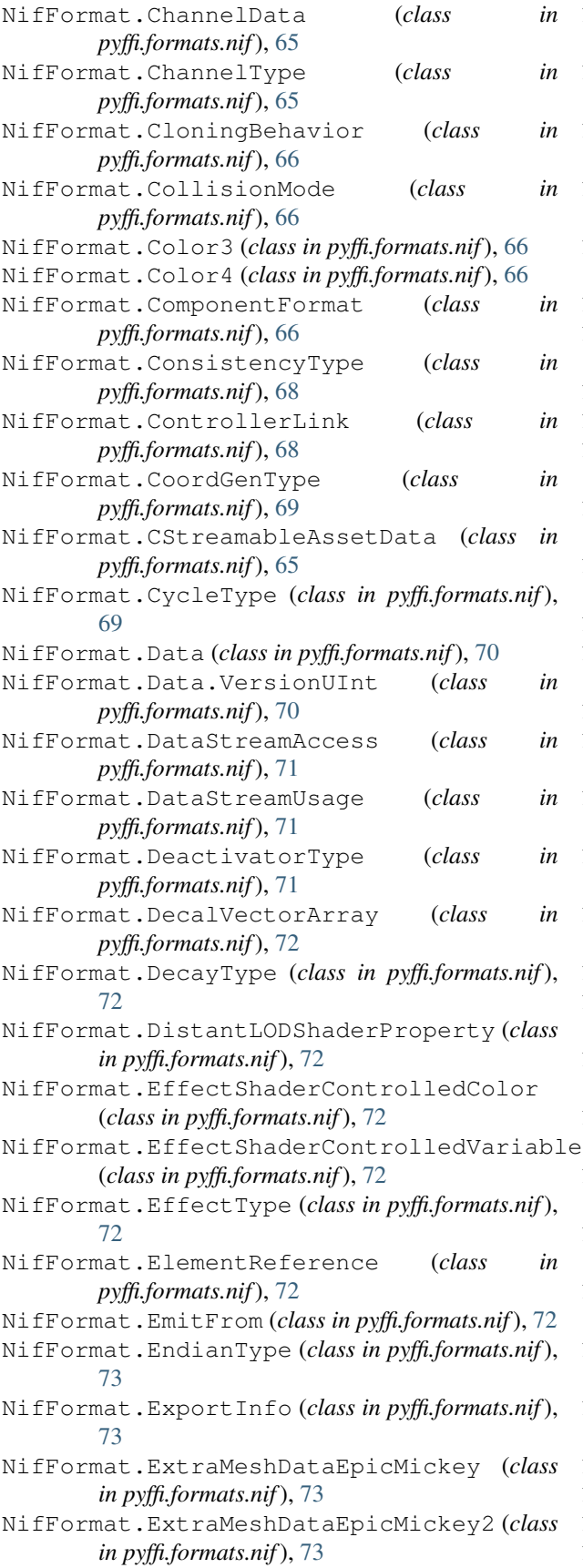

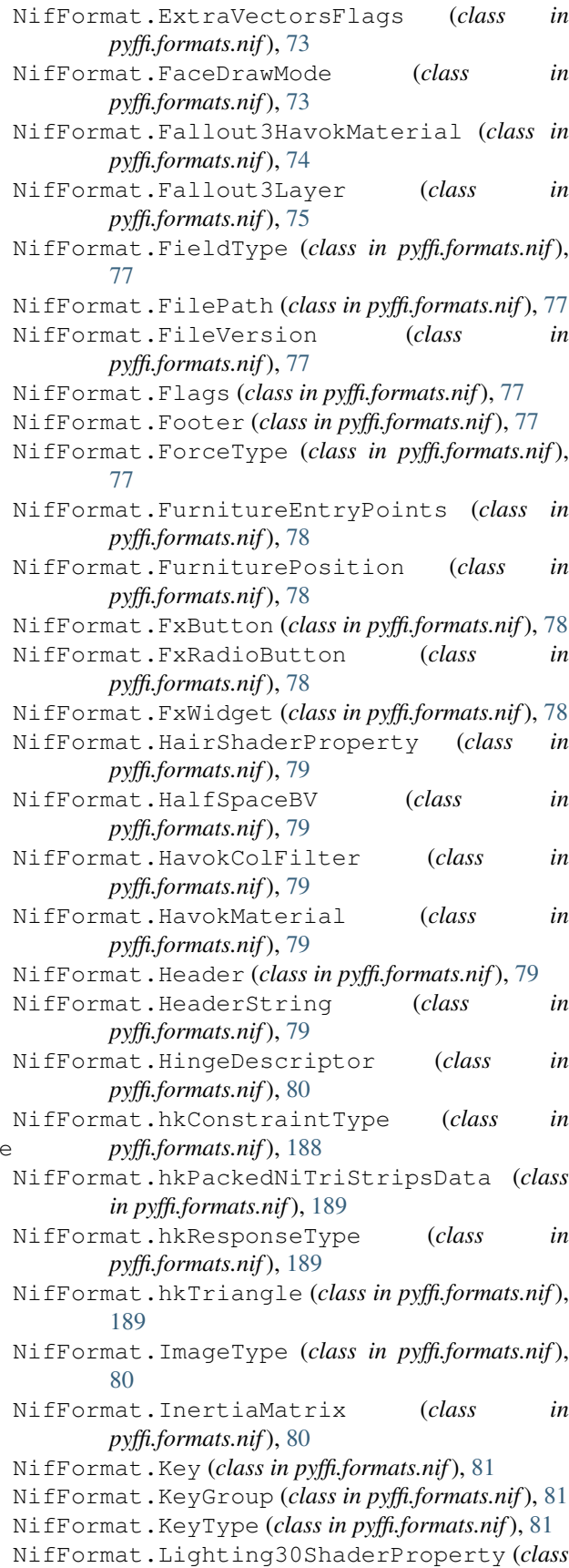

*in pyffi.formats.nif*), [81](#page-84-0) NifFormat.LightingShaderControlledColor (*class in pyffi.formats.nif*), [82](#page-85-0) NifFormat.LightingShaderControlledVariable (*class in pyffi.formats.nif*), [82](#page-85-0) NifFormat.LightMode (*class in pyffi.formats.nif*), [81](#page-84-0) NifFormat.LimitedHingeDescriptor (*class in pyffi.formats.nif*), [82](#page-85-0) NifFormat.LineString (*class in pyffi.formats.nif*), [82](#page-85-0) NifFormat.LODRange (*class in pyffi.formats.nif*), [81](#page-84-0) NifFormat.MatchGroup (*class in pyffi.formats.nif*), [83](#page-86-0) NifFormat.MaterialData (*class in pyffi.formats.nif*), [83](#page-86-0) NifFormat.Matrix22 (*class in pyffi.formats.nif*), [83](#page-86-0) NifFormat.Matrix33 (*class in pyffi.formats.nif*), [83](#page-86-0) NifFormat.Matrix44 (*class in pyffi.formats.nif*), [84](#page-87-0) NifFormat.MeshData (*class in pyffi.formats.nif*), [85](#page-88-0) NifFormat.MeshPrimitiveType (*class in pyffi.formats.nif*), [85](#page-88-0) NifFormat.MipMap (*class in pyffi.formats.nif*), [85](#page-88-0) NifFormat.MipMapFormat (*class in pyffi.formats.nif*), [85](#page-88-0) NifFormat.MoppDataBuildType (*class in pyffi.formats.nif*), [85](#page-88-0) NifFormat.Morph (*class in pyffi.formats.nif*), [86](#page-89-0) NifFormat.MorphWeight (*class in pyffi.formats.nif*), [86](#page-89-0) NifFormat.MotionQuality (*class in pyffi.formats.nif*), [86](#page-89-0) NifFormat.MotionSystem (*class in pyffi.formats.nif*), [86](#page-89-0) NifFormat.MotorDescriptor (*class in pyffi.formats.nif*), [87](#page-90-0) NifFormat.MTransform (*class in pyffi.formats.nif*), [83](#page-86-0) NifFormat.MultiTextureElement (*class in pyffi.formats.nif*), [87](#page-90-0) NifFormat.Ni3dsAlphaAnimator (*class in pyffi.formats.nif*), [87](#page-90-0) NifFormat.Ni3dsAnimationNode (*class in pyffi.formats.nif*), [87](#page-90-0) NifFormat.Ni3dsColorAnimator (*class in pyffi.formats.nif*), [88](#page-91-0) NifFormat.Ni3dsMorphShape (*class in pyffi.formats.nif*), [88](#page-91-0) NifFormat.Ni3dsParticleSystem (*class in pyffi.formats.nif*), [88](#page-91-0) NifFormat.Ni3dsPathController (*class in pyffi.formats.nif*), [88](#page-91-0) NifFormat.NiAdditionalGeometryData (*class in pyffi.formats.nif*), [89](#page-92-0)

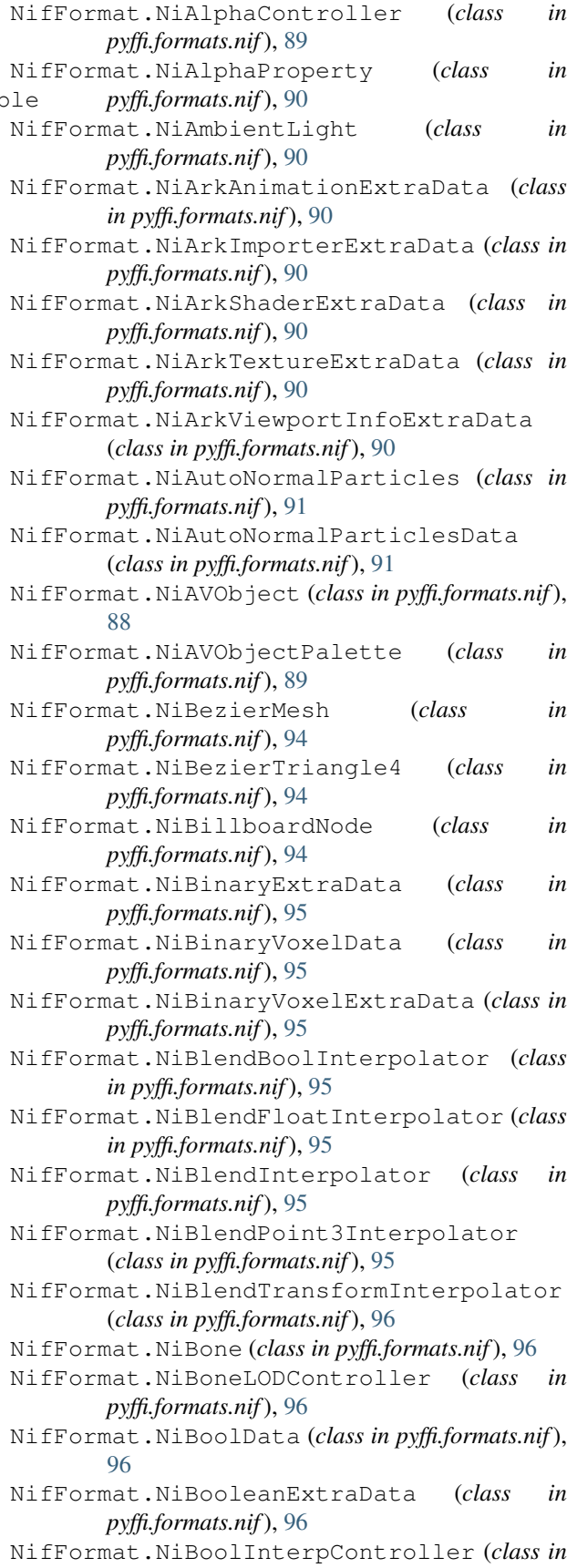

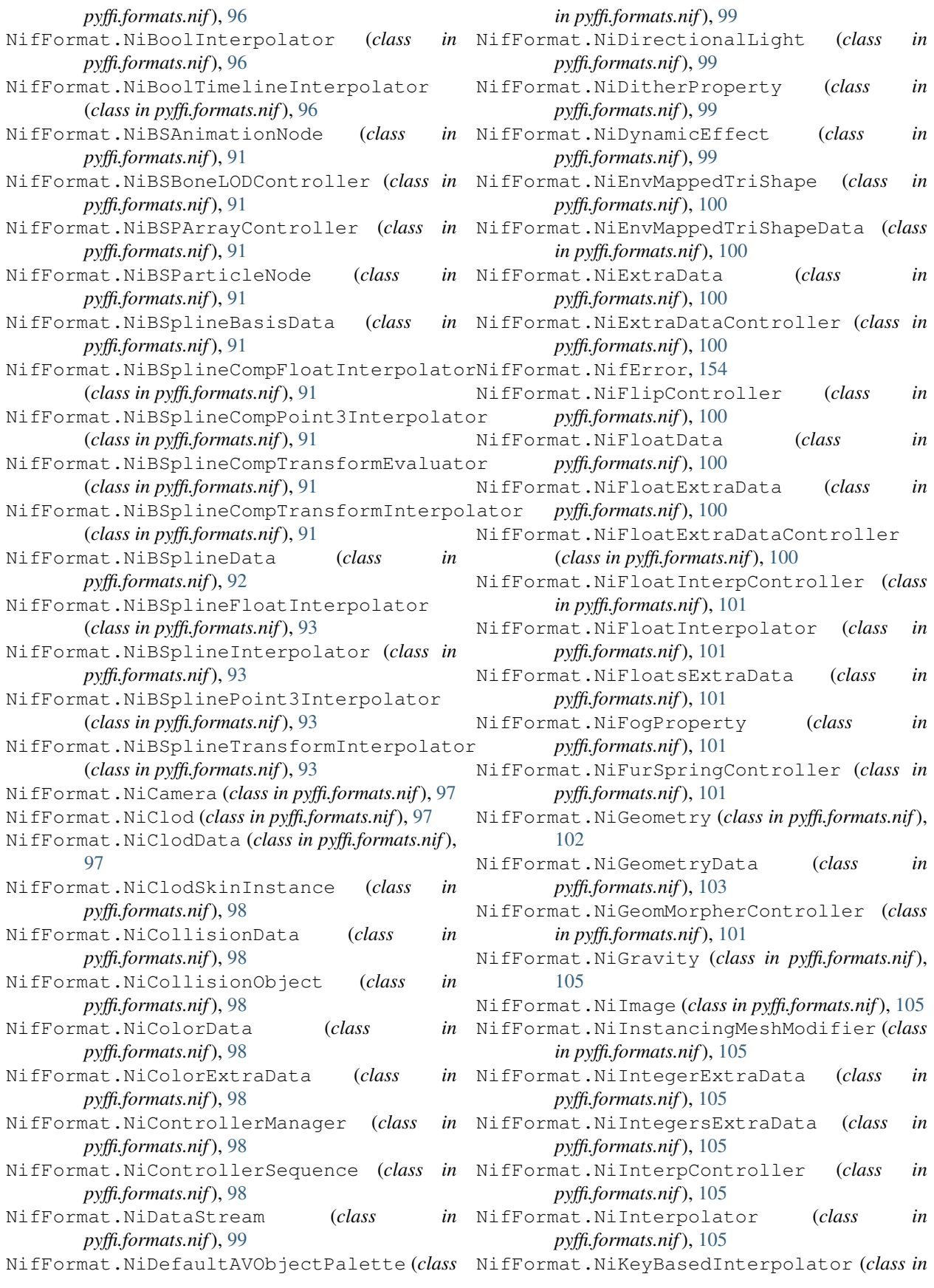

*pyffi.formats.nif*), [105](#page-108-0) NifFormat.NiKeyframeController (*class in pyffi.formats.nif*), [106](#page-109-0) NifFormat.NiKeyframeData (*class in pyffi.formats.nif*), [106](#page-109-0) NifFormat.NiLight (*class in pyffi.formats.nif*), [106](#page-109-0) NifFormat.NiLightColorController (*class in pyffi.formats.nif*), [106](#page-109-0) NifFormat.NiLightDimmerController (*class in pyffi.formats.nif*), [106](#page-109-0) NifFormat.NiLightIntensityController (*class in pyffi.formats.nif*), [106](#page-109-0) NifFormat.NiLines (*class in pyffi.formats.nif*), [106](#page-109-0) NifFormat.NiLinesData (*class in pyffi.formats.nif*), [107](#page-110-0) NifFormat.NiLODData (*class in pyffi.formats.nif*), [106](#page-109-0) NifFormat.NiLODNode (*class in pyffi.formats.nif*), [106](#page-109-0) NifFormat.NiLookAtController (*class in pyffi.formats.nif*), [107](#page-110-0) NifFormat.NiLookAtInterpolator (*class in pyffi.formats.nif*), [107](#page-110-0) NifFormat.NiMaterialColorController (*class in pyffi.formats.nif*), [107](#page-110-0) NifFormat.NiMaterialProperty (*class in pyffi.formats.nif*), [107](#page-110-0) NifFormat.NiMesh (*class in pyffi.formats.nif*), [107](#page-110-0) NifFormat.NiMeshHWInstance (*class in pyffi.formats.nif*), [108](#page-111-0) NifFormat.NiMeshModifier (*class in pyffi.formats.nif*), [108](#page-111-0) NifFormat.NiMeshParticleSystem (*class in pyffi.formats.nif*), [109](#page-112-0) NifFormat.NiMeshPSysData (*class in pyffi.formats.nif*), [108](#page-111-0) NifFormat.NiMorphController (*class in pyffi.formats.nif*), [109](#page-112-0) NifFormat.NiMorphData (*class in pyffi.formats.nif*), [109](#page-112-0) NifFormat.NiMorpherController (*class in pyffi.formats.nif*), [109](#page-112-0) NifFormat.NiMorphMeshModifier (*class in pyffi.formats.nif*), [109](#page-112-0) NifFormat.NiMorphWeightsController (*class in pyffi.formats.nif*), [109](#page-112-0) NifFormat.NiMultiTargetTransformControll (*class in pyffi.formats.nif*), [109](#page-112-0) NifFormat.NiMultiTextureProperty (*class in pyffi.formats.nif*), [110](#page-113-0) NifFormat.NiNode (*class in pyffi.formats.nif*), [110](#page-113-0) NifFormat.NiObject (*class in pyffi.formats.nif*), [113](#page-116-0) NifFormat.NiObjectNET (*class in*

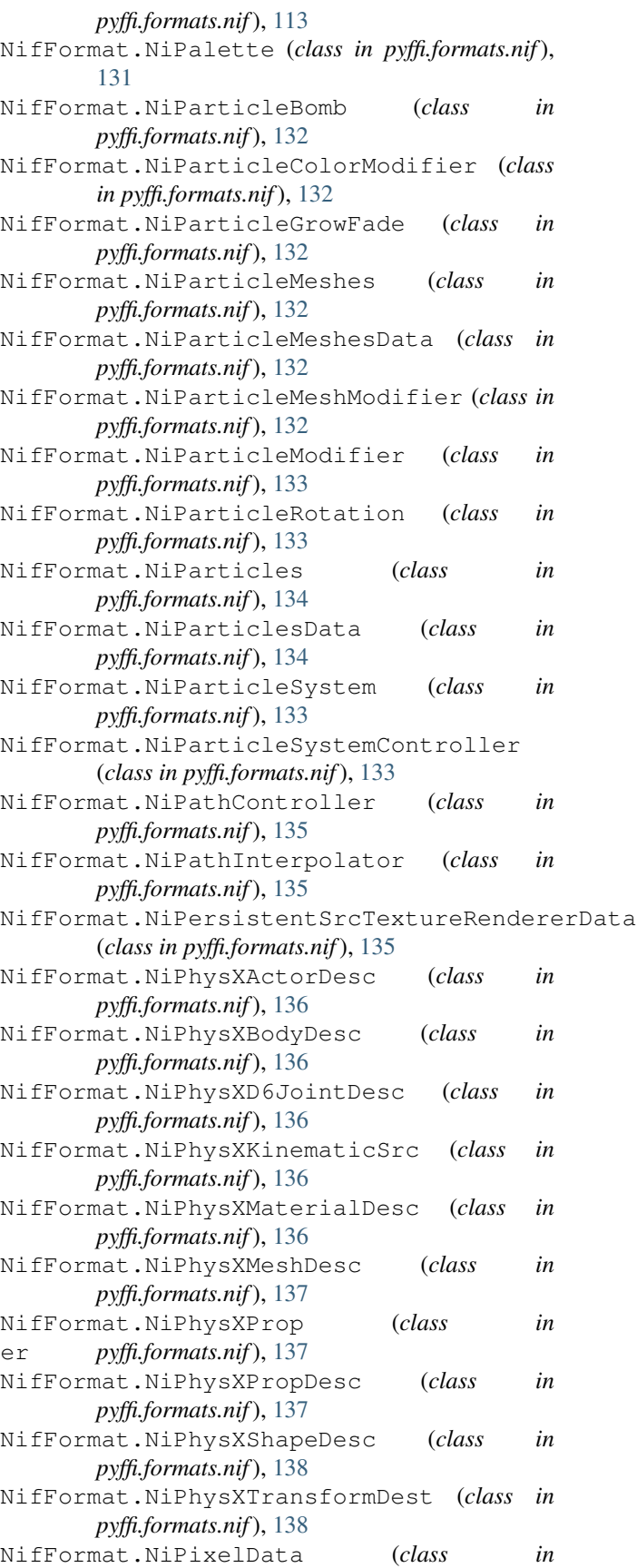

*pyffi.formats.nif*), [139](#page-142-0) NifFormat.NiPlanarCollider (*class in pyffi.formats.nif*), [139](#page-142-0) NifFormat.NiPoint3InterpController (*class* NifFormat.NiPSMeshEmitter (*class in in pyffi.formats.nif*), [139](#page-142-0) NifFormat.NiPoint3Interpolator (*class in pyffi.formats.nif*), [139](#page-142-0) NifFormat.NiPointLight (*class in pyffi.formats.nif*), [140](#page-143-0) NifFormat.NiPortal (*class in pyffi.formats.nif*), [140](#page-143-0) NifFormat.NiPosData (*class in pyffi.formats.nif*), [140](#page-143-0) NifFormat.NiProperty (*class in pyffi.formats.nif*), [140](#page-143-0) NifFormat.NiPSBombForce (*class in pyffi.formats.nif*), [114](#page-117-0) NifFormat.NiPSBoundUpdater (*class in pyffi.formats.nif*), [115](#page-118-0) NifFormat.NiPSBoxEmitter (*class in pyffi.formats.nif*), [115](#page-118-0) NifFormat.NiPSCylinderEmitter (*class in pyffi.formats.nif*), [116](#page-119-0) NifFormat.NiPSDragForce (*class in pyffi.formats.nif*), [116](#page-119-0) NifFormat.NiPSEmitParticlesCtlr (*class in pyffi.formats.nif*), [117](#page-120-0) NifFormat.NiPSEmitterDeclinationCtlr (*class in pyffi.formats.nif*), [117](#page-120-0) NifFormat.NiPSEmitterDeclinationVarCtlr NifFormat.NiPSSphereEmitter (*class in* (*class in pyffi.formats.nif*), [117](#page-120-0) NifFormat.NiPSEmitterLifeSpanCtlr (*class* NifFormat.NiPSSphericalCollider (*class in in pyffi.formats.nif*), [117](#page-120-0) NifFormat.NiPSEmitterPlanarAngleCtlr (*class in pyffi.formats.nif*), [117](#page-120-0) NifFormat.NiPSEmitterPlanarAngleVarCtlr NifFormat.NiPSysAirFieldAirFrictionCtlr (*class in pyffi.formats.nif*), [117](#page-120-0) NifFormat.NiPSEmitterRadiusCtlr (*class in* NifFormat.NiPSysAirFieldInheritVelocityCtlr *pyffi.formats.nif*), [117](#page-120-0) NifFormat.NiPSEmitterRotAngleCtlr (*class* NifFormat.NiPSysAirFieldModifier (*class in in pyffi.formats.nif*), [117](#page-120-0) NifFormat.NiPSEmitterRotAngleVarCtlr (*class in pyffi.formats.nif*), [117](#page-120-0) NifFormat.NiPSEmitterRotSpeedCtlr (*class in pyffi.formats.nif*), [117](#page-120-0) NifFormat.NiPSEmitterRotSpeedVarCtlr (*class in pyffi.formats.nif*), [117](#page-120-0) NifFormat.NiPSEmitterSpeedCtlr (*class in* NifFormat.NiPSysBoxEmitter (*class in pyffi.formats.nif*), [117](#page-120-0) NifFormat.NiPSFacingQuadGenerator (*class in pyffi.formats.nif*), [117](#page-120-0) NifFormat.NiPSForceActiveCtlr (*class in pyffi.formats.nif*), [118](#page-121-0) NifFormat.NiPSGravityForce (*class in*

*pyffi.formats.nif*), [118](#page-121-0) NifFormat.NiPSGravityStrengthCtlr (*class in pyffi.formats.nif*), [119](#page-122-0) *pyffi.formats.nif*), [119](#page-122-0) NifFormat.NiPSMeshParticleSystem (*class in pyffi.formats.nif*), [120](#page-123-0) NifFormat.NiPSParticleSystem (*class in pyffi.formats.nif*), [120](#page-123-0) NifFormat.NiPSPlanarCollider (*class in pyffi.formats.nif*), [121](#page-124-0) NifFormat.NiPSResetOnLoopCtlr (*class in pyffi.formats.nif*), [121](#page-124-0) NifFormat.NiPSSimulator (*class in pyffi.formats.nif*), [121](#page-124-0) NifFormat.NiPSSimulatorCollidersStep (*class in pyffi.formats.nif*), [121](#page-124-0) NifFormat.NiPSSimulatorFinalStep (*class in pyffi.formats.nif*), [121](#page-124-0) NifFormat.NiPSSimulatorForcesStep (*class in pyffi.formats.nif*), [121](#page-124-0) NifFormat.NiPSSimulatorGeneralStep (*class in pyffi.formats.nif*), [122](#page-125-0) NifFormat.NiPSSimulatorMeshAlignStep (*class in pyffi.formats.nif*), [122](#page-125-0) NifFormat.NiPSSimulatorStep (*class in pyffi.formats.nif*), [122](#page-125-0) NifFormat.NiPSSpawner (*class in pyffi.formats.nif*), [122](#page-125-0) *pyffi.formats.nif*), [122](#page-125-0) *pyffi.formats.nif*), [123](#page-126-0) NifFormat.NiPSysAgeDeathModifier (*class in pyffi.formats.nif*), [123](#page-126-0) (*class in pyffi.formats.nif*), [123](#page-126-0) (*class in pyffi.formats.nif*), [124](#page-127-0) *pyffi.formats.nif*), [124](#page-127-0) NifFormat.NiPSysAirFieldSpreadCtlr (*class in pyffi.formats.nif*), [124](#page-127-0) NifFormat.NiPSysBombModifier (*class in pyffi.formats.nif*), [124](#page-127-0) NifFormat.NiPSysBoundUpdateModifier (*class in pyffi.formats.nif*), [124](#page-127-0) *pyffi.formats.nif*), [124](#page-127-0) NifFormat.NiPSysCollider (*class in pyffi.formats.nif*), [124](#page-127-0) NifFormat.NiPSysColliderManager (*class in pyffi.formats.nif*), [125](#page-128-0) NifFormat.NiPSysColorModifier (*class in*

*pyffi.formats.nif*), [125](#page-128-0) NifFormat.NiPSysCylinderEmitter (*class in* NifFormat.NiPSysMeshUpdateModifier (*class pyffi.formats.nif*), [125](#page-128-0) NifFormat.NiPSysData (*class in pyffi.formats.nif*), [125](#page-128-0) NifFormat.NiPSysDragFieldModifier (*class in pyffi.formats.nif*), [126](#page-129-0) NifFormat.NiPSysDragModifier (*class in pyffi.formats.nif*), [126](#page-129-0) NifFormat.NiPSysEmitter (*class in pyffi.formats.nif*), [126](#page-129-0) NifFormat.NiPSysEmitterCtlr (*class in pyffi.formats.nif*), [126](#page-129-0) NifFormat.NiPSysEmitterCtlrData (*class in pyffi.formats.nif*), [126](#page-129-0) NifFormat.NiPSysEmitterDeclinationCtlr NifFormat.NiPSysPositionModifier (*class in* (*class in pyffi.formats.nif*), [127](#page-130-0) NifFormat.NiPSysEmitterDeclinationVarCtlNifFormat.NiPSysRadialFieldModifier (*class in pyffi.formats.nif*), [127](#page-130-0) NifFormat.NiPSysEmitterInitialRadiusCtlr NifFormat.NiPSysResetOnLoopCtlr (*class in* (*class in pyffi.formats.nif*), [127](#page-130-0) NifFormat.NiPSysEmitterLifeSpanCtlr (*class in pyffi.formats.nif*), [127](#page-130-0) NifFormat.NiPSysEmitterPlanarAngleCtlr (*class in pyffi.formats.nif*), [127](#page-130-0) NifFormat.NiPSysEmitterPlanarAngleVarCtlr NifFormat.NiPSysSphereEmitter (*class in* (*class in pyffi.formats.nif*), [127](#page-130-0) NifFormat.NiPSysEmitterSpeedCtlr (*class in* NifFormat.NiPSysSphericalCollider (*class pyffi.formats.nif*), [127](#page-130-0) NifFormat.NiPSysFieldAttenuationCtlr (*class in pyffi.formats.nif*), [127](#page-130-0) NifFormat.NiPSysFieldMagnitudeCtlr (*class in pyffi.formats.nif*), [127](#page-130-0) NifFormat.NiPSysFieldMaxDistanceCtlr (*class in pyffi.formats.nif*), [127](#page-130-0) NifFormat.NiPSysFieldModifier (*class in pyffi.formats.nif*), [127](#page-130-0) NifFormat.NiPSysGravityFieldModifier (*class in pyffi.formats.nif*), [128](#page-131-0) NifFormat.NiPSysGravityModifier (*class in* NifFormat.NiRangeLODData (*class in pyffi.formats.nif*), [128](#page-131-0) NifFormat.NiPSysGravityStrengthCtlr (*class in pyffi.formats.nif*), [128](#page-131-0) NifFormat.NiPSysGrowFadeModifier (*class in pyffi.formats.nif*), [128](#page-131-0) NifFormat.NiPSysInitialRotAngleCtlr (*class in pyffi.formats.nif*), [128](#page-131-0) NifFormat.NiPSysInitialRotAngleVarCtlr (*class in pyffi.formats.nif*), [128](#page-131-0) NifFormat.NiPSysInitialRotSpeedCtlr (*class in pyffi.formats.nif*), [128](#page-131-0) NifFormat.NiPSysInitialRotSpeedVarCtlr (*class in pyffi.formats.nif*), [128](#page-131-0) NifFormat.NiPSysMeshEmitter (*class in pyffi.formats.nif*), [129](#page-132-0) *in pyffi.formats.nif*), [129](#page-132-0) NifFormat.NiPSysModifier (*class in pyffi.formats.nif*), [129](#page-132-0) NifFormat.NiPSysModifierActiveCtlr (*class in pyffi.formats.nif*), [129](#page-132-0) NifFormat.NiPSysModifierBoolCtlr (*class in pyffi.formats.nif*), [129](#page-132-0) NifFormat.NiPSysModifierCtlr (*class in pyffi.formats.nif*), [129](#page-132-0) NifFormat.NiPSysModifierFloatCtlr (*class in pyffi.formats.nif*), [129](#page-132-0) NifFormat.NiPSysPlanarCollider (*class in pyffi.formats.nif*), [129](#page-132-0) *pyffi.formats.nif*), [130](#page-133-0) (*class in pyffi.formats.nif*), [130](#page-133-0) *pyffi.formats.nif*), [130](#page-133-0) NifFormat.NiPSysRotationModifier (*class in pyffi.formats.nif*), [130](#page-133-0) NifFormat.NiPSysSpawnModifier (*class in pyffi.formats.nif*), [130](#page-133-0) *pyffi.formats.nif*), [131](#page-134-0) *in pyffi.formats.nif*), [131](#page-134-0) NifFormat.NiPSysTrailEmitter (*class in pyffi.formats.nif*), [131](#page-134-0) NifFormat.NiPSysTurbulenceFieldModifier (*class in pyffi.formats.nif*), [131](#page-134-0) NifFormat.NiPSysUpdateCtlr (*class in pyffi.formats.nif*), [131](#page-134-0) NifFormat.NiPSysVolumeEmitter (*class in pyffi.formats.nif*), [131](#page-134-0) NifFormat.NiPSysVortexFieldModifier (*class in pyffi.formats.nif*), [131](#page-134-0) *pyffi.formats.nif*), [140](#page-143-0) NifFormat.NiRawImageData (*class in pyffi.formats.nif*), [140](#page-143-0) NifFormat.NiRenderObject (*class in pyffi.formats.nif*), [141](#page-144-0) NifFormat.NiRollController (*class in pyffi.formats.nif*), [141](#page-144-0) NifFormat.NiRoom (*class in pyffi.formats.nif*), [141](#page-144-0) NifFormat.NiRoomGroup (*class in pyffi.formats.nif*), [141](#page-144-0) NifFormat.NiRotatingParticles (*class in pyffi.formats.nif*), [141](#page-144-0) NifFormat.NiRotatingParticlesData (*class in pyffi.formats.nif*), [141](#page-144-0)

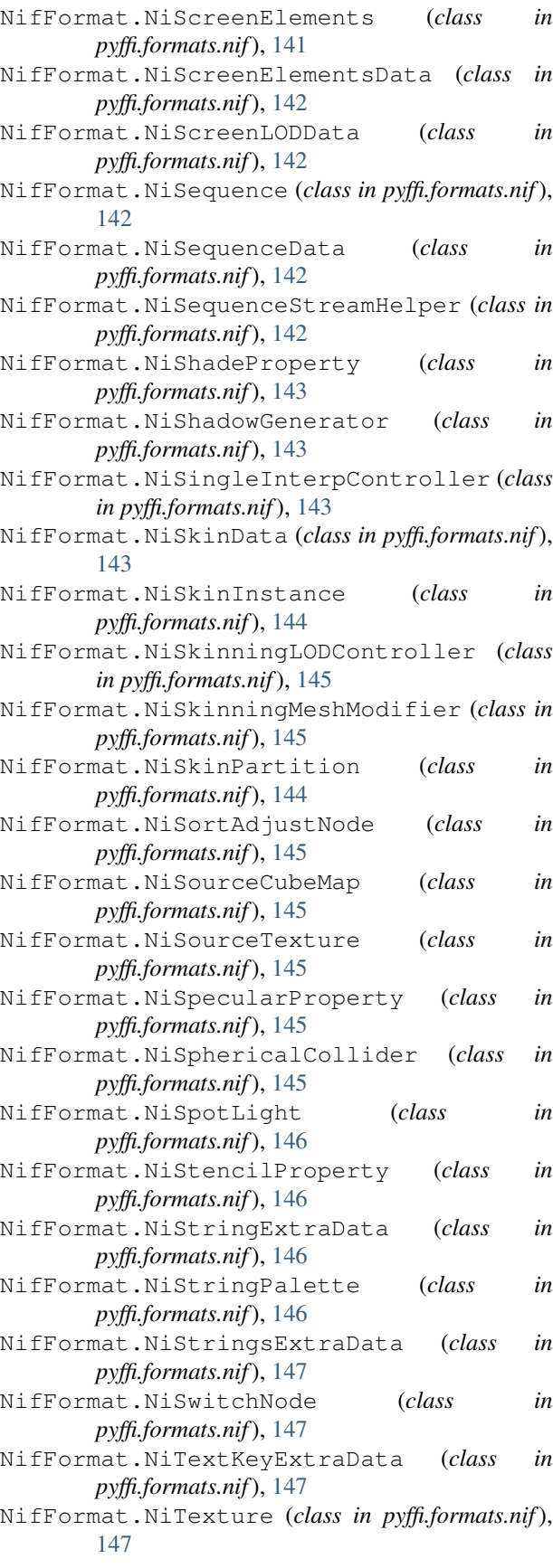

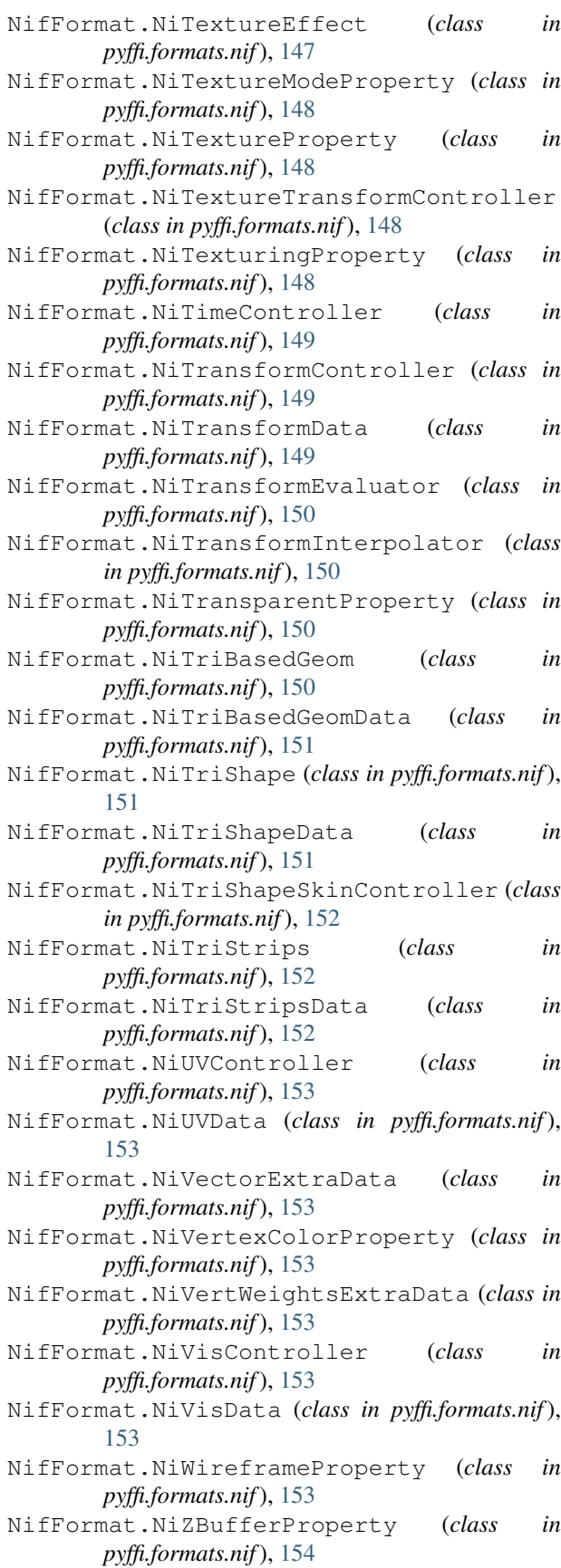

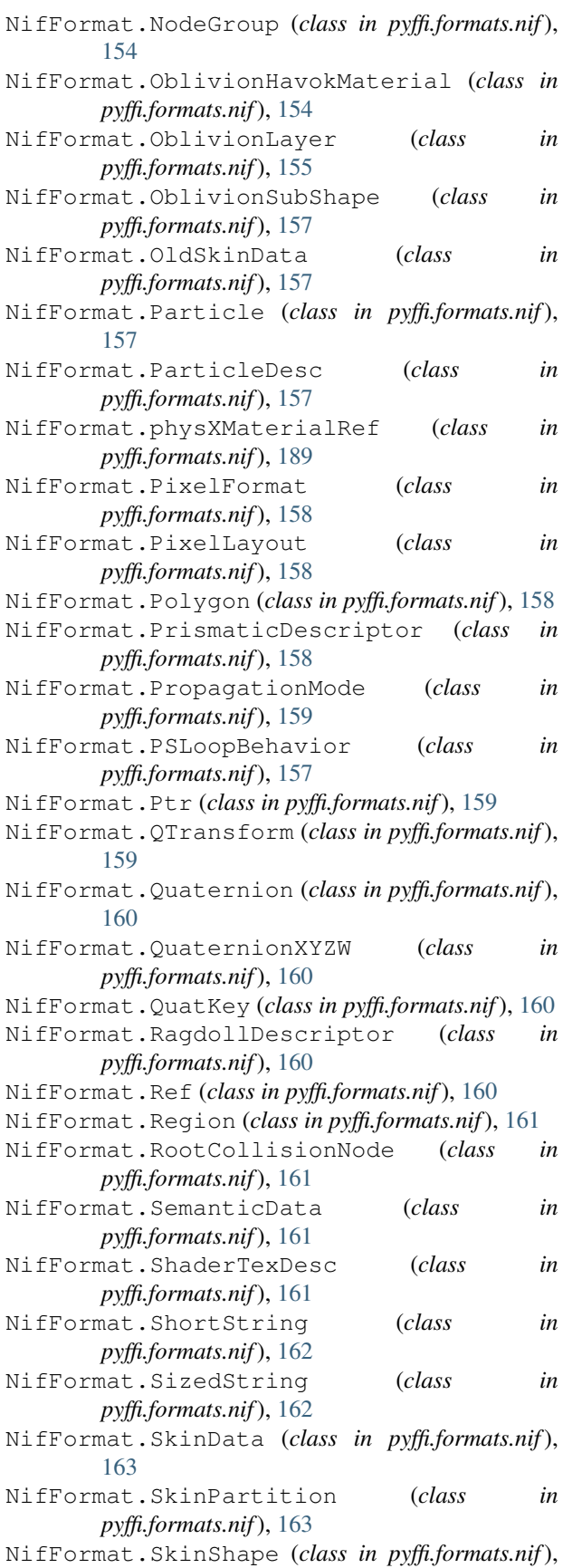

[163](#page-166-0)

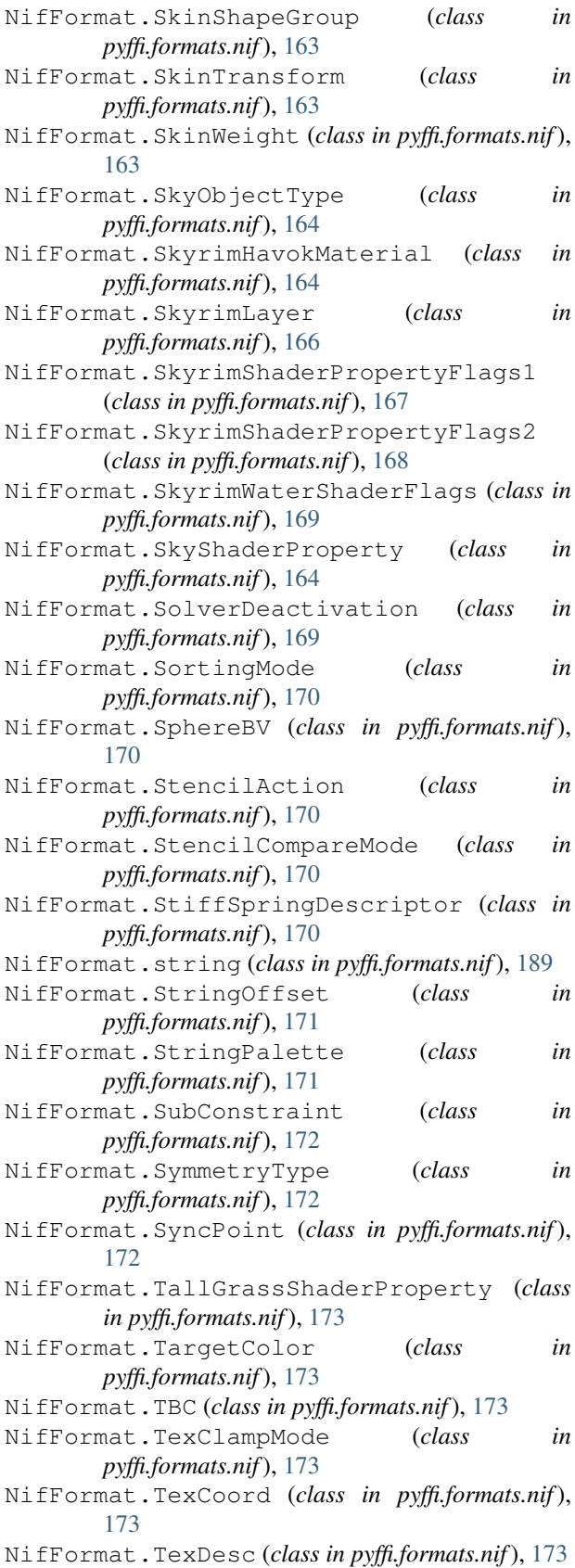

NifFormat.TexFilterMode (*class in pyffi.formats.nif*), [174](#page-177-0) NifFormat.TexSource (*class in pyffi.formats.nif*), [174](#page-177-0) NifFormat.TexTransform (*class in pyffi.formats.nif*), [174](#page-177-0) NifFormat.TexType (*class in pyffi.formats.nif*), [175](#page-178-0) NifFormat.TileShaderProperty (*class in pyffi.formats.nif*), [175](#page-178-0) NifFormat.Triangle (*class in pyffi.formats.nif*), [175](#page-178-0) NifFormat.UnionBV (*class in pyffi.formats.nif*), [175](#page-178-0) NifFormat.Vector3 (*class in pyffi.formats.nif*), [175](#page-178-0) NifFormat.Vector4 (*class in pyffi.formats.nif*), [176](#page-179-0) NifFormat.VelocityType (*class in pyffi.formats.nif*), [176](#page-179-0) NifFormat.VertMode (*class in pyffi.formats.nif*), [177](#page-180-0) NifFormat.VolumetricFogShaderProperty (*class in pyffi.formats.nif*), [177](#page-180-0) NifFormat.WaterShaderProperty (*class in pyffi.formats.nif*), [177](#page-180-0) NifFormat.ZCompareMode (*class in pyffi.formats.nif*), [177](#page-180-0) NIFXMLPATH, [8](#page-11-0) node () *(pyffi.formats.nif.NifFormat.NiPhysXTransformDes*tum\_atoms () *(pyffi.formats.nif.NifFormat.BSPackedAdditionalDataBlock property*), [138](#page-141-0) node\_groups()(*pyffi.formats.nif.NifFormat.NiBoneLODG*amtiolerier\_triangles() *property*), [96](#page-99-0) nodes() (*pyffi.formats.nif.NifFormat.BSPSysHavokUpdateModifier property*), [94](#page-97-0) *property*), [53](#page-56-0) nodes() (*pyffi.formats.nif.NifFormat.NodeGroup property*), [154](#page-157-0) NONCOLLIDABLE (*pyffi.formats.nif.NifFormat.Fallout3Layer attribute*), [76](#page-79-0) NONCOLLIDABLE (*pyffi.formats.nif.NifFormat.OblivionLayer attribute*), [156](#page-159-0) NONCOLLIDABLE (*pyffi.formats.nif.NifFormat.SkyrimLayer* num\_block\_infos() *attribute*), [166](#page-169-0) None (*pyffi.formats.nif.NifFormat.ExtraVectorsFlags attribute*), [73](#page-76-0) norm() (*pyffi.formats.nif.NifFormat.Vector3 method*), [176](#page-179-0) normal() (*pyffi.formats.nif.NifFormat.HalfSpaceBV property*), [79](#page-82-0) normal() (*pyffi.formats.nif.NifFormat.hkTriangle property*), [189](#page-192-0) NORMAL\_MAP (*pyffi.formats.nif.NifFormat.TexType attribute*), [175](#page-178-0) normal\_texture() (*pyffi.formats.nif.NifFormat.NiTexturingProperty property*), [186](#page-189-0) *property*), [149](#page-152-0) normalize() (*pyffi.formats.nif.NifFormat.TexCoord method*), [173](#page-176-0) normalize() (*pyffi.formats.nif.NifFormat.Vector3 method*), [176](#page-179-0) normalize\_flag() (*pyffi.formats.nif.NifFormat.ElementReference property*), [72](#page-75-0) normalized() (*pyffi.formats.nif.NifFormat.Vector3 method*), [176](#page-179-0) normals() (*pyffi.formats.nif.NifFormat.DecalVectorArray property*), [72](#page-75-0) NULL (*pyffi.formats.nif.NifFormat.Fallout3Layer attribute*), [76](#page-79-0) NULL (*pyffi.formats.nif.NifFormat.OblivionLayer attribute*), [156](#page-159-0) NULL (*pyffi.formats.nif.NifFormat.SkyrimLayer attribute*), [166](#page-169-0) num\_1() (*pyffi.formats.nif.NifFormat.Ni3dsAlphaAnimator property*), [87](#page-90-0) num\_2() (*pyffi.formats.nif.NifFormat.Ni3dsAlphaAnimator property*), [87](#page-90-0) num\_active() (*pyffi.formats.nif.NifFormat.NiParticlesData property*), [135](#page-138-0) num\_affected\_node\_list\_pointers() (*pyffi.formats.nif.NifFormat.NiDynamicEffect property*), [99](#page-102-0) num\_affected\_nodes() (*pyffi.formats.nif.NifFormat.NiDynamicEffect property*), [99](#page-102-0) *property*), [55](#page-58-0) (*pyffi.formats.nif.NifFormat.NiBezierMesh* num\_big\_tris()(pyffi.formats.nif.NifFormat.bhkCompressedMeshShap *property*), [180](#page-183-0) num\_big\_verts()(pyffi.formats.nif.NifFormat.bhkCompressedMeshSha *property*), [180](#page-183-0) num\_block\_infos() (*pyffi.formats.nif.NifFormat.BSPackedAdditionalGeometryData property*), [55](#page-58-0) (*pyffi.formats.nif.NifFormat.NiAdditionalGeometryData property*), [89](#page-92-0) num\_blocks() (*pyffi.formats.nif.NifFormat.AdditionalDataBlock property*), [44](#page-47-0) num\_blocks() (*pyffi.formats.nif.NifFormat.BSPackedAdditionalDataBlock property*), [55](#page-58-0) num\_blocks()(pyffi.formats.nif.NifFormat.BSPackedAdditionalGeometr *property*), [55](#page-58-0) num\_blocks() (*pyffi.formats.nif.NifFormat.NiAdditionalGeometryData property*), [89](#page-92-0) num\_bones() (*pyffi.formats.nif.NifFormat.bhkRagdollTemplate* num\_bones() (*pyffi.formats.nif.NifFormat.NiFurSpringController property*), [101](#page-104-0) num\_bones() (*pyffi.formats.nif.NifFormat.NiSkinInstance property*), [144](#page-147-0)

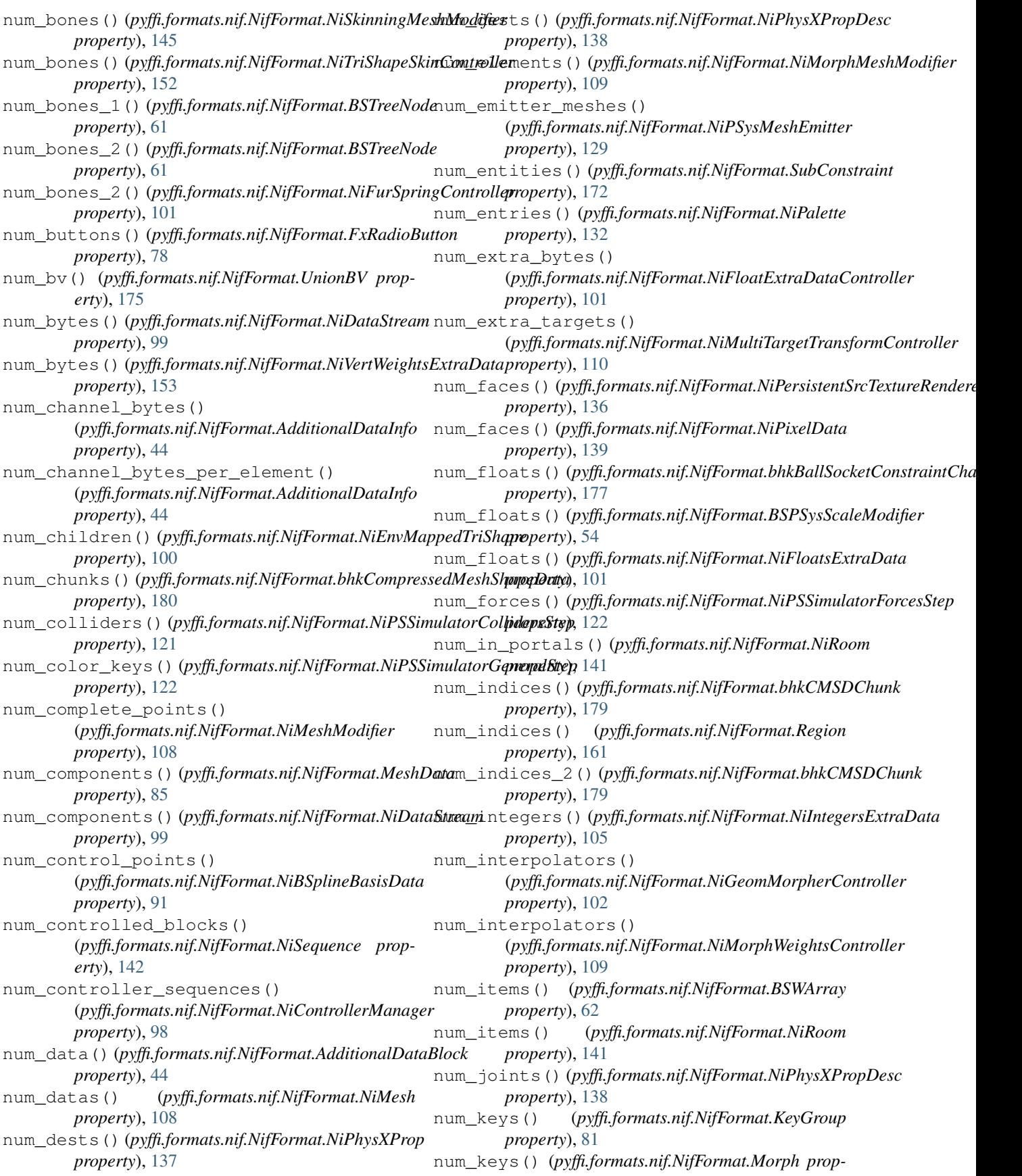

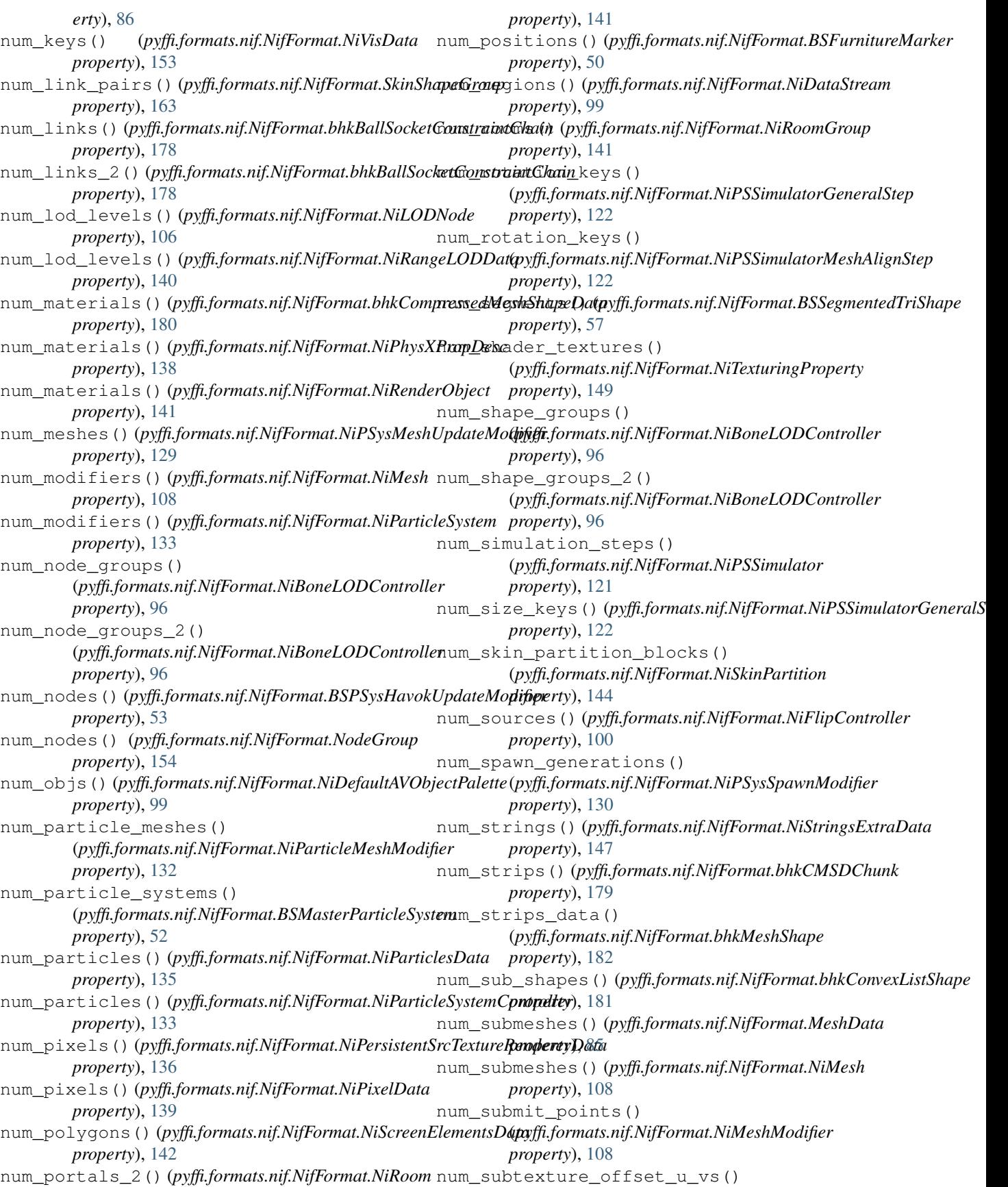

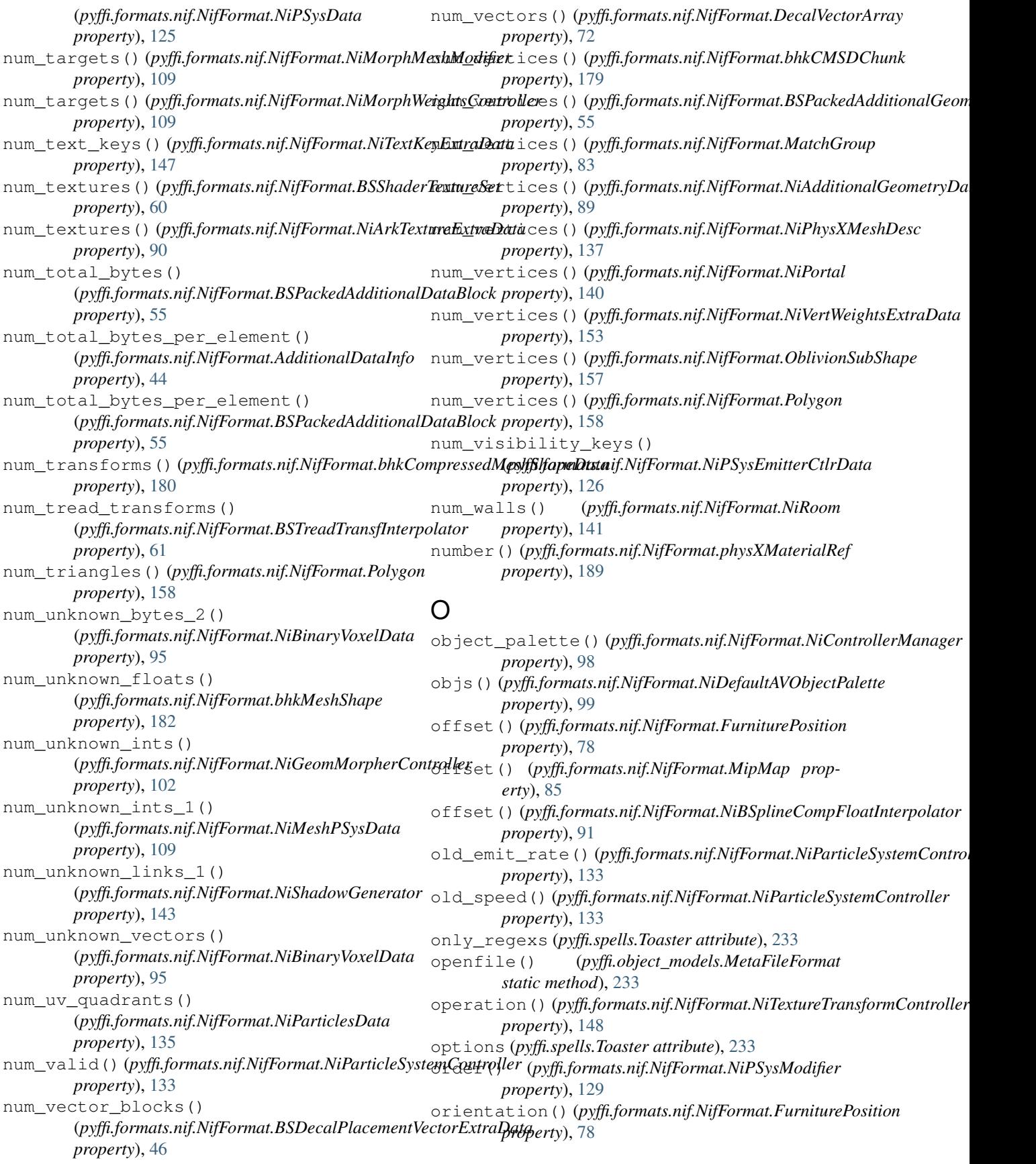

## **PyFFI, Release 2.2.4.dev4**

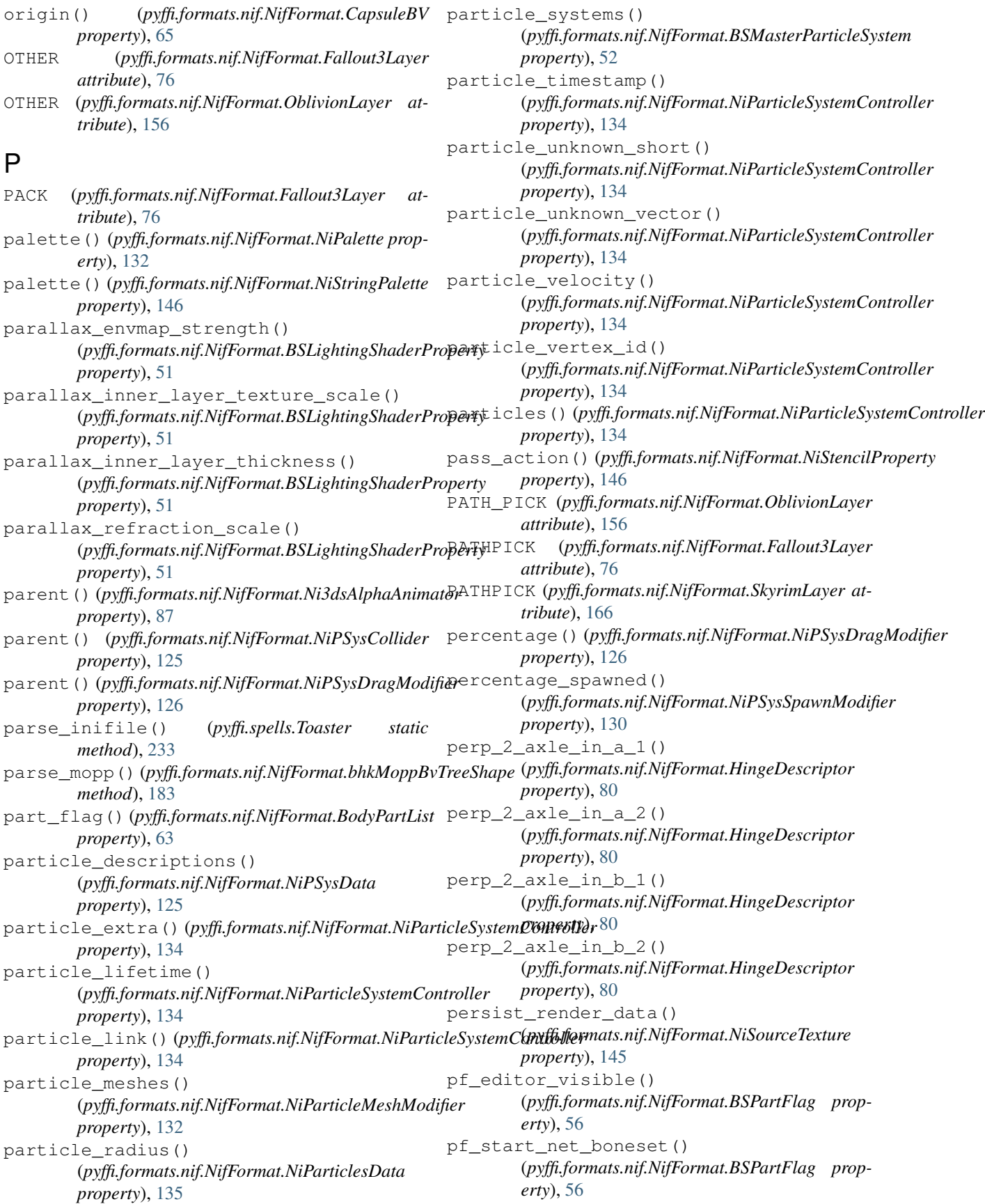

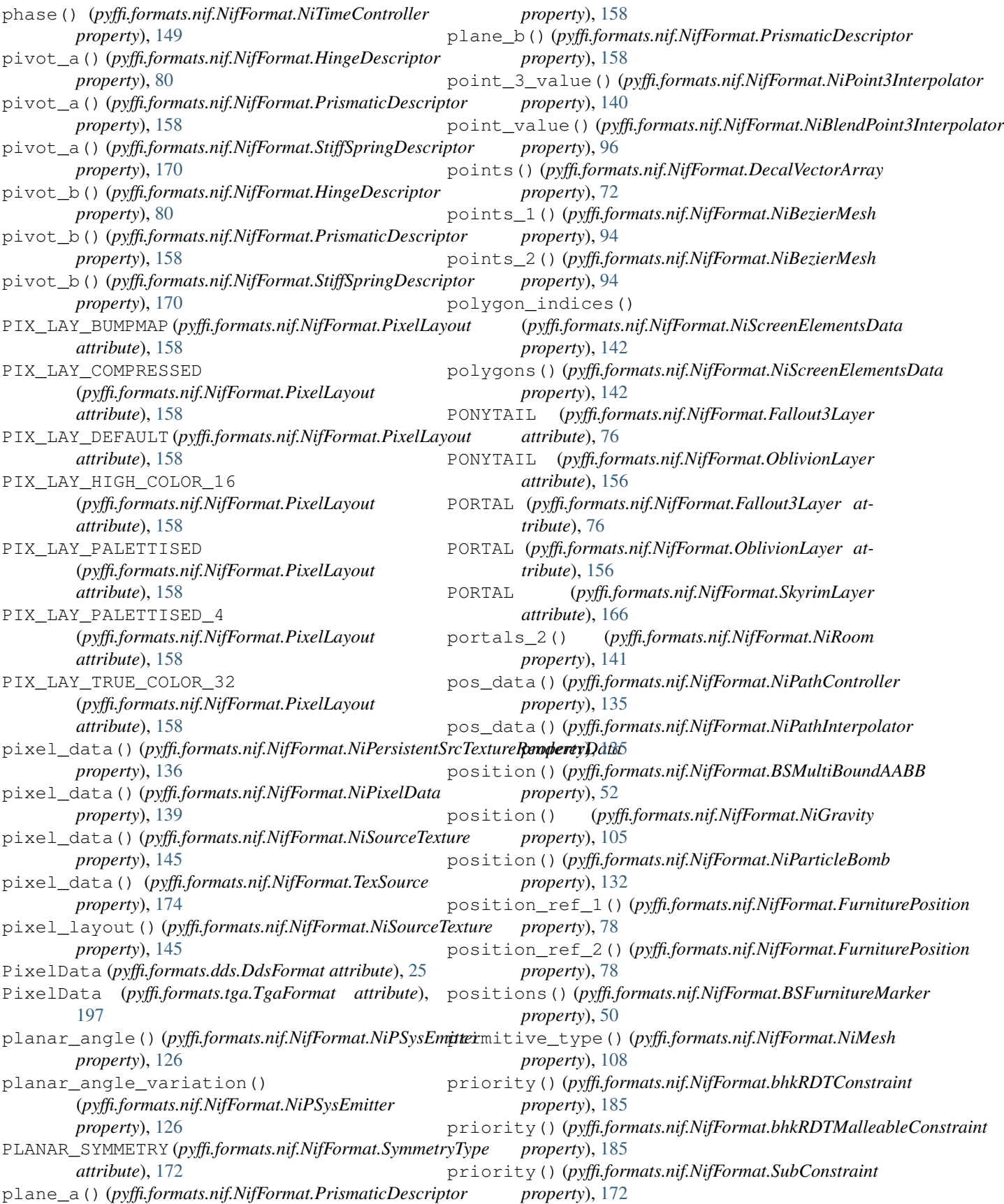

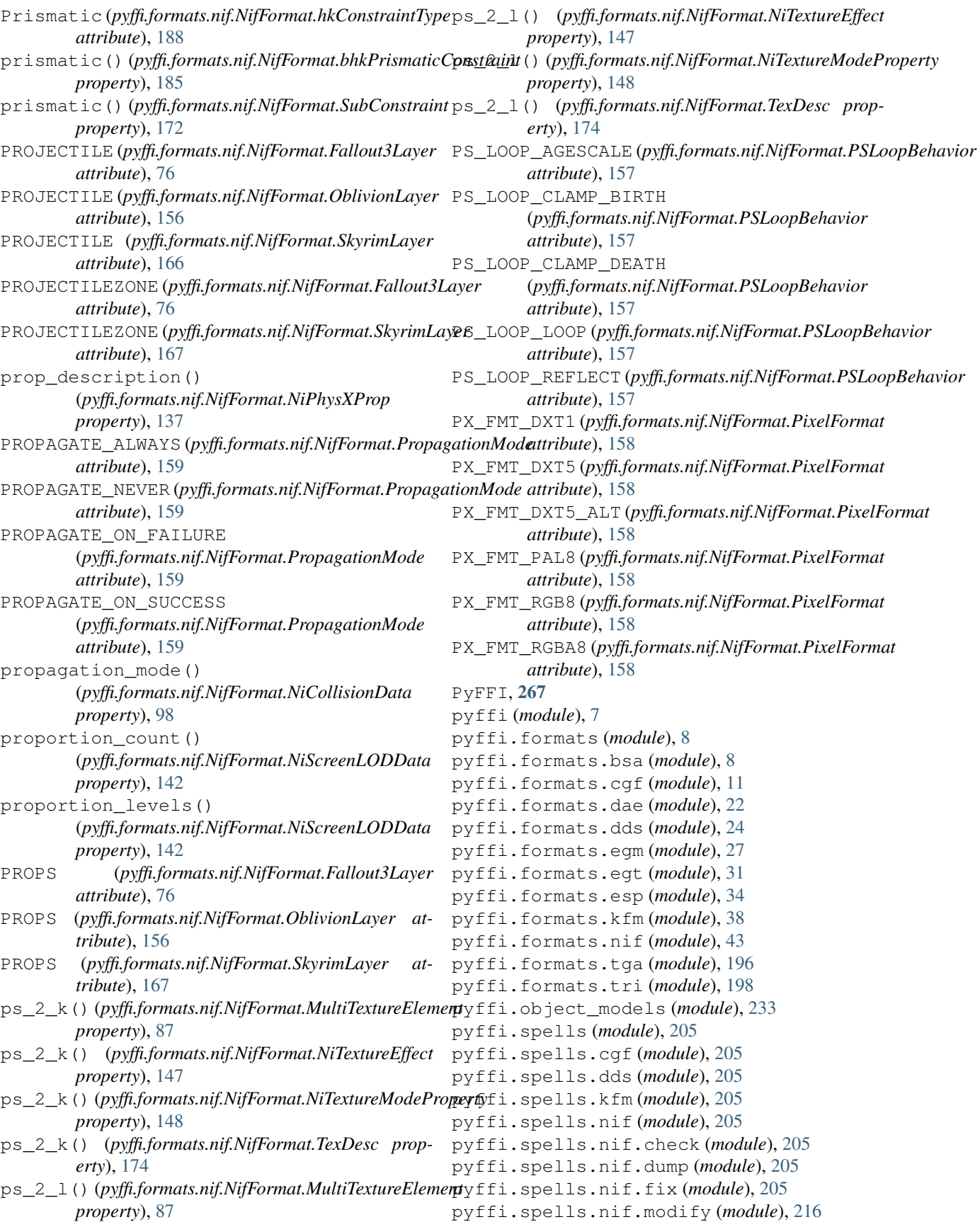
pyffi.spells.nif.optimize (*module*), [214](#page-217-0) pyffi.spells.tga (*module*), [226](#page-229-0)

# $\Omega$

- quadratic\_attenuation() (*pyffi.formats.nif.NifFormat.NiPointLight property*), [140](#page-143-0)
- QUADRATIC\_KEY (*pyffi.formats.nif.NifFormat.KeyType attribute*), [81](#page-84-0)
- QUIVER (*pyffi.formats.nif.NifFormat.Fallout3Layer attribute*), [76](#page-79-0)
- QUIVER (*pyffi.formats.nif.NifFormat.OblivionLayer attribute*), [156](#page-159-0)

### R

r() (*pyffi.formats.nif.NifFormat.ByteColor3 property*), [64](#page-67-0) r() (*pyffi.formats.nif.NifFormat.ByteColor4 property*), [64](#page-67-0) r() (*pyffi.formats.nif.NifFormat.Color3 property*), [66](#page-69-0) r() (*pyffi.formats.nif.NifFormat.Color4 property*), [66](#page-69-0) R\_CALF (*pyffi.formats.nif.NifFormat.Fallout3Layer attribute*), [76](#page-79-0) R\_CALF (*pyffi.formats.nif.NifFormat.OblivionLayer attribute*), [156](#page-159-0) R\_FOOT (*pyffi.formats.nif.NifFormat.Fallout3Layer attribute*), [76](#page-79-0) R\_FOOT (*pyffi.formats.nif.NifFormat.OblivionLayer attribute*), [156](#page-159-0) R\_FORE\_ARM (*pyffi.formats.nif.NifFormat.Fallout3Layer attribute*), [76](#page-79-0) R\_FOREARM (*pyffi.formats.nif.NifFormat.OblivionLayer attribute*), [156](#page-159-0) R\_HAND (*pyffi.formats.nif.NifFormat.Fallout3Layer attribute*), [76](#page-79-0) R\_HAND (*pyffi.formats.nif.NifFormat.OblivionLayer attribute*), [156](#page-159-0) R\_THIGH (*pyffi.formats.nif.NifFormat.Fallout3Layer attribute*), [76](#page-79-0) R\_THIGH (*pyffi.formats.nif.NifFormat.OblivionLayer attribute*), [156](#page-159-0) R\_UPPER\_ARM (*pyffi.formats.nif.NifFormat.Fallout3Layer attribute*), [76](#page-79-0) R\_UPPER\_ARM (pyffi.formats.nif.NifFormat.OblivionLay *attribute*), [156](#page-159-0) radial\_type()(pyffi.formats.nif.NifFormat.NiPSysRd *property*), [130](#page-133-0) radii() (*pyffi.formats.nif.NifFormat.NiParticlesData property*), [135](#page-138-0) radius()(pyffi.formats.nif.NifFormat.bhkCompressedN *property*), [180](#page-183-0) radius()(pyffi.formats.nif.NifFormat.bhkRagdollTemp *property*), [186](#page-189-0)

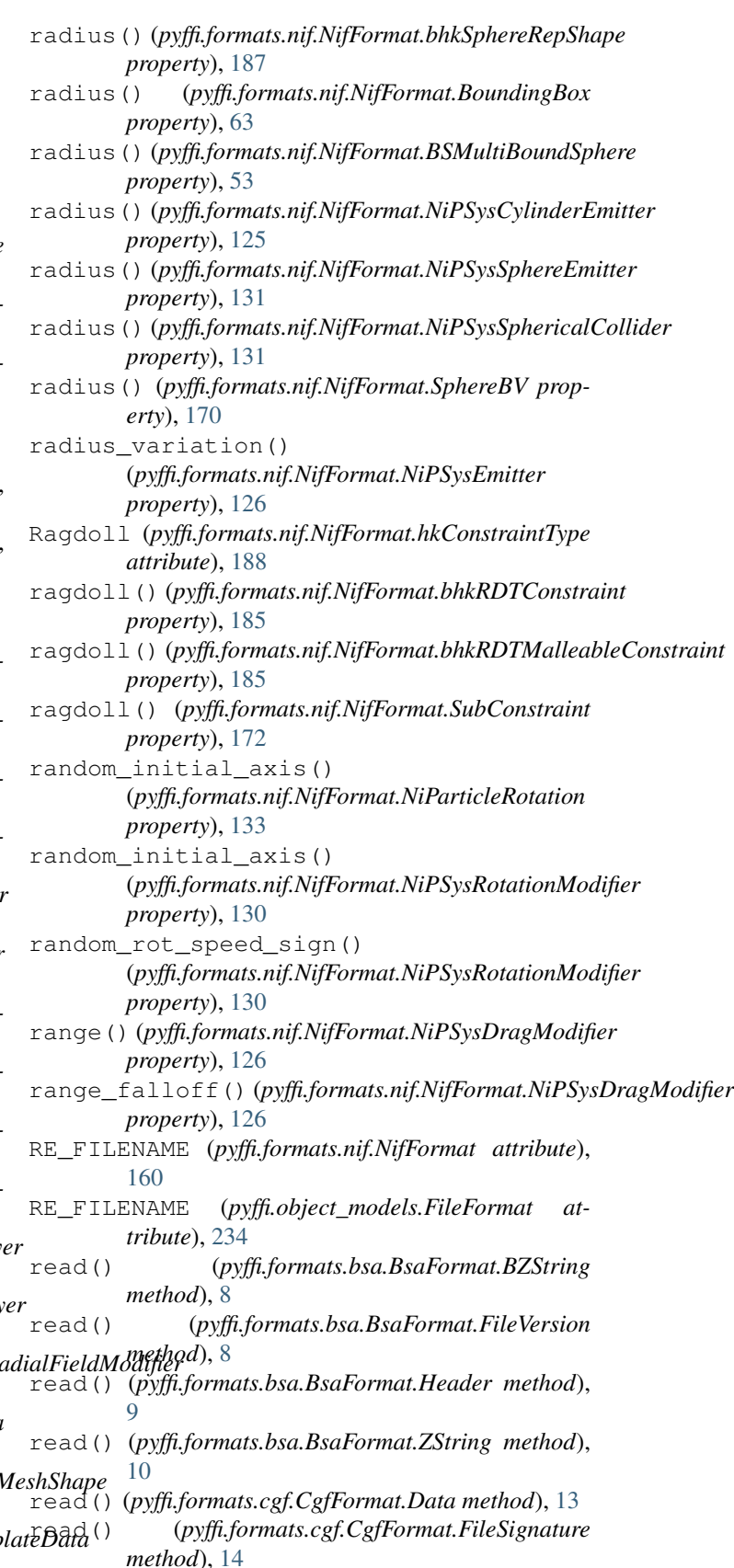

read() (*pyffi.formats.cgf.CgfFormat.Ref method*), [17](#page-20-0)

#### **PyFFI, Release 2.2.4.dev4**

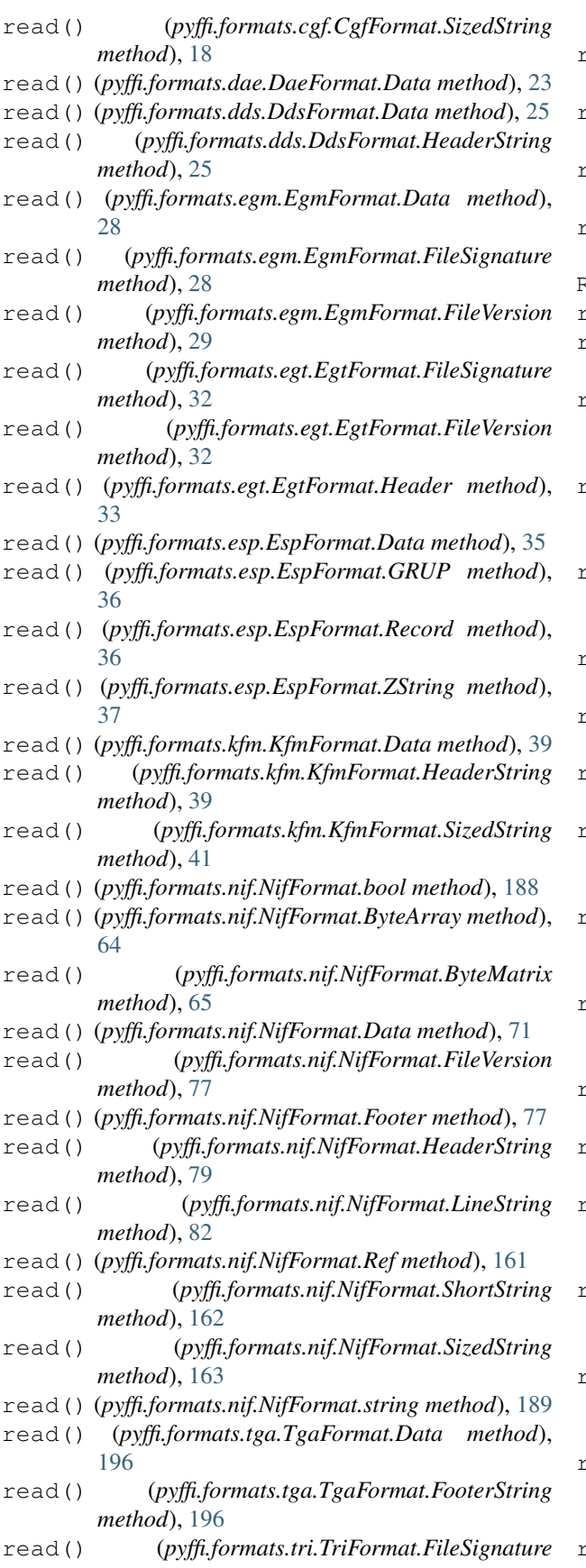

*method*), [199](#page-202-0) read() (*pyffi.formats.tri.TriFormat.FileVersion method*), [199](#page-202-0) read() (*pyffi.formats.tri.TriFormat.Header method*), [200](#page-203-0) read() (*pyffi.formats.tri.TriFormat.SizedStringZ method*), [201](#page-204-0) read() (*pyffi.object\_models.FileFormat.Data method*), [234](#page-237-0) READONLY (*pyffi.spells.Spell attribute*), [227](#page-230-0) recurse() (*pyffi.spells.Spell method*), [228](#page-231-0) recurse() (*pyffi.spells.SpellGroupSeriesBase method*), [231](#page-234-0) refraction\_fire\_period() (*pyffi.formats.nif.NifFormat.BSShaderPPLightingProperty property*), [59](#page-62-0) refraction\_strength() (*pyffi.formats.nif.NifFormat.BSLightingShaderProperty property*), [51](#page-54-0) refraction\_strength() (*pyffi.formats.nif.NifFormat.BSShaderPPLightingProperty property*), [59](#page-62-0) regions() (*pyffi.formats.nif.NifFormat.NiDataStream property*), [99](#page-102-0) remove\_child() (*pyffi.formats.nif.NifFormat.NiNode method*), [112](#page-115-0) remove\_effect() (*pyffi.formats.nif.NifFormat.NiNode method*), [112](#page-115-0) remove\_extra\_data() (*pyffi.formats.nif.NifFormat.NiObjectNET method*), [113](#page-116-0) remove\_if\_broken() (*pyffi.formats.nif.NifFormat.bhkBreakableConstraint property*), [178](#page-181-0) remove\_property() (*pyffi.formats.nif.NifFormat.NiAVObject method*), [89](#page-92-0) remove\_shape() (*pyffi.formats.nif.NifFormat.bhkListShape method*), [182](#page-185-0) replace\_global\_node() (*pyffi.formats.cgf.CgfFormat.Data method*), [13](#page-16-0) replace\_global\_node() (*pyffi.formats.nif.NifFormat.Data method*), [71](#page-74-0) replace\_global\_node() (*pyffi.formats.nif.NifFormat.Ptr method*), [159](#page-162-0) replace\_global\_node() (*pyffi.formats.nif.NifFormat.Ref method*), [161](#page-164-0) reserved\_bits\_0() (*pyffi.formats.nif.NifFormat.BSSegmentFlags property*), [57](#page-60-0)

```
reserved_bits_1()
```
(*pyffi.formats.nif.NifFormat.BSPartFlag prop-*rotation() (*pyffi.formats.nif.NifFormat.QTransform erty*), [56](#page-59-0) RESPONSE\_INVALID (*pyffi.formats.nif.NifFormat.hkResponseTsype*on\_a() (*pyffi.formats.nif.NifFormat.PrismaticDescriptor attribute*), [189](#page-192-0) RESPONSE\_NONE(pyffi.formats.nif.NifFormat.hkResponseTypteation\_angles() *attribute*), [189](#page-192-0) RESPONSE\_REPORTING (*pyffi.formats.nif.NifFormat.hkResponseType attribute*), [189](#page-192-0) RESPONSE\_SIMPLE\_CONTACT (*pyffi.formats.nif.NifFormat.hkResponseType attribute*), [189](#page-192-0) restitution()(pyffi.formats.nif.NifFormat.bhkRagdollTemplateDataperty), [122](#page-125-0) *property*), [186](#page-189-0) RGB (*pyffi.formats.nif.NifFormat.ImageType attribute*), [80](#page-83-0) rgb\_image\_data() (*pyffi.formats.nif.NifFormat.NiRawImageData* (*pyffi.formats.nif.NifFormat.NiPSSimulatorGeneralStep property*), [140](#page-143-0) RGBA (*pyffi.formats.nif.NifFormat.ImageType attribute*), rotation\_loop\_behavior() [80](#page-83-0) rgba\_image\_data() (*pyffi.formats.nif.NifFormat.NiRawImageData property*), [140](#page-143-0) right() (*pyffi.formats.nif.NifFormat.FurnitureEntryPoints property*), [78](#page-81-0) right\_eye\_reflection\_center() (*pyffi.formats.nif.NifFormat.BSLightingShaderPropertystion\_x()(pyffi.formats.nif.NifFormat.BSInvMarker property*), [51](#page-54-0) RIGID\_FACE\_CAMERA (*pyffi.formats.nif.NifFormat.BillboardMode attribute*), [62](#page-65-0) RIGID\_FACE\_CENTER (*pyffi.formats.nif.NifFormat.BillboardMode attribute*), [62](#page-65-0) rooms() (*pyffi.formats.nif.NifFormat.NiRoomGroup property*), [141](#page-144-0) root() (*pyffi.formats.nif.NifFormat.CStreamableAssetData property*), [65](#page-68-0) ROTATE\_ABOUT\_UP (*pyffi.formats.nif.NifFormat.BillboardMode* save\_as\_dds() (*pyffi.formats.nif.NifFormat.ATextureRenderData attribute*), [62](#page-65-0) ROTATE\_ABOUT\_UP2 (pyffi.formats.nif.NifFormat.BillboardMode30\_HEAD (pyffi.formats.nif.NifFormat.BSDismemberBodyPartType *attribute*), [62](#page-65-0) rotation()(pyffi.formats.nif.NifFormat.bhkCMSDTransform\_131\_HAIR(pyffi.formats.nif.NifFormat.BSDismemberBodyPartType *property*), [179](#page-182-0) rotation()(*pyffi.formats.nif.NifFormat.BoundingBox* SBP\_141\_LONGHAIR(pyffi.formats.nif.NifFormat.BSDismemberBodyPar *property*), [63](#page-66-0) rotation()(*pyffi.formats.nif.NifFormat.BSMultiBoundOBB*p\_142\_CIRCLET(*pyffi.formats.nif.NifFormat.BSDismemberBodyPart1 property*), [53](#page-56-0) rotation()(pyffi.formats.nif.NifFormat.BSTreadTransformp<u>DataA3\_EARS(pyffi.f</u>ormats.nif.NifFormat.BSDismemberBodyPartType *property*), [61](#page-64-0) rotation() (*pyffi.formats.nif.NifFormat.MTransform property*), [83](#page-86-0) rotation() (*pyffi.formats.nif.NifFormat.NiLookAtInterpolator property*), [107](#page-110-0) *property*), [159](#page-162-0) *property*), [158](#page-161-0) (*pyffi.formats.nif.NifFormat.NiParticlesData property*), [135](#page-138-0) rotation\_axes() (*pyffi.formats.nif.NifFormat.NiParticlesData property*), [135](#page-138-0) rotation\_b() (*pyffi.formats.nif.NifFormat.PrismaticDescriptor property*), [159](#page-162-0) rotation\_keys() (*pyffi.formats.nif.NifFormat.NiPSSimulatorGeneralStep* rotation\_keys()(pyffi.formats.nif.NifFormat.NiPSSimulatorMeshAlig *property*), [122](#page-125-0) rotation\_loop\_behavior() *property*), [122](#page-125-0) (*pyffi.formats.nif.NifFormat.NiPSSimulatorMeshAlignStep property*), [122](#page-125-0) rotation\_matrix\_a() (*pyffi.formats.nif.NifFormat.PrismaticDescriptor property*), [159](#page-162-0) rotation\_speed() (*pyffi.formats.nif.NifFormat.NiParticleRotation property*), [133](#page-136-0) *property*), [50](#page-53-0) rotation\_y() (*pyffi.formats.nif.NifFormat.BSInvMarker property*), [50](#page-53-0) rotation\_z() (*pyffi.formats.nif.NifFormat.BSInvMarker property*), [50](#page-53-0) rotations() (*pyffi.formats.nif.NifFormat.NiParticlesData property*), [135](#page-138-0) rotations\_2() (*pyffi.formats.nif.NifFormat.NiRotatingParticlesData property*), [141](#page-144-0) S *method*), [43](#page-46-0) *attribute*), [47](#page-50-0) *attribute*), [48](#page-51-0) *attribute*), [48](#page-51-0) *attribute*), [48](#page-51-0) *attribute*), [48](#page-51-0) SBP\_150\_DECAPITATEDHEAD (*pyffi.formats.nif.NifFormat.BSDismemberBodyPartType attribute*), [48](#page-51-0)

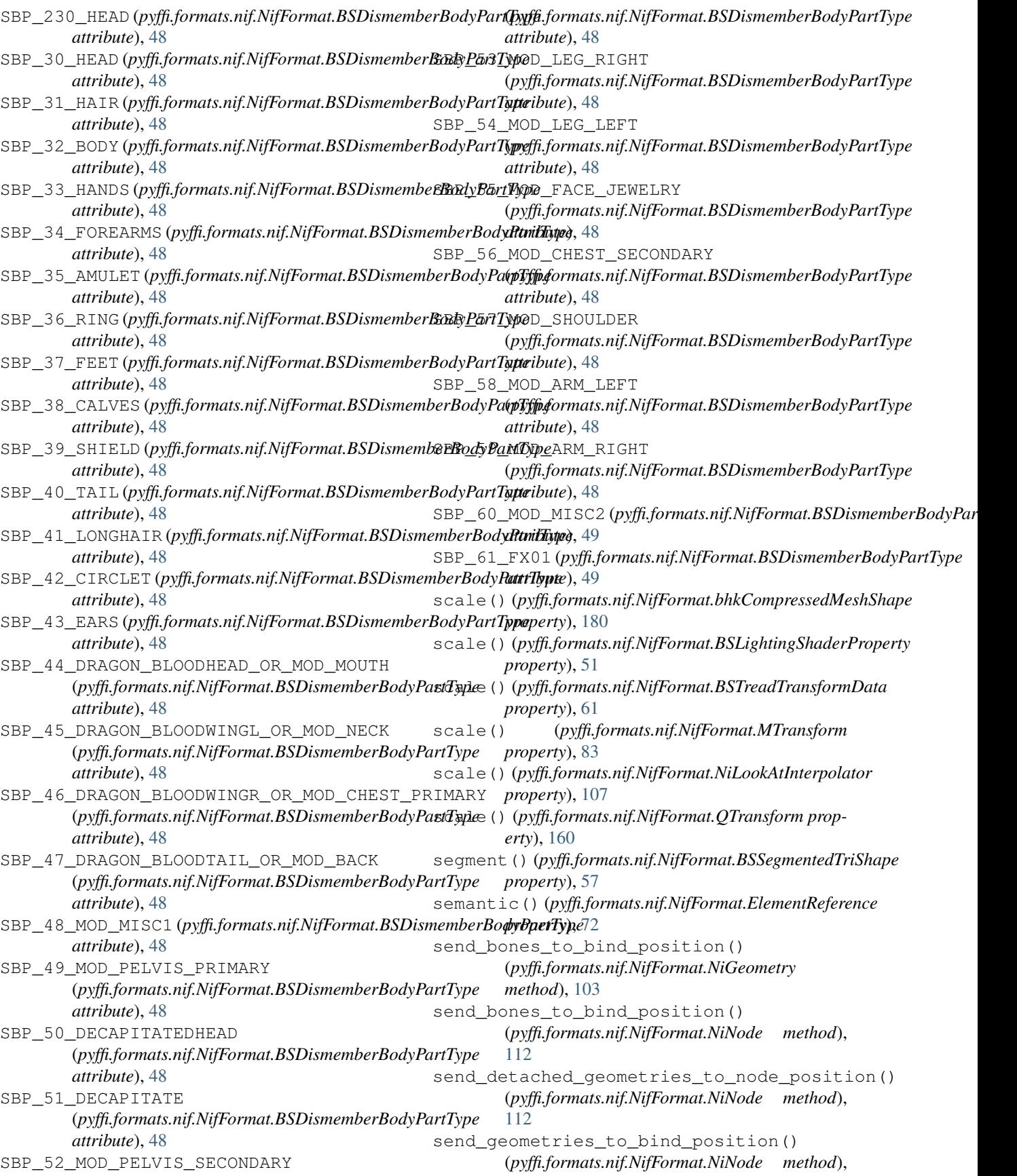

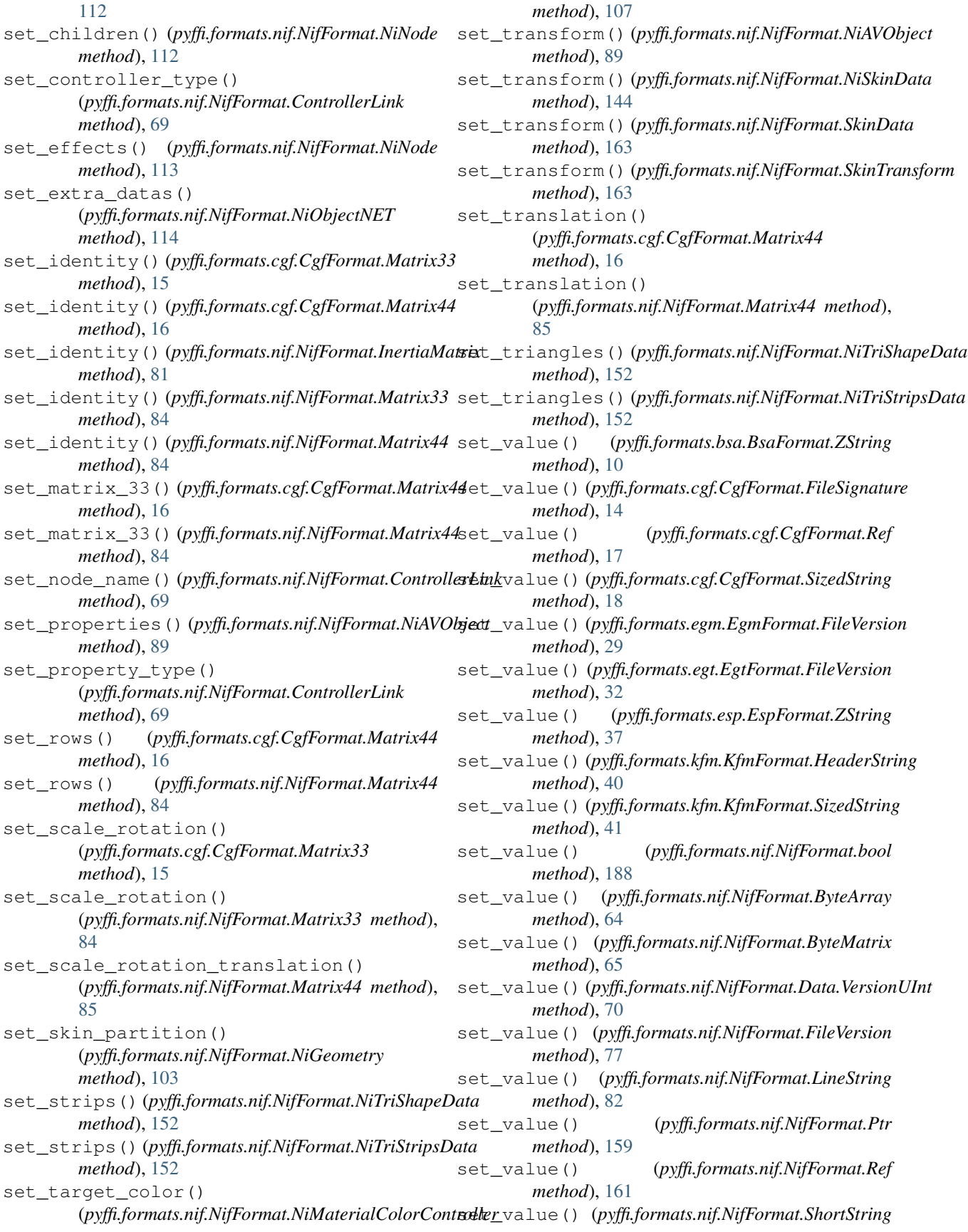

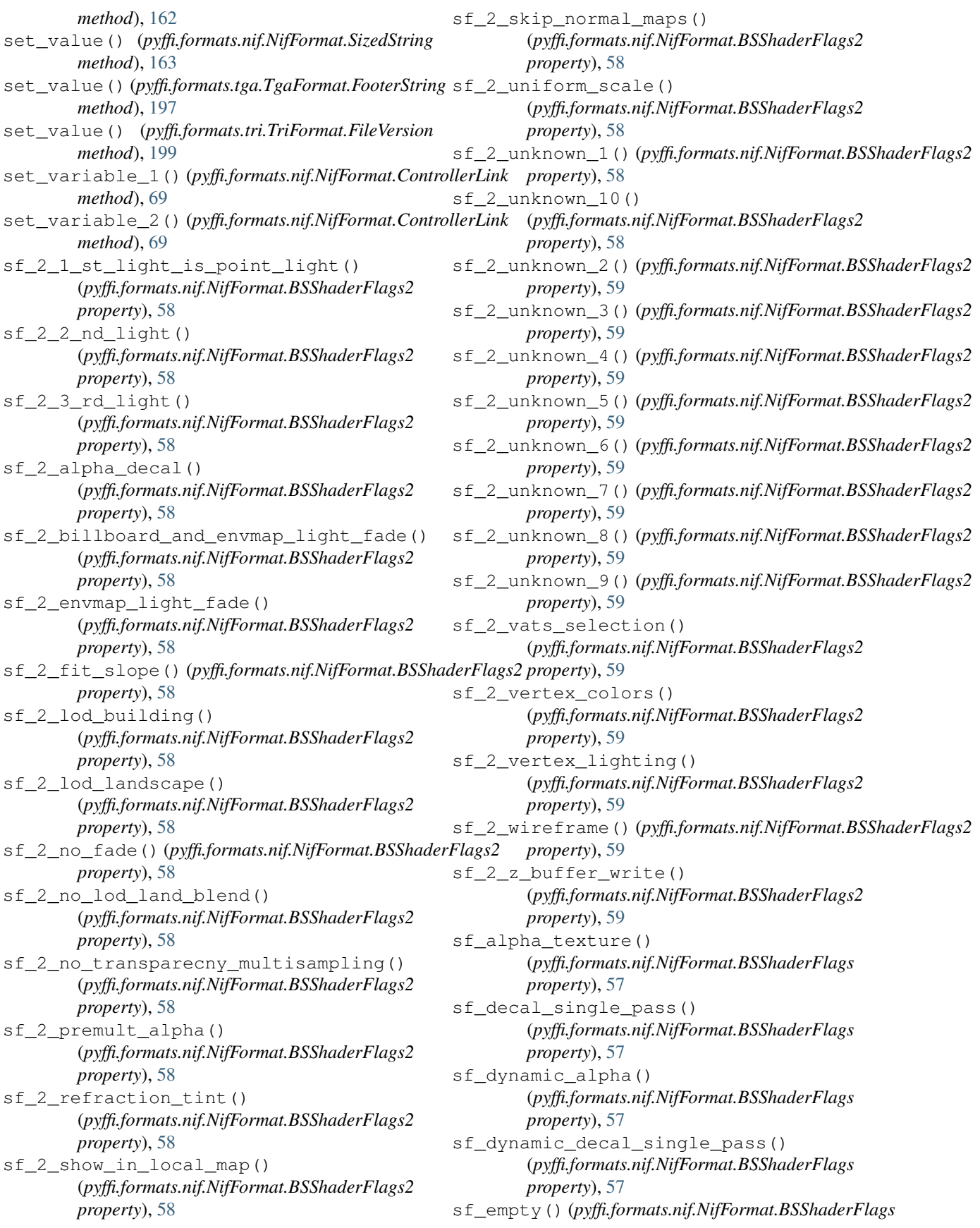

*property*), [57](#page-60-0) sf\_environment\_mapping() (*pyffi.formats.nif.NifFormat.BSShaderFlags property*), [57](#page-60-0) sf\_external\_emittance() (*pyffi.formats.nif.NifFormat.BSShaderFlags property*), [57](#page-60-0) sf\_eye\_environment\_mapping() (*pyffi.formats.nif.NifFormat.BSShaderFlags property*), [57](#page-60-0) sf\_face\_gen() (*pyffi.formats.nif.NifFormat.BSShaderFlags* sf\_window\_environment\_mapping() *property*), [57](#page-60-0) sf\_fire\_refraction() (*pyffi.formats.nif.NifFormat.BSShaderFlags property*), [57](#page-60-0) sf\_hair() (*pyffi.formats.nif.NifFormat.BSShaderFlags property*), [57](#page-60-0) sf\_localmap\_hide\_secret() (*pyffi.formats.nif.NifFormat.BSShaderFlags property*), [57](#page-60-0) sf\_low\_detail()(*pyffi.formats.nif.NifFormat.BSShaderFlager\_flags\_1()(pyffi.formats.nif.NifFormat.BSEffectShaderPropertyroperty property*), [57](#page-60-0) sf\_multiple\_textures() (*pyffi.formats.nif.NifFormat.BSShaderFlags property*), [57](#page-60-0) sf\_non\_projective\_shadows() (*pyffi.formats.nif.NifFormat.BSShaderFlags property*), [57](#page-60-0) sf\_parallax\_occulsion() (*pyffi.formats.nif.NifFormat.BSShaderFlags property*), [57](#page-60-0) sf\_parallax\_shader\_index\_15() (*pyffi.formats.nif.NifFormat.BSShaderFlags property*), [57](#page-60-0) sf\_refraction()(*pyffi.formats.nif.NifFormat.BSShaderFlag*er\_flags\_2()(*pyffi.formats.nif.NifFormat.BSSkyShaderProperty property*), [57](#page-60-0) sf\_remappable\_textures() (*pyffi.formats.nif.NifFormat.BSShaderFlags property*), [58](#page-61-0) sf\_shadow\_frustum() (*pyffi.formats.nif.NifFormat.BSShaderFlags property*), [58](#page-61-0) sf\_shadow\_map() (*pyffi.formats.nif.NifFormat.BSShaderFlags property*), [58](#page-61-0) sf\_single\_pass()(*pyffi.formats.nif.NifFormat.BSShaderF*ApgR\_SKIN(pyffi.formats.nif.NifFormat.BSShaderType *property*), [58](#page-61-0) sf\_skinned() (*pyffi.formats.nif.NifFormat.BSShaderFlags* SHADER\_SKY (*pyffi.formats.nif.NifFormat.BSShaderType property*), [58](#page-61-0) sf\_specular()(pyffi.formats.nif.NifFormat.BSShaderFlagADER\_TALL\_GRASS *property*), [58](#page-61-0) sf\_tree\_billboard() (*pyffi.formats.nif.NifFormat.BSShaderFlags property*), [58](#page-61-0) sf\_unknown\_1() (*pyffi.formats.nif.NifFormat.BSShaderFlags property*), [58](#page-61-0) sf\_unknown\_2() (*pyffi.formats.nif.NifFormat.BSShaderFlags property*), [58](#page-61-0) sf\_unknown\_3() (*pyffi.formats.nif.NifFormat.BSShaderFlags property*), [58](#page-61-0) sf\_unknown\_4() (*pyffi.formats.nif.NifFormat.BSShaderFlags property*), [58](#page-61-0) sf\_vertex\_alpha() (*pyffi.formats.nif.NifFormat.BSShaderFlags property*), [58](#page-61-0) (*pyffi.formats.nif.NifFormat.BSShaderFlags property*), [58](#page-61-0) sf\_z\_buffer\_test() (*pyffi.formats.nif.NifFormat.BSShaderFlags property*), [58](#page-61-0) SHADER\_DEFAULT (*pyffi.formats.nif.NifFormat.BSShaderType attribute*), [60](#page-63-0) shader\_flags() (*pyffi.formats.nif.NifFormat.BSShaderProperty property*), [60](#page-63-0) *property*), [49](#page-52-0) shader\_flags\_1()(pyffi.formats.nif.NifFormat.BSLightingShaderProp *property*), [51](#page-54-0) shader\_flags\_1() (*pyffi.formats.nif.NifFormat.BSSkyShaderProperty property*), [60](#page-63-0) shader\_flags\_1()(pyffi.formats.nif.NifFormat.BSWaterShaderProper *property*), [62](#page-65-0) shader\_flags\_2()(pyffi.formats.nif.NifFormat.BSEffectShaderProper. *property*), [49](#page-52-0) shader\_flags\_2()(pyffi.formats.nif.NifFormat.BSLightingShaderProp *property*), [51](#page-54-0) shader\_flags\_2() (*pyffi.formats.nif.NifFormat.BSShaderProperty property*), [60](#page-63-0) *property*), [60](#page-63-0) shader\_flags\_2()(pyffi.formats.nif.NifFormat.BSWaterShaderProper *property*), [62](#page-65-0) SHADER\_LIGHTING30 (*pyffi.formats.nif.NifFormat.BSShaderType attribute*), [60](#page-63-0) SHADER\_NOLIGHTING (*pyffi.formats.nif.NifFormat.BSShaderType attribute*), [60](#page-63-0) *attribute*), [60](#page-63-0) *attribute*), [60](#page-63-0) (*pyffi.formats.nif.NifFormat.BSShaderType attribute*), [60](#page-63-0) shader textures() (*pyffi.formats.nif.NifFormat.NiTexturingProperty property*), [149](#page-152-0)

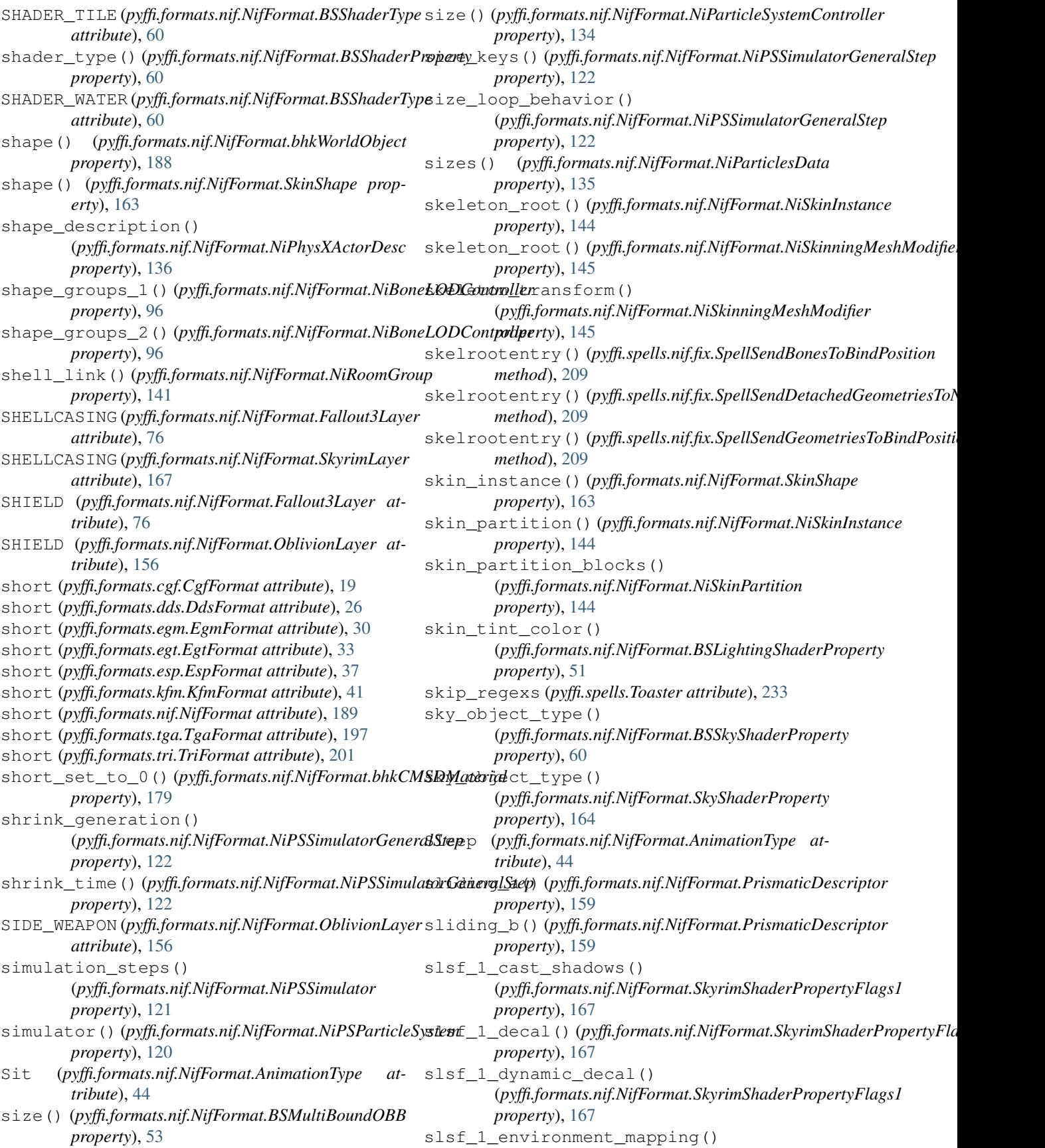

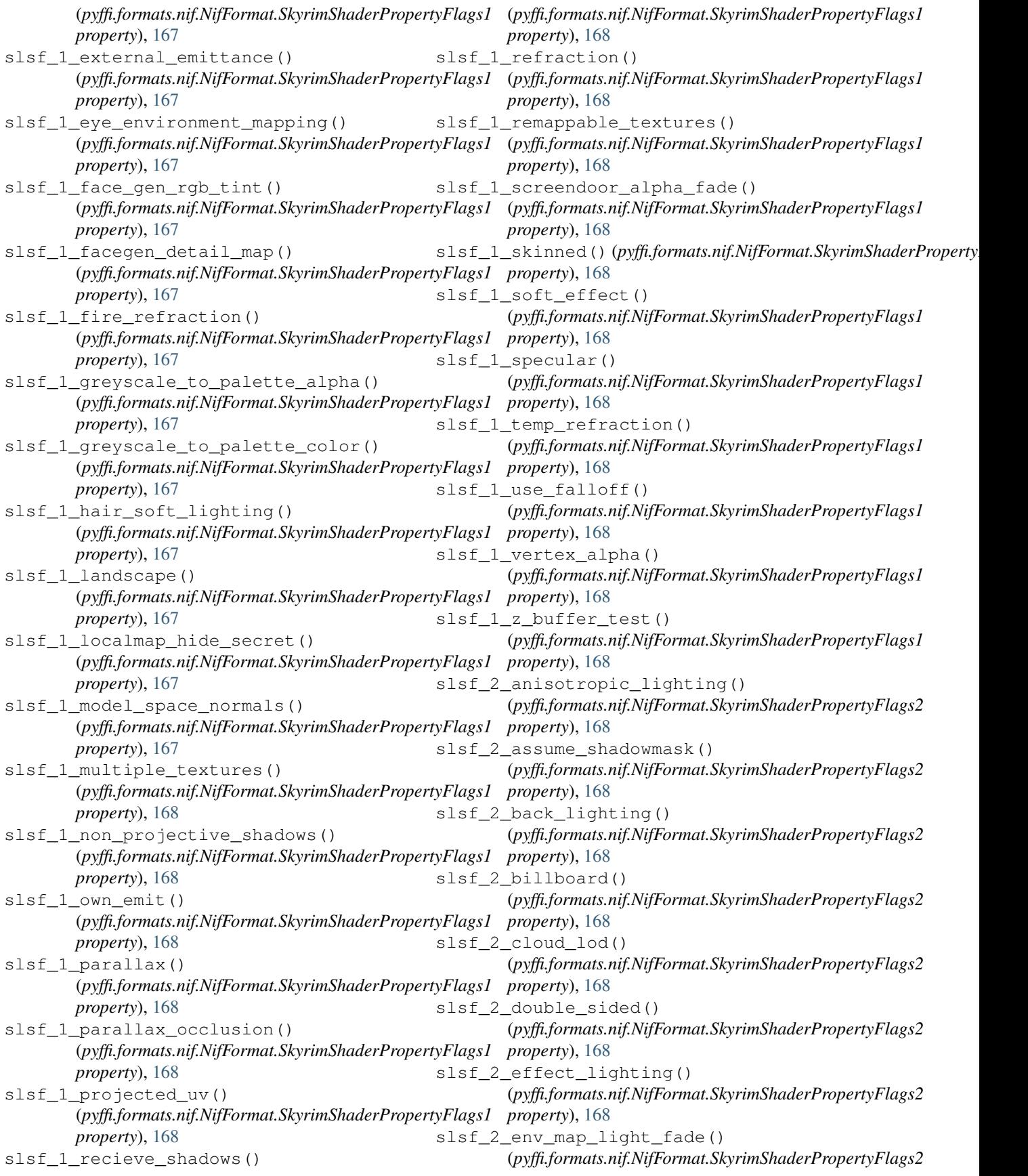

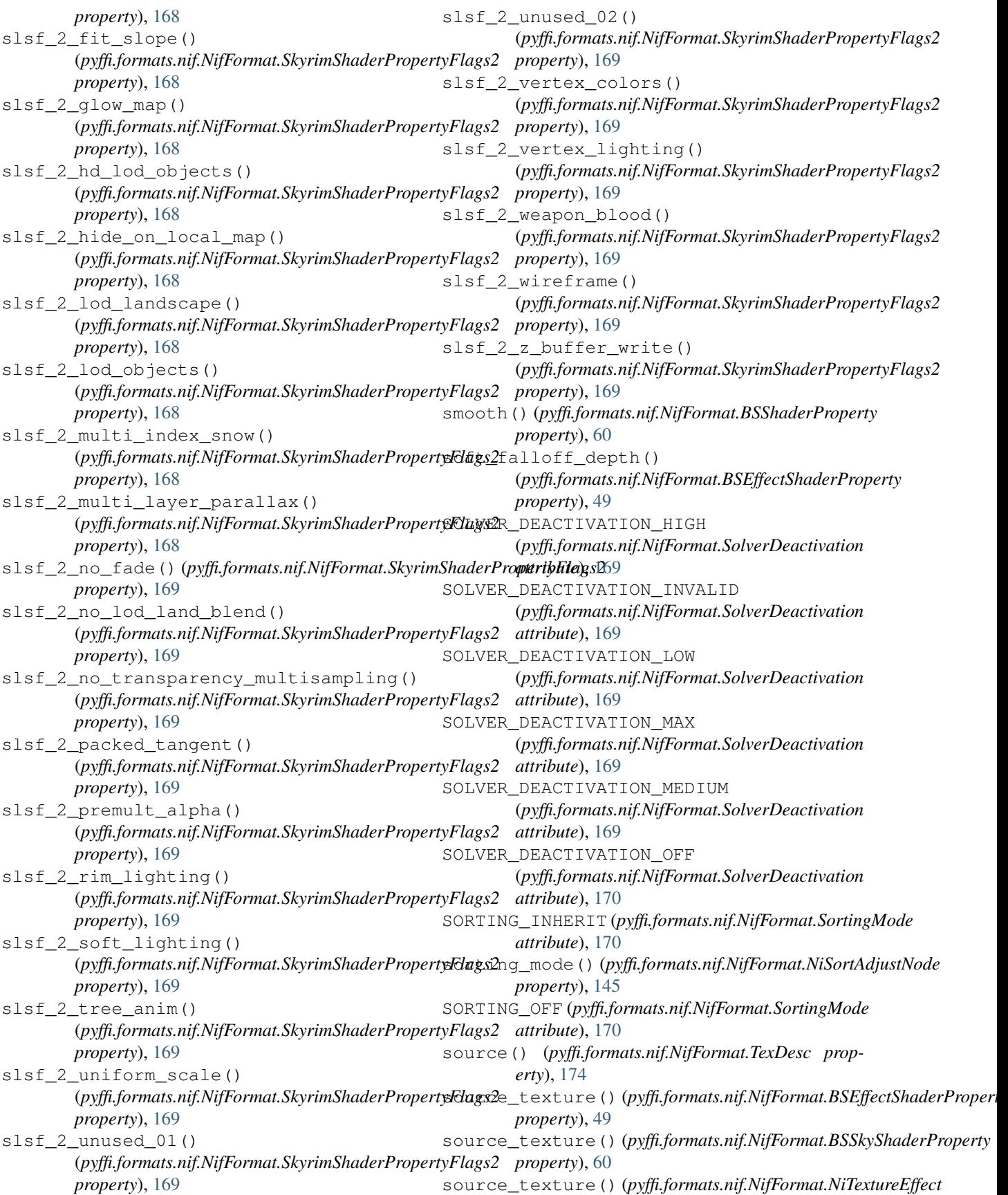

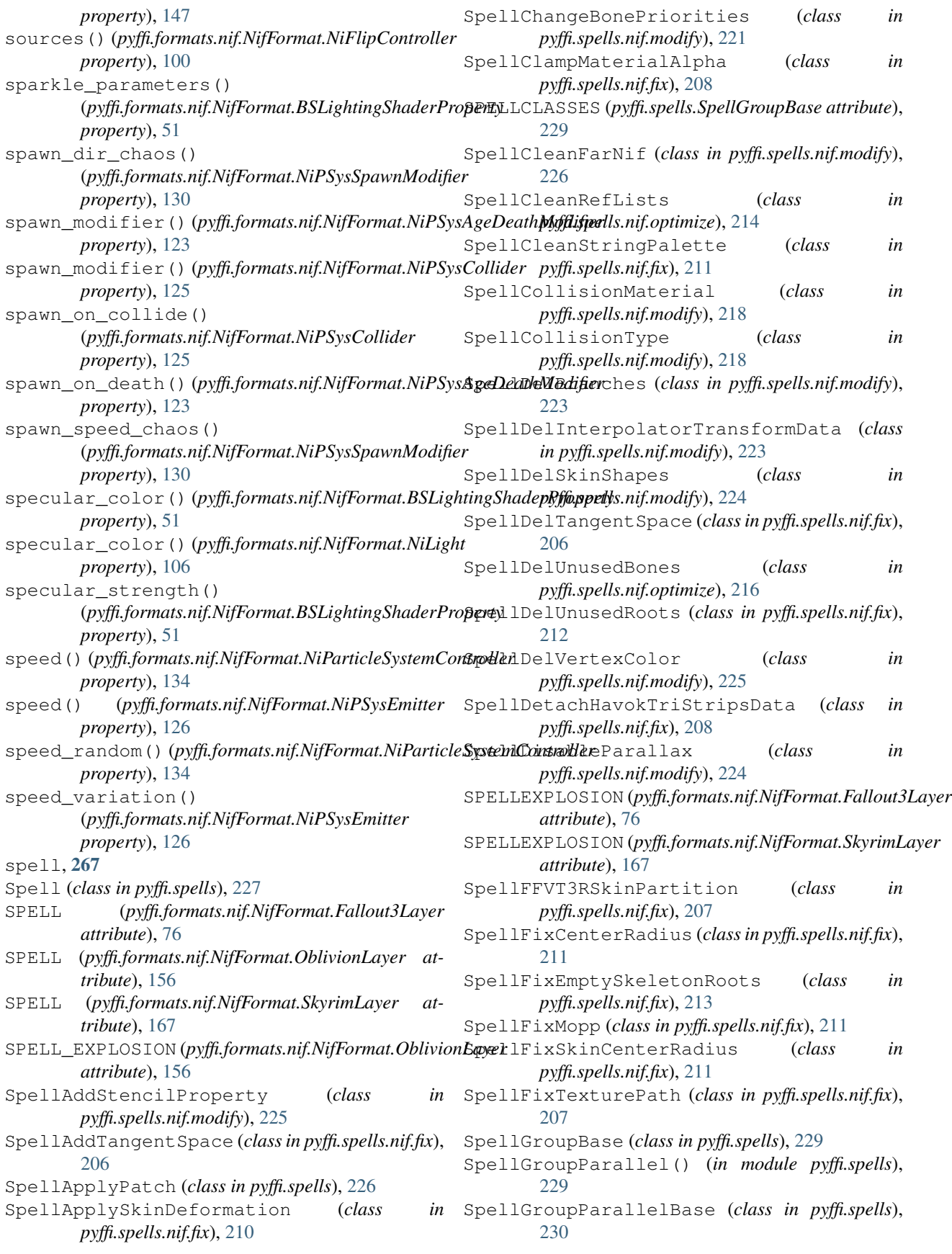

SpellGroupSeries() (*in module pyffi.spells*), [229](#page-232-0) SpellGroupSeriesBase (*class in pyffi.spells*), [230](#page-233-0) SpellLowResTexturePath (*class in pyffi.spells.nif.modify*), [217](#page-220-0) SpellMakeFarNif (*class in pyffi.spells.nif.modify*), [226](#page-229-0) SpellMakeSkinlessNif (*class in pyffi.spells.nif.modify*), [226](#page-229-0) SpellMergeDuplicates (*class in pyffi.spells.nif.optimize*), [214](#page-217-0) SpellMergeSkeletonRoots (*class in pyffi.spells.nif.fix*), [209](#page-212-0) SPELLNAME (*pyffi.spells.Spell attribute*), [227](#page-230-0) spellnames (*pyffi.spells.Toaster attribute*), [233](#page-236-0) SpellOptimize (*class in pyffi.spells.nif.optimize*), [216](#page-219-0) SpellOptimizeGeometry (*class in pyffi.spells.nif.optimize*), [215](#page-218-0) SpellReverseAnimation (*class in pyffi.spells.nif.modify*), [220](#page-223-0) spells (*pyffi.spells.SpellGroupBase attribute*), [229](#page-232-0) SPELLS (*pyffi.spells.Toaster attribute*), [231](#page-234-0) SpellScale (*class in pyffi.spells.nif.fix*), [210](#page-213-0) SpellScaleAnimationTime (*class in pyffi.spells.nif.modify*), [219](#page-222-0) SpellSendBonesToBindPosition (*class in pyffi.spells.nif.fix*), [209](#page-212-0) SpellSendDetachedGeometriesToNodePosition (*class in pyffi.spells.nif.fix*), [209](#page-212-0) SpellSendGeometriesToBindPosition (*class in pyffi.spells.nif.fix*), [209](#page-212-0) SpellSetInterpolatorTransRotScale (*class in pyffi.spells.nif.modify*), [222](#page-225-0) SpellSubstituteStringPalette (*class in pyffi.spells.nif.modify*), [221](#page-224-0) SpellSubstituteTexturePath (*class in pyffi.spells.nif.modify*), [217](#page-220-0) SpellTexturePath (*class in pyffi.spells.nif.modify*), [217](#page-220-0) sphere() (*pyffi.formats.nif.NifFormat.BoundingVolume property*), [63](#page-66-0) SPHERE\_BV (*pyffi.formats.nif.NifFormat.BoundVolumeType attribute*), [63](#page-66-0) SPHERICAL\_SYMMETRY (*pyffi.formats.nif.NifFormat.SymmetryType attribute*), [172](#page-175-0) SPINE1 (*pyffi.formats.nif.NifFormat.Fallout3Layer attribute*), [76](#page-79-0) SPINE1 (*pyffi.formats.nif.NifFormat.OblivionLayer attribute*), [156](#page-159-0) SPINE2 (*pyffi.formats.nif.NifFormat.Fallout3Layer attribute*), [76](#page-79-0) SPINE2 (*pyffi.formats.nif.NifFormat.OblivionLayer attribute*), [156](#page-159-0) split\_triangles()

(*pyffi.formats.nif.NifFormat.bhkMoppBvTreeShape method*), [183](#page-186-0) STAIRHELPER (*pyffi.formats.nif.NifFormat.SkyrimLayer attribute*), [167](#page-170-0) STAIRS (*pyffi.formats.nif.NifFormat.OblivionLayer attribute*), [156](#page-159-0) start() (*pyffi.formats.nif.NifFormat.ExtraMeshDataEpicMickey2 property*), [73](#page-76-0) start() (*pyffi.formats.nif.NifFormat.NiParticleBomb property*), [132](#page-135-0) start\_frame() (*pyffi.formats.nif.NifFormat.BSPSysSubTexModifier property*), [55](#page-58-0) start\_frame\_fudge() (*pyffi.formats.nif.NifFormat.BSPSysSubTexModifier property*), [55](#page-58-0) start\_index() (*pyffi.formats.nif.NifFormat.Region property*), [161](#page-164-0) start\_random()(pyffi.formats.nif.NifFormat.NiParticleSystemControlle *property*), [134](#page-137-0) start\_time() (*pyffi.formats.nif.NifFormat.NiTimeController property*), [149](#page-152-0) STATIC (*pyffi.formats.nif.NifFormat.Fallout3Layer attribute*), [76](#page-79-0) STATIC (*pyffi.formats.nif.NifFormat.OblivionLayer attribute*), [156](#page-159-0) STATIC (*pyffi.formats.nif.NifFormat.SkyrimLayer attribute*), [167](#page-170-0) stencil\_enabled() (*pyffi.formats.nif.NifFormat.NiStencilProperty property*), [146](#page-149-0) stencil\_function() (*pyffi.formats.nif.NifFormat.NiStencilProperty property*), [146](#page-149-0) stencil\_mask() (*pyffi.formats.nif.NifFormat.NiStencilProperty property*), [146](#page-149-0) stencil\_ref() (*pyffi.formats.nif.NifFormat.NiStencilProperty property*), [146](#page-149-0) stiff\_spring() (*pyffi.formats.nif.NifFormat.bhkStiffSpringConstraint property*), [187](#page-190-0) stiff\_spring() (*pyffi.formats.nif.NifFormat.SubConstraint property*), [172](#page-175-0) StiffSpring (*pyffi.formats.nif.NifFormat.hkConstraintType attribute*), [189](#page-192-0) stop\_time() (*pyffi.formats.nif.NifFormat.NiTimeController property*), [149](#page-152-0) stream (*pyffi.spells.Spell attribute*), [228](#page-231-0) stream() (*pyffi.formats.nif.NifFormat.MeshData property*), [85](#page-88-0) streamable() (*pyffi.formats.nif.NifFormat.NiDataStream property*), [99](#page-102-0) strength() (*pyffi.formats.nif.NifFormat.BSWindModifier property*), [62](#page-65-0) strength() (*pyffi.formats.nif.NifFormat.NiPSysGravityModifier property*), [128](#page-131-0)

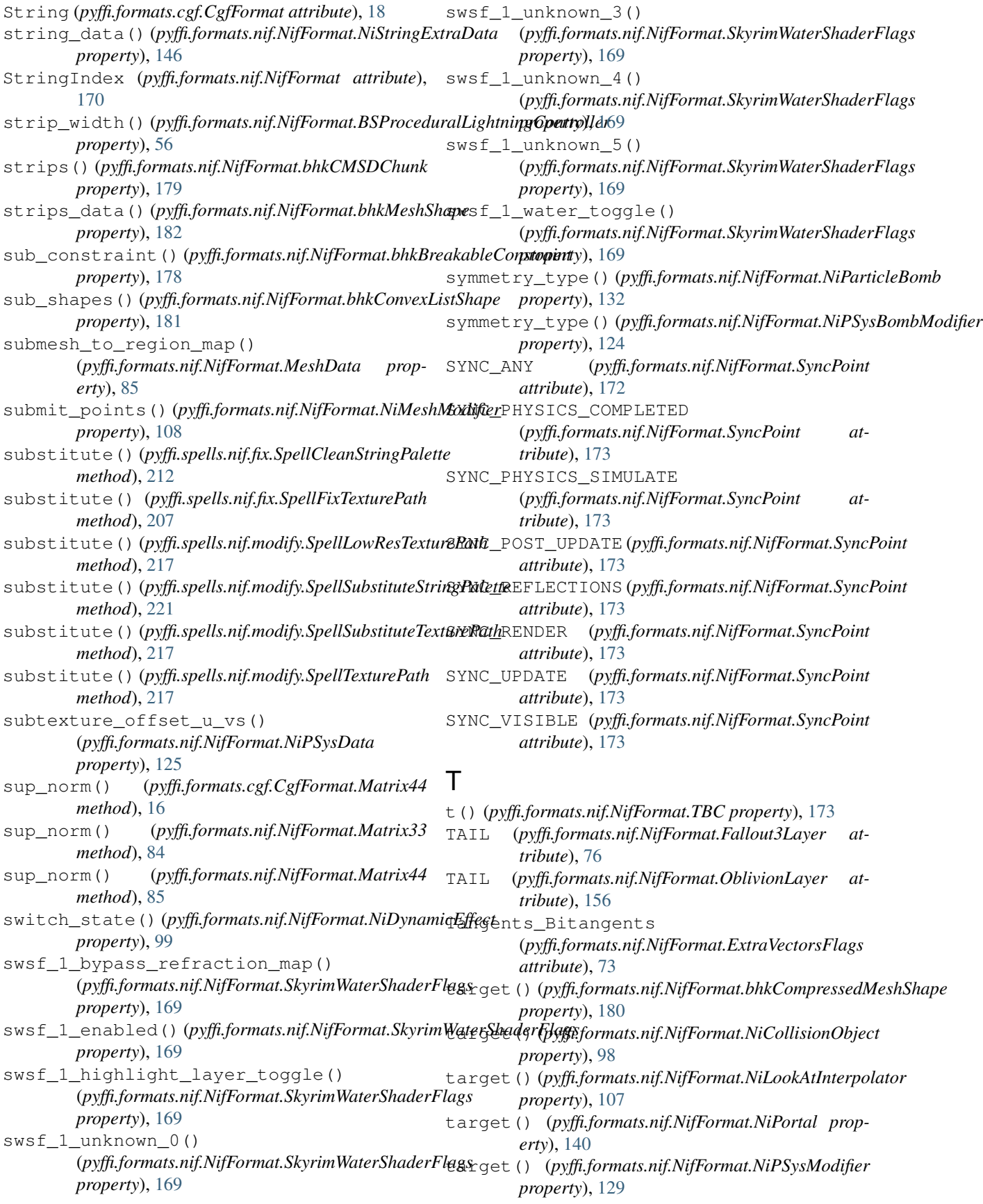

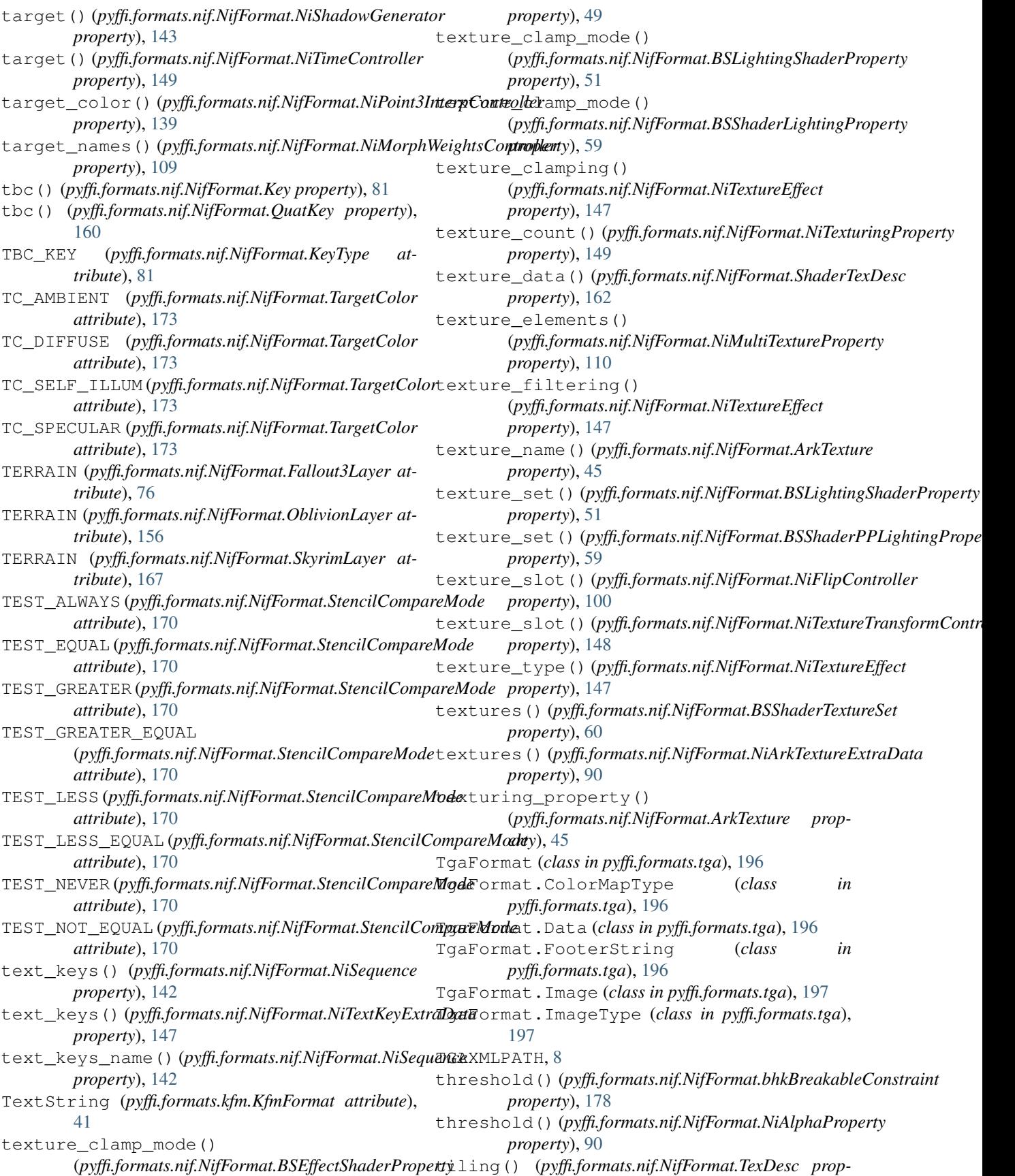

*erty*), [174](#page-177-0) time() (*pyffi.formats.nif.NifFormat.Key property*), [81](#page-84-0) time() (*pyffi.formats.nif.NifFormat.QuatKey property*), [160](#page-163-0) timestamp() (*pyffi.formats.nif.NifFormat.Particle property*), [157](#page-160-0) toast() (*pyffi.spells.Toaster method*), [233](#page-236-0) toast\_archives() (*pyffi.spells.Toaster method*), [233](#page-236-0) toastentry() (*pyffi.spells.nif.fix.SpellScale class method*), [211](#page-214-0) toastentry()(*pyffi.spells.nif.modify.SpellChangeBonePrioxities* Lation()(*pyffi.formats.nif.NifFormat.NiLookAtInterpolator class method*), [221](#page-224-0) toastentry()(*pyffi.spells.nif.modify.SpellCollisionMaterial*anslation()(*pyffi.formats.nif.NifFormat.ParticleDesc class method*), [219](#page-222-0) toastentry() (*pyffi.spells.nif.modify.SpellCollisionType* translation() (*pyffi.formats.nif.NifFormat.QTransform class method*), [218](#page-221-0) toastentry()(*pyffi.spells.nif.modify.SpellDelInterpolatorTransformData*()(*pyffi.formats.nif.NifFormat.TexDesc class method*), [223](#page-226-0) toastentry() (*pyffi.spells.nif.modify.SpellLowResTexturePath* TRANSPARENT (*pyffi.formats.nif.NifFormat.Fallout3Layer class method*), [217](#page-220-0) toastentry() (*pyffi.spells.nif.modify.SpellScaleAnimationTime* TRANSPARENT (*pyffi.formats.nif.NifFormat.OblivionLayer class method*), [220](#page-223-0) toastentry() (*pyffi.spells.nif.modify.SpellSetInterpolatorTransRotScale* TRANSPARENT (*pyffi.formats.nif.NifFormat.SkyrimLayer class method*), [222](#page-225-0) toastentry()(pyffi.spells.nif.modify.SpellSubstituteStringRalkstPARENT\_SMALL *class method*), [221](#page-224-0) toastentry() (*pyffi.spells.nif.modify.SpellSubstituteTexturePath class method*), [217](#page-220-0) toastentry() (*pyffi.spells.nif.modify.SpellTexturePath class method*), [217](#page-220-0) toastentry() (*pyffi.spells.Spell class method*), [228](#page-231-0) toastentry() (*pyffi.spells.SpellGroupBase class method*), [229](#page-232-0) toaster, [267](#page-270-0) Toaster (*class in pyffi.spells*), [231](#page-234-0) toaster (*pyffi.spells.Spell attribute*), [229](#page-232-0) toastexit() (*pyffi.spells.Spell class method*), [229](#page-232-0) toastexit() (*pyffi.spells.SpellGroupBase class method*), [229](#page-232-0) top (*pyffi.spells.Toaster attribute*), [233](#page-236-0) trailer() (*pyffi.formats.nif.NifFormat.NiParticleSystemController* TRAP (*pyffi.formats.nif.NifFormat.SkyrimLayer atproperty*), [134](#page-137-0) transform\_1()(pyffi.formats.nif.NifFormat.BSTreadTransforms()html *property*), [61](#page-64-0) transform\_2() (*pyffi.formats.nif.NifFormat.BSTreadTransform property*), [61](#page-64-0) transform\_dests() (*pyffi.formats.nif.NifFormat.NiPhysXProp property*), [137](#page-140-0) transform\_index() (*pyffi.formats.nif.NifFormat.bhkCMSDChunk property*), [179](#page-182-0) transform\_type() (*pyffi.formats.nif.NifFormat.TexDesc property*), [174](#page-177-0) translation() (*pyffi.formats.nif.NifFormat.bhkCMSDChunk property*), [179](#page-182-0) translation() (*pyffi.formats.nif.NifFormat.bhkCMSDTransform property*), [179](#page-182-0) translation() (*pyffi.formats.nif.NifFormat.BoundingBox property*), [63](#page-66-0) translation() (*pyffi.formats.nif.NifFormat.BSTreadTransformData property*), [61](#page-64-0) translation() (*pyffi.formats.nif.NifFormat.MTransform property*), [83](#page-86-0) *property*), [107](#page-110-0) *property*), [157](#page-160-0) *property*), [160](#page-163-0) *property*), [174](#page-177-0) *attribute*), [76](#page-79-0) *attribute*), [156](#page-159-0) *attribute*), [167](#page-170-0) (*pyffi.formats.nif.NifFormat.Fallout3Layer attribute*), [76](#page-79-0) TRANSPARENT\_SMALL (*pyffi.formats.nif.NifFormat.SkyrimLayer attribute*), [167](#page-170-0) TRANSPARENT\_SMALL\_ANIM (*pyffi.formats.nif.NifFormat.Fallout3Layer attribute*), [77](#page-80-0) TRANSPARENT\_SMALL\_ANIM (*pyffi.formats.nif.NifFormat.SkyrimLayer attribute*), [167](#page-170-0) TRAP (*pyffi.formats.nif.NifFormat.Fallout3Layer attribute*), [77](#page-80-0) TRAP (*pyffi.formats.nif.NifFormat.OblivionLayer attribute*), [156](#page-159-0) *tribute*), [167](#page-170-0) (*pyffi.formats.nif.NifFormat.BSTreadTransfInterpolator property*), [61](#page-64-0) tree() (*pyffi.formats.cgf.CgfFormat.Chunk method*), [12](#page-15-0) tree() (*pyffi.formats.nif.NifFormat.NiObject method*), [113](#page-116-0) TREES (*pyffi.formats.nif.NifFormat.Fallout3Layer attribute*), [77](#page-80-0) TREES (*pyffi.formats.nif.NifFormat.OblivionLayer attribute*), [156](#page-159-0) (pyffi.formats.nif.NifFormat.SkyrimLayer at-

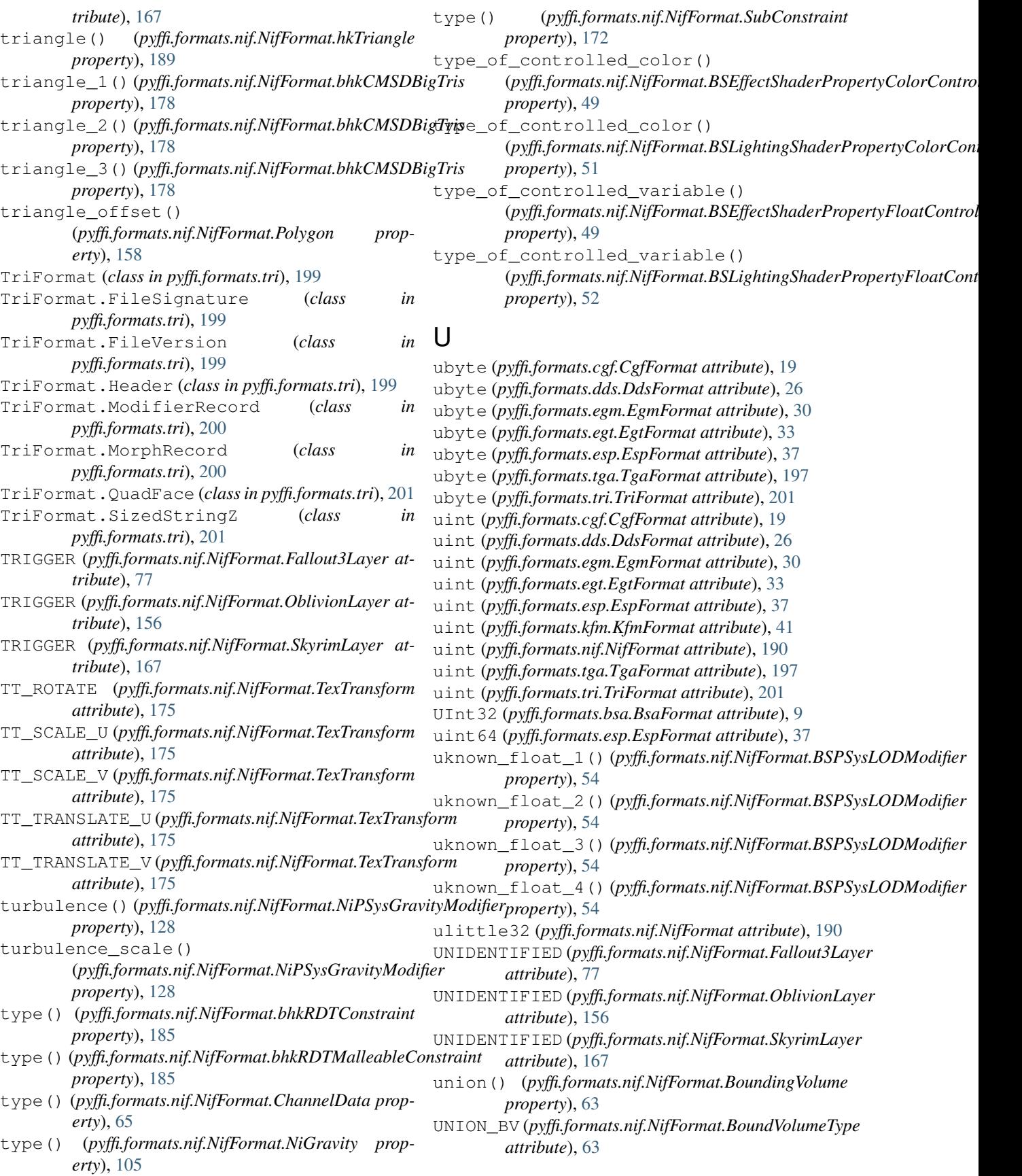

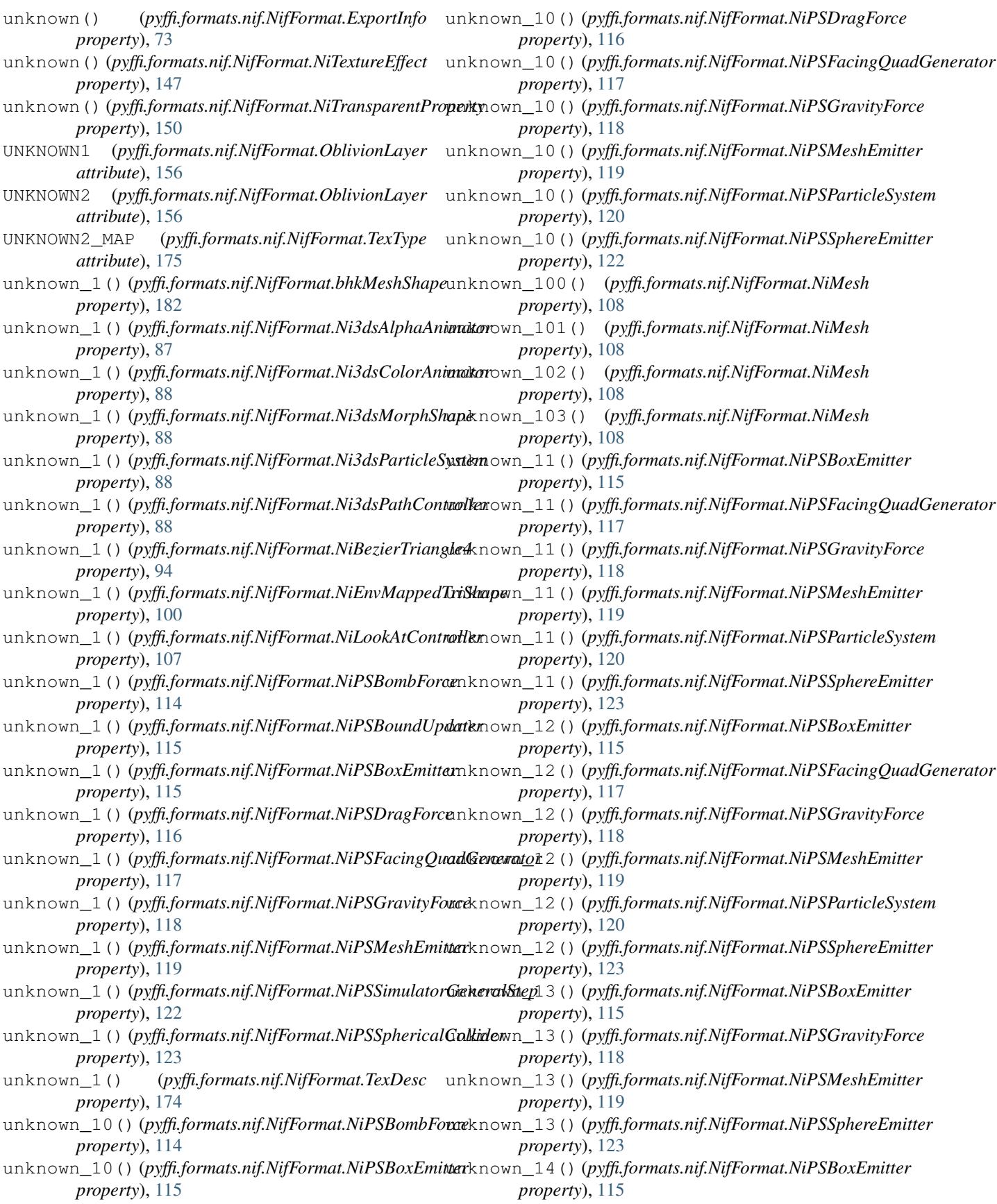

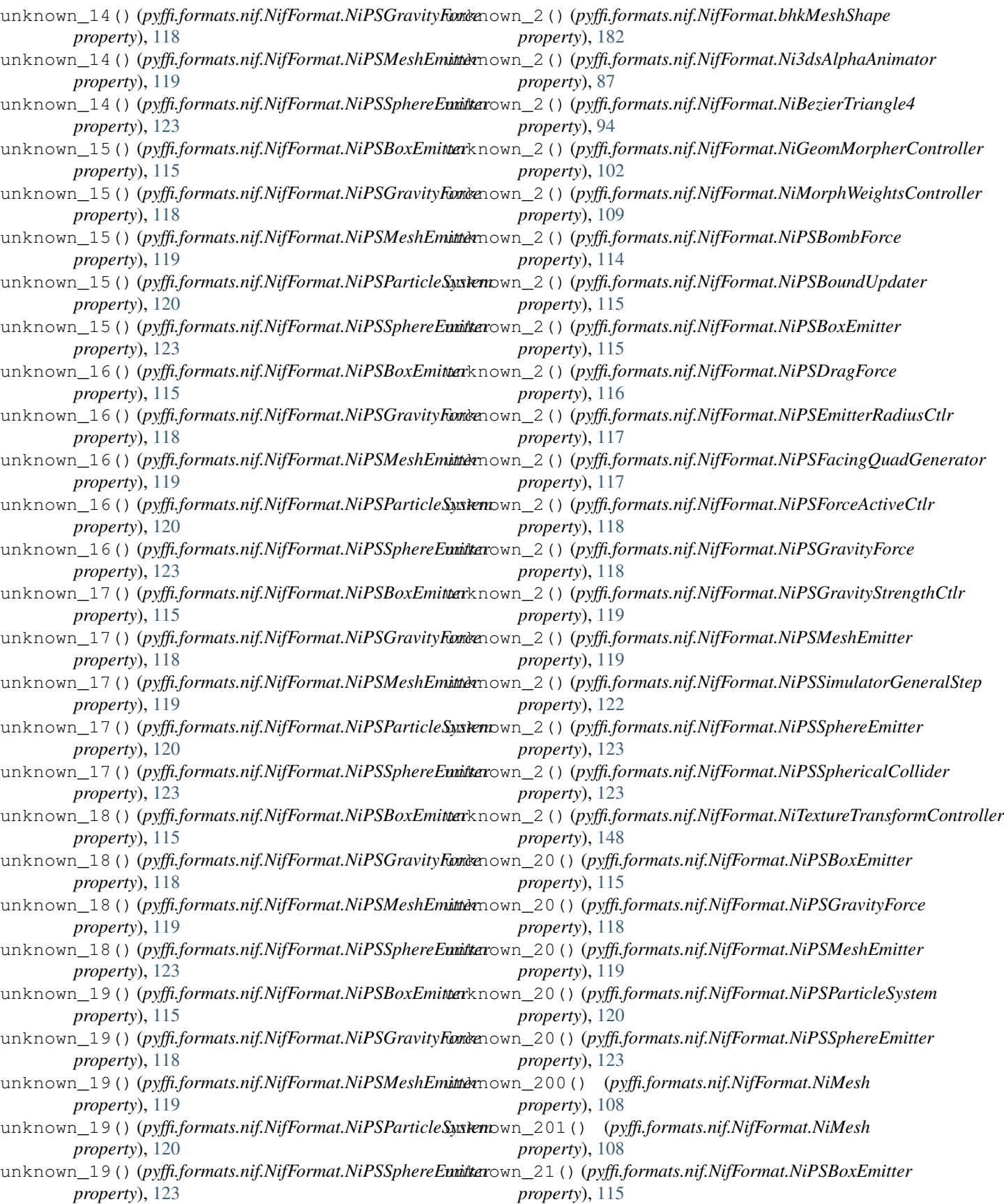

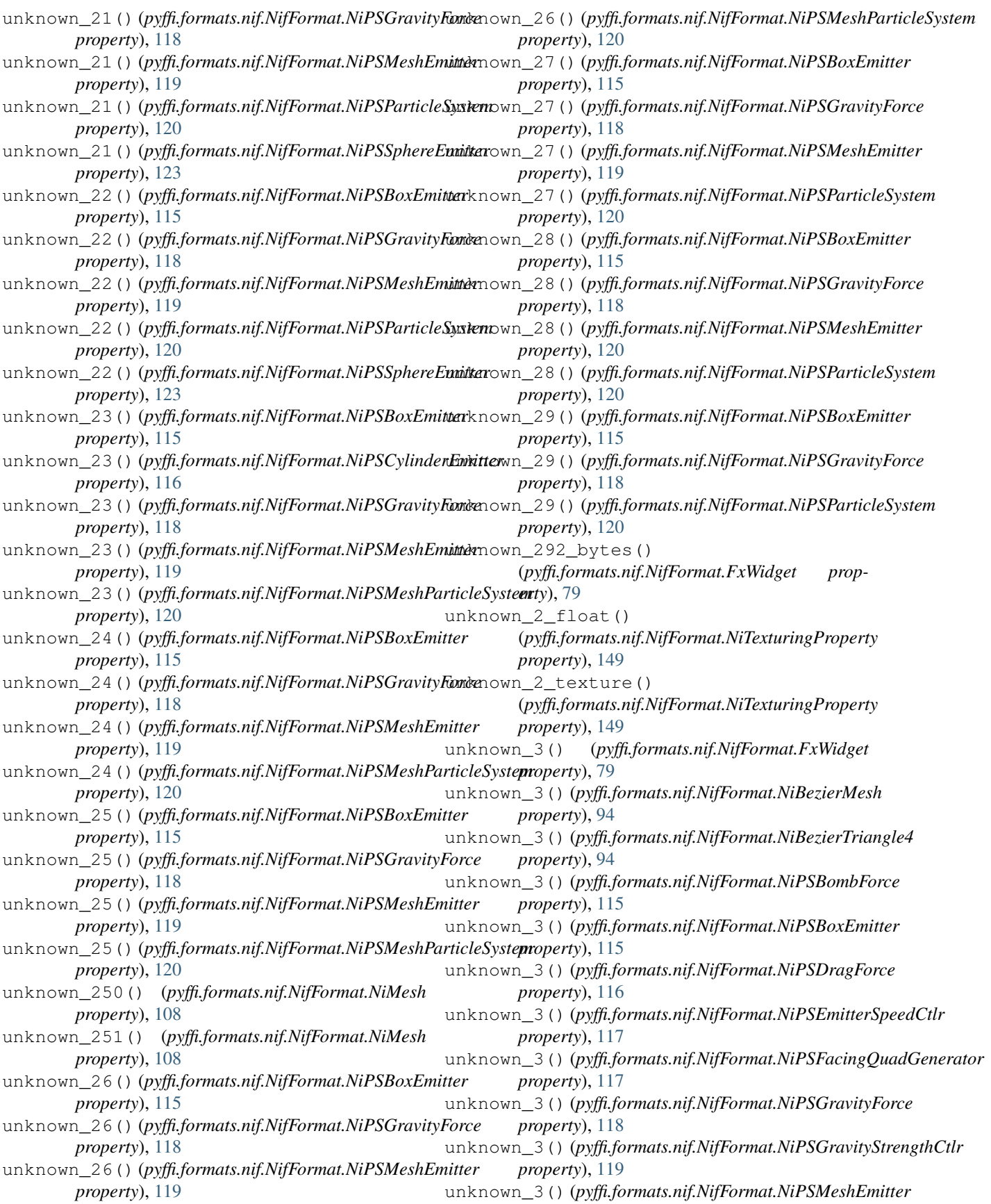

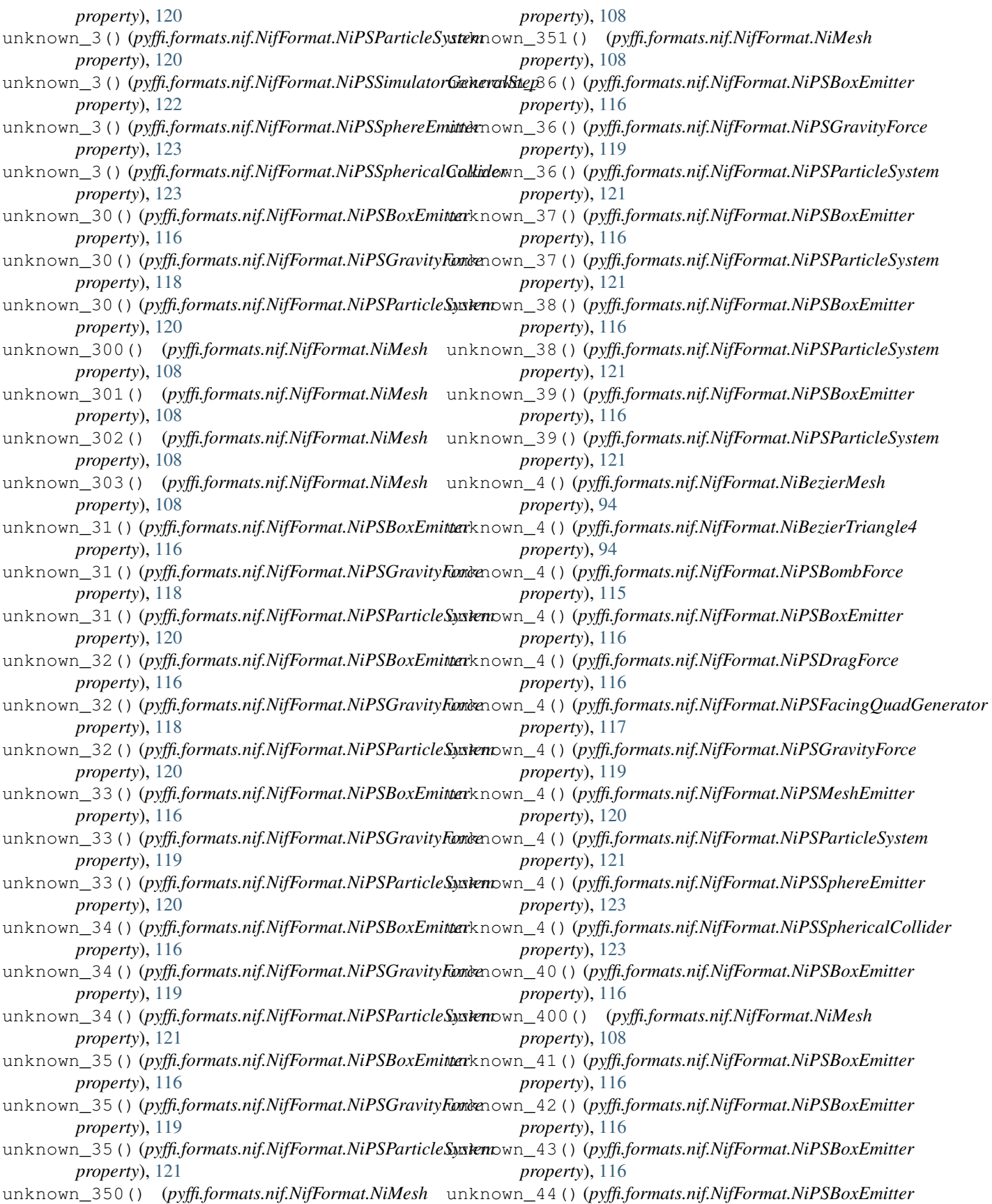

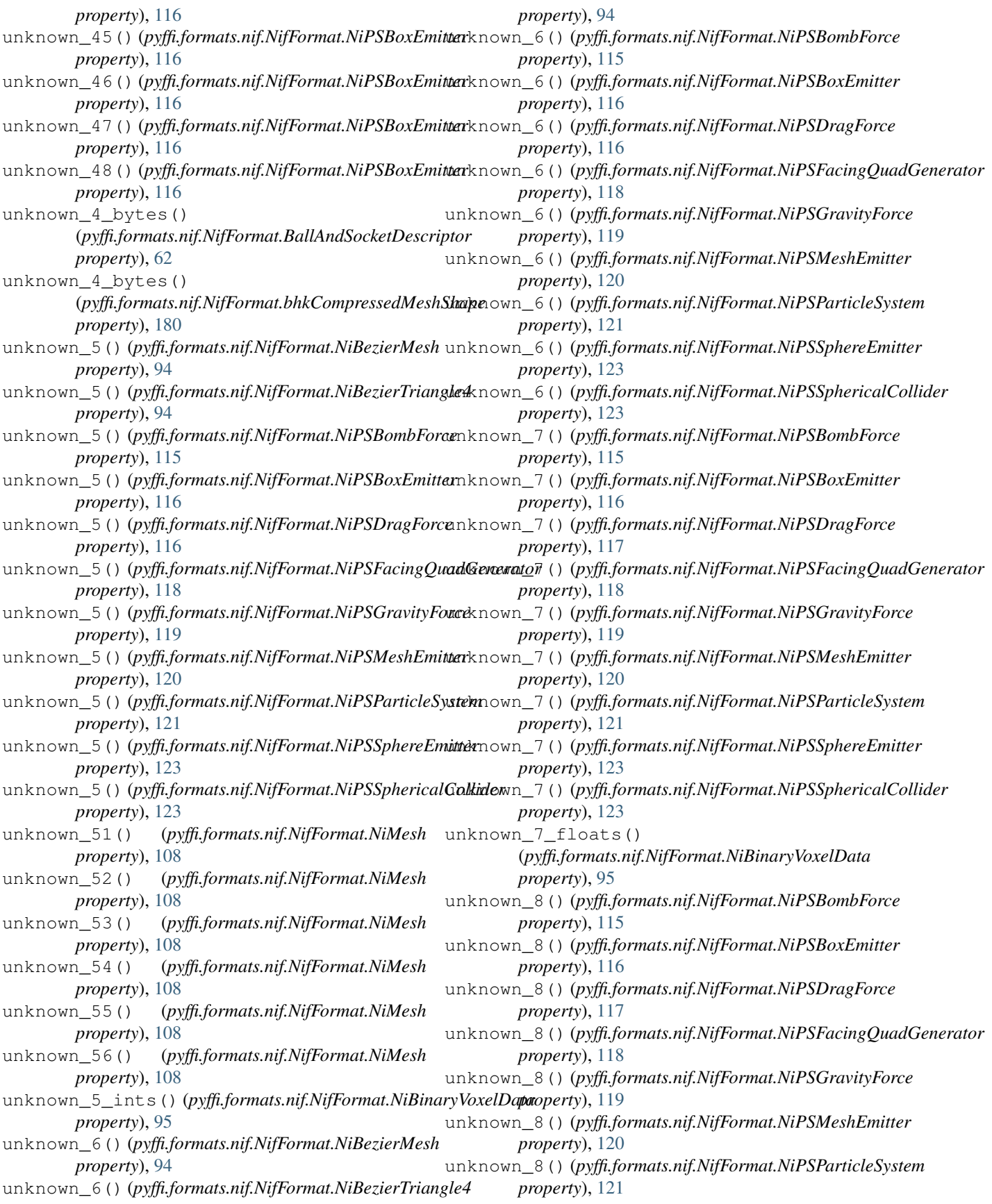

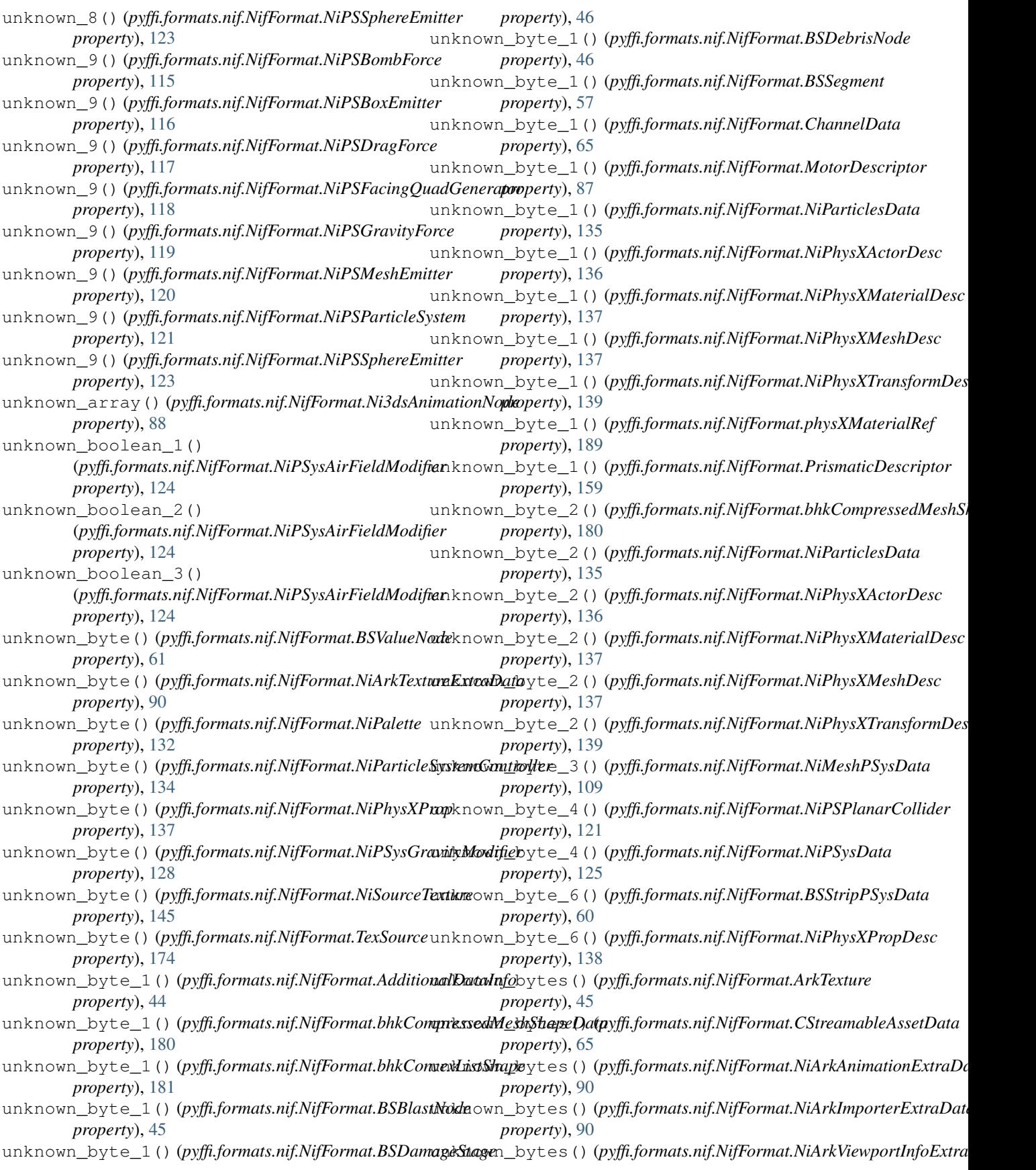

*property*), [91](#page-94-0) unknown\_bytes() (*pyffi.formats.nif.NifFormat.NiFloatExtraDataController* (*pyffi.formats.nif.NifFormat.NiSwitchNode property*), [101](#page-104-0) unknown\_bytes() (*pyffi.formats.nif.NifFormat.NiPhysXBodyDesc* unknown\_float() (*pyffi.formats.nif.NifFormat.bhkSimpleShapePhantom property*), [136](#page-139-0) unknown\_bytes() (*pyffi.formats.nif.NifFormat.NiPhysXD6JointDesc* unknown\_float() (*pyffi.formats.nif.NifFormat.NiClodData property*), [136](#page-139-0) unknown\_bytes() (*pyffi.formats.nif.NifFormat.NiPhysXKinematicSrc* unknown\_float() (*pyffi.formats.nif.NifFormat.NiFurSpringController property*), [136](#page-139-0) unknown\_bytes\_0() (*pyffi.formats.nif.NifFormat.NiPhysXMeshDesc property*), [137](#page-140-0) unknown\_bytes\_1() (*pyffi.formats.nif.NifFormat.NiBinaryVoxelData property*), [95](#page-98-0) unknown\_bytes\_1() (*pyffi.formats.nif.NifFormat.NiPhysXMeshDesc property*), [137](#page-140-0) unknown\_bytes\_2() (*pyffi.formats.nif.NifFormat.NiBinaryVoxelData property*), [95](#page-98-0) unknown\_bytes\_2() (*pyffi.formats.nif.NifFormat.NiPhysXMeshDesc property*), [137](#page-140-0) unknown\_bytes\_3() (*pyffi.formats.nif.NifFormat.NiPhysXMeshDesc property*), [137](#page-140-0) unknown\_clod\_shorts\_1() (*pyffi.formats.nif.NifFormat.NiClodData property*), [97](#page-100-0) unknown\_clod\_shorts\_2() (*pyffi.formats.nif.NifFormat.NiClodData property*), [97](#page-100-0) unknown\_clod\_shorts\_3() (*pyffi.formats.nif.NifFormat.NiClodData property*), [97](#page-100-0) unknown\_color () *(pyffi.formats.nif.NifFormat.NiParticleSystemC(ppyffplfermats.nif.NifFormat.BSPSysInheritVelocityModifier property*), [134](#page-137-0) unknown\_count\_1() (*pyffi.formats.nif.NifFormat.NiClodData property*), [97](#page-100-0) unknown\_count\_2() (*pyffi.formats.nif.NifFormat.NiClodData property*), [97](#page-100-0) unknown\_count\_3() (*pyffi.formats.nif.NifFormat.NiClodData property*), [97](#page-100-0) unknown\_extra\_bytes() (*pyffi.formats.nif.NifFormat.NiFloatExtraDataController property*), [101](#page-104-0) unknown\_flags() (*pyffi.formats.nif.NifFormat.NiPortal* unknown\_float\_1() *property*), [140](#page-143-0) unknown\_flags()(*pyffi.formats.nif.NifFormat.NiShadowGeneratærty*), [105](#page-108-0) *property*), [143](#page-146-0) unknown flags 1() *property*), [147](#page-150-0) *property*), [187](#page-190-0) *property*), [97](#page-100-0) *property*), [101](#page-104-0) unknown\_float() (*pyffi.formats.nif.NifFormat.NiImage property*), [105](#page-108-0) unknown\_float() (*pyffi.formats.nif.NifFormat.NiSpotLight property*), [146](#page-149-0) unknown\_float() (*pyffi.formats.nif.NifFormat.NiTextureEffect property*), [147](#page-150-0) unknown\_float() (*pyffi.formats.nif.NifFormat.NiVectorExtraData property*), [153](#page-156-0) unknown float 1() (*pyffi.formats.nif.NifFormat.bhkBallSocketConstraintChain property*), [178](#page-181-0) unknown\_float\_1() (*pyffi.formats.nif.NifFormat.bhkBlendCollisionObject property*), [178](#page-181-0) unknown float 1() (*pyffi.formats.nif.NifFormat.bhkCompressedMeshShape property*), [180](#page-183-0) unknown\_float\_1() (*pyffi.formats.nif.NifFormat.bhkConvexListShape property*), [181](#page-184-0) unknown\_float\_1() (*pyffi.formats.nif.NifFormat.bhkLiquidAction property*), [182](#page-185-0) unknown\_float\_1() (*pyffi.formats.nif.NifFormat.BSDecalPlacementVectorExtraData property*), [46](#page-49-0) unknown float 1() *property*), [53](#page-56-0) unknown\_float\_1() (*pyffi.formats.nif.NifFormat.BSPSysRecycleBoundModifier property*), [54](#page-57-0) unknown float 1() (*pyffi.formats.nif.NifFormat.CapsuleBV property*), [65](#page-68-0) unknown\_float\_1() (*pyffi.formats.nif.NifFormat.HalfSpaceBV property*), [79](#page-82-0) unknown\_float\_1() (*pyffi.formats.nif.NifFormat.MotorDescriptor property*), [87](#page-90-0) (*pyffi.formats.nif.NifFormat.NiGravity prop*unknown float 1()

(*pyffi.formats.nif.NifFormat.NiParticleSystemController property*), [134](#page-137-0) unknown float 1() (*pyffi.formats.nif.NifFormat.NiPathInterpolator property*), [135](#page-138-0) unknown float 1() (*pyffi.formats.nif.NifFormat.NiPhysXMeshDesc property*), [137](#page-140-0) unknown\_float\_1() (*pyffi.formats.nif.NifFormat.NiPhysXProp property*), [137](#page-140-0) unknown\_float\_1() (*pyffi.formats.nif.NifFormat.NiPhysXShapeDesc property*), [138](#page-141-0) unknown\_float\_1() (*pyffi.formats.nif.NifFormat.NiPlanarCollider property*), [139](#page-142-0) unknown float 1() (*pyffi.formats.nif.NifFormat.NiPSysTrailEmitter property*), [131](#page-134-0) unknown\_float\_1() (*pyffi.formats.nif.NifFormat.NiSphericalCollider property*), [146](#page-149-0) unknown float 1() (*pyffi.formats.nif.NifFormat.ParticleDesc property*), [157](#page-160-0) unknown\_float\_10() (*pyffi.formats.nif.NifFormat.NiPlanarCollider property*), [139](#page-142-0) unknown\_float\_11() (*pyffi.formats.nif.NifFormat.NiPlanarCollider property*), [139](#page-142-0) unknown\_float\_12() (*pyffi.formats.nif.NifFormat.NiPlanarCollider property*), [139](#page-142-0) unknown float 13() (*pyffi.formats.nif.NifFormat.NiParticleSystemController property*), [134](#page-137-0) unknown\_float\_13() (*pyffi.formats.nif.NifFormat.NiPlanarCollider property*), [139](#page-142-0) unknown float 14() (*pyffi.formats.nif.NifFormat.NiPlanarCollider property*), [139](#page-142-0) unknown\_float\_15() (*pyffi.formats.nif.NifFormat.NiPlanarCollider property*), [139](#page-142-0) unknown\_float\_16() (*pyffi.formats.nif.NifFormat.NiPlanarCollider property*), [139](#page-142-0) unknown\_float\_2() *property*), [178](#page-181-0) unknown\_float\_2()

(*pyffi.formats.nif.NifFormat.bhkBallSocketConstraintChain* (*pyffi.formats.nif.NifFormat.bhkLiquidAction* (*pyffi.formats.nif.NifFormat.bhkBlendCollisionObject property*), [178](#page-181-0) unknown float 2() (*pyffi.formats.nif.NifFormat.bhkLiquidAction property*), [182](#page-185-0) unknown float 2() (*pyffi.formats.nif.NifFormat.BSPSysInheritVelocityModifier property*), [53](#page-56-0) unknown\_float\_2() (*pyffi.formats.nif.NifFormat.BSPSysRecycleBoundModifier property*), [54](#page-57-0) unknown\_float\_2() (*pyffi.formats.nif.NifFormat.CapsuleBV property*), [65](#page-68-0) unknown\_float\_2() (*pyffi.formats.nif.NifFormat.MotorDescriptor property*), [87](#page-90-0) unknown float 2() (*pyffi.formats.nif.NifFormat.NiFurSpringController property*), [101](#page-104-0) unknown\_float\_2() (*pyffi.formats.nif.NifFormat.NiPathController property*), [135](#page-138-0) unknown float 2() (*pyffi.formats.nif.NifFormat.NiPathInterpolator property*), [135](#page-138-0) unknown\_float\_2() (*pyffi.formats.nif.NifFormat.NiPhysXMeshDesc property*), [137](#page-140-0) unknown\_float\_2() (*pyffi.formats.nif.NifFormat.NiPhysXShapeDesc property*), [138](#page-141-0) unknown\_float\_2() (*pyffi.formats.nif.NifFormat.NiPlanarCollider property*), [139](#page-142-0) unknown float 2() (*pyffi.formats.nif.NifFormat.NiPSysAirFieldModifier property*), [124](#page-127-0) unknown\_float\_2() (*pyffi.formats.nif.NifFormat.NiPSysTrailEmitter property*), [131](#page-134-0) unknown float 2() (*pyffi.formats.nif.NifFormat.NiSphericalCollider property*), [146](#page-149-0) unknown\_float\_2() (*pyffi.formats.nif.NifFormat.ParticleDesc property*), [157](#page-160-0) unknown\_float\_3() (*pyffi.formats.nif.NifFormat.bhkCompressedMeshShape property*), [180](#page-183-0) unknown\_float\_3() *property*), [182](#page-185-0) unknown float 3()

(*pyffi.formats.nif.NifFormat.BSPSysInheritVelocityModifier* (*pyffi.formats.nif.NifFormat.NiSphericalCollider property*), [53](#page-56-0) unknown float 3() (*pyffi.formats.nif.NifFormat.BSPSysRecycleBoundModifier* (*pyffi.formats.nif.NifFormat.bhkCompressedMeshShape property*), [54](#page-57-0) unknown float 3() (*pyffi.formats.nif.NifFormat.MotorDescriptor property*), [87](#page-90-0) unknown\_float\_3() (*pyffi.formats.nif.NifFormat.NiPathController property*), [135](#page-138-0) unknown\_float\_3() (*pyffi.formats.nif.NifFormat.NiPhysXShapeDesc property*), [138](#page-141-0) unknown\_float\_3() (*pyffi.formats.nif.NifFormat.NiPlanarCollider property*), [139](#page-142-0) unknown float 3() (*pyffi.formats.nif.NifFormat.NiPSysAirFieldModifier property*), [124](#page-127-0) unknown\_float\_3() (*pyffi.formats.nif.NifFormat.NiPSysTrailEmitter property*), [131](#page-134-0) unknown float 3() (*pyffi.formats.nif.NifFormat.NiSphericalCollider property*), [146](#page-149-0) unknown\_float\_3() (*pyffi.formats.nif.NifFormat.ParticleDesc property*), [157](#page-160-0) unknown\_float\_4() (*pyffi.formats.nif.NifFormat.bhkCompressedMeshShape property*), [180](#page-183-0) unknown\_float\_4() (*pyffi.formats.nif.NifFormat.bhkLiquidAction property*), [182](#page-185-0) unknown float 4() (*pyffi.formats.nif.NifFormat.BSPSysRecycleBoundModifier* (*pyffi.formats.nif.NifFormat.NiPlanarCollider property*), [54](#page-57-0) unknown\_float\_4() (*pyffi.formats.nif.NifFormat.BSShaderPPLightingProperty* (*pyffi.formats.nif.NifFormat.NiPSysTrailEmitter property*), [59](#page-62-0) unknown float 4() (*pyffi.formats.nif.NifFormat.MotorDescriptor property*), [87](#page-90-0) unknown\_float\_4() (*pyffi.formats.nif.NifFormat.NiPlanarCollider property*), [139](#page-142-0) unknown\_float\_4() (*pyffi.formats.nif.NifFormat.NiPSysAirFieldModifier property*), [124](#page-127-0) unknown\_float\_4() (*pyffi.formats.nif.NifFormat.NiPSysTrailEmitter property*), [131](#page-134-0) unknown\_float\_4() *property*), [146](#page-149-0) unknown float 5() *property*), [180](#page-183-0) unknown float 5() (*pyffi.formats.nif.NifFormat.BSPSysRecycleBoundModifier property*), [54](#page-57-0) unknown\_float\_5() (*pyffi.formats.nif.NifFormat.BSShaderPPLightingProperty property*), [59](#page-62-0) unknown\_float\_5() (*pyffi.formats.nif.NifFormat.MotorDescriptor property*), [87](#page-90-0) unknown\_float\_5() (*pyffi.formats.nif.NifFormat.NiPlanarCollider property*), [139](#page-142-0) unknown float 5() (*pyffi.formats.nif.NifFormat.NiPSysTrailEmitter property*), [131](#page-134-0) unknown\_float\_5() (*pyffi.formats.nif.NifFormat.NiSphericalCollider property*), [146](#page-149-0) unknown float 6() (*pyffi.formats.nif.NifFormat.BSPSysRecycleBoundModifier property*), [54](#page-57-0) unknown\_float\_6() (*pyffi.formats.nif.NifFormat.MotorDescriptor property*), [87](#page-90-0) unknown\_float\_6() (*pyffi.formats.nif.NifFormat.NiPlanarCollider property*), [139](#page-142-0) unknown\_float\_6() (*pyffi.formats.nif.NifFormat.NiPSysTrailEmitter property*), [131](#page-134-0) unknown float 7() *property*), [139](#page-142-0) unknown\_float\_7() *property*), [131](#page-134-0) unknown float 8() (*pyffi.formats.nif.NifFormat.BSStripPSysData property*), [60](#page-63-0) unknown\_float\_8() (*pyffi.formats.nif.NifFormat.NiPlanarCollider property*), [139](#page-142-0) unknown\_float\_9() (*pyffi.formats.nif.NifFormat.NiPlanarCollider property*), [139](#page-142-0) unknown\_floats() (*pyffi.formats.nif.NifFormat.bhkConvexListShape property*), [181](#page-184-0) unknown\_floats() (*pyffi.formats.nif.NifFormat.bhkMeshShape property*), [182](#page-185-0)

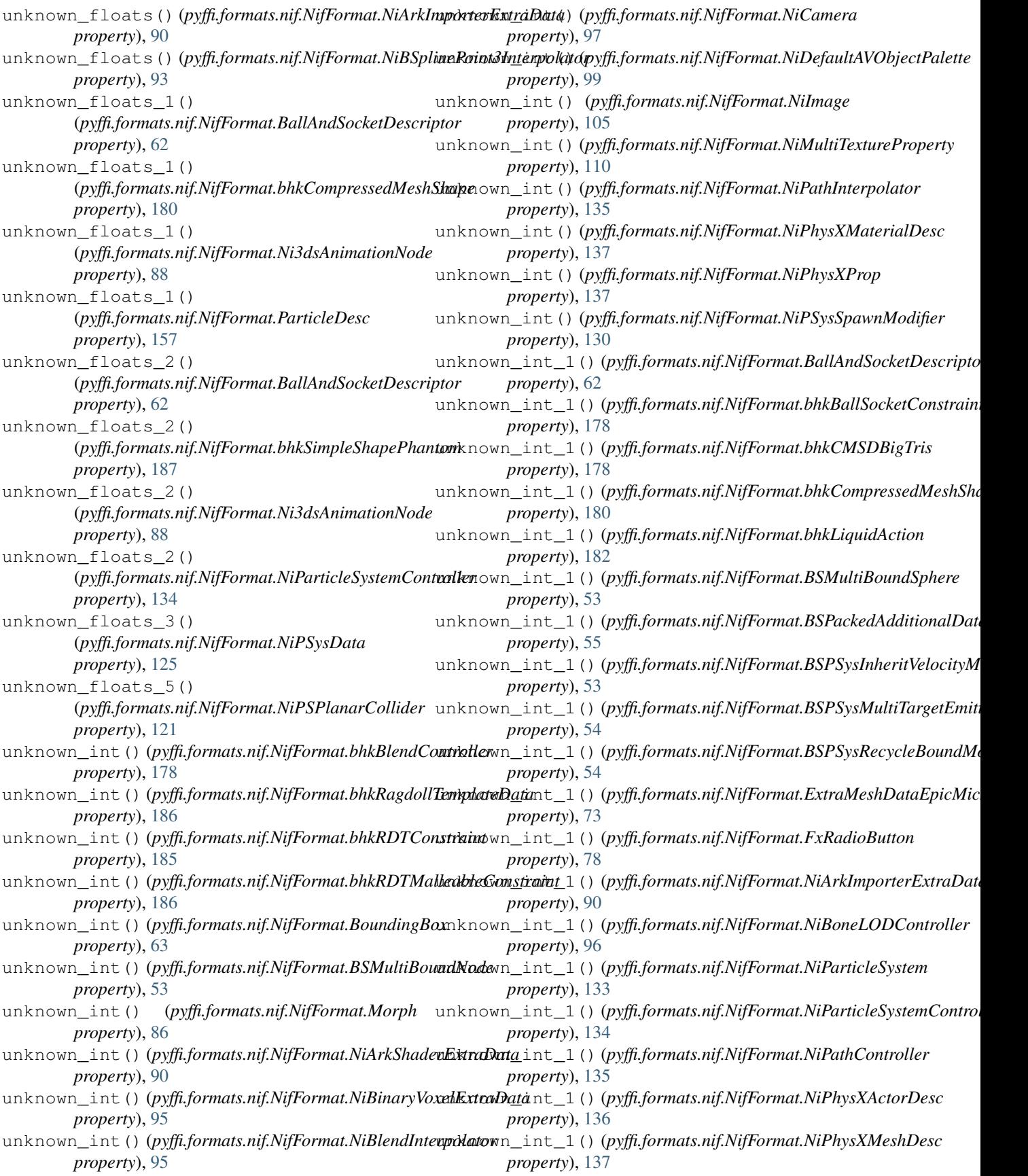

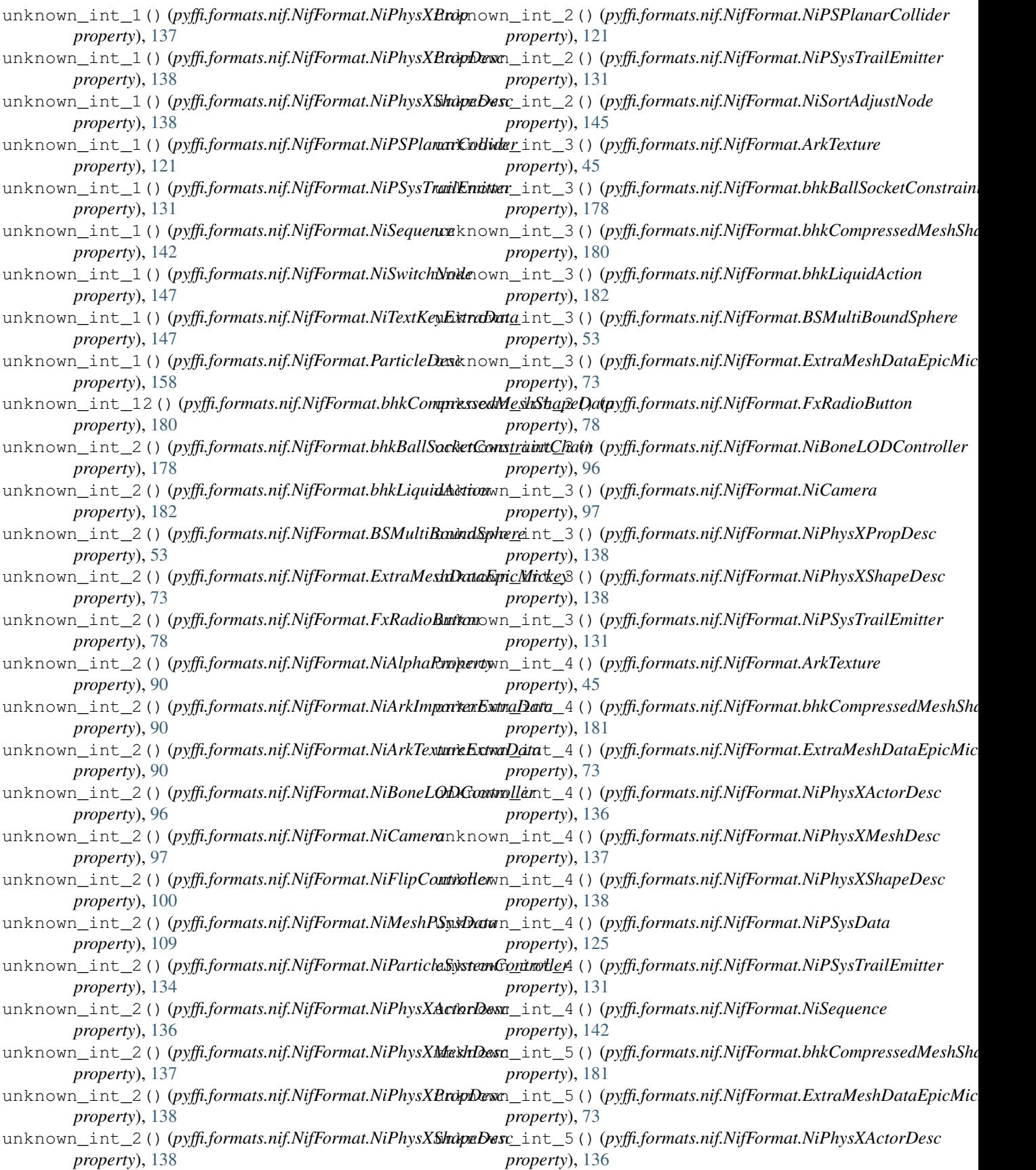

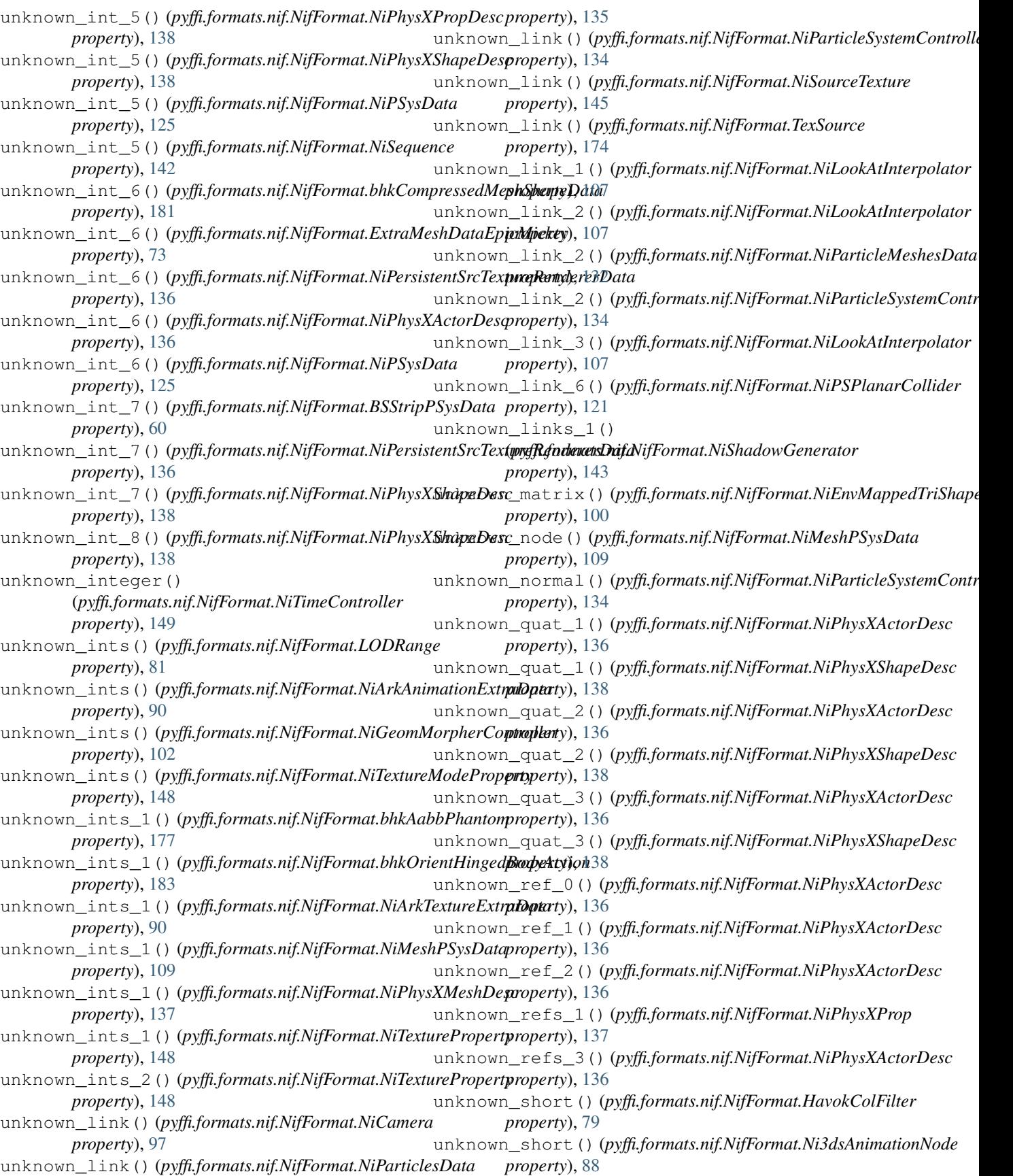

```
unknown_short()(pyffi.formats.nif.NifFormat.NiBlendInterprolator_short_1()
        property), 95
unknown_short() (pyffi.formats.nif.NifFormat.NiCamera
        property), 97
unknown_short() (pyffi.formats.nif.NifFormat.NiClodData
        property), 98
unknown_short() (pyffi.formats.nif.NifFormat.NiLookAtInterpolator
unknown_short_2()
        property), 107
unknown_short() (pyffi.formats.nif.NifFormat.NiPathController
property), 46
        property), 135
unknown_short() (pyffi.formats.nif.NifFormat.NiPathInterpolator
(pyffi.formats.nif.NifFormat.BSDebrisNode
        property), 135
unknown_short() (pyffi.formats.nif.NifFormat.NiPlanarCollider
unknown_short_2()
        property), 139
unknown_short() (pyffi.formats.nif.NifFormat.NiTextureEffect
        property), 147
unknown_short() (pyffi.formats.nif.NifFormat.NiTextureModeProperty
(pyffi.formats.nif.NifFormat.NiBinaryVoxelData
        property), 148
unknown_short() (pyffi.formats.nif.NifFormat.NiUVController
unknown_short_2()
        property), 153
unknown_short() (pyffi.formats.nif.NifFormat.Particle
        property), 157
unknown_short() (pyffi.formats.nif.NifFormat.TexDesc
        property), 174
unknown short 1()
         (pyffi.formats.nif.NifFormat.bhkCMSDBigTris
        property), 178
unknown_short_1()
         (pyffi.formats.nif.NifFormat.bhkCMSDChunk
        property), 179
unknown_short_1()
         (pyffi.formats.nif.NifFormat.BSAnimNotes
        property), 45
unknown_short_1()
         (pyffi.formats.nif.NifFormat.BSProceduralLightningController
(pyffi.formats.nif.NifFormat.NiPhysXShapeDesc
        property), 56
unknown short 1()
         (pyffi.formats.nif.NifFormat.BSPSysMultiTargetEmitterCtlr
(pyffi.formats.nif.NifFormat.NiPlanarCollider
        property), 54
unknown_short_1()
         (pyffi.formats.nif.NifFormat.NiAlphaProperty
        property), 90
unknown short 1()
         (pyffi.formats.nif.NifFormat.NiBinaryVoxelData
        property), 95
unknown_short_1()
         (pyffi.formats.nif.NifFormat.NiPhysXMeshDesc
        property), 137
unknown_short_1()
         (pyffi.formats.nif.NifFormat.NiPhysXShapeDesc
        property), 138
unknown_short_1()
         (pyffi.formats.nif.NifFormat.NiPSysData
        property), 125
                                                                (pyffi.formats.nif.NifFormat.NiSphericalCollider
                                                               property), 146
                                                      unknown_short_2()
                                                                (pyffi.formats.nif.NifFormat.BSBlastNode
                                                                property), 45
                                                                (pyffi.formats.nif.NifFormat.BSDamageStage
                                                      unknown_short_2()
                                                                property), 46
                                                                (pyffi.formats.nif.NifFormat.BSProceduralLightningController
                                                               property), 56
                                                      unknown_short_2()
                                                               property), 95
                                                                (pyffi.formats.nif.NifFormat.NiParticleSystem
                                                               property), 133
                                                      unknown short 2()
                                                                (pyffi.formats.nif.NifFormat.NiParticleSystemController
                                                               property), 134
                                                      unknown_short_2()
                                                                (pyffi.formats.nif.NifFormat.NiPathController
                                                               property), 135
                                                      unknown_short_2()
                                                                (pyffi.formats.nif.NifFormat.NiPathInterpolator
                                                               property), 135
                                                      unknown_short_2()
                                                                (pyffi.formats.nif.NifFormat.NiPhysXMeshDesc
                                                               property), 137
                                                      unknown_short_2()
                                                               property), 138
                                                      unknown short 2()
                                                                property), 139
                                                      unknown_short_2()
                                                                (pyffi.formats.nif.NifFormat.NiPortal prop-
                                                                erty), 140
                                                      unknown_short_2()
                                                                (pyffi.formats.nif.NifFormat.NiPSysData
                                                               property), 125
                                                      unknown_short_2()
                                                                (pyffi.formats.nif.NifFormat.NiSphericalCollider
                                                               property), 146
                                                      unknown short 3()
                                                                (pyffi.formats.nif.NifFormat.BSProceduralLightningController
                                                               property), 56
                                                      unknown_short_3()
                                                                (pyffi.formats.nif.NifFormat.BSWaterShaderProperty
                                                                property), 62
```
unknown\_short\_3() (*pyffi.formats.nif.NifFormat.MultiTextureElement* unkown\_float\_4() (*pyffi.formats.nif.NifFormat.NiShadowGenerator property*), [87](#page-90-0) unknown\_short\_3() (*pyffi.formats.nif.NifFormat.NiBinaryVoxelData property*), [95](#page-98-0) unknown\_short\_3() (*pyffi.formats.nif.NifFormat.NiParticleSystem property*), [133](#page-136-0) unknown\_short\_3() (*pyffi.formats.nif.NifFormat.NiParticleSystemController property*), [134](#page-137-0) unknown\_short\_3() (*pyffi.formats.nif.NifFormat.NiPSPlanarCollider* up() (*pyffi.formats.nif.NifFormat.FurnitureEntryPoints property*), [121](#page-124-0) unknown\_short\_3() (*pyffi.formats.nif.NifFormat.NiPSysData property*), [126](#page-129-0) unknown\_short\_5() (*pyffi.formats.nif.NifFormat.BSStripPSysData property*), [61](#page-64-0) unknown\_shorts() (*pyffi.formats.nif.NifFormat.ExtraM*exhDataEpicMick&p3;ffi.formats.nif.NifFormat.LimitedHingeDescriptor *property*), [73](#page-76-0) unknown\_shorts() (*pyffi.formats.nif.NifFormat.NiClodData*late\_a\_b() (*pyffi.formats.nif.NifFormat.RagdollDescriptor property*), [98](#page-101-0) unknown\_shorts\_1() (*pyffi.formats.nif.NifFormat.NiPhysXMeshDesc property*), [137](#page-140-0) unknown\_string()(pyffi.formats.nif.NifFormat.NiArkShapdenExtradeatteer\_radius() *property*), [90](#page-93-0) unknown\_string\_4() (*pyffi.formats.nif.NifFormat.NiPhysXPropDesc property*), [138](#page-141-0) unknown\_u\_short\_1() (pyffi.formats.nif.NifFormat.NiScreenElementsDatapdate\_mass\_center\_inertia() *property*), [142](#page-145-0) unknown\_u\_short\_2() (*pyffi.formats.nif.NifFormat.NiScreenElementsDat*apdate\_mopp() (*pyffi.formats.nif.NifFormat.bhkMoppBvTreeShape property*), [142](#page-145-0) unknown\_u\_short\_3() (*pyffi.formats.nif.NifFormat.NiScreenElementsData property*), [142](#page-145-0) unknown\_vector()(pyffi.formats.nif.NifFormat.NiTextureEffecte\_origin\_scale() *property*), [148](#page-151-0) unknown\_vector() (*pyffi.formats.nif.NifFormat.OldSkinData property*), [157](#page-160-0) unknown\_vector() (*pyffi.formats.nif.NifFormat.Particle property*), [157](#page-160-0) unknown\_vectors() (*pyffi.formats.nif.NifFormat.NiBinaryVoxelData property*), [95](#page-98-0) unkown\_byte\_5()(*pyffi.formats.nif.NifFormat.NiShadowGeinaratoskip()(pyffi.formats.nif.NifFormat.NiPSysBoundUpdateModifi property*), [143](#page-146-0) unkown\_byte\_9()(*pyffi.formats.nif.NifFormat.NiShadowGenerator* angent\_space() *property*), [143](#page-146-0) *property*), [143](#page-146-0) unkown\_floats() (*pyffi.formats.nif.NifFormat.bhkSimpleShapePhantom property*), [187](#page-190-0) unkown\_int\_2() (*pyffi.formats.nif.NifFormat.NiShadowGenerator property*), [143](#page-146-0) unkown\_int\_6() (*pyffi.formats.nif.NifFormat.NiShadowGenerator property*), [143](#page-146-0) unkown\_int\_7() (*pyffi.formats.nif.NifFormat.NiShadowGenerator property*), [143](#page-146-0) unkown\_int\_8() (*pyffi.formats.nif.NifFormat.NiShadowGenerator property*), [143](#page-146-0) *property*), [78](#page-81-0) update\_a\_b() (*pyffi.formats.nif.NifFormat.bhkLimitedHingeConstraint method*), [182](#page-185-0) update\_a\_b()(*pyffi.formats.nif.NifFormat.bhkMalleableConstraint method*), [182](#page-185-0) update\_a\_b() (*pyffi.formats.nif.NifFormat.bhkRagdollConstraint method*), [186](#page-189-0) *method*), [82](#page-85-0) *method*), [160](#page-163-0) update\_bind\_position() (*pyffi.formats.nif.NifFormat.NiGeometry method*), [103](#page-106-0) (*pyffi.formats.nif.NifFormat.NiGeometryData method*), [105](#page-108-0) update\_delta\_time() (*pyffi.formats.nif.NifFormat.BSPSysStripUpdateModifier property*), [55](#page-58-0) (*pyffi.formats.nif.NifFormat.bhkRigidBody method*), [186](#page-189-0) *method*), [183](#page-186-0) update\_mopp\_welding() (*pyffi.formats.nif.NifFormat.bhkMoppBvTreeShape method*), [183](#page-186-0) (*pyffi.formats.nif.NifFormat.bhkMoppBvTreeShape method*), [183](#page-186-0) update\_skin\_center\_radius() (*pyffi.formats.nif.NifFormat.NiTriBasedGeom method*), [150](#page-153-0) update\_skin\_partition() (*pyffi.formats.nif.NifFormat.NiTriBasedGeom method*), [150](#page-153-0) *property*), [124](#page-127-0)

#### **PyFFI, Release 2.2.4.dev4**

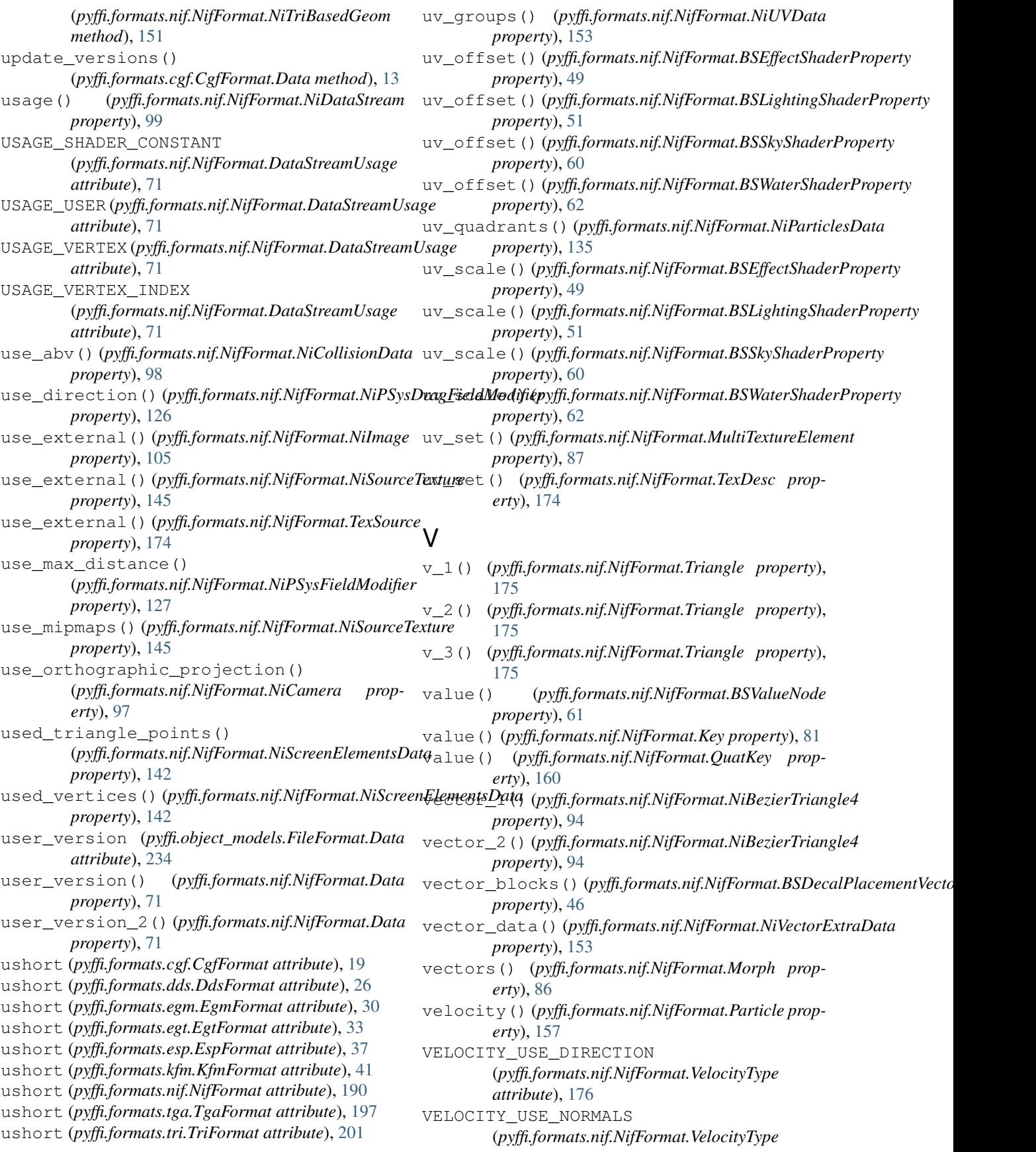

*attribute*), [176](#page-179-0) VELOCITY\_USE\_RANDOM (*pyffi.formats.nif.NifFormat.VelocityType attribute*), [176](#page-179-0) version (*pyffi.object\_models.FileFormat.Data attribute*), [234](#page-237-0) version() (*pyffi.formats.nif.NifFormat.Data property*), [71](#page-74-0) version\_number() (*pyffi.formats.bsa.BsaFormat static method*), [10](#page-13-0) version\_number() (*pyffi.formats.cgf.CgfFormat static method*), [19](#page-22-0) version\_number() (*pyffi.formats.dds.DdsFormat static method*), [26](#page-29-0) version\_number() (*pyffi.formats.egm.EgmFormat static method*), [30](#page-33-0) version\_number() (*pyffi.formats.egt.EgtFormat static method*), [33](#page-36-0) version\_number() (*pyffi.formats.esp.EspFormat static method*), [37](#page-40-0) version\_number() (*pyffi.formats.kfm.KfmFormat static method*), [41](#page-44-0) version\_number() (*pyffi.formats.nif.NifFormat static method*), [190](#page-193-0) version\_number() (*pyffi.formats.tri.TriFormat static method*), [201](#page-204-0) version\_number() (*pyffi.object\_models.FileFormat static method*), [235](#page-238-0) version\_string()(pyffi.formats.kfm.KfmFormat.HeaderiStrüngllity\_keys() *static method*), [40](#page-43-0) version\_string() (*pyffi.formats.nif.NifFormat.HeaderString static method*), [79](#page-82-0) versions (*pyffi.formats.nif.NifFormat attribute*), [190](#page-193-0) VERT\_MODE\_SRC\_AMB\_DIF (*pyffi.formats.nif.NifFormat.VertMode attribute*), [177](#page-180-0) VERT\_MODE\_SRC\_EMISSIVE (*pyffi.formats.nif.NifFormat.VertMode attribute*), [177](#page-180-0) VERT\_MODE\_SRC\_IGNORE (*pyffi.formats.nif.NifFormat.VertMode attribute*), [177](#page-180-0) vertex\_counts() (*pyffi.formats.nif.NifFormat.NiTriShapeSkinController method*), [235](#page-238-0) *property*), [152](#page-155-0) vertex\_id() (*pyffi.formats.nif.NifFormat.Particle property*), [157](#page-160-0) vertex\_index() (*pyffi.formats.nif.NifFormat.OldSkinData property*), [157](#page-160-0) vertex\_indices() (*pyffi.formats.nif.NifFormat.MatchGroup property*), [83](#page-86-0) vertex\_mode() (*pyffi.formats.nif.NifFormat.NiVertexColorProperty tribute*), [156](#page-159-0) *property*), [153](#page-156-0) vertex\_offset() (*pyffi.formats.nif.NifFormat.Polygon property*), [158](#page-161-0) *erty*), [97](#page-100-0) W [160](#page-163-0) *erty*), [160](#page-163-0) [235](#page-238-0) *tribute*), [167](#page-170-0) WATER (*pyffi.formats.nif.NifFormat.Fallout3Layer attribute*), [77](#page-80-0) WATER (*pyffi.formats.nif.NifFormat.OblivionLayer at-*WATER (*pyffi.formats.nif.NifFormat.SkyrimLayer attribute*), [167](#page-170-0)

vertex\_weight() (*pyffi.formats.nif.NifFormat.OldSkinData property*), [157](#page-160-0) vertical\_angle()(pyffi.formats.nif.NifFormat.NiParticleSystemContr *property*), [134](#page-137-0) vertical\_direction() (*pyffi.formats.nif.NifFormat.NiParticleSystemController property*), [134](#page-137-0) vertices() (*pyffi.formats.nif.NifFormat.bhkCMSDChunk property*), [179](#page-182-0) vertices() (*pyffi.formats.nif.NifFormat.NiPhysXMeshDesc property*), [137](#page-140-0) vertices() (*pyffi.formats.nif.NifFormat.NiPortal property*), [140](#page-143-0) viewport\_bottom() (*pyffi.formats.nif.NifFormat.NiCamera prop*viewport\_left() (*pyffi.formats.nif.NifFormat.NiCamera property*), [97](#page-100-0) viewport\_right() (*pyffi.formats.nif.NifFormat.NiCamera property*), [97](#page-100-0) viewport\_top() (*pyffi.formats.nif.NifFormat.NiCamera property*), [97](#page-100-0) visibility\_interpolator() (*pyffi.formats.nif.NifFormat.BSPSysMultiTargetEmitterCtlr property*), [54](#page-57-0) visibility\_interpolator() (*pyffi.formats.nif.NifFormat.NiPSysEmitterCtlr property*), [126](#page-129-0) (*pyffi.formats.nif.NifFormat.NiPSysEmitterCtlrData property*), [127](#page-130-0) w() (*pyffi.formats.nif.NifFormat.Quaternion property*), w() (*pyffi.formats.nif.NifFormat.QuaternionXYZW prop*w\_rotation() (*pyffi.formats.nif.NifFormat.TexDesc property*), [174](#page-177-0) walk() (*pyffi.object\_models.FileFormat class method*), walkData() (*pyffi.object\_models.FileFormat class* wall\_plane() (*pyffi.formats.nif.NifFormat.NiRoom property*), [141](#page-144-0) WARD (*pyffi.formats.nif.NifFormat.SkyrimLayer at-*

water\_direction()

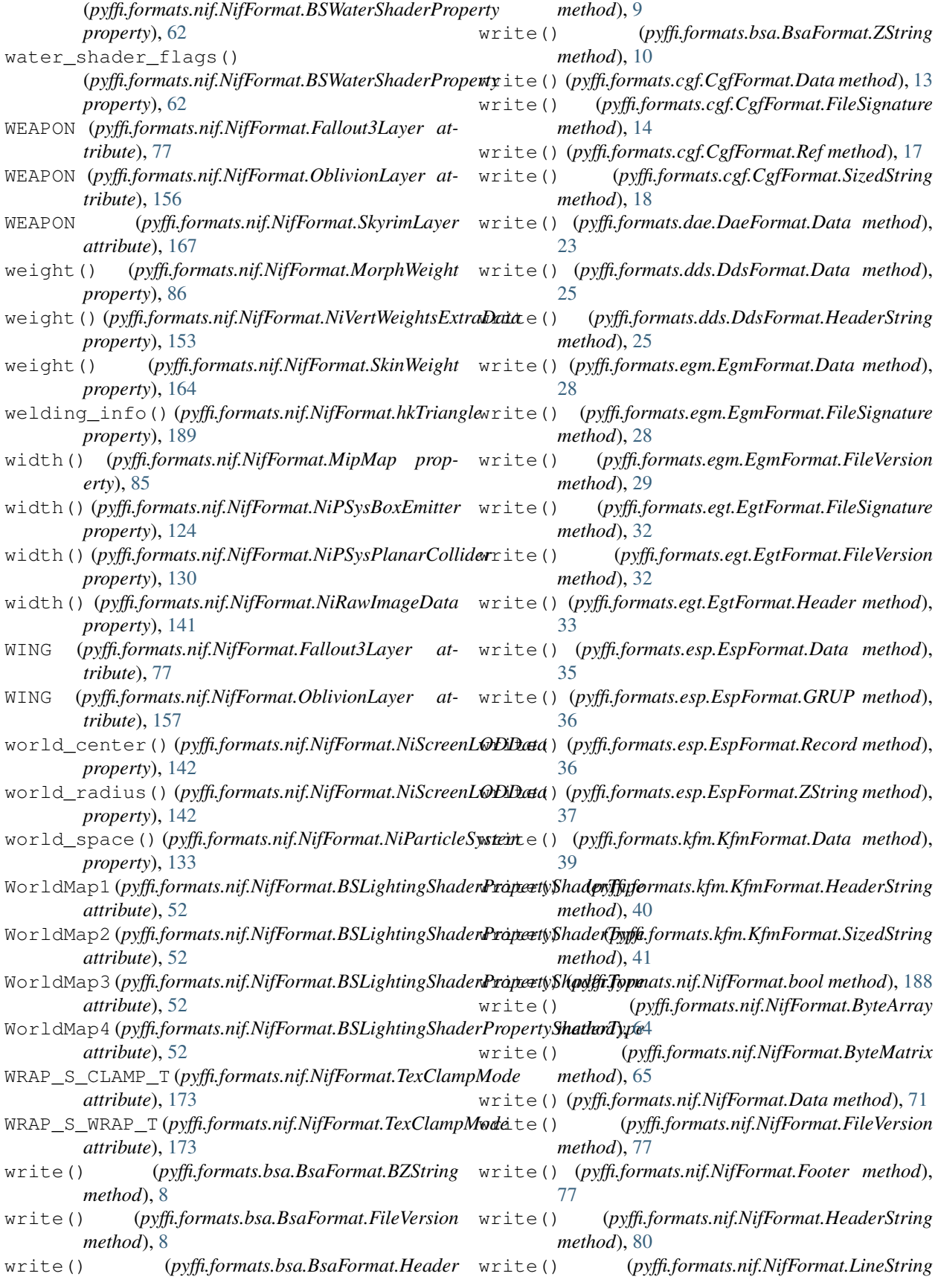

*method*), [83](#page-86-0)

- write() (*pyffi.formats.nif.NifFormat.Ref method*), [161](#page-164-0)
- write() (*pyffi.formats.nif.NifFormat.ShortString method*), [162](#page-165-0)
- write() (*pyffi.formats.nif.NifFormat.SizedString method*), [163](#page-166-0)
- write() (*pyffi.formats.nif.NifFormat.string method*), [189](#page-192-0)
- write() (*pyffi.formats.tga.TgaFormat.Data method*), [196](#page-199-0)
- write() (*pyffi.formats.tga.TgaFormat.FooterString method*), [197](#page-200-0)
- write() (*pyffi.formats.tri.TriFormat.FileSignature method*), [199](#page-202-0)
- write() (*pyffi.formats.tri.TriFormat.FileVersion method*), [199](#page-202-0)
- write() (*pyffi.formats.tri.TriFormat.Header method*), [200](#page-203-0)
- write() (*pyffi.formats.tri.TriFormat.SizedStringZ method*), [201](#page-204-0)
- write() (*pyffi.object\_models.FileFormat.Data method*), [234](#page-237-0)
- write() (*pyffi.spells.Toaster method*), [233](#page-236-0)
- writepatch() (*pyffi.spells.Toaster method*), [233](#page-236-0)

### X

- x() (*pyffi.formats.nif.NifFormat.Quaternion property*), [160](#page-163-0) x() (*pyffi.formats.nif.NifFormat.QuaternionXYZW prop-*
- *erty*), [160](#page-163-0)
- x\_axis() (*pyffi.formats.nif.NifFormat.NiPSysPlanarCollider property*), [130](#page-133-0)
- xml\_alias (*pyffi.formats.nif.NifFormat attribute*), [190](#page-193-0)
- xml\_bit\_struct (*pyffi.formats.nif.NifFormat attribute*), [190](#page-193-0)
- xml\_enum (*pyffi.formats.nif.NifFormat attribute*), [190](#page-193-0)
- xml\_file\_name (*pyffi.formats.nif.NifFormat attribute*), [190](#page-193-0)
- xml\_file\_path (*pyffi.formats.nif.NifFormat attribute*), [190](#page-193-0)
- xml\_struct (*pyffi.formats.nif.NifFormat attribute*), [190](#page-193-0)
- XYZ\_ROTATION\_KEY (*pyffi.formats.nif.NifFormat.KeyType attribute*), [81](#page-84-0)

## Y

- y() (*pyffi.formats.nif.NifFormat.Quaternion property*), [160](#page-163-0)
- y() (*pyffi.formats.nif.NifFormat.QuaternionXYZW property*), [160](#page-163-0)
- y\_axis() (*pyffi.formats.nif.NifFormat.NiPSysPlanarCollider property*), [130](#page-133-0)

### Z

- z() (*pyffi.formats.nif.NifFormat.Quaternion property*), [160](#page-163-0)
- z() (*pyffi.formats.nif.NifFormat.QuaternionXYZW property*), [160](#page-163-0)
- z\_fail\_action() (*pyffi.formats.nif.NifFormat.NiStencilProperty property*), [146](#page-149-0)
- ZCOMP\_ALWAYS (*pyffi.formats.nif.NifFormat.ZCompareMode attribute*), [177](#page-180-0)
- ZCOMP\_EQUAL (*pyffi.formats.nif.NifFormat.ZCompareMode attribute*), [177](#page-180-0)
- ZCOMP\_GREATER (*pyffi.formats.nif.NifFormat.ZCompareMode attribute*), [177](#page-180-0)
- ZCOMP\_GREATER\_EQUAL (*pyffi.formats.nif.NifFormat.ZCompareMode attribute*), [177](#page-180-0)
- ZCOMP\_LESS (*pyffi.formats.nif.NifFormat.ZCompareMode attribute*), [177](#page-180-0)
- ZCOMP\_LESS\_EQUAL (*pyffi.formats.nif.NifFormat.ZCompareMode attribute*), [177](#page-180-0)
- ZCOMP\_NEVER (*pyffi.formats.nif.NifFormat.ZCompareMode attribute*), [177](#page-180-0)
- ZCOMP\_NOT\_EQUAL (*pyffi.formats.nif.NifFormat.ZCompareMode attribute*), [177](#page-180-0)
- zoom() (*pyffi.formats.nif.NifFormat.BSInvMarker property*), [50](#page-53-0)